# **ТЕОРІЯ АВТОМАТИЧНОГО УПРАВЛІННЯ.**

# **ЧАСТИНА 1. АНАЛІЗ І ДОСЛІДЖЕННЯ САУ**

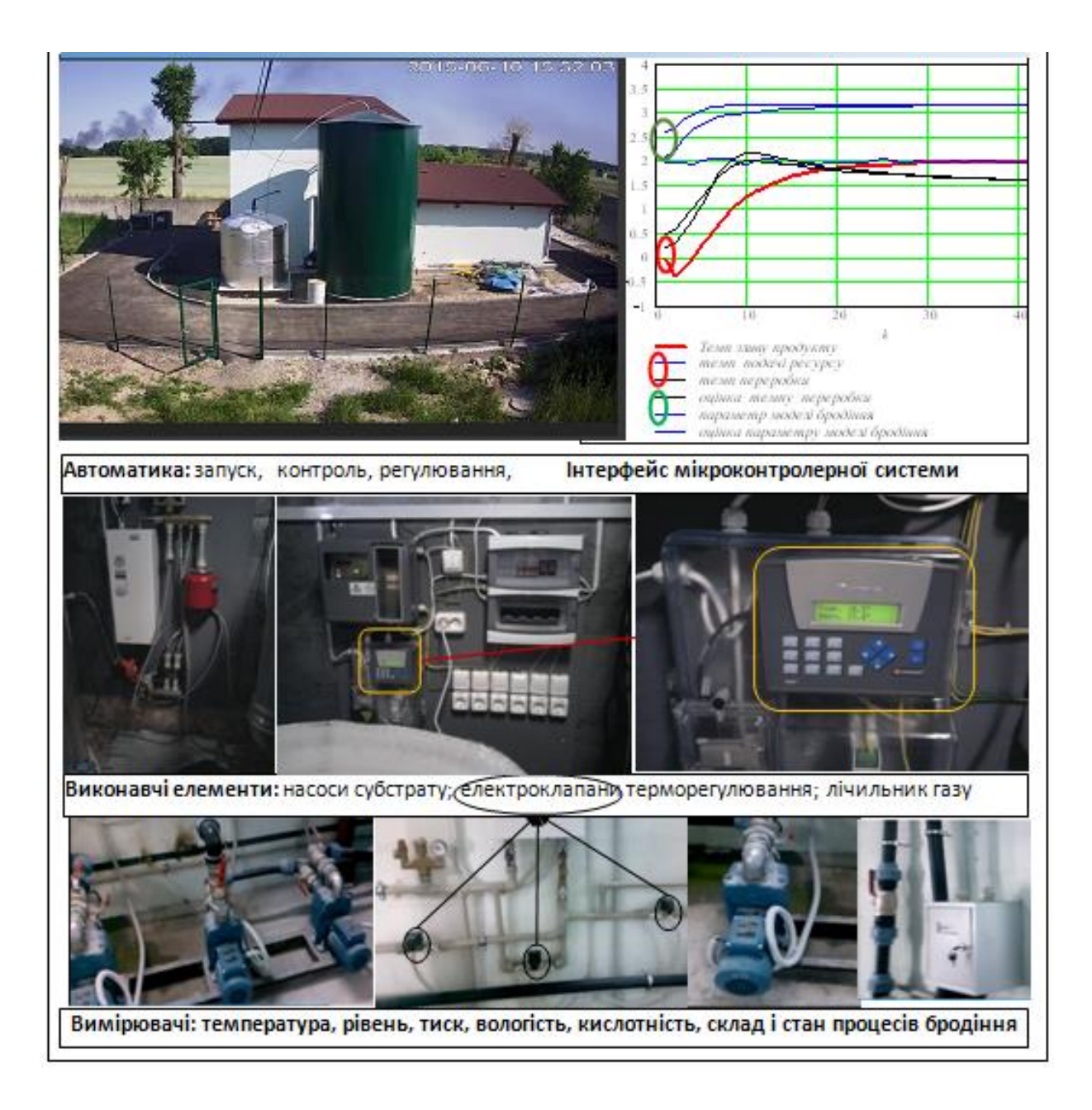

Міністерство освіти і науки України Вінницький національний технічний університет

# **ТЕОРІЯ АВТОМАТИЧНОГО УПРАВЛІННЯ. ЧАСТИНА 1. АНАЛІЗ І ДОСЛІДЖЕННЯ САУ**

Навчальний посібник

Вінниця ВНТУ 2017

УДК [681.51+681.3.066] (086) ББК 32.965 я 73 Т33

Автори:

#### **Т. М. Боровська, П. В. Северілов, В. А. Северілов, А. С. Васюра, М. С. Юхимчук**

Рекомендовано до друку Вченою радою Вінницького національного технічного університету Міністерства освіти і науки України (протокол № 11 від 26.06.2014 р.)

Рецензенти: В. М. Лисогор, доктор технічних наук, професор Р. Н. Квєтний, доктор технічних наук, професор В. А. Лужецький, доктор технічних наук, професор

**Теорія** автоматичного управління. Частина 1. Аналіз та дослідження САУ : навчальний посібник / [Т. М. Боровська, П. В. Северілов, В. А. Северілов та ін.]. – Вінниця : ВНТУ, 2017. – 144 с. Т33

В посібнику розглянуто ряд задач, що становлять основу першої частини стандартного курсу теорії управління. Посібник має дві форми – електронна книга, що виконана в середовищі математичного пакета і звичайний «паперовий» посібник. Це дає багато переваг, зокрема, дозволяє інтенсифікувати навчання і відкриває простір для самостійних досліджень. Посібник є частиною комплексу методичного забезпечення, що повністю охоплює весь стандартний курс теорії автоматичного управління. Матеріали посібника – авторські. В останньому розділі подано нові задачі моделювання, аналізу і синтезу мікропроцесорних систем. Посібник призначено для широкого кола інженерних спеціальностей.

> УДК [681.51+681.3.066] (086) ББК 32.965 я 73

> > ВНТУ, 2017

# ЗМІСТ

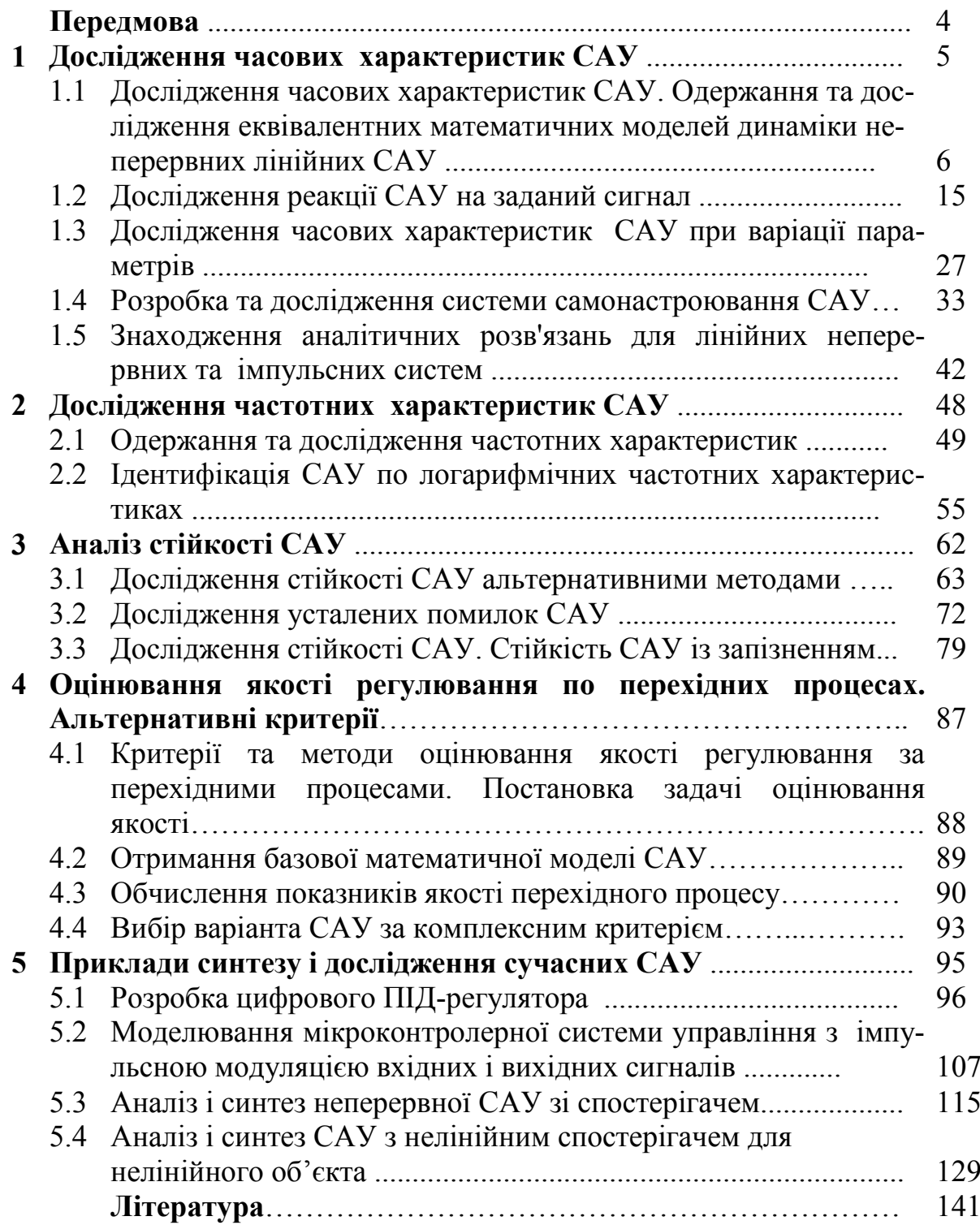

## Передмова

Зміст посібника повністю відповідає програмі першої частини стандартного курсу теорії автоматичного управління – «Аналіз САУ» для широкого кола інженерних спеціальностей, зокрема в галузі 15 – Автоматизація та приладобудування за спеціальністю 151 – «Автоматизація і комп'ютерноінтегровані технології» та за спеціалізацією «Комп'ютерно-інтегровані виробництва та бізнес-процеси». Посібник повністю виконано в середовищі математичного пакета. Сьогодні це необхідна умова формування теоретичних знань і практичних навичок, потрібних для спеціаліста сучасних «цифрових фабрик», де інтегровано виробництво ефективної продукції і засобів цього виробництва в умовах постійних змін виробів, засобів і технологій виробництва, орієнтованого на спектр потреб усіх категорій користувачів.

Ефективність сучасних виробів і виробництва суттєво залежить від десятків і тисяч систем автоматичного управління найрізноманітніших рівнів від зрозумілих терморегуляторів в мультиварках, прасках, кавоварках і систем управління верстатами, печами, хімічними реакторами, до важко зрозумілих автопілотів транспортних літаків, що ведуть літак від зльоту до посадки і систем регулювання індивідуально-масових виробництв автомобілів, де кожна машина на конвеєрі складається за індивідуальним замовленням. Сьогодні ведуться роботи із створення систем управління такими об'єктами, як безпечний рух ситуативних утворень з десятків і сотень автомобілів на дорогах, регулювання виробництва в системах виробників певних галузей.

Ці задачі управління не мають задовільного управління в рамках існуючих наук. В роботах «Індустріальна динаміка», «Динаміка міста» Дж. Форрестер показав, що управління виробничими системами – задача управління нелінійними, нестаціонарними, стохастичними динамічними системами. Роботи Форрестера були виконані в середовищі пакета для моделювання.

Ще п'ятнадцять років тому мікропроцесорні системи управління розроблялися відповідними корпораціями без можливостей доступу користувачів до кодів. Сьогодні програму управління певним об'єктом можна робити на звичайному ПК і навіть під час роботи систем автоматичного управління (САУ), якщо це безпечно. В інших випадках – досліджувати САУ на імітаційних моделях.

Критичний фактор таких інформаційних технологій – наявність у спеціаліста фундаментальних теоретичних знань і глибоке розуміння того, як працюють комп'ютерні системи. Саме на таке освоєння ТАУ орієнтований посібник. Сьогодні галузь застосування лінійних моделей і методів обмежена. Однак вони повноцінно подані в посібнику – це фундамент для нових моделей і методів аналізу і синтезу сучасних систем управління, необхідний для виходу за рамки класичних моделей і методів. Тому в останньому розділі як підсумок подано нові задачі управління і нові методи їх вирішення, зокрема подано задачі синтезу САУ зі спостерігачем стану для лінійного об'єкта управління і для нелінійного та нестаціонарного об'єктів з нелінійним спостерігачем стану і параметрів. Всі матеріали посібника – авторські.

# **Дослідження часових характеристик САУ**

У цьому розділі розглядаються:

- Побудова неперервних та еквівалентних дискретних математичних моделей лінійних динамічних систем.
- Дослідження реакції САУ на заданий сигнал.
- Дослідження часових характеристик САУ при варіації параметрів.
- Розробка та дослідження системи самонастроювання САУ.
- Знаходження аналітичних розв'язань для неперервної та імпульсної динамічних систем.

# Після вивчення цього розділу ви **зможете:**

- 1. Звести систему диференціальних рівнянь САУ до канонічної форми Коші. Записати розв'язання диференціального рівняння в формі Коші.
- 2. Отримати систему еквівалентних різницевих рівнянь САУ різного ступеня наближення.
- 3. Знаходити розв'язання диференціальних та різницевих рівнянь альтернативними методами.
- 4. Знаходити реакції САУ на довільні вхідні сигнали альтернативними методами.
- 5. Експериментально підбирати (= настроювати) параметри регулятора так, щоб перехідний процес задовольняв задані вимоги.
- 6. Будувати системи самонастроювання регулятора і оцінити проблеми, що виникають при цьому.
- 7. Освіжити і узагальнити знання з методів знаходження і властивостей розв'язань диференціальних та різницевих рівнянь – альтернативних моделей лінійних динамічних систем.
- 8. Дати означення термінів:

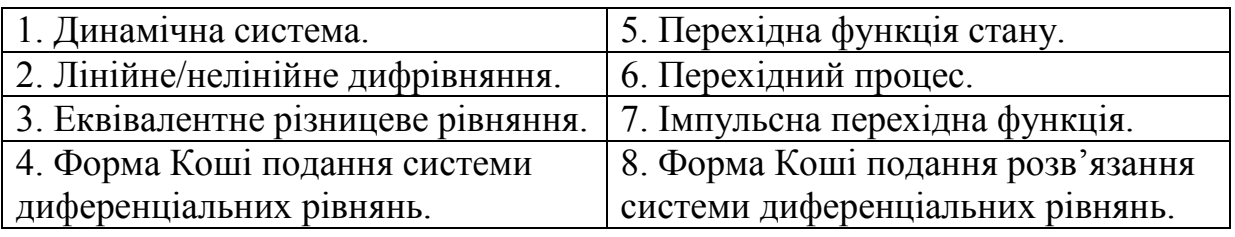

## **1.1 Дослідження часових характеристик САУ. Одержання та дослідження еквівалентних математичних моделей динаміки неперервних лінійних САУ**

**Ціль даної роботи** – отримання та дослідження часових характеристик, набуття навичок у розробці і реалізації у середовищі математичного пакета еквівалентних математичних моделей динаміки неперервних систем. Робота довга, тому корисно при виконанні її постійно тримати (у свідомості) «суть справи в трьох словах». Саме це і подано нижче.

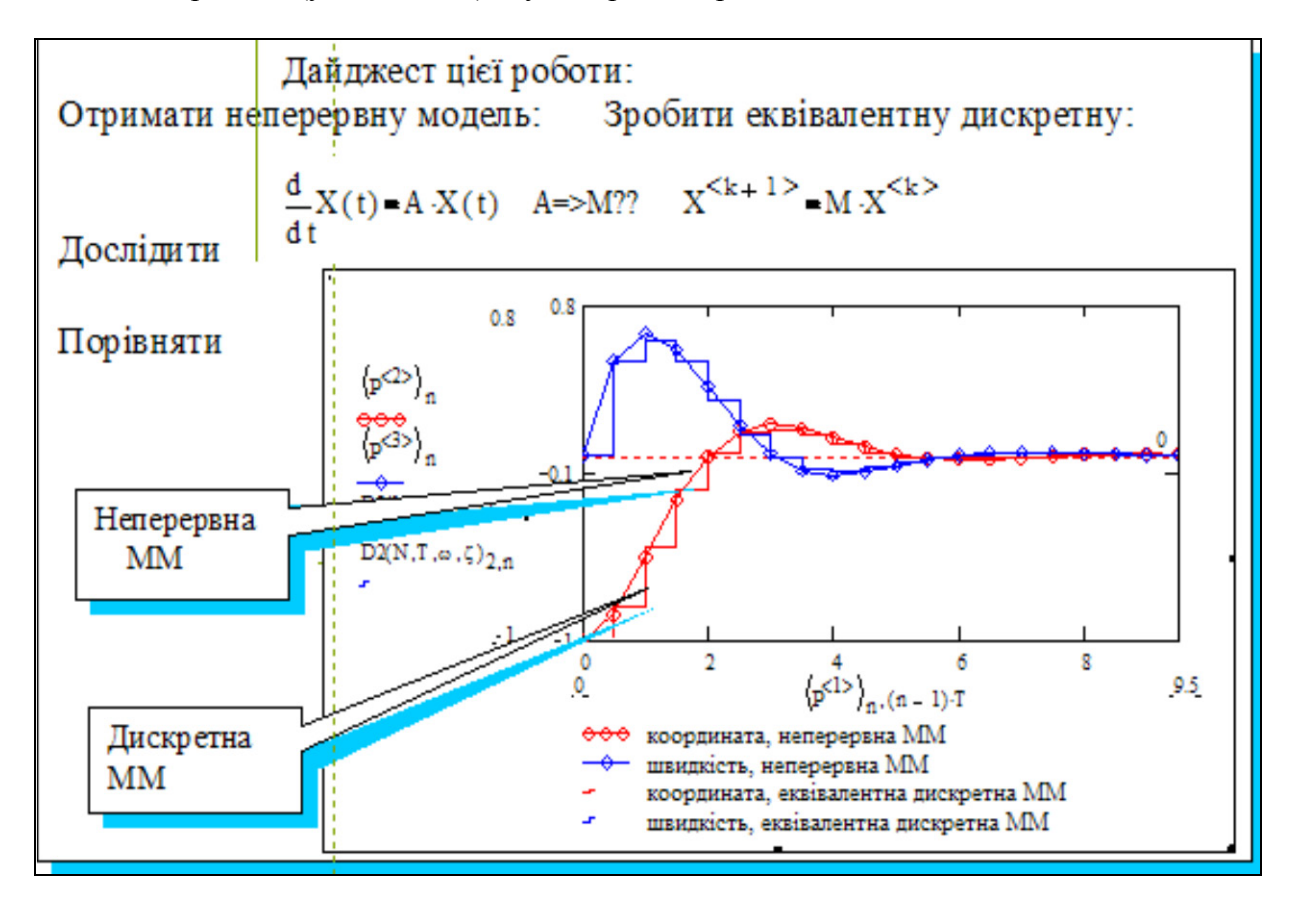

#### Вступ

З багатьох причин цифрова обчислювальна машина (ЦОМ) – найбільш зручний і потужний інструмент для дослідження неперервних динамічних систем. Ця зручність зростає занадто швидко: продуктивність праці дослідника і проектанта зростає, але виникає можливість деградації спеціалістів: розв'язує дифрівняння, оптимізує, виконує алгебраїчні перетворення, розкладає в ряди ЦОМ, точніше відповідний CAD-пакет (Computer Aided Design, наш еквівалент – САПР), а що залишається спеціалісту? – ввести-вивести дані? Фундаментом оптимізму тут є той факт, що в країнах з повальною автомобілізацією людина тільки дещо поширшала в талії, але ходити не розучилася. Сьогоднішні системи управління реалізуються мікропроцесорними і мікроконтролерними системами. Об'єкти і процеси управління, звичайно, є неперервними. Для аналізу і синтезу таких систем необхідно замінити неперервну математичну модель (ММ) – **систему диференціальних рівнянь еквівалентною дискретною ММ** – **системою різницевих рівнянь**, що будуть досить точно наближувати розв'язання системи диференціальних рівнянь.

Щоб зробити цю процедуру узагальненою і уніфікованою потрібно спочатку звести задану систему дифрівнянь до форми Коші:

$$
dx/dt = A \cdot x + B \cdot u + D \cdot v,\tag{1}
$$

де x, u, v – вектори стану, управління, збурень, відповідно; A, B, D – матриці відповідної розмірності. Розв'язання цього рівняння у формі Коші (= розв'язання без урахування збурень) має вигляд [1–4]:

$$
x[(k+1) \cdot T] = F(T) \cdot x[k \cdot T] + G(T) \cdot B \cdot u[k \cdot T], \tag{2}
$$

де T – крок обчислень, k – номер кроку; функції F(T) і G(T) – нескінченні ряди:

$$
F(T) = I + A \cdot T + (A \cdot T)^{2}/2! + (A \cdot T)^{3}/3! + ... ;
$$
\n
$$
G(T) = I \cdot T + A \cdot T^{2}/2! + A^{2} \cdot T^{3}/3! + ...
$$
\n(3)

Рівняння (2) фактично є різницевим, в ньому значення вектора стану **х** у поточний момент часу **(k+1)**·**T** визначається через значення вектора стану **х** та вектора управління **u** у попередній момент часу **k**·**T**.

Проблема тільки в тому, що для того, щоб розв'язок рівняння (2) точно збігався з розв'язком рівняння (1), треба взяти нескінченне число членів рядів у виразах (3). На практиці беруть скінченне число членів рядів, так щоб забезпечити потрібну точність. Можемо бачити, що, чим менший крок обчислень **Т**, тим швидше збігаються ряди (3), тобто, потрібну точність дискретної моделі можна забезпечувати як зменшенням **Т,** так і збільшенням кількості членів рядів. Розглянемо САУ, що описується дифрівнянням 3-го порядку:

$$
d^3x(t)/dt^3 + a^2 \cdot d^2x(t)/dt^2 + a^2 \cdot dx(t)/dt + a^2 \cdot x = f(t),
$$

де **x(t)** – регульована змінна (тиск, напруга, відстань, температура, ...);

**f(t)** – зовнішня дія на САУ;

**а2, а1, а0** – параметри математичної моделі, значення яких беруться згідно з варіантом.

#### **Завдання**

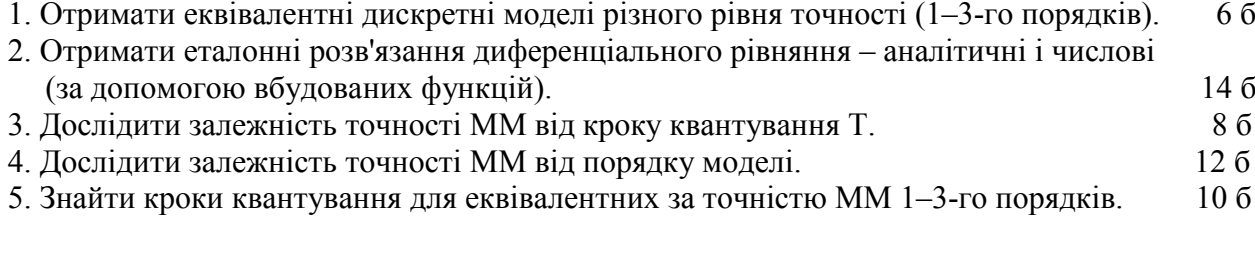

#### **Варіанти значень параметрів**

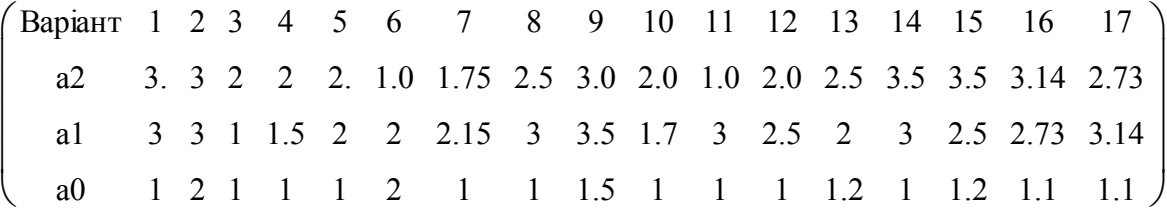

#### Зразок виконання

1. Отримання еквівалентних дискретних моделей 1-3-го порядків.

Вводимо параметри об'єкта **згідно з варіантом**, задаємо поки довільний крок обчислень Т:  $a2 := 1$ ;  $a1 := 3$ ;  $a0 := 1$ ; T: = .4; ORIGIN: = 1.

Зводимо задане дифрівняння до форми Коші. Для цього вводимо нові змінні:

 $x1 = x$ ;  $x2 = dx/dt$ ;  $x3 = d^2x/dt^2$ . Отримуємо систему дифрівнянь:

$$
\frac{dx1}{dt} = 0 \cdot x1 + 1 \cdot x2 + 0 \cdot x3
$$
\n
$$
\frac{dx2}{dt} = 0 \cdot x1 + 0 \cdot x2 + 1 \cdot x3
$$
\n
$$
\frac{dx3}{dt} = -a0 \cdot x1 - a1 \cdot x2 - a2 \cdot x3
$$
\n(4)

Подаємо отриману систему у матрично-векторному вигляді:

$$
\frac{dx}{dt} = A \cdot x, \qquad \text{ue} \qquad A := \begin{pmatrix} 0 & 1 & 0 \\ 0 & 0 & 1 \\ -a0 & -a1 & -a2 \end{pmatrix} \quad I := \begin{pmatrix} 1 & 0 & 0 \\ 0 & 1 & 0 \\ 0 & 0 & 1 \end{pmatrix}
$$

Згідно з (3) записуємо перші три наближення для перехідної функції стану (ПФС) і виводимо їх значення. Виходячи з очевидних міркувань, подаємо ПФС як функцію кроку квантування Т. Для конкретного значення:  $T = 0.4$  виводимо ПФС 1-го, 2-го і 3-го порядків.

F1(T) =  $\begin{pmatrix} 1 & 0.4 & 0 \\ 0 & 1 & 0.4 \\ -0.4 & -1.2 & 0.6 \end{pmatrix}$ MM1  $F1(T) := I + A \cdot T$  $F2(T) = I + A \cdot T + \frac{A^2 \cdot T^2}{2!}$ F2(T) = I + A·T +  $\frac{A^2 \cdot T^2}{2!}$ <br>F3(T) = I + A·T +  $\frac{A^2 \cdot T^2}{2!}$  +  $\frac{A^3 \cdot T^3}{3!}$ <br>F2(T) =  $\begin{pmatrix} 1 & 0.4 & 0.08 \\ -0.08 & 0.76 & 0.32 \\ -0.32 & -1.04 & 0.44 \end{pmatrix}$  $MM2$  $MM3$ 

Бачимо, що при кроці Т = 0.2 різниця між елементами матриць F2 i F3 менша відсотка

$$
F3(.2) - F2(.2) = \begin{pmatrix} -0.133 & -0.4 & -0.133 \\ 0.133 & 0.267 & -0.267 \\ 0.267 & 0.933 & 0.533 \end{pmatrix} \%
$$
 
$$
F3(T) = \begin{pmatrix} 0.989 & 0.368 & 0.069 \\ -0.069 & 0.781 & 0.299 \\ -0.299 & -0.965 & 0.483 \end{pmatrix}.
$$

Задаємо період моделювання, крок обчислень (квантування), початкові значення вектора стану в альтернативних формах:

$$
\begin{aligned}\n\text{Period} &:= 8 & \text{TO} &:= .1 & \text{Kh} &:= \frac{\text{Period}}{\text{T}} & \text{Kh} &= 20 & \text{k} &:= 1 \dots \text{Kh} \\
\text{x1}^{(1)} &:= (-1 \ 0 \ 0)^{\text{T}} & \text{x2}^{(1)} &:= \text{x1}^{(1)} & \text{x3}_{3,1}\n\end{aligned}
$$

Виводимо для контролю вектори стану для першого кроку процесу

$$
xi^{T} = (-1 \ 0 \ 0); \quad x^{T} = (-1 \ 0 \ 0); \quad x^{T} = (-1 \ 0 \ 0).
$$

Записуємо три різницеві рівняння – наближення 1-го, 2-го і 3-го порядків базовою мовою пакета і тестуємо їх – будуємо графіки перехідних процесів.

$$
x1^{\langle \mathbf{k}+1 \rangle} := \mathrm{F}1(T) \cdot x1^{\langle \mathbf{k} \rangle} \qquad x2^{\langle \mathbf{k}+1 \rangle} := \mathrm{F}2(T) \cdot x2^{\langle \mathbf{k} \rangle} \qquad x3^{\langle \mathbf{k}+1 \rangle} := \mathrm{F}3(T) \cdot x3^{\langle \mathbf{k} \rangle} \tag{5}
$$

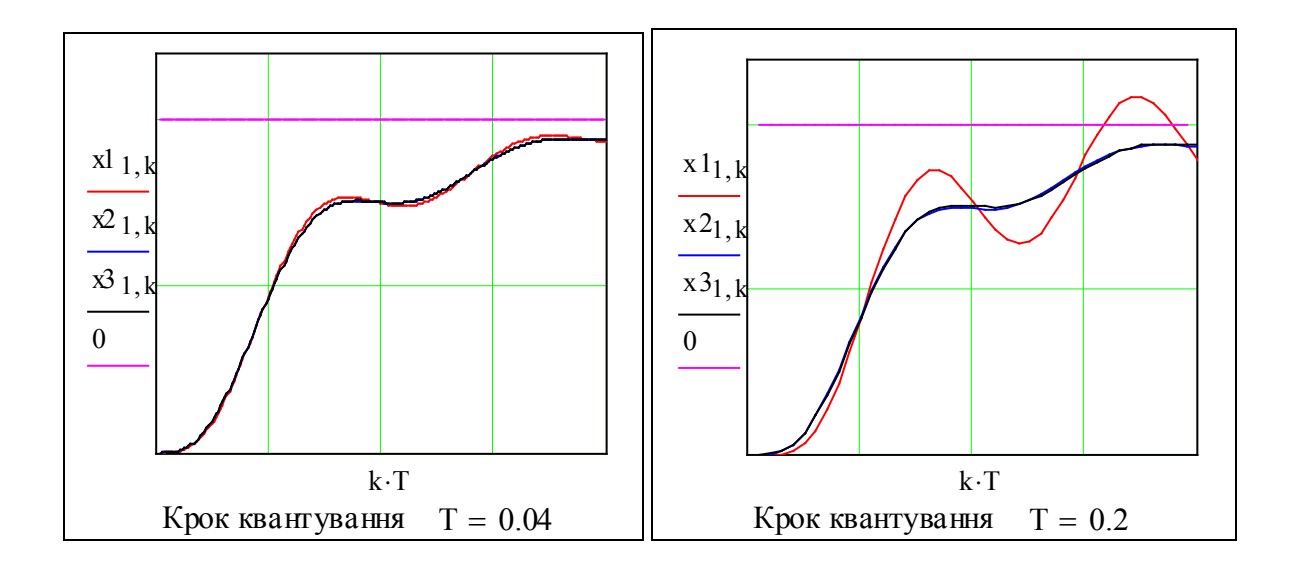

Як видно з поданих вище графіків, модель 1-го порядку явно незадовільна для T = 0.2 с. Результати обчислень за моделями 2-го і 3-го порядків збігається при  $T = 0.2$  с. Це дає підстави вважати моделі 2-го і 3-го порядків досить точними для кроків  $T \le 0.2$  с. Але, щоб остаточно впевнитись в цьому, нам необхідний еталон – точне розв'язання дифрівняння і кількісні міри, тобто критерії точності моделей.

Для поставлених цілей зручно визначити перехідний процес в динамічній системі не у вигляді різницевого рівняння (5), а як функцію користувача. Зробимо це на базі засобів написання програм в середовищі пакета.

Визначимо функцію користувача P(M,xo,T) через програму. Аргументи цієї функції:

М – перехідна матриця ЕДМ,

хо – початкове значення вектора стану,

Т – крок квантування – скаляр.

Можна було розширити список аргументів функції за рахунок кількості кроків та ін., але (дослідіть самостійно) швидкодія програми може суттєво зменшитись.

Задаємо вхідні параметри програми  $N := 3 \cdot Kh$ ;  $k := 1..N$ ;  $xo := (-1 \quad 0 \quad 0)^T$ ;  $T := 0.2$ 

$$
P(M, xo, T) := \begin{cases} X^{(1)} \leftarrow xo \\ \text{for } k \in 1.. N \\ X^{(k+1)} \leftarrow M \cdot X^{(k)} \\ \text{sto } \leftarrow 100 \end{cases} - \text{IRKJ TO KPOKAX IDOUEO}
$$
\n
$$
-\text{IRH TO KPOKAX IDOUEO}
$$
\n
$$
-\text{IRH TO KPOKAX IDOUEO}
$$
\n
$$
-\text{IRH TO KPOKAYIDO} \text{LOO}
$$
\n
$$
-\text{IRH TO KPOKAYIDO} \text{LOO}
$$
\n
$$
-\text{IRH O KOPI} \text{LOO}
$$
\n
$$
-\text{IRH O KOPI} \text{LOO}
$$
\n
$$
-\text{IRH O KOPI} \text{LOO}
$$
\n
$$
-\text{IRH O KOPI} \text{LOO}
$$
\n
$$
-\text{IRH O KOPI} \text{LOO}
$$
\n
$$
-\text{IRH O KOPI} \text{LOO}
$$
\n
$$
-\text{IRH O KOPI} \text{LOO}
$$
\n
$$
-\text{IRH O KOPI} \text{LOO}
$$
\n
$$
-\text{IRH O KOPI} \text{LOO}
$$
\n
$$
-\text{IRH O KOPI} \text{LOO}
$$
\n
$$
-\text{IRH O KOPI} \text{LOO}
$$
\n
$$
-\text{IRH O KOPI} \text{LOO}
$$
\n
$$
-\text{IRH O KOPI} \text{LOO}
$$
\n
$$
-\text{IRH O KOPI} \text{LOO}
$$
\n
$$
-\text{IRH O KOPI} \text{LOO}
$$
\n
$$
-\text{IRH O KOPI} \text{LOO}
$$
\n
$$
-\text{IRH O KOPI} \text{LOO}
$$
\n
$$
-\text{IRH O KOPI} \text{LOO}
$$
\n
$$
-\text{IRH O KOPI} \text{LOO}
$$
\n
$$
-\text{IRH O KOPI} \text{LOO}
$$
\n
$$
-\text{R H O KOPI} \text{LOO}
$$
\n
$$
-\text{R H O KOPI} \text{LOO}
$$

Порівняємо альтернативні моделі (5) і (6). В (5) для кожного рівня ПФС – свій вираз, свої змінні. В програму (6) замість М можна підставити F1(T), F2(T), F3(T)...

Тестуємо програму – будуємо графіки процесів для тих даних, що й при тестуванні (5). Отримуємо ідентичні результати.

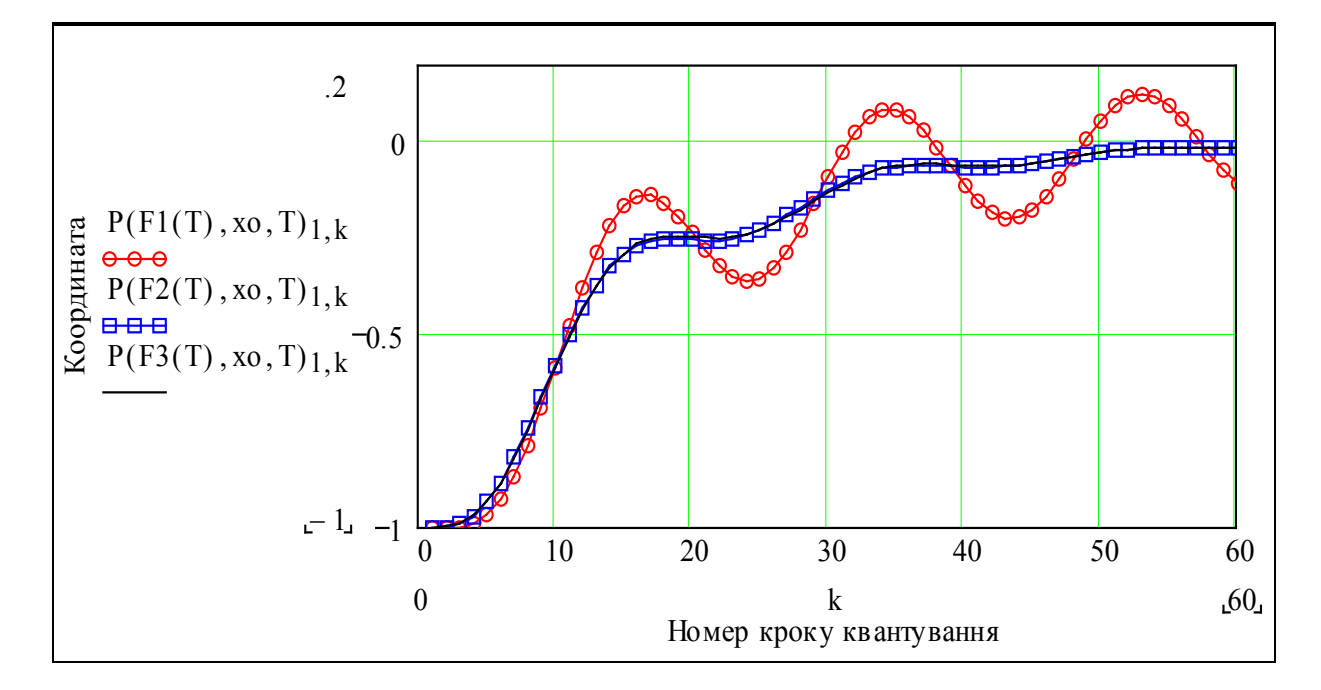

#### 2. Отримання еталонних розв'язків диференціального рівняння

В цій роботі розглядаються тільки лінійні динамічні системи – такі, що описуються лінійними дифрівняннями. Лінійні дифрівняння мають загальні аналітичні розв'язки:

$$
x(t) = C1 \cdot e^{s1 \cdot t} + C2 \cdot e^{s2 \cdot t} + \dots + Cn \cdot e^{sn \cdot t},
$$

де Сі – сталі, що визначаються з граничних умов, si – корені характеристичного рівняння, і = 1n, n – порядок динамічної системи.

На практиці об'єкти управління – нелінійні, нестаціонарні, і не мають аналітичних розв'язків для загальних випадків.

Останні версії пакета мають вбудовані функції числового розв'язання дифрівнянь. Використаємо їх для отримання еталонних розв'язків для лінійних і нелінійних динамічних систем. Для лінійних систем додатково використаємо аналітичні розв'язання. Пакет має декілька вбудованих функцій для числового інтегрування дифрівнянь, уміру зручних. Використаємо два методи. Подаємо формат вбудованих функцій нижче.

Процес = Bulstoer(поч\_умови, to, tk, кільк\_кроків, права\_частина);

Процес = rkfixed (поч\_умови, to, tk, кільк кроків, права\_частина);

Підставимо у ці функції дані нашої задачі. Зверніть увагу на те, що функція D(t,X) – це права частина системи дифрівнянь в формі Коші (4).

$$
Av(a) := \begin{pmatrix} 0 & 1 & 0 \\ 0 & 0 & 1 \\ -a_1 & -a_2 & -a_3 \end{pmatrix} \xrightarrow{\frac{dX}{dt}} = Av(a) \cdot X
$$
\n
$$
Av(a) \cdot \begin{pmatrix} X_1 \\ X_2 \\ X_3 \end{pmatrix} \rightarrow \begin{pmatrix} X_2 \\ X_3 \\ -a_1 \cdot X_1 - a_2 \cdot X_2 - a_3 \cdot X_3 \end{pmatrix}
$$
\n
$$
ORIGIN := 0
$$
\n
$$
Kh = 20 \quad Period := 16 \quad X_0 := -1
$$
\n
$$
I := 1..N \quad N = 60
$$
\n
$$
N = 60
$$
\n
$$
O(R) = 1
$$
\n
$$
O(t, X) := \begin{pmatrix} X_1 \\ X_2 \\ -a_0 \cdot X_0 - a_1 \cdot X_1 - a_2 \cdot X_2 \end{pmatrix}
$$

Записуємо рівняння еталонного процесу і будуємо графіки.

$$
\text{Pb} := \text{Bulstore}\left[\begin{pmatrix} -1 \\ 0 \\ 0 \end{pmatrix}, 0, \text{Period}, N, D\right] \qquad \text{Pr} := \text{rkfixed}\left[\begin{pmatrix} X\text{o} \\ 0 \\ 0 \end{pmatrix}, 0, \text{Period}, N, D\right] \tag{7}
$$

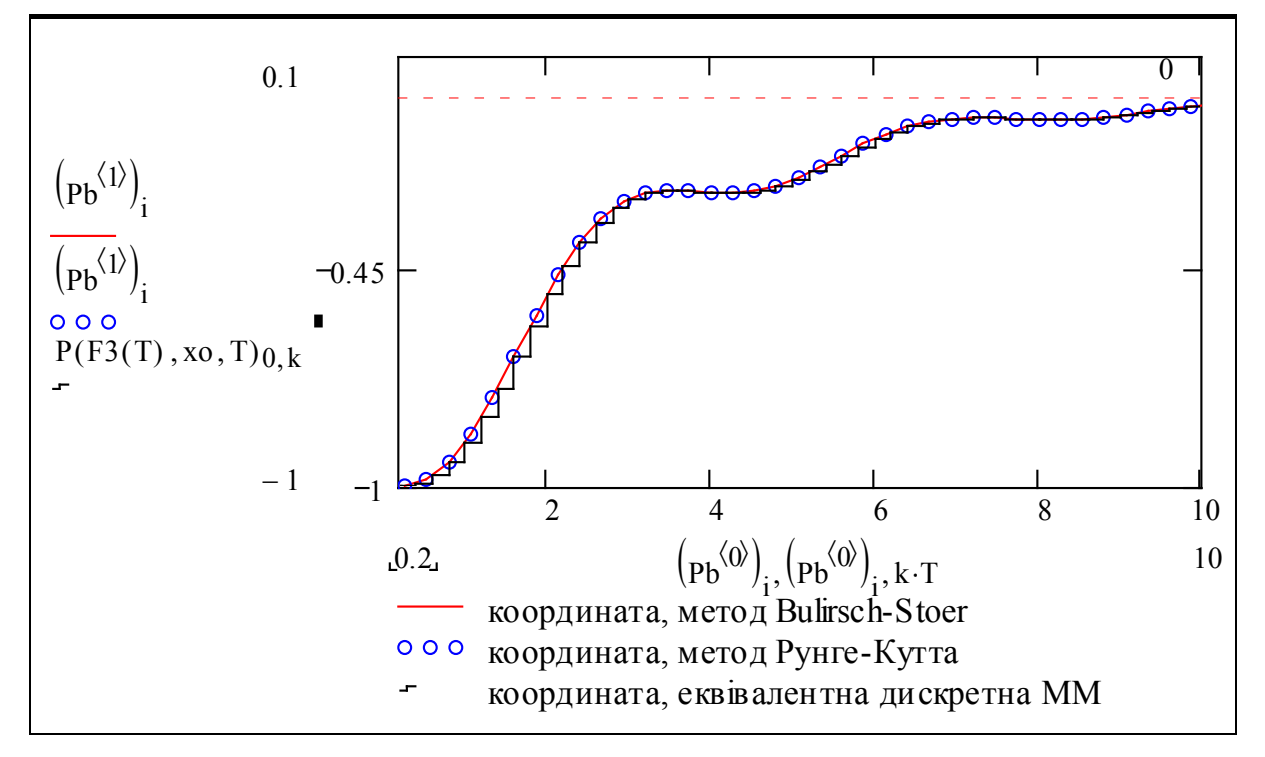

Дивимось на графік і бачимо, що еквівалентна дискретна модель дає досить близькі до еталонної результати.

Виведемо також числові результати, розберемося із структурою вихідних масивів (ми їх транспонували, для зручності). Стовпці – кроки процесу, перший рядок – моменти часу, інші рядки – значення координат вектора стану в ці моменти.

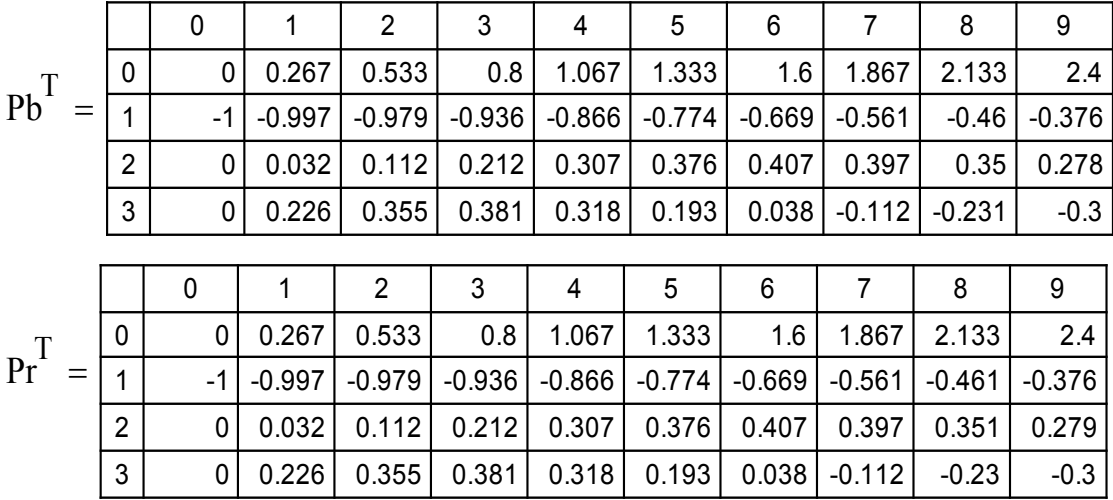

Бачимо, що еталонні процеси мають високу збіжність. Переходимо до наступного пункту завдання.

#### 3. Дослідження залежності точності ММ від кроку квантування

В завданні не задано критерій оптимальності моделі. Деталізуємо і конкретизуємо поняття оптимальності еквівалентної дискретної моделі. Очевидно, при зменшенні кроку квантування Т точність збільшується, але одночасно збільшуються потрібні для моделювання САУ на заданому інтервалі (періоді) часу: а) пам'ять, б) час обчислень. Тому, інтуїтивно, оптимальність означає певний компроміс між т*очністю моделі і витратами обчислювальних ресурсів*. Цей компроміс можна побудувати так: задати як обмеження точність моделі Км і знайти максимальний крок обчислення, який ще забезпечує цю точність.

Наступний крок конкретизації задачі – вибір і конструювання числової міри (**критерію**) точності моделі. Розглянемо дві альтернативи – **локальний** критерій – функція тільки від параметрів якогось одного кроку процесу (наприклад, помилка в кінці періоду моделювання) та **інтегральний** критерій – функція від параметрів усіх кроків процесу (наприклад, інтегральна квадратична помилка).

Очевидно інтегральний критерій є повноціннішою мірою тотожності модельованого і істинного процесу – виберемо критерій – інтеграл від модуля помилки (можна було б вибрати інтеграл від квадрата помилки). Природно, в дискретній моделі замість інтеграла беремо суму:

$$
K\text{p}u\text{T} = \left(\frac{1}{N}\right) \cdot \left(\sum_{n} \left|\frac{\text{xe}_{n} - \text{xm}_{n}}{\text{xe}_{n}}\right|\right),\tag{8}
$$

де n = 1..N – індекс (номер) кроку процесу; хе., хм. – поточні значення вибраної координати вектора стану для «точної» моделі і еквівалентної дискретної моделі динаміки об'єкта.

Виберемо координату х1 – це власне регульована змінна. «Фізичний смисл» цього критерію – **середня відносна** помилка координати еквівалентної дискретної моделі відносно еталонної (точної).

Усі завдання (пункти 3–5) будуть розв'язані легко і економно, якщо ми зможемо подати критерій (8) як функцію кроку квантування та порядку ЕДМ.

$$
dT := .2 \quad Pm := 8 \qquad N := \frac{Pm}{dT} \qquad N = 40 \qquad xo^{T} = (-1 \quad 0 \quad 0)
$$

Модифікуємо програму (6) – додаємо в список аргументів ще N – число кроків.

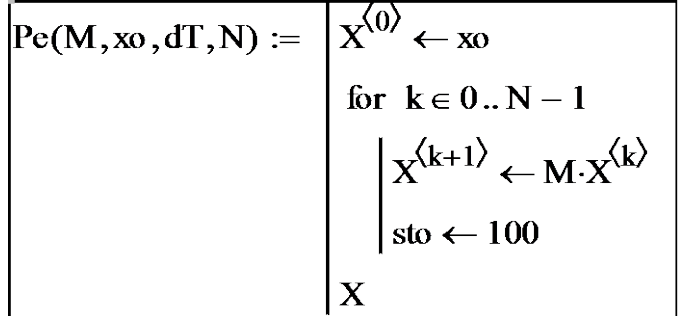

Беремо вираз (7) і підставляємо те, що треба підставити у такому вигляді, щоб інтерпретатор (мови програмування С++) «бачив» явну залежність значення критерію від dT:

$$
Kp(dT) := \left(\frac{dT}{Pm}\right) \left[ \sum_{i=0}^{\frac{Pm}{dT}} \left[ \frac{\left( \text{Bulstoer}\left(xo, 0, Pm, \frac{Pm}{dT}, D\right)^{(1)} \right)}{\left( \text{Bulstoer}\left(xo, 0, Pm, \frac{Pm}{dT}, D\right)^{(1)} \right)} \right] \right] (9)
$$

Те, що записано вище – досить складна конструкція мови програмування: визначення функції користувача Кр(dT) через вбудовану функцію Buktoer(.) і функцію користувача Ре $($ . ). Ця функція є синтаксично коректною, але працює повільно. Для осмислення запишемо її у «псевдокодах»:

Критерій (крокквант) = сума
$$
\left(\text{модуль}\left(\frac{\text{коорд_eraл - коорд_EJ[M}}{\text{коорд_eraл}}\right)\right)
$$

.

Задаємо вектор значень кроку квантування dT, будуємо **графіки залежності помилки від кроку квантування для моделі 2-го і 3-го порядків.**

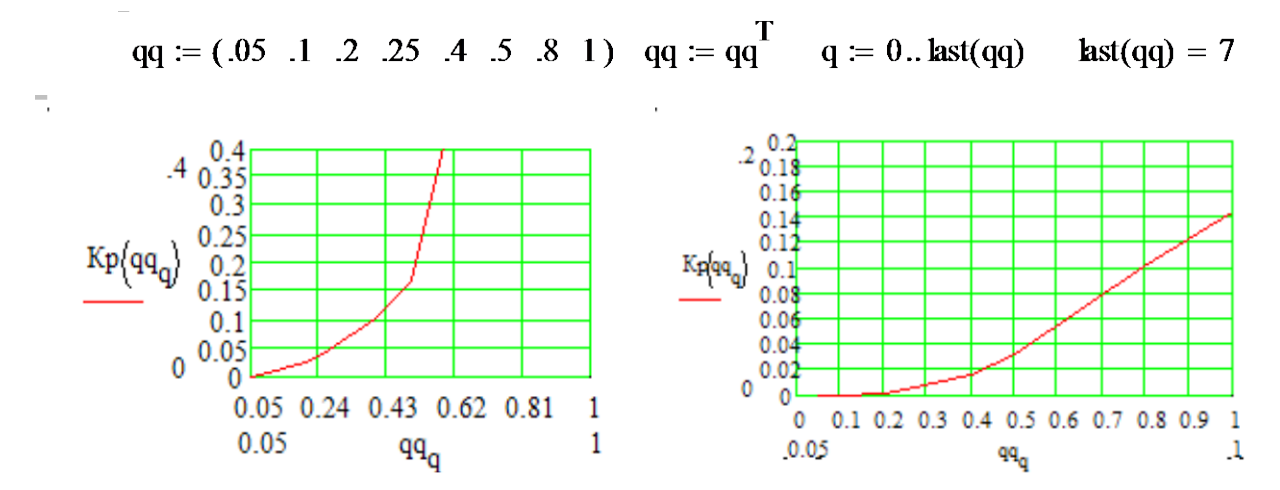

Зауважимо, що отримана функція (8) працює неприпустимо повільно. Причини цього – проблеми програмних середовищ і профрівня програми.

Як видно з графіків, завжди можна підібрати (зменшуючи) крок квантування так, щоб забезпечити задану точність, наприклад 5%, відносно еталонного процесу.

Знайдемо максимальні кроки квантування, що забезпечують задану точність 5% при використанні ЕДМ 1-го, 2-го, 3-го порядків. Для розв'язання поставленої задачі використовуємо принцип мінімуму зусиль – послідовно підставимо у (9) F1(dT), F2(dT), F3(dT) і просто підбираємо такі dT, що дають задану точність. Не забороняється зробити це більш елегантно. Функція (9) має *особливість* – вона працює тільки для кроків, кратних Pм.

Маємо такі результати

для моделі 1-го порядку: 2-го: 1 3-го:

 $Kp(0.5) = 0.032$  $Kp(0.04) = 0.051$  Kp(0.5) = 0.171

Бачимо, що у моделі 3-го порядку при однаковій точності допустимий крок обчислень на порядок більший, ніж у моделі 1-го порядку.

**Працювали**: Ф. Грач, М. Артилерист, Л. Козак, Б. Крік 22/02/2022 гр. ЗАУ 09

#### **Контрольні запитання**

1. Запишіть розв'язання звичайного лінійного однорідного дифрівняння через корені характеристичного рівняння.

2. Що таке матрична експонента?

3. Запишіть розв'язання звичайного лінійного однорідного дифрівняння у формі Коші.

4. Подайте звичайне лінійне дифрівняння n-го порядку у формі Коші.

5. Що таке «перехідна функція стану»?

6. Запишіть розкладення у ступеневий ряд для матричної експоненти.

7. Що таке «еквівалентне різницеве рівняння»?

8. Які числові методи розв'язання дифрівнянь ви знаєте?

9. Які зміни потрібно зробити в еквівалентній дискретній математичній моделі неперервного об'єкта, щоб при збільшенні кроку обчислень зберегти потрібну точність?

10. Що означають терміни «еквівалентна дискретна модель 1-го порядку», «еквівалентна дискретна модель 3-го порядку»?

11. Чим відрізняється ТАК від ТАУ, а керування від управління?

12. Що таке «динамічна система»?

*Зауваження*. Останнє запитання є узагальнюючим, тому що об'єктом ТАУ є саме динамічні системи будь-якої природи. Це питання є одночасно і простим, і складним. Можна визначити динамічну систему мовою теорії множин, можна – мовою якісної теорії диференціальних рівнянь та ін. Спробуйте дати комплексне (системне) визначення цього поняття.

### **l.2 Дослідження реакції САУ на заданий сигнал**

**Ціль даної роботи** – набуття навичок у розробці і реалізації у програмному середовищі математичного пакета робочих (тобто програмно виконуваних) моделей динаміки неперервних систем за наявності зовнішніх входів – управляючих або збурювальних.

В неформальному плані це, наприклад, така задача – на вхід верстата з ЧПУ подається програма фрезерування прямокутного контуру. Система автоматичного управління відпрацьовує управляючий сигнал неточно – із запізненням, перерегулюванням. Ціль моделювання – точно обчислити помилки, вибрати задовільні параметри і режими обробки.

Другий приклад: – потрібно дослідити, як високоякісний аудіопідсилювач відтворює (амплітудні і фазові відхилення) гармонічний сигнал певної частоти або як він реагує на випадковий сигнал (шум). Нижче подано схему такої задачі:

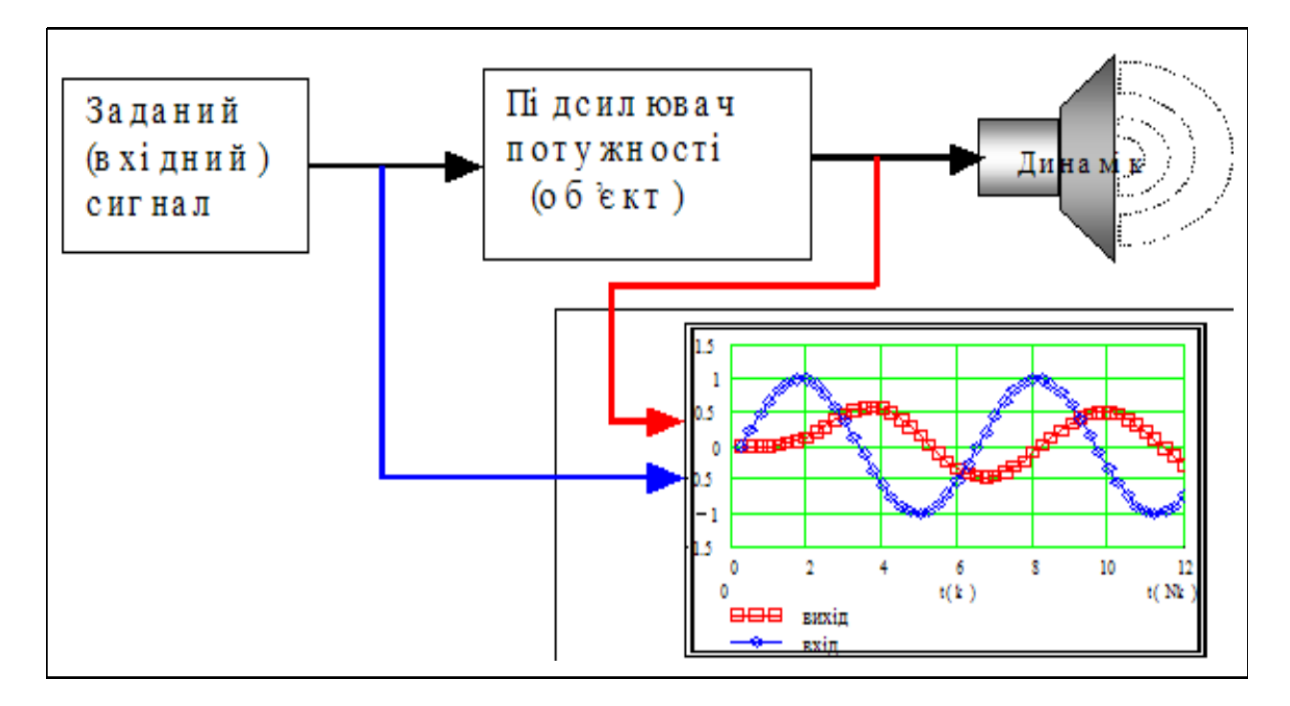

Як обчислити реакцію на заданий вхідний сигнал? Iснує декiлька альтернатив визначення реакцiї САУ на зовнiшній (вхiдний) сигнал:

- обчислення інтеграла згортки (= інтеграла Дюамеля);
- безпосереднє обчислення за еквівалентним різницевим рівнянням;
- інші альтернативи (знайдіть самостійно).

*Суть першої альтернативи* в обчисленні інтеграла згортки:

$$
X\mathbf{v}\mathbf{y}\mathbf{x}(t) = \int_0^t X\mathbf{v}\mathbf{x}(\tau)\cdot g(t-\tau) d\tau; \ g(t) = \frac{d}{dt}h(t); \ L^{-1}\{W(s)\} = g(t); \ L^{-1}\{W(s)/s\} = h(t),
$$

де Xvyx(t) – вихідний сигнал динамічної системи (об'єкта управління);

Xvx(t) – вхідний сигнал;

- $g(t)$  імпульсна перехідна функція ( $\Pi$ IX) реакція на одиничну імпульсну функцію d(t);
- $h(t)$  перехідна функція (ПХ) реакція на одиничну ступінчасту функцію 1(t);
- t змінна інтегрування.

Проблема в знаходженні аналітичного виразу для ІПХ. Для цього треба або знайти аналітичне розв'язання диференціального рівняння, або обернене перетворення Лапласа від передаточної функції. Але головний недолік цієї альтернативи в тому, що вона «працює» тільки для лінійних систем. В факультативному підрозділі наведено модуль для обчислення реакції системи за інтегралом згортки. Цей модуль базується на символьних обчисленнях.

Обчислення за **другою альтернативою** однаково роботоздатне для лінійних і нелінійних систем, не так швидко ускладнюється при збільшенні порядку системи. Єдиний недолік альтернативи – ми не маємо аналітичного виразу для виходу.

Далі розглядається метод безпосереднього числового iнтегрування дифрiвняння з правою частиною – вхiдним сигналом управління u(t) і (або) збурення v(t).

Так само, як і в підрозділі 1.1, починаємо розробку документа (програми) з узагальнених базових моделей, форма яких не залежить від порядку системи і значень параметрів. Щоб зробити цю процедуру узагальненою і уніфікованою, потрібно спочатку звести задану систему дифрівнянь до форми Коші:

$$
dx/dt = A \cdot x + B \cdot u + D \cdot v,\tag{1}
$$

де x, u, v – вектори стану, управління, збурень, відповідно; A, B, D – матриці відповідної розмірності. Розв'язок цього рівняння у формі Коші (= розв'язок без урахування збурень) має вигляд:

$$
x[(k+1) \cdot T] = F(T) \cdot x[k \cdot T] + G(T) \cdot B \cdot u[k \cdot T],
$$
\n(2)

де T – крок обчислень, k – номер кроку; функції F(T) і G(T) – нескінченні ряди:

$$
F(T) = I + A \cdot T + (A \cdot T)^{2}/2! + (A \cdot T)^{3}/3! + ... ;
$$
\n
$$
G(T) = I \cdot T + A \cdot T^{2}/2! + A^{2} \cdot T^{3}/3! + ...
$$
\n(3)

Розглядаємо САУ, що описується дифрівнянням 3-го порядку:

$$
d^{3}x(t)/dt^{3} + a2 \cdot d^{2}x(t)/dt^{2} + a1 \cdot dx(t)/dt + a0 \cdot x = f(t),
$$

де x(t) – регульована змінна (тиск, напруга, відстань, температура, ...); f(t) – зовнішня дія на САУ; а2, а1, а0 – параметри математичної моделі, значення яких беруться згідно з варіантом.

#### Завдання

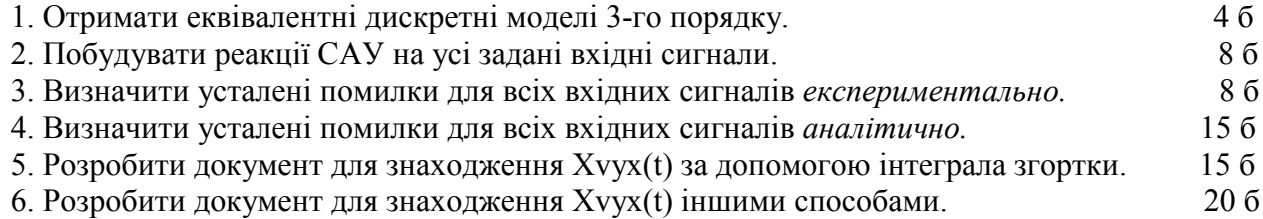

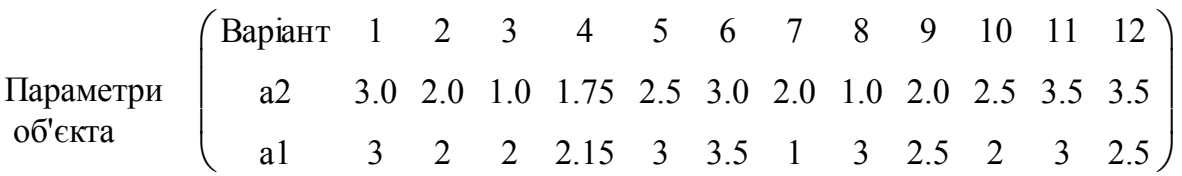

#### Варіанти значень параметрів

#### **Зразок виконання**

#### **1. Отримання еквівалентної дискретної моделі**

Вводимо параметри об'єкта (згідно з варіантом), задаємо крок обчислень:

ORIGIN := 1 a2 := 1.2 a1 := 3 a0 := 1 T := .25

Зводимо задане дифрівняння до форми Коші. Для цього вводимо нові змінні: x1=x;<br>lx/dt; x3=d<sup>2</sup>x/dt<sup>2</sup>, і далі просто копіюємо відповідні фрагменти підрозділу 1.1.  $x2 = dx/dt$ ;  $x3 = d<sup>2</sup>x/dt<sup>2</sup>$ , і далі просто копіюємо відповідні фрагменти підрозділу 1.1.

Подаємо систему у матрично-векторному вигляді:

$$
\frac{dx}{dt} = A \cdot x + B \cdot u,
$$
  
ae  $A := \begin{pmatrix} 0 & 1 & 0 \\ 0 & 0 & 1 \\ -a0 & -a1 & -a2 \end{pmatrix}, \qquad I := \begin{pmatrix} 1 & 0 & 0 \\ 0 & 1 & 0 \\ 0 & 0 & 1 \end{pmatrix}, \qquad B := \begin{pmatrix} 0 \\ 0 \\ 1 \end{pmatrix}.$ 

Згідно з (3) записуємо наближення другого порядку для перехідної функції стану (ПФС) і виводимо їх значення. Виходячи з очевидних міркувань, подаємо ПФС як функцію кроку квантування Т.

$$
F2(T) := I + A \cdot T + \frac{A^2 \cdot T^2}{2!}
$$
  
 
$$
F2(T) = \begin{pmatrix} 1 & 0.25 & 0.031 \\ -0.031 & 0.906 & 0.213 \\ -0.213 & -0.669 & 0.651 \end{pmatrix}
$$

Записуємо також складову ПФС для зовнішнього входу:

$$
G2(T) := I \cdot T + A \cdot \frac{T^2}{2!} \qquad \qquad G2(T) = \begin{pmatrix} 0.25 & 0.031 & 0 \\ 0 & 0.25 & 0.031 \\ -0.031 & -0.094 & 0.213 \end{pmatrix}
$$

Задаємо період моделювання, крок квантування та кількість кроків

Period := 12  $T = .25$  Nk :=  $\frac{\text{Period}}{T}$ T  $:= \frac{1.648}{\pi}$  Nk = 48 k := 1.. Nk

#### **2. Типові тестові сигнали**

Якість системи автоматичного управління оцінюється за тим, як вона відпрацьовує певні тестові сигнали. Звичайно використовуються дельта-функція (імпульс), ступінчастий сигнал, сигнали, що зростають лінійно та квадратично. Ця група тестових сигналів пов'язана між собою операцією інтегрування. Дійсно, інтеграл від дельта-функції – ступінчаста функція, інтеграл від ступінчастої функції – функція, що зростає лінійно. Широко також використовуються гармонічні і випадкові сигнали. Конструюємо з програмних ресурсів пакета типові тестові функції для САУ.

Імпульсна Ступінчаста Лінійно зростаюча u2k := Φ (k − 2.2) − Φ (k − 4) u1k := Φ (k − 2)⋅1.1 u3k := .1⋅(k⋅T) Квадратично зростаюча Гармонічна Випадкова. u4k .001 (k⋅T) 2 := ⋅ u5(ω ,k) := sinω⋅(k − 1)⋅T ω := 1.1 u6k := (rnd(1) − .5)

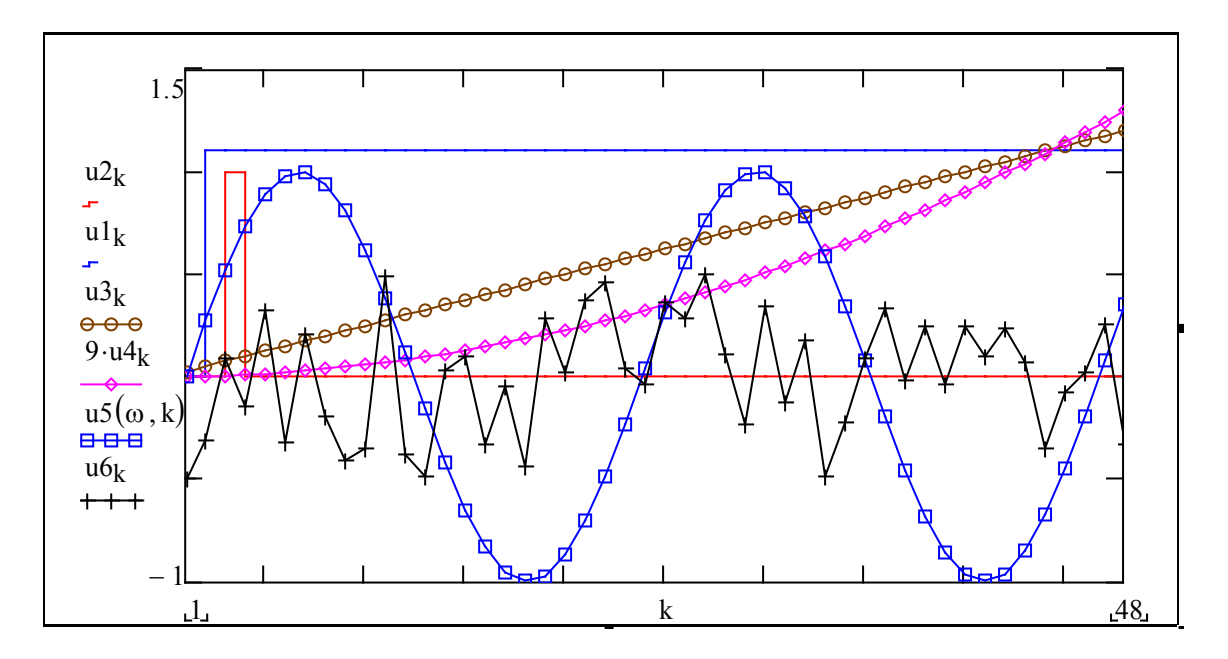

На цьому графіку подано шість типових тестових сигналів для САУ. Самостійно визначіть, де саме який з них.

#### **3. Визначення реакції САУ на типові тестові сигнали**

Ми виконали підготовчу роботу – отримали математичну модель реакції динамічної системи на довільний зовнішній сигнал і моделі типових вхідних сигналів. Тепер неважко визначити реакції на довільні вхідні сигнали.

При виконанні роботи застосуємо елемент «нових інформаційних технологій», таких звичних, що ми їх вже не помічаємо. Створимо блок з об'єктів:

«початкові умови», «вхідний сигнал», «динаміка САУ» та «графіки перехідних процесів». Потім будемо тільки копіювати цей блок і підставляти в нього потрібний вхідний сигнал.

#### **Реакція на ступінчастий сигнал**

Записуємо початкові умови, вхідний сигнал і робоче рівняння, будуємо графіки.

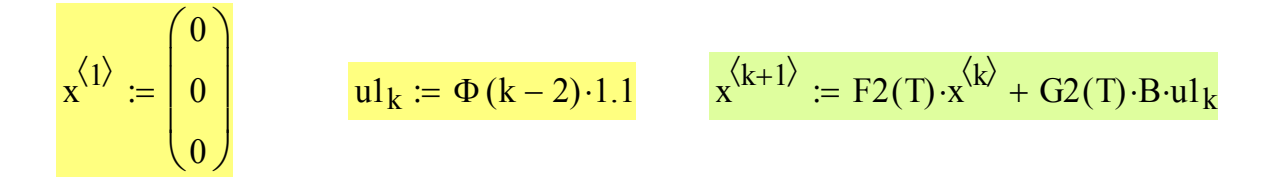

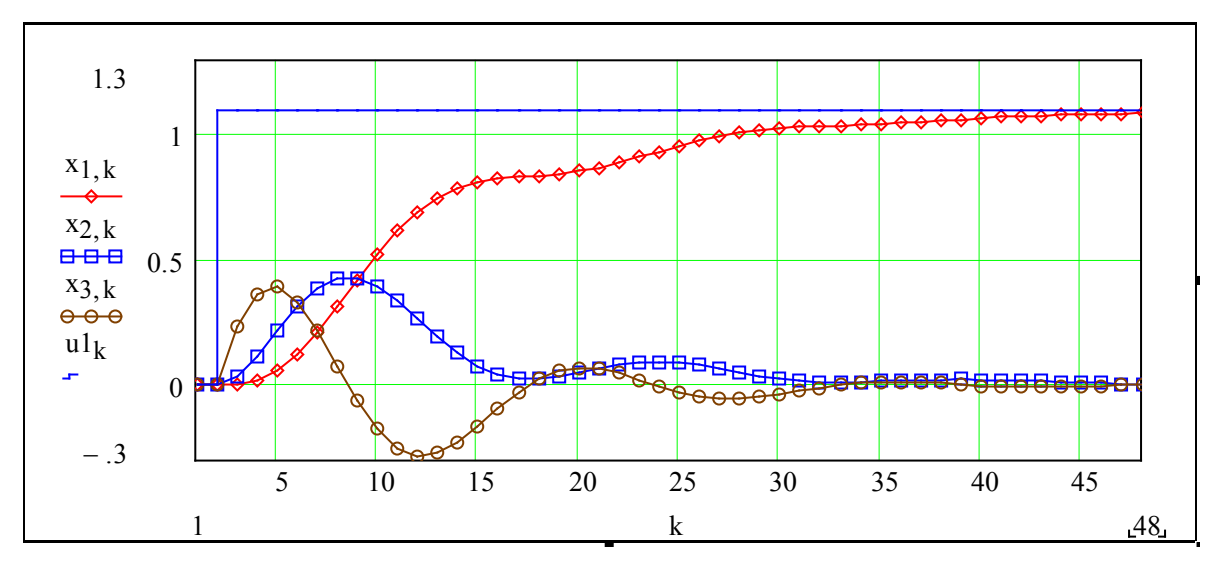

Визначте будь-яким методом усталену помилку координати (тобто x1k при  $k \rightarrow \infty$ ).

#### **Реакція на імпульсний сигнал**

Копіюємо попередній модуль і в робочому рівнянні замінюємо u1k на u2k. Початкові умови – ті ж самі. Для порівняння виводимо також похідну від реакції на ступінчастий сигнал:

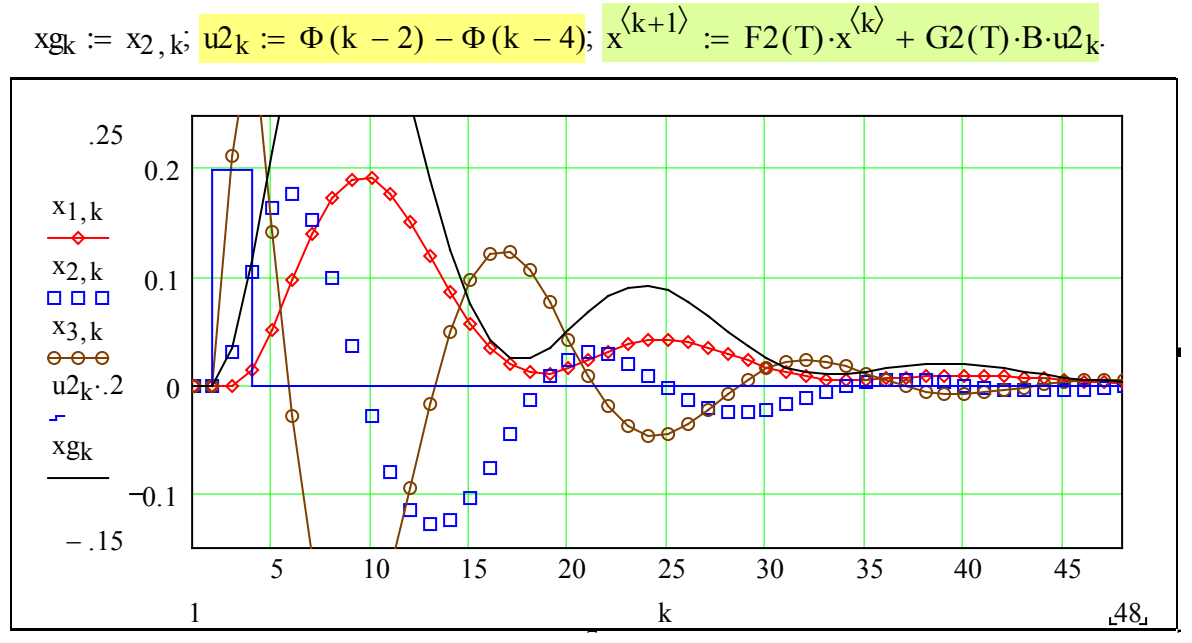

При яких умовах графіки х<sub>1, к</sub> та х<sub>g, к</sub> будуть однаковими? Чи можливо це?

#### **Реакція на лінійно зростаючий сигнал**

Копіюємо попередній модуль і в робочому рівнянні замінюємо u1k на u3k.

$$
\mathbf{x}^{\langle 1 \rangle} := \begin{pmatrix} 0 \\ 0 \\ 0 \end{pmatrix} \qquad \qquad \mathbf{u} \mathbf{3}_k := .1 \cdot (\mathbf{k} \cdot \mathbf{T}) \qquad \qquad \mathbf{x}^{\langle \mathbf{k} + 1 \rangle} := F2(\mathbf{T}) \cdot \mathbf{x}^{\langle \mathbf{k} \rangle} + G2(\mathbf{T}) \cdot \mathbf{B} \cdot \mathbf{u} \mathbf{3}_k
$$

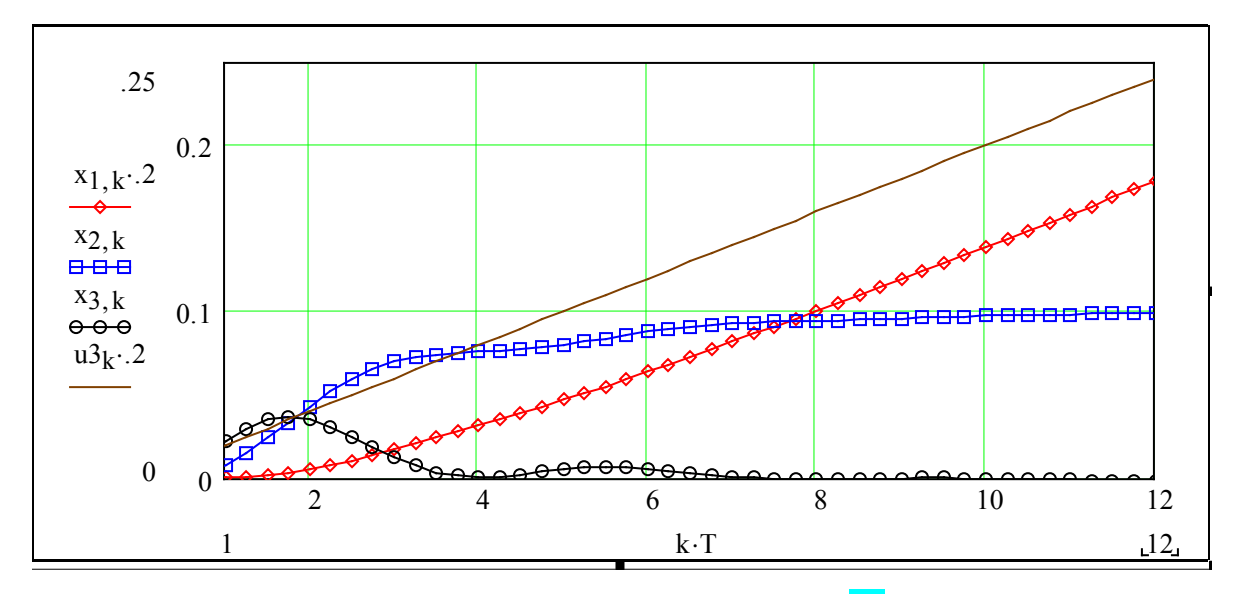

Визначте усталену помилку координати (тобто x1k при k =>∞). Чи  $\rightarrow$  ???

#### **Реакція на квадратично зростаючий сигнал**

Копіюємо попередній модуль і в робочому рівнянні замінюємо u1k на u4k.  $\mathbf{r}$  $\mathbf{I}$ 

$$
u4_k := .001 \cdot (k \cdot T)^2 \qquad \mathbf{x}^{\langle k+1 \rangle} := F2(T) \cdot \mathbf{x}^{\langle k \rangle} + G2(T) \cdot B \cdot u4_k \qquad hb_k := \left( u4_k - x_{1,k} \right)
$$

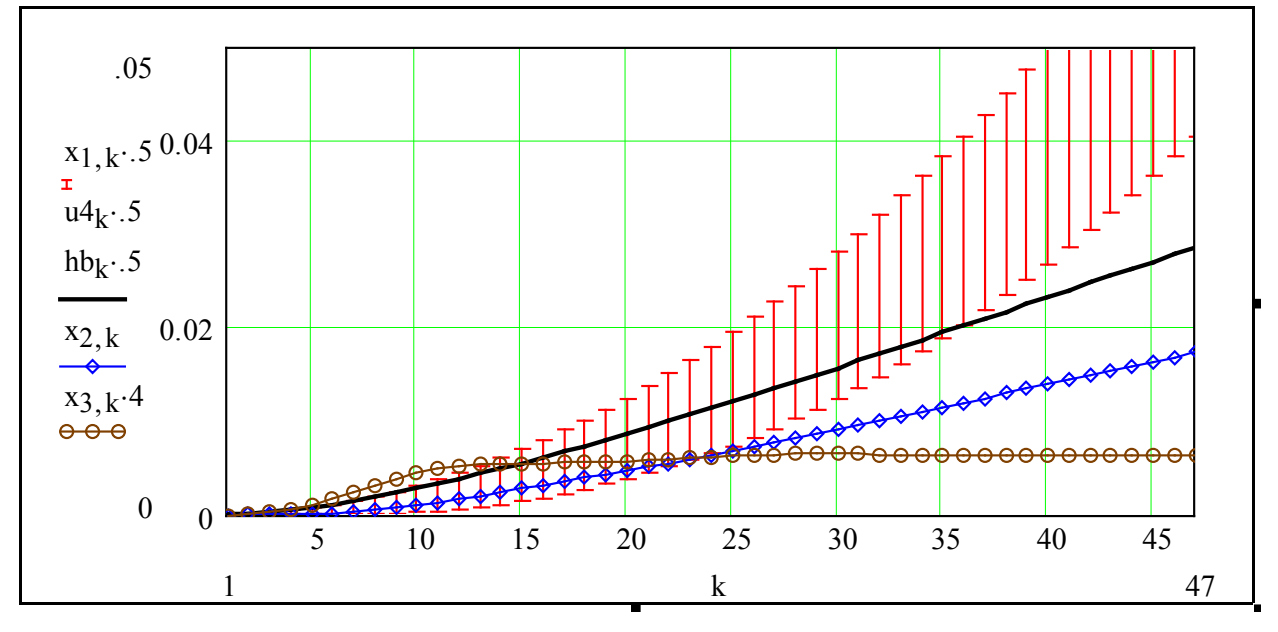

Визначте усталену помилку координати (тобто x1 $k$  при  $k \Rightarrow \infty$ )

#### **Реакція на гармонічний сигнал + шум**

Копіюємо попередній модуль. В робочому рівнянні замінюємо u1k на u6k. Формуємо вхідний сигнал як суму періодичного сигналу і шуму. Задаємо значення параметрів: амплітуда шуму Ah := .1; частота  $\omega$  := 1; поточний час  $t(k)$  := T⋅k.

Задаємо періодичний сигнал  $u5(\omega, k) := \sin[\omega(k-1)\cdot T]$ , шум shu(k) :=  $(rnd(1) - .5)$ ⋅Ah. Записуємо вираз для періодичного сигналу з шумом

$$
\mathsf{u6}_k \coloneqq \mathsf{u5}\big(\omega,k\big) + \mathsf{shu}(k); \ x^{\langle k+1 \rangle} \coloneqq \mathrm{F2}(T) \cdot x^{\langle k \rangle} + \mathrm{G2}(T) \cdot B \cdot \mathsf{u6}_k.
$$

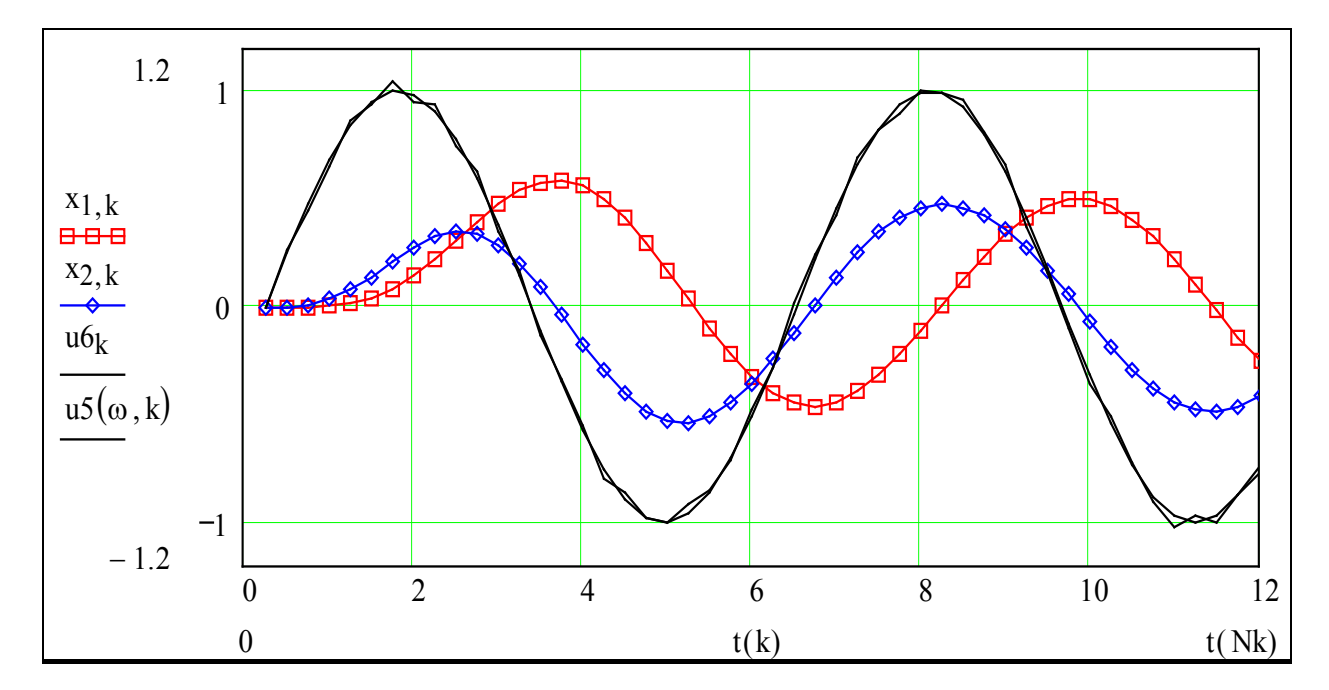

Подивіться на ці графіки. Знайдіть вхідний і вихідний сигнали. Візьміть більший період моделювання, подивіться, до чого сходиться вихідний сигнал. Чи існує в даному випадку усталений режим? Як визначати помилки цього усталеного режиму? Як вимірювати **амплітуду і фазу** вихідного сигналу відносно вхідного? Чи дорівнює частота вихідного сигналу частоті вхідного? Наведіть приклади, коли це не так.

**Працювали**: Макитра М. М., Глечик Г. Г., Горшков П. П., Джек Пот. 13.13.2013

#### **Контрольні питання**

1. Дайте приклади ситуації, коли САУ має відпрацьовувати деякий змінний програмний сигнал.

2. Який вигляд має вхідний сигнал підсилювача акустичного сигналу?

3. Дайте визначення однорідного і неоднорідного дифрівнянь.

3. Запишіть систему неоднорідних лінійних різницевих рівнянь у матрично-векторному вигляді.

4. Запишіть перехідну функцію стану для еквівалентного різницевого рівняння з ненульовою правою частиною.

5. Опишіть усталені режими для типових тестових вхідних сигналів.

6. Як визначити реакцію САУ на вхідний сигнал за допомогою згортки.

7. Що таке «інтеграл згортки»?

*Факультатив для осіб з аномальною активністю (ОАА) (бали не начисляються)*

#### **Визначення реакції САУ на заданий сигнал за допомогою інтеграла згортки**

Щоб знайти реакцію САУ на заданий сигнал з використанням інтеграла згортки, спочатку необхідно визначити імпульсну перехідну функцію. Зробимо це, використавши обернене перетворення Лапласа від передаточної функції.

Беремо для прикладу динамічну систему 2-го порядку з дифрівнянням:

$$
\frac{d^2}{dt^2}x + a1 \frac{d}{dt}x + a0 \cdot x = u(t).
$$

Записуємо передаточну функцію для виходу **x(t)** за входом **u(t)**:

$$
W(s, a1, a0) = \frac{1}{s^2 + a1 \cdot s + a0} = \frac{x(s)}{u(s)}.
$$

Виділяємо вираз для передаточної функції, вказуємо курсором на змінну **s** і в меню символьних операцій вибираємо пункт «обернене перетворення Лапласа» і отримуємо вираз для імпульсної перехідної функції (ІПФ):

$$
g(t, a1, a0) := 2 \cdot \exp\left(-\frac{1}{2} \cdot a1 \cdot t\right) \cdot \frac{\sin\left(\frac{1}{2} \cdot \sqrt{4 \cdot a0 - a1^2} \cdot t\right)}{\sqrt{4 \cdot a0 - a1^2}}
$$

У*вага! Присвоєння:* g(t,a1,a0):= . *потрібно робити самостійно в режимі редагування.*

Будуємо для контролю графіки імпульсних перехідних функцій при різних значеннях параметрів. Задаємо діапазон t := 0,0.1.. 6.

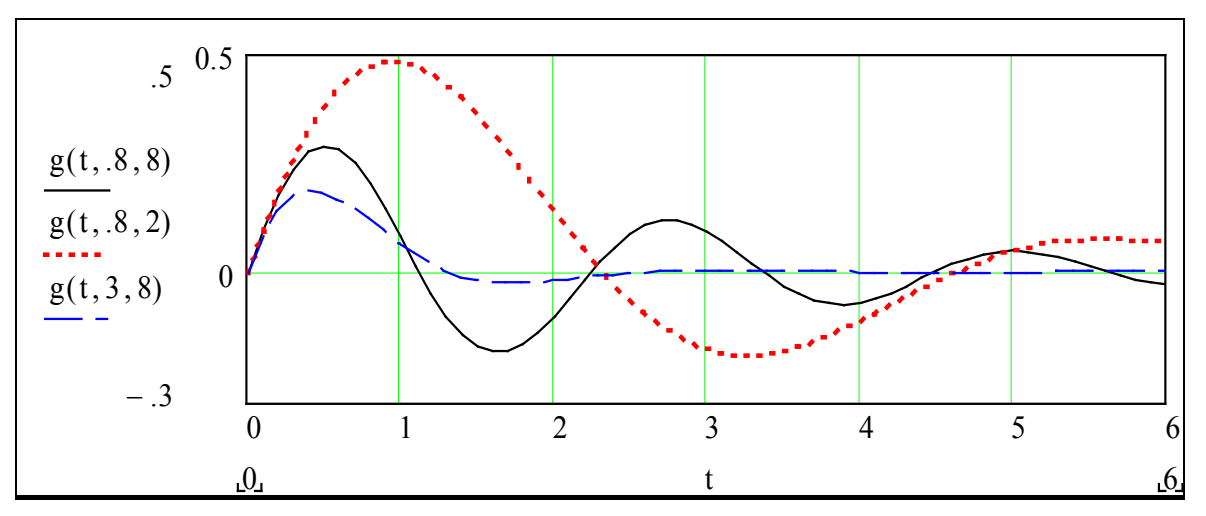

Спробуємо зробити теж саме для системи 3-го порядку і порівняємо результати з обчисленням реакції за допомогою еквівалентного різницевого рівняння. Для цього скопіюємо відповідний модуль:

$$
a2 := 2 \quad a1 := 3 \quad a0 = 1
$$
\n
$$
A := \begin{pmatrix} 0 & 1 & 0 \\ 0 & 0 & 1 \\ -a0 & -a1 & -a2 \end{pmatrix} \qquad x^{\langle 1 \rangle} := \begin{pmatrix} 0 \\ 0 \\ 0 \end{pmatrix}
$$
\n
$$
u1_k := \Phi(k-2) \qquad u5(\omega, k) := \sin[\omega \cdot (k-1) \cdot T]
$$
\n
$$
F2(T) := I + A \cdot T + \frac{A^2 \cdot T^2}{2!} \qquad G2(T) := I \cdot T + A \cdot \frac{T^2}{2!} \qquad T = 0.25 \qquad x1^{\langle 1 \rangle} := x^{\langle 1 \rangle}
$$
\n
$$
x^{\langle k+1 \rangle} := F2(T) \cdot x^{\langle k \rangle} + G2(T) \cdot B \cdot u2_k \qquad x1^{\langle k+1 \rangle} := F2(T) \cdot x1^{\langle k \rangle} + G2(T) \cdot B \cdot u5(\omega, k)
$$

Беремо динамічну систему 3-го порядку з дифрівнянням:

$$
\frac{d^{3}}{dt^{3}}x + a2 \cdot \frac{d^{2}}{dt^{2}}x + a1 \cdot \frac{d}{dt}x + a0 \cdot x = u(t)
$$

Записуємо також передаточну функцію для виходу **x(t)** за входом **u(t)**:

$$
\mathrm{W1}(s,a2,a1,a0):=\frac{1}{s^3+a2\cdot s^2+a1\cdot s+a0}
$$

Символьний процесор вже не може дати вираз для ІПФ, аналогічний попередньому, тому що для коренів алгебраїчних рівнянь вище другого степеня немає кінцевих аналітичних виразів. Тому знаходимо корені числовим методом (за допомогою вбудованої функції polyroots(⋅)).

$$
polyroots \begin{pmatrix} 1 \\ a2 \\ a1 \\ a0 \end{pmatrix} = \begin{pmatrix} -2.325 \\ -0.338 + 0.562i \\ -0.338 - 0.562i \end{pmatrix}.
$$

Записуємо тепер передаточну функцію у вигляді:

$$
\frac{1}{(s-s1)\cdot (s-s2)\cdot (s-s3)} = \frac{1}{(s+2.325)\cdot (s+0.338-0.562i)\cdot (s+0.338-0.562i)}
$$

Але символьний процесор «не знає», що робити з уявними величинами. Робимо ще один крок назустріч (символьному процесору) – перемножуємо вирази зі спряженими комплексними коренями:

$$
(s + 0.338 - 0.562 \cdot 1i) \cdot (s + 0.338 + 0.562 \cdot 1i) \begin{array}{|l|}\n\hline\n\text{expand, 1i} \\
\hline\n\text{float, 2}\n\end{array} \rightarrow s^2 + .68 \cdot s + .43
$$

.

і отримуємо вираз передаточної функції без комплексних чисел:

$$
W1(s) = \frac{1}{(s + 2.325) \cdot (s^2 + .676 \cdot s + .430)}.
$$

І от, для такого подання передаточної функції, символьний процесор видає обернене перетворення Лапласа, яке є імпульсною перехідною функцією (ІПФ). Прокоментуємо те, що подано нижче. Для заданої функції комплексної змінної **s** виконується: зворотне перетворення Лапласа (invlaplase ), спрощення (simplify) та виведення виразу з двома знаками після крапки (float, 2) у коефіцієнтах.

$$
\frac{1}{(s+2.32)\cdot (s^2+.68\cdot s+.43)} \begin{array}{|l|l|l|}\n\hline \text{invlaplaces} \\
\text{simply} \\
\hline\n\text{float2}\n\end{array}
$$

 $g1(t) = .2345 \cdot exp(-2.325 \cdot t) + .8293 \cdot exp(-.338 \cdot t) \cdot sin(.562 \cdot t) - .2345 \cdot exp(-.338 \cdot t) \cdot cos(.562 \cdot t)$ 

Будуємо для контролю графік отриманої імпульсної перехідної функції для системи 3 го порядку. Задаємо діапазон  $t = 0, 0.25...15$ .

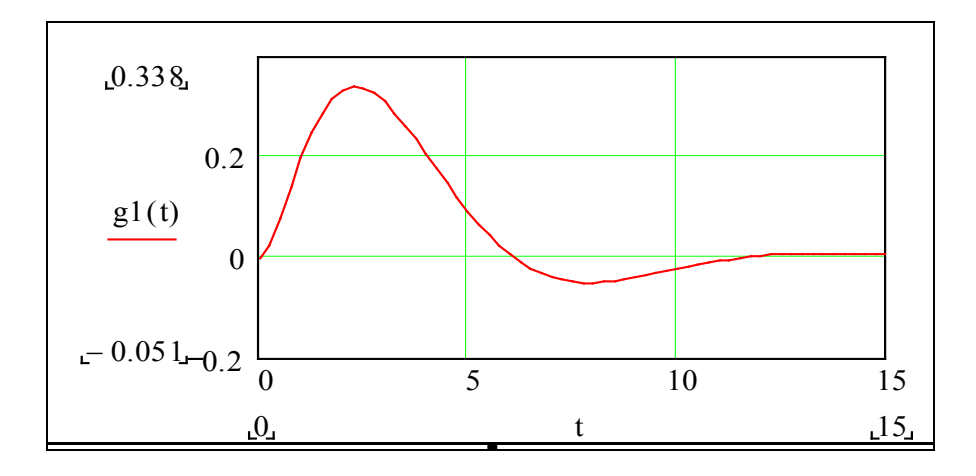

Тепер, коли ми отримали ІПФ, просто обчислити реакцію на типові вхідні дії САУ за інтегралом згортки. Зробимо це і порівняємо результати з обчисленими за еквівалентним різницевим рівнянням.

**Реакція на імпульс**:

$$
Xv1(t) := \Phi(t - .4) - \Phi(t - 1), Xv1(t) := \int_0^t Xv1(t - \tau) \cdot g1(\tau) d\tau.
$$

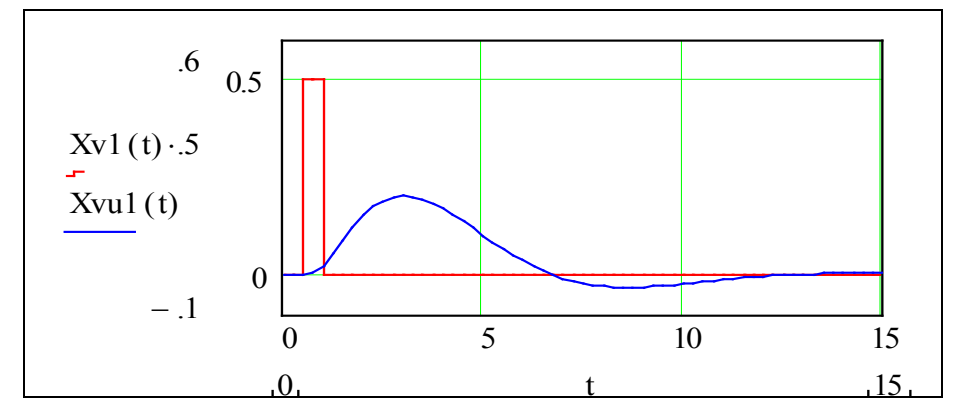

**Реакція на ступінчастий сигнал**:

$$
Xv2(t) := \Phi(t-.5), \, Xvy(t) := \int_0^t Xv2(t-\tau)\cdot gl(\tau) d\tau.
$$

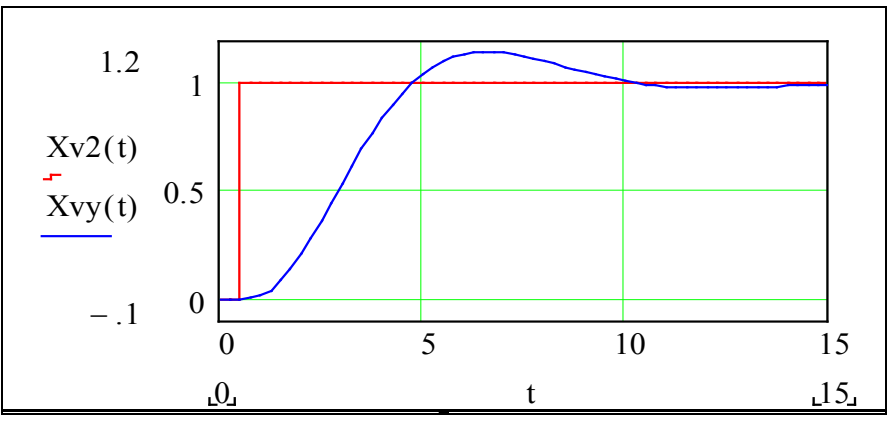

**Реакція на сигнал, що зростає лінійно**:

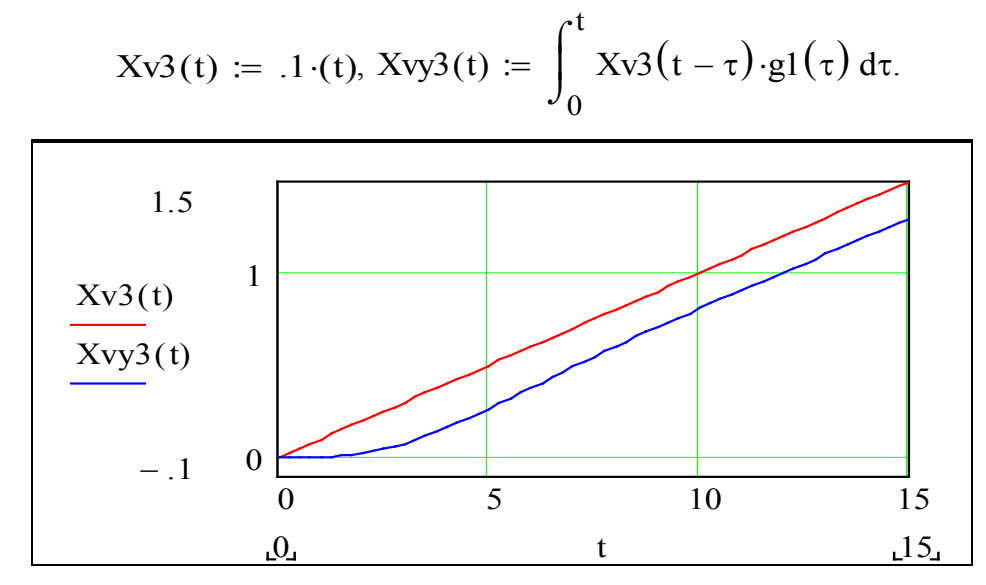

**Реакція на сигнал, що зростає квадратично**:

$$
Xv4(t) := .001 \cdot (t)^2, Xvy4(t) := \int_0^t Xv4(\tau) \cdot g1(t - \tau) d\tau.
$$

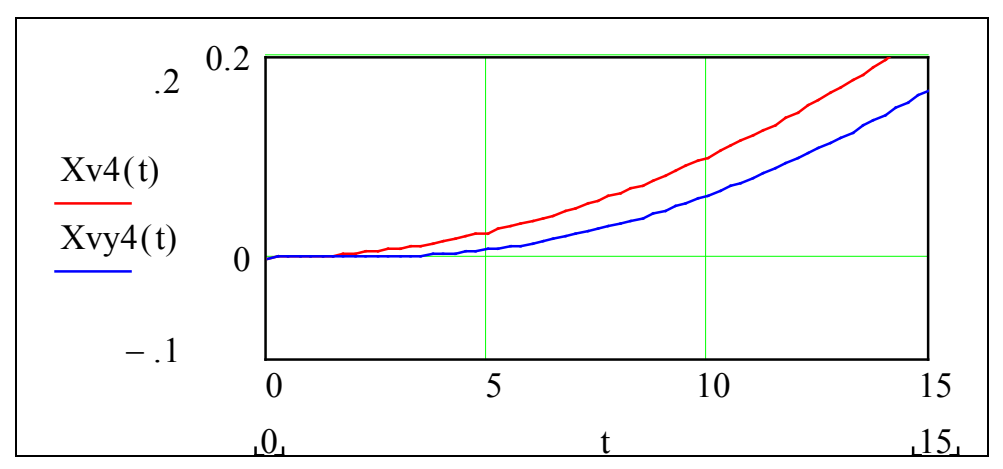

**Реакція на гармонічний сигнал**:

$$
Xv5(\omega,t) := \sin[\omega \cdot (t-1)], \ \omega = 1, \ Xv5(t) := \int_0^t Xv5(\omega,\tau) \cdot g1(t-\tau) d\tau.
$$

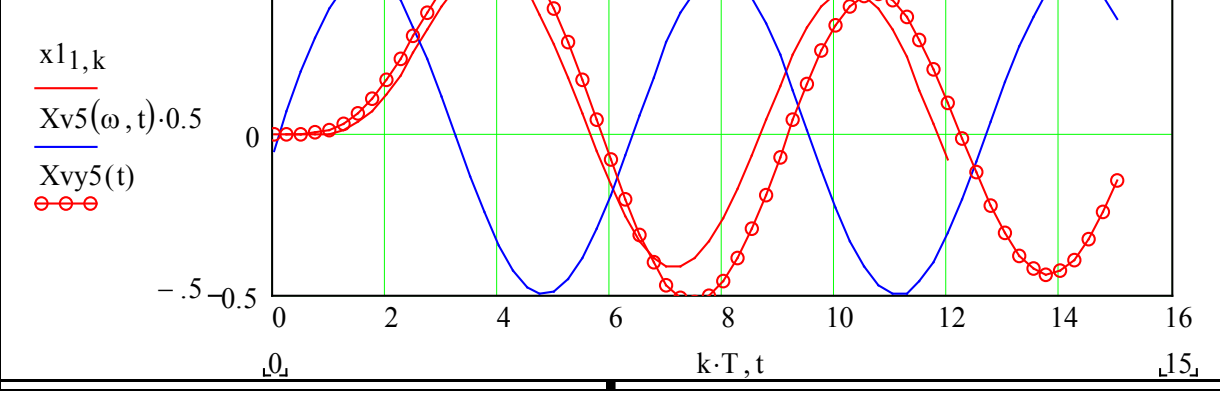

На цьому графіку подано вхідний сигнал  $Xv5(\omega, t)$ , вихідний сигнал  $Xv5(t)$  та вихідний інтеграл, розрахований за різницевими рівняннями. Спробуйте пояснити, чому збіг вихідних сигналів, що розраховані альтернативними методами, є задовільним.

Побудуємо також **реакцію на довгий імпульс**:

$$
Xv7(t) := \Phi(t-4) - \Phi(t-38), t := 0, 0.8..50, \quad Xv57(t) := \int_0^t Xv7(t-\tau) \cdot g1(\tau) d\tau.
$$

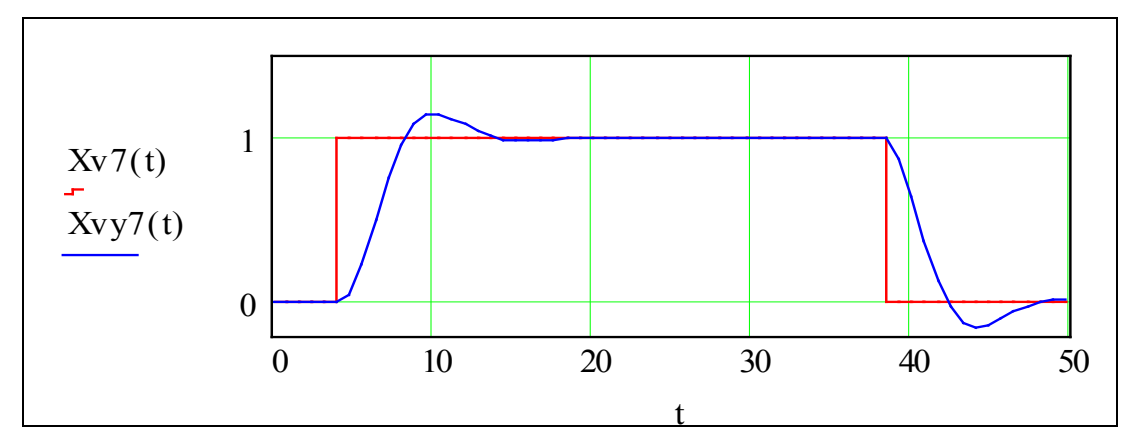

Спробуйте змінювати довжину імпульсу, зробіть висновки.

#### Контрольні питання до факультативу

- 1. Запишіть формулу для інтеграла згортки.
- 2. Запишіть формулу для перетворення Лапласа від інтеграла згортки.
- 3. Що таке імпульсна перехідна функція, як вона пов'язана з передаточною функцією?
- 4. Що таке перехідна функція?

5. Задана імпульсна перехідна функція САУ: 2 $\cdot$ ехр $\left(\frac{-1}{2}\cdot a1\cdot t\right)$  $\mathsf{I}$  $\setminus$  $\setminus$  $\cdot \exp\left(\frac{1}{2} \cdot a 1 \cdot t\right)$  $\sin \left( \frac{1}{2} \right)$ 2  $\left(\frac{1}{2}\sqrt{4\cdot a0 - a1^2}\right)$  $\setminus$  $\setminus$  $\vert$  $\bigg)$  $4 \cdot a0 - a1^2$  $\cdot \frac{12}{\sqrt{21}}$ .

Чому дорівнює перетворення Лапласа від неї?

6. Чому дорівнює обернене перетворення Лапласа L -1 {W(s)} = ? від передаточної функції стійкої САУ?

7. На скільки зміниться інтеграл згортки: Xvu1(t) 0 t  $\int_{0}^{t} Xv1(t-\tau) \cdot g1(\tau) d\tau$ :=  $\int_0$  Xv1(t –  $\tau$ )·g1( $\tau$ ) d $\tau$ , якщо в ньому

отак змінити множники: Xvu1(t) 0 t  $\int_{0}^{t} g(1(t-\tau) \cdot Xv1(\tau)) d\tau$  $:= \int_0$  g1(t -  $\tau$ )  $\cdot$ Xv1( $\tau$ ) d $\tau$ ?

Виберіть відповідь: а) не зміниться, б) зміниться у  $\pi$  (=3.14) разів, в) зміниться в 40 разів. 8. Що виконується в цьому виразі:

$$
2 \cdot \exp\left(-\frac{1}{2} \cdot \operatorname{aa1 \cdot tt}\right) \cdot \frac{\sin\left(\frac{1}{2} \cdot \sqrt{4 \cdot \operatorname{aa0} - \operatorname{aa1}^2} \cdot tt\right)}{\sqrt{4 \cdot \operatorname{aa0} - \operatorname{aa1}^2}} \quad \left| \text{laplace,tt} \atop \text{simplify} \right| \rightarrow \frac{1}{\left(s^2 + s \cdot \operatorname{aa1} + \operatorname{aa0}\right)} \quad ?
$$

## **l.3 Дослідження часових характеристик САУ при варіації параметрів**

**Ціль даної роботи** – набуття навичок у розробці і реалізації у програмному середовищі математичного пакета робочих (тобто програмно виконуваних) моделей динаміки, орієнтованих на дослідження впливу варіацій параметрів регулятора і об'єкта управління.

В неформальному плані це, наприклад, така задача – складено реальну САУ (див. схему) – підсилювач, привод (виконавчий елемент), об'єкт управління, вимірювачі параметрів вектора стану (на схемі не показані) і регулятор, що замикає контур.

Об'єкт, привод, підсилювач – нелінійні елементи. На базі їх *лінеаризованих* моделей розраховано параметри регулятора k1, k2, k3. Реальна САУ при таких значеннях параметрів може бути незадовільною або, взагалі, нестійкою.

**Задача** – **настроїти (підібрати) параметри регулятора** так, щоб САУ була задовільною (ще краще – *оптимальною*). Методи цього пошуку найрізноманітніші – від чистого методу випадкових проб і помилок до математично витончених та «інтелектуальних» методів оптимізації і адаптації. Потім для настроєного регулятора знаходяться границі допусків на значення *параметрів,* в межах яких САУ: **1) задовільна**, **2) стійка**.

Процедуру настроювання може виконувати: а) спеціаліст з досвідом, б) автоматична система, в) спеціаліст в діалозі із автоматичною системою настроювання.

В цій роботі на повністю контрольованій, прозорій моделі об'єкта імітується заключна процедура створення САУ – **настроювання, випробування, сертифікація**.

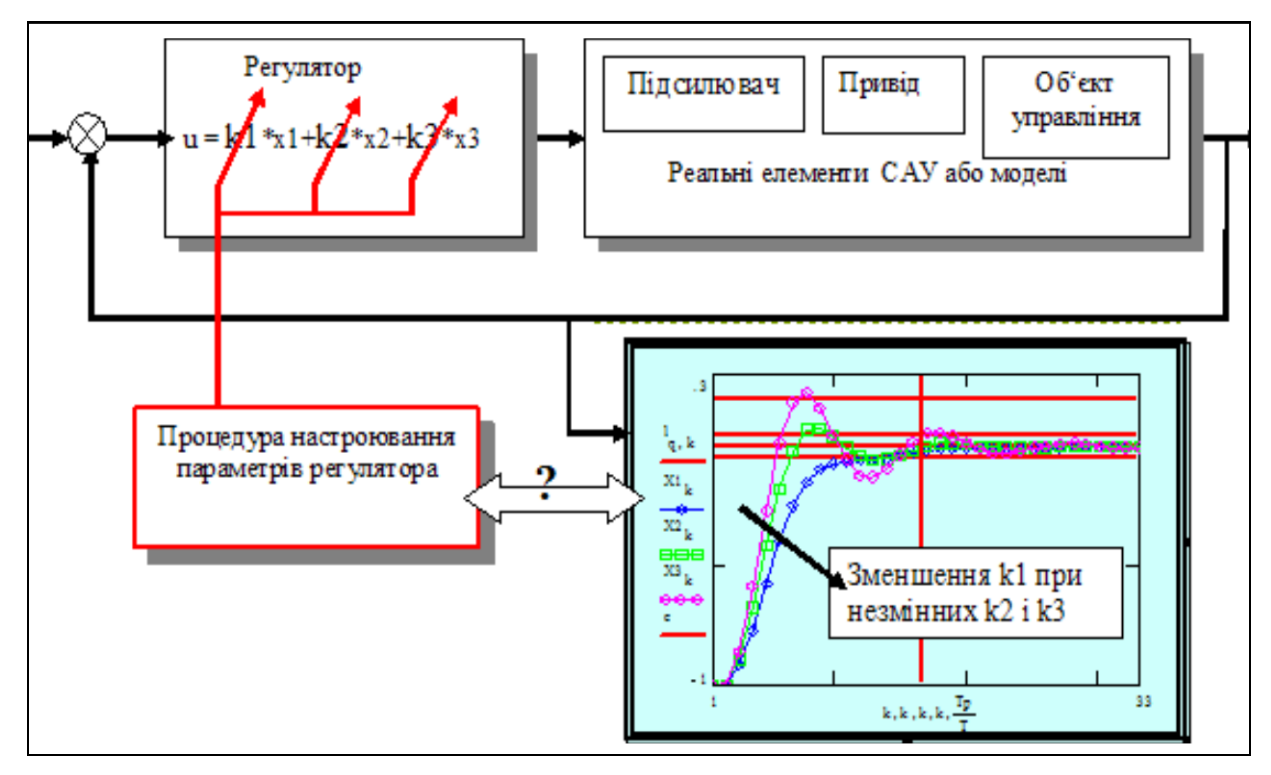

Для оцінення якості і функціональної придатності САУ існує більш-менш стандартизований набір показників. В даній роботі використовуються такі показники (відповідні горизонтальні і вертикальні (червоні) лінії на графіку-«осцилограмі», поданому вище):

- **тривалість перехідного процесу** (ПП) – час до входу в допуск помилки – Тр;

- **викид (перерегулювання)** – максимальне значення помилки у ПП – hm та багато інших.

Сьогодні САУ реалізовують мікроконтролерами і мікропроцесорами. Тому вони самоконтролюються, самокалібруються і самонастроюються. **Надзадача** в цій роботі – розробити систему самонастроювання **регулятора**, що приводить показники ПП САУ до заданих значень. (Оптимальні і адаптивні САУ розглядаються в другій частині посібника).

#### **Завдання**

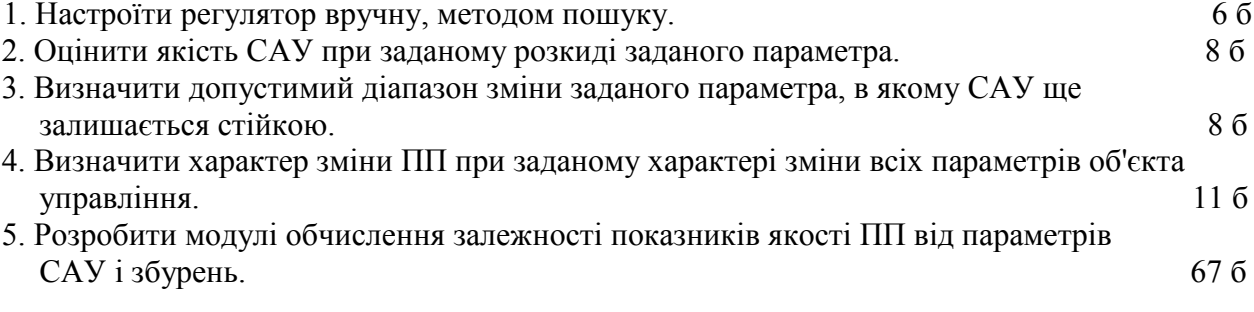

#### Варіанти значень параметрів

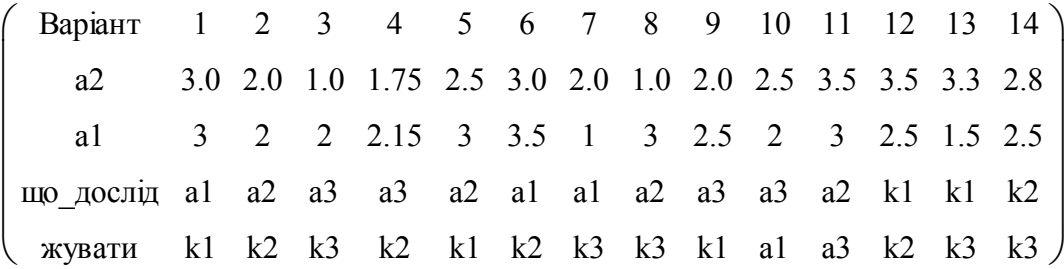

#### **Зразок виконання**

#### **1. Отримання еквівалентної дискретної моделі**

Зводимо задане дифрівняння до форми Коші. Для цього вводимо нові змінні: х1=x; x2=dx/dt; x3=d<sup>2</sup>x/dt<sup>2</sup> і далі просто копіюємо відповідні фрагменти з роботи в підрозділі 1.1. Подаємо систему дифрівнянь у матрично-векторному вигляді :

$$
o6' \text{ extr: } \frac{dx}{dt} = Ao \cdot x + B \cdot u; \text{ peryndrop: } u = K \cdot x, \text{ ae ORIGIN:=1};
$$
  
\n
$$
Ao := \begin{pmatrix} 0 & 1 & 0 \\ 0 & 0 & 1 \\ -a00 & -a10 & -a20 \end{pmatrix}; I := \begin{pmatrix} 1 & 0 & 0 \\ 0 & 1 & 0 \\ 0 & 0 & 1 \end{pmatrix}; B := \begin{pmatrix} 0 \\ 0 \\ 1 \end{pmatrix}; K := (k1 \ k2 \ k3); x = \begin{pmatrix} x1 \\ x2 \\ x3 \end{pmatrix}.
$$

Використовуючи (необов'язково, бо вирази прості) символьний процесор, розкриваємо відповідні матрично-векторні вирази:

$$
u = K \cdot x \to u = (k1 \cdot x \ k2 \cdot x \ k3 \cdot x); (k1 \ k2 \ k3) \cdot \begin{pmatrix} x1 \\ x2 \\ x3 \end{pmatrix} \to k1 \cdot x1 + k2 \cdot x2 + k3 \cdot x3;
$$

$$
A\sigma \cdot x + B \cdot u = A\sigma \cdot x + B \cdot K \cdot x = (A\sigma + B \cdot K) \cdot x, A := A\sigma + B \cdot K; \frac{dx}{dt} = A \cdot x.
$$

Виводимо символьні вирази для матриці замкненої системи та її окремих елементів. Для цього досить набрати замість «=» стрілку  $\rightarrow$  (взяти з інструментальної палітри). Ці вирази нам потрібні для розробки робочої матмоделі, орієнтованої на дослідження впливу варіацій параметрів. Можна було їх вивести «вручну». **Але у нас при змінах у матрицях Ао, В, К усі вирази зі стрілками будуть переобчислюватись** (символьно).

$$
A \rightarrow \begin{pmatrix} 0 & 1 & 0 \\ 0 & 0 & 1 \\ -a00 + k1 & -a10 + k2 & -a20 + k3 \end{pmatrix} A0 + B \cdot K \rightarrow \begin{pmatrix} 0 & 1 & 0 \\ 0 & 0 & 1 \\ -a00 + k1 & -a10 + k2 & -a20 + k3 \end{pmatrix}.
$$

Нарешті переходимо безпосередньо до побудови робочої моделі (програми). Далі виділено кольорами (highlight) *майже* все те, без чого вона не працюватиме:

параметри об'єкта управління:  $a20 := 1$ ;  $a10 := 1$ ;  $a00 := -2$ ; крок обчислень:  $T := 25$ ; кількість кроків:  $N := 37$ ; i := 1. N; дискретний час: t<sub>i</sub> := T⋅(i - 1).

Параметри замкненої системи записуємо як функції від параметрів об'єкта і регулятора:

 $a2(k3) := a20 + k3$ ;  $a1(k2) := a10 + k2$ ;  $a0(k1) := a00 + k1$ .

Записуємо перехідну функцію стану як функцію параметрів регулятора

$$
A(k1, k2, k3) := \begin{pmatrix} 0 & 1 & 0 \\ 0 & 0 & 1 \\ -a0(k1) & -a1(k2) & -a2(k3) \end{pmatrix};
$$
  

$$
S2(k1, k2, k3) := I + A(k1, k2, k3) \cdot T + \frac{A(k1, k2, k3)^{2} \cdot T^{2}}{2!}.
$$

Задаємо ранжовані змінні та початковий стан САУ

$$
l := -1, -9...1.5; TT := N \cdot T; \; \mathfrak{t} \mathfrak{t} := Tp, (Tp + T)...TT \cdot x2^{\langle 1 \rangle} := \begin{pmatrix} -1 \\ 0 \\ 0 \end{pmatrix}.
$$

Підготовча робота виконана. Можемо перейти до наступного пункту завдання.

#### **2. Настроювання регулятора на задані: тривалість Tp; викид hm**

Цю операцiю зручно виконувати, якщо k1, k2, k3 вводяться якомога ближче до графiка ПП, тому **робоча модель САУ** 

$$
x2^{\langle i+1 \rangle} := S2(\text{kel}, \text{ke2}, \text{ke3}) \cdot x2^{\langle i \rangle}
$$

зроблена компактною функцiєю k1, k2, k3. Біля графіка вводимо також задані значення викиду hm i тривалості перехідного процесу Tp (згiдно з варiантом).

**Пiдбираємо k1, k2, k3, що дають потрiбнi hm i Tp**. Треба власне знайти такі значення k1, k2, k3, щоб координата х1 ніде не перевищувала значення hm, а після заданої тривалості ПП Тр не виходила за межі допуску (дві лінії ±0.05 на графіку нижче), бажано також, щоб значення суми (k1+ k2+ k3) було б мінімальним (це оцінка потрібної потужності управління).

Виводимо те, що обчислила робоча модель САУ:

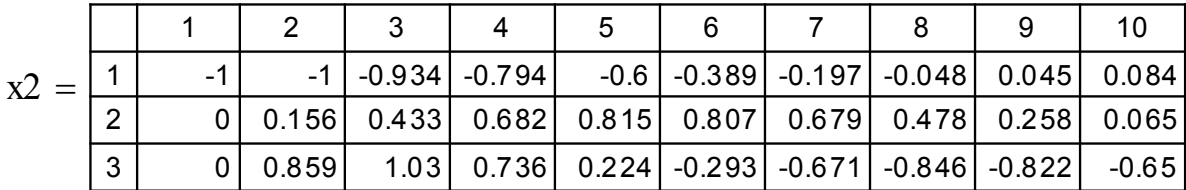

Перший рядок цієї таблиці – послідовність значень регульованої координати. Виділяємо вектор значень координати Vk  $\mathbf{x} = (\mathbf{x2}^T)^{\langle 1 \rangle}$ := . На цих даних визначаємо тривалість ПП та викид (*програми для обчислення цих параметрів приховані* – їх треба зробити **самостійно**). Обчислюємо тривалість Tpd(Vk, T) = 4.25 і викид hmd (Vk) = 8.4%.

Тут вводимо значення параметрів регулятора:

 $ke1 = 7$ ;  $ke2 = 4.5$ ;  $ke3 = 1.5$ 

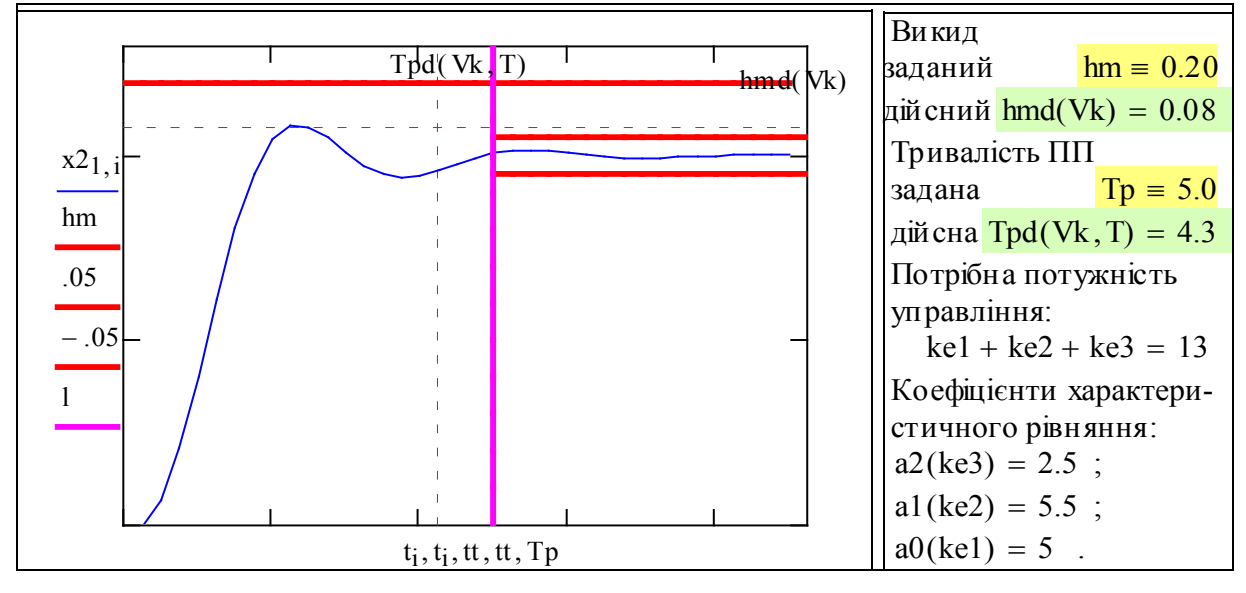

На цьому графіку пунктирними лініями (це «маркери») подано дійсні значення викиду і тривалості ПП.

#### **3. Визначення області стійкості для заданого параметра (k1)**

Краще шукати верхню та нижню границi стiйкостi одночасно, для чого двiчi розв'язуємо рiвняння динамiки (змiннi x1 i x3) при значеннях kmin < ke1 < kmax. **Зменшуємо kmin i збільшуємо kmax, поки САУ не стане нестійкою.**

Початкові умови: 
$$
x3^{\langle 1 \rangle} := x2^{\langle 1 \rangle}; x1^{\langle 1 \rangle} := x2^{\langle 1 \rangle}.
$$

Тут вводимо значення параметра регулятора:

kmin := 1.9;  
\n
$$
kl = 7
$$
;  
\n $kl = 7$ ;  
\n $kl = 13$ .  
\n $kl = 13$ .  
\n $kl = 13$ .  
\n $kl = 13$ .  
\n $kl = 2(kmax, ke2, ke3) \cdot x3^{(i)}$ .

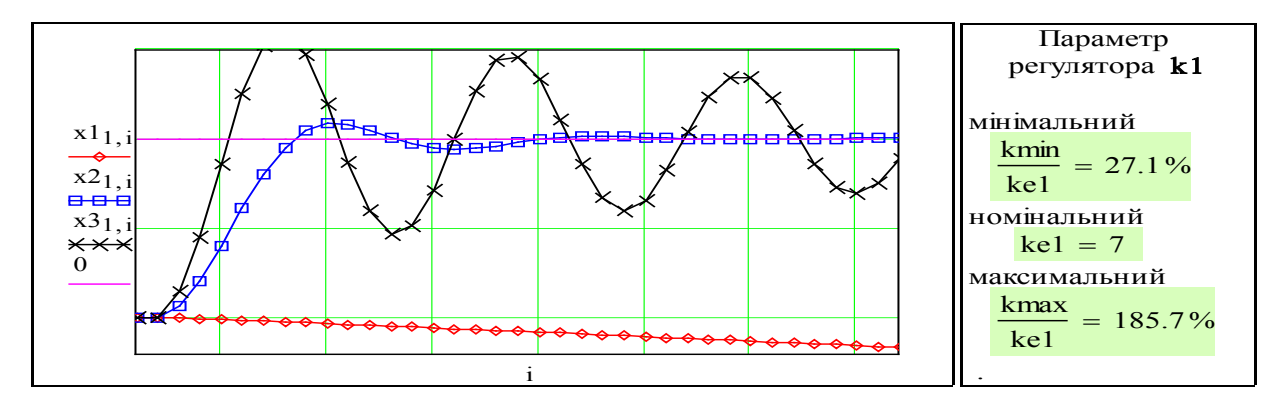

Бачимо, що при знайдених значеннях kmin i kmax САУ аперіодично і коливально нестійка. Діапазон зміни k1 є досить великим. *Зауваження*: об' єкт може бути стійким і без регулятора, в цьому випадку мінімальне значення k1 буде від'ємним.

#### **4. Дослідження ПП при пропорційній зміні параметрів САУ**

Уявіть собі, що ви, або програма самонастроювання, знайшли параметри k1, k2, k3, що дають оптимальний за всіма показниками, крім тривалості, перехідний процес.

Як треба змінювати параметри регулятора при настроюванні, щоб змінювалась тільки тривалість, а характер ПП був би незмінним? Така залежність для лінійних систем відома (виведення подано в другій частині посібника – «Синтез САУ»). Ця залежність використовується при моделюванні, синтезі, самонастроюванні САУ.

Копіюємо попередню ММ, але робимо її функцiєю вiд параметра ω, а не k1, k2, k3. Параметр ω – «власна частота» характеризує тривалість ПП. Для того, щоб характер ПП був незмінним, коефіцієнти слід змінювати так:

$$
A2(\omega) := a2(ke3) \cdot \omega; A1(\omega) := a1(ke2) \cdot \omega^{2}; A0(\omega) := a0(ke1) \cdot \omega^{3}.
$$

Записуємо вирази для перехідної функції стану, виводимо для контролю значення А(ω).

$$
A(\omega) := \begin{pmatrix} 0 & 1 & 0 \\ 0 & 0 & 1 \\ -A0(\omega) & -A1(\omega) & -A2(\omega) \end{pmatrix};
$$
  
\n
$$
A(1) = \frac{1}{\begin{array}{c} 1 & 0 & 1 \\ 2 & 0 & 0 & 1 \\ 3 & -5 & -5.5 & -2.5 \end{array}}; A(10) = \frac{1}{\begin{array}{c} 1 & 0 & 1 & 0 \\ 1 & 0 & 1 & 0 \\ 3 & -5000 & -550 & -25 \end{array}};
$$
  
\n
$$
S3(\omega) := I + A(\omega) \cdot T + \frac{(A(\omega) \cdot T)^{2}}{2!}; S3(1) = \begin{pmatrix} 1 & 0.25 & 0.03 \\ -0.16 & 0.83 & 0.17 \\ -0.86 & -1.1 & 0.4 \end{pmatrix}.
$$

Щоб розібратись у логіці зміни коефіцієнтів системи, запишемо характеристичне рівняння нашої неперервної динамічної системи у такому вигляді:

$$
\omega^{0} \cdot s^{3} + a2(k3) \cdot \omega^{1} \cdot s^{2} + a1(k2) \cdot \omega^{2} \cdot s^{1} + a0(k1) \cdot \omega^{3} \cdot s^{0} = 0.
$$

Бачимо, сума степенів змінних s і ω є постійною – 3, а розмірність у них однакова – 1/с.

$$
t2(i) := T \cdot i;
$$
  $x1^{\langle i+1 \rangle} := S3(\text{omi}) \cdot x1^{\langle i \rangle};$   $x3^{\langle i+1 \rangle} := S3(\text{oma}) \cdot x3^{\langle i \rangle}.$ 

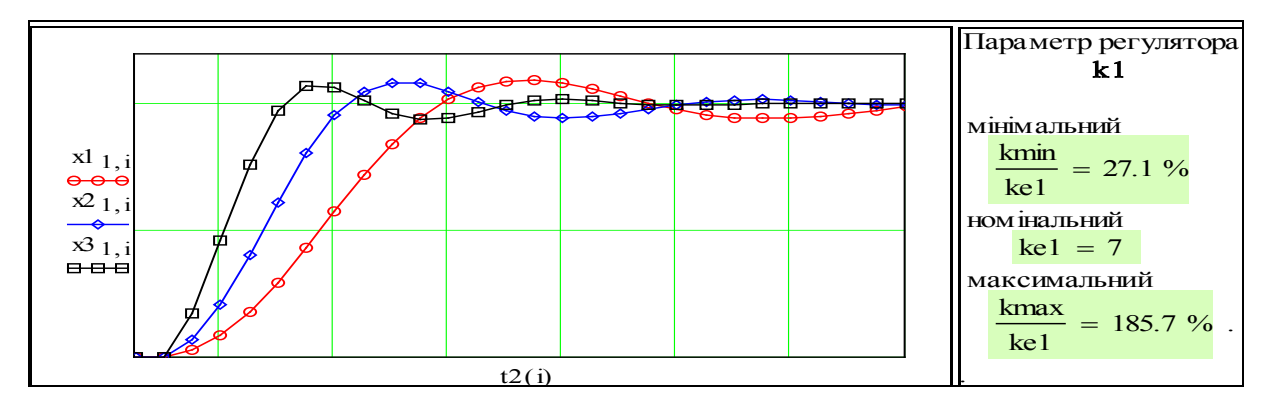

Перевіримо, що параметр ω змінює тільки тривалість перехідного процесу. Змінимо масштаби часу для кожного з перехідних процесів пропорційно значенню параметра ω:

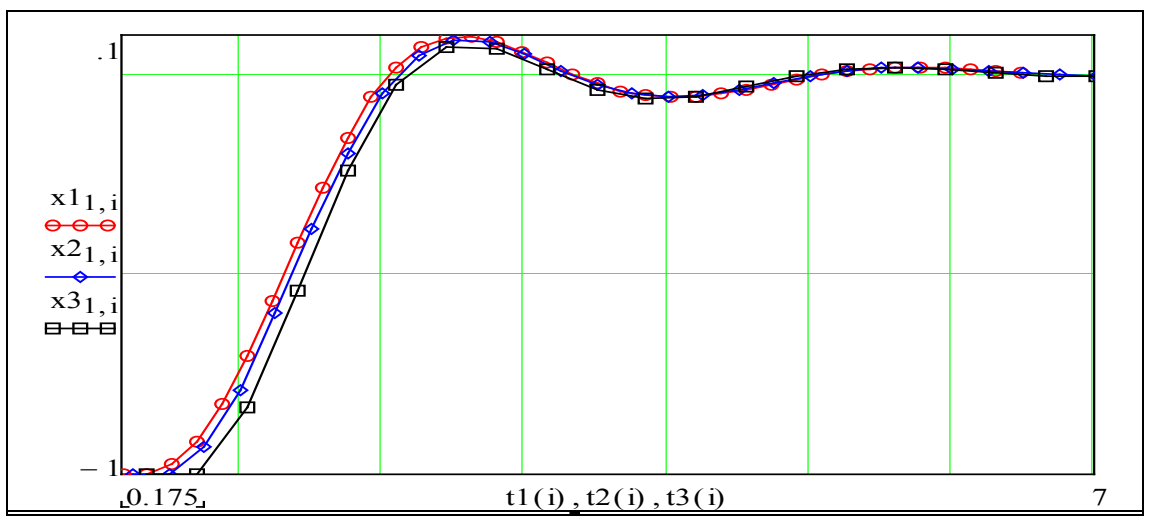

 $t2(k) = T \cdot k$ ;  $t1(k) = t2(k) \cdot \text{omi}$ ;  $t3(k) = t2(k) \cdot \text{oma}$ .

Практичний висновок очевидний – якщо при настроюваннї лінійної динамічної системи ми хочемо змінити тількі тривалість ПП, не змінюючи його форми, слід зміню- вати параметри замкненої системи згідно з поданими вище залежностями.

**Працювали**: Суховій П., Тетеря П., Безпалий І., Многогрішний Д. 17.17.1663

#### **Контрольні запитання**

1. Назвіть показники якості перехідного процесу.

2. Дайте визначення показника «тривалість перехідного процессу».

3. Наведіть приклади об'єктів управління, для яких перерегулювання є небезпечним.

4. Запишіть диференціальне рівняння для лінійної динамічної системи 3-го порядку з одним входом і одним виходом.

5. Що таке форма Коші для запису системи диференціальних рівнянь?

6. Запишіть матрично-векторне диференціальне рівняння для лінійної динамічної системи 3-го порядку з одним входом і одним виходом.

7. Запишіть еквівалентну дискретну модель – матрично-векторне різницеве рівняння для лінійної динамічної системи 3-го порядку.

8. Чому регулятор доводиться настроювати? Хіба не можна аналітично розрахувати потрібні значення параметрів регулятора?

9. Напишіть документ або програму для обчислення одразу трьох перехідних процесів: при номінальних значеннях параметрів, при k2 = 0,75·k2 і k2 = 1,25·k2.

10. Запропонуйте алгоритм визначення тривалості ПП.

11. Запропонуйте критерії, що оцінювали б перехідний процес в цілому.

# **l.4 Розробка та дослідження системи самонастроювання САУ**

#### Вступ

**Ціль даної роботи** – набуття навичок у розробці і реалізації у програмному середовищі математичного пакета робочих моделей динаміки та алгоритмів самонастроювання параметрів регулятора. Це продовження роботи з підрозділу 1.3. Там Ви вручну, дивлячись на перехідний процес, методом проб і помилок підбирали параметри регулятора, що забезпечують стійкість і потрібні показники якості. На рисунку 1 подана схема системи. Об'єкт, привод, підсилювач звичайно є нелінійними. Тільки на базі їх **лінеаризованих** моделей можна розрахувати параметри регулятора k1, k2, k3. Реальна ж САУ за значень параметрів, розрахованих таким чином, може виявитись незадовільною.

#### Постановка задачі

Потрібно: а) **підібрати параметри регулятора** так, щоб САУ була задовільною, б) **розробити і реалізувати алгоритм самонастроювання САУ.** Перша частина завдання – повторення роботи з підрозділу 1.3, з осмисленням властивостей САУ і формалізацією Вашої логіки настроювання регулятора. Друга частина – розробка та дослідження системи самонастроювання регулятора. Звичайно такі системи виконуються на базі пошукових методів. Діапазон тут широкий – від фундаментального методу Вальдеца-Шеклі (об'єкт пошуку обов'язково прийде до суб'єкта пошуку, якщо той буде залишатись на місці протягом Тпошуку  $\rightarrow \infty$ ) до науково обґрунтованого методу випадкових проб і помилок. Всередині цього діапазону безліч методів і алгоритмів, наприклад, «нейронні мережі», «генетичні алгоритми», «штучні соціальні системи», «нечітка логіка».

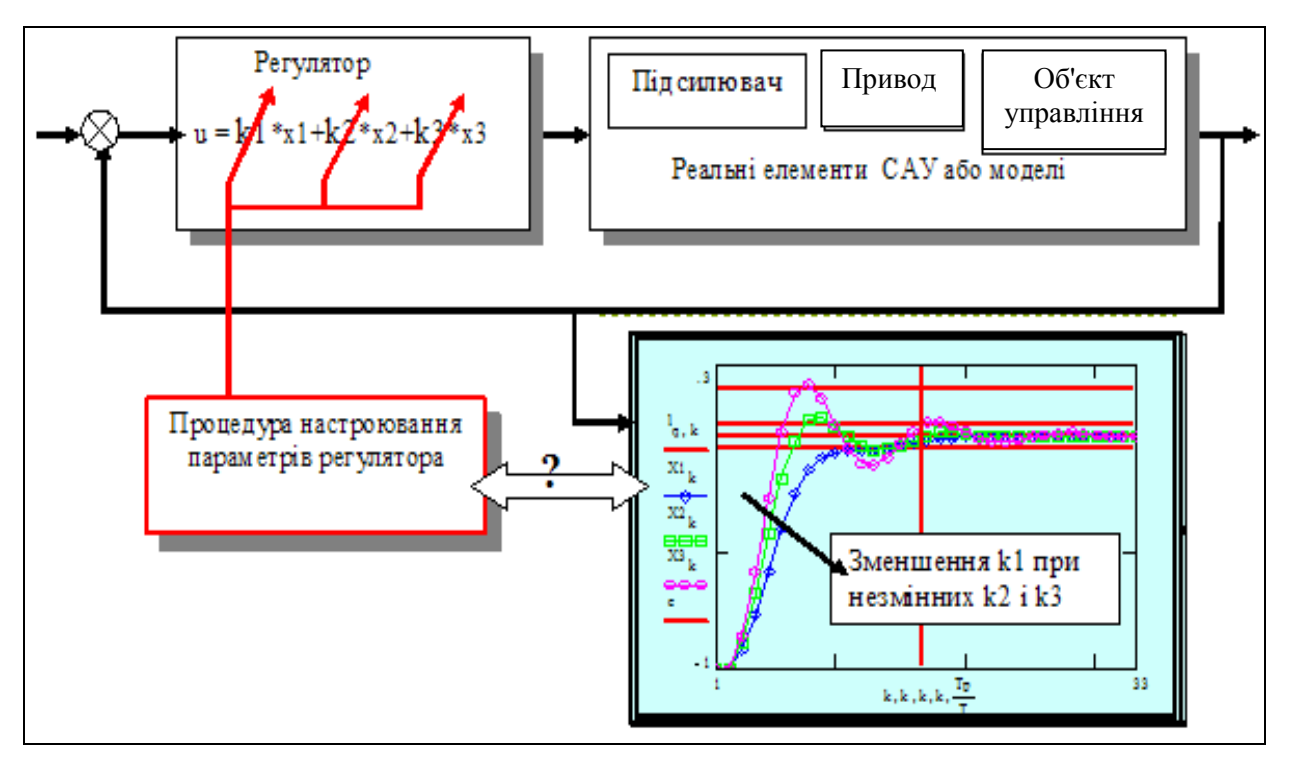

Рисунок 1 – Схема системи

Оптимальні і адаптивні САУ розглядаються в другій частині посібника. Якщо Ви бажаєте вже зараз більш глибоко освоїти цей науковий напрям, рекомендуємо дійсно фундаментальні книги:

Беллман Р. Процессы регулирования с адаптацией [2];

Цыпкин Я. З. Адаптация и обучение в автоматических системах [20].

В цій роботі на відкритій моделі САУ Ви можете експериментально перевірити принцип, що є фундаментом песимізму щодо створення безпечних інтелектуальних систем: **те, що легко робить людина, є важким для комп'ютера, і навпаки.** 

Використаємо такі показники якості перехідного процесу:

- **тривалість перехідного процесу** (ПП) – час до входу в допуск помилки – Тр;

- **викид (перерегулювання)** – максимальне значення регульованої змінної у перехідному процесі – hm та ін.

Сьогодні САУ реалізують мікроконтролерами і мікропроцесорами. Практично не існує апаратних обмежень для реалізації складних алгоритмів самоконтролю, самокалібрування і самонастроювання. Проблема – дефіцит ефективних алгоритмів. Тому **надзадача** в цій роботі – розробити роботоздатну систему самонастроювання **регулятора**, що приводить показники ПП САУ до заданих значень.

#### **Завдання**

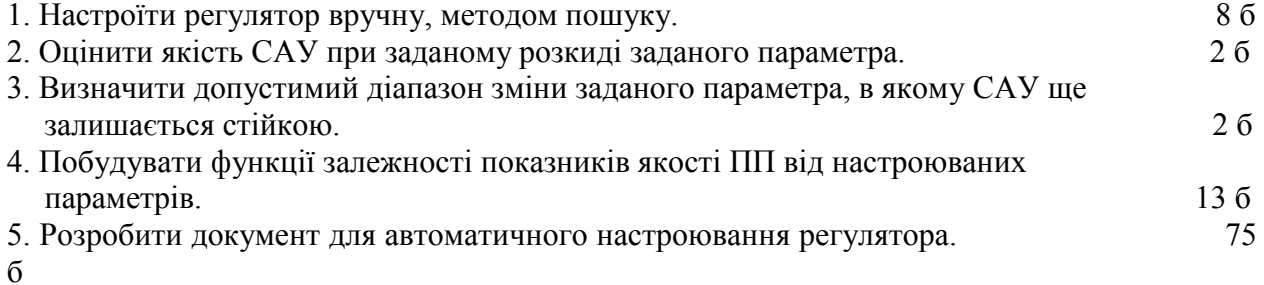

#### Варіанти значень параметрів

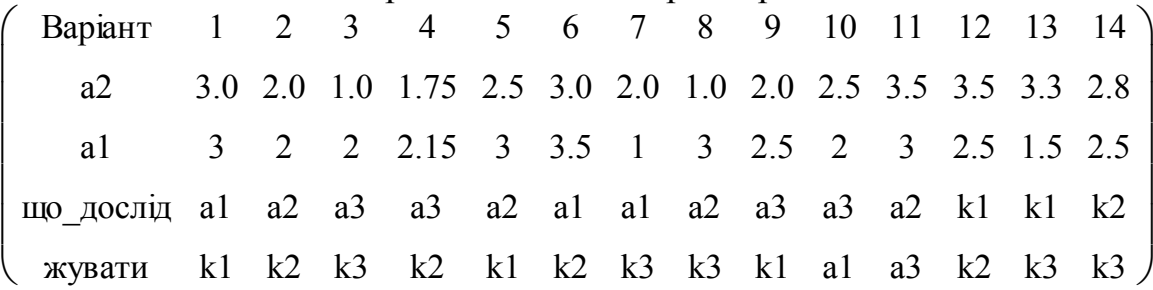

#### Зразок виконання

#### **1. Отримання еквівалентної дискретної моделі**

Зводимо задане дифрівняння до форми Коші. Для цього вводимо нові змінні: х1=x; x2=dx/dt; x3=d2x/dt2 , і **далі просто копіюємо відповідні фрагменти з роботи в підрозділі 1.3.** Подаємо систему дифрівнянь у матрично-векторному вигляді:

$$
60o \text{CKT: } \frac{dx}{dt} = A0 \cdot x + B \cdot u; \text{ perynarop: } u = K \cdot x, \text{ ae ORIGIN} := 1
$$
  

$$
A0 := \begin{pmatrix} 0 & 1 & 0 \\ 0 & 0 & 1 \\ -a00 & -a10 & -a20 \end{pmatrix}; \text{ I} := \begin{pmatrix} 1 & 0 & 0 \\ 0 & 1 & 0 \\ 0 & 0 & 1 \end{pmatrix}; \text{ B} := \begin{pmatrix} 0 \\ 0 \\ 1 \end{pmatrix}; \text{ K} := (\text{k1 } \text{k2 } \text{k3 }); \text{ X} = \begin{pmatrix} x1 \\ x2 \\ x3 \end{pmatrix}.
$$

Використовуючи символьний процесор, розкриваємо матрично-векторні вирази:

$$
u = K \cdot x \to u = (k1 \cdot x \quad k2 \cdot x \quad k3 \cdot x); \ (k1 \quad k2 \quad k3 \cdot \begin{pmatrix} x1 \\ x2 \\ x3 \end{pmatrix} \to k1 \cdot x1 + k2 \cdot x2 + k3 \cdot x3;
$$
  
As  $x + B \cdot u = A_0 \cdot x + B \cdot K \cdot x = (A_0 + B \cdot K) \cdot x; \ A := A_0 + B \cdot K; \ \frac{dx}{dt} = A \cdot x.$ 

Виводимо символьні вирази для матриці замкненої системи та її окремих елементів. Для цього досить набрати замість «=» стрілку  $\rightarrow$  (взяти з інструментальної палітри). Ці вирази нам потрібні для розробки робочої матмоделі, орієнтованої на дослідження впливу варіацій параметрів. Можна було їх вивести «вручну». Але наші формули «живі» – при змінах у матрицях Ао, В, К усі вирази зі стрілками будуть переобчислюватись.

$$
A \rightarrow \begin{pmatrix} 0 & 1 & 0 \\ 0 & 0 & 1 \\ -a00 + k1 & -a10 + k2 & -a20 + k3 \end{pmatrix} A0 + B \cdot K \rightarrow \begin{pmatrix} 0 & 1 & 0 \\ 0 & 0 & 1 \\ -a00 + k1 & -a10 + k2 & -a20 + k3 \end{pmatrix}
$$

Будуємо робочу модель (програму). Виділяємо кольорами (в електронній версії посібника) ключові об'єкти – зони введення, виведення, головні формули і рівняння. Вводимо параметри об'єкта управління:  $a20 = 1$ ;  $a10 = 1$ ;  $a00 = -2$ ; крок обчислень:  $T = .25$ кількість кроків: N := 37; i := 1.. N; дискретний час: t<sub>i</sub> := T⋅(i − 1). Параметри замкненої системи записуємо як функції від параметрів об'єкта і регулятора:

$$
a2(k3) := a20 + k3
$$
;  $a1(k2) := a10 + k2$ ;  $a0(k1) := a00 + k1$ .

Записуємо перехідну функцію стану, як функцію параметрів регулятора

$$
A(k1, k2, k3) := \begin{pmatrix} 0 & 1 & 0 \\ 0 & 0 & 1 \\ -a0(k1) & -a1(k2) & -a2(k3) \end{pmatrix};
$$
  

$$
S2(k1, k2, k3) := I + A(k1, k2, k3) \cdot T + \frac{A(k1, k2, k3)^{2} \cdot T^{2}}{2!}.
$$

Задаємо ранжовані змінні та початковий стан САУ

$$
l := -1, -9...1.5; TT := N \cdot T; \; \mathfrak{t} \mathfrak{t} := Tp, (Tp + T)...TT... x^{\langle 1 \rangle} := \begin{pmatrix} -1 \\ 0 \\ 0 \end{pmatrix}.
$$

#### **2. Настроювання регулятора на задані: тривалість Tp; викид hm**

Цю операцiю зручно виконувати, якщо K1, K2, K3 вводяться поряд з графiком ПП, тому **робоча модель САУ:** 

$$
\mathbf{x}^{\langle \mathbf{i+1} \rangle} := \mathbf{S2(K1, K2, K3) \cdot x}^{\langle \mathbf{i} \rangle}
$$

зроблена функцiєю K1, K2, K3.
Виділяємо з масиву **х** вектор значень координати  $V$ к  $:=$   $\begin{pmatrix} x \\ x \end{pmatrix}^{\langle 1 \rangle}$ := . На цих даних визначаємо тривалість ПП та викид. Нагадаємо, що тут подано тільки початок таблиць даних.

|              |   |          | 2     | 3     |     |   |          |
|--------------|---|----------|-------|-------|-----|---|----------|
| $\mathbf{x}$ |   |          |       |       | (x) |   |          |
|              | っ |          | 0.188 | 0.375 |     | ႒ |          |
|              | 3 | $-0.941$ | 0.366 | 0.445 |     | 3 | $-0.941$ |
|              | 4 | $-0.836$ | 0.508 | 0.36  |     | 4 | $-0.836$ |
|              | 5 | $-0.698$ | 0.6   | 0.207 |     | 5 | $-0.698$ |

Подаємо приклад програми ппп (показники перехідного процесу) для визначення викиду і тривалості ПП. Поряд з текстом програми подаємо «розпаковку» її виходу.

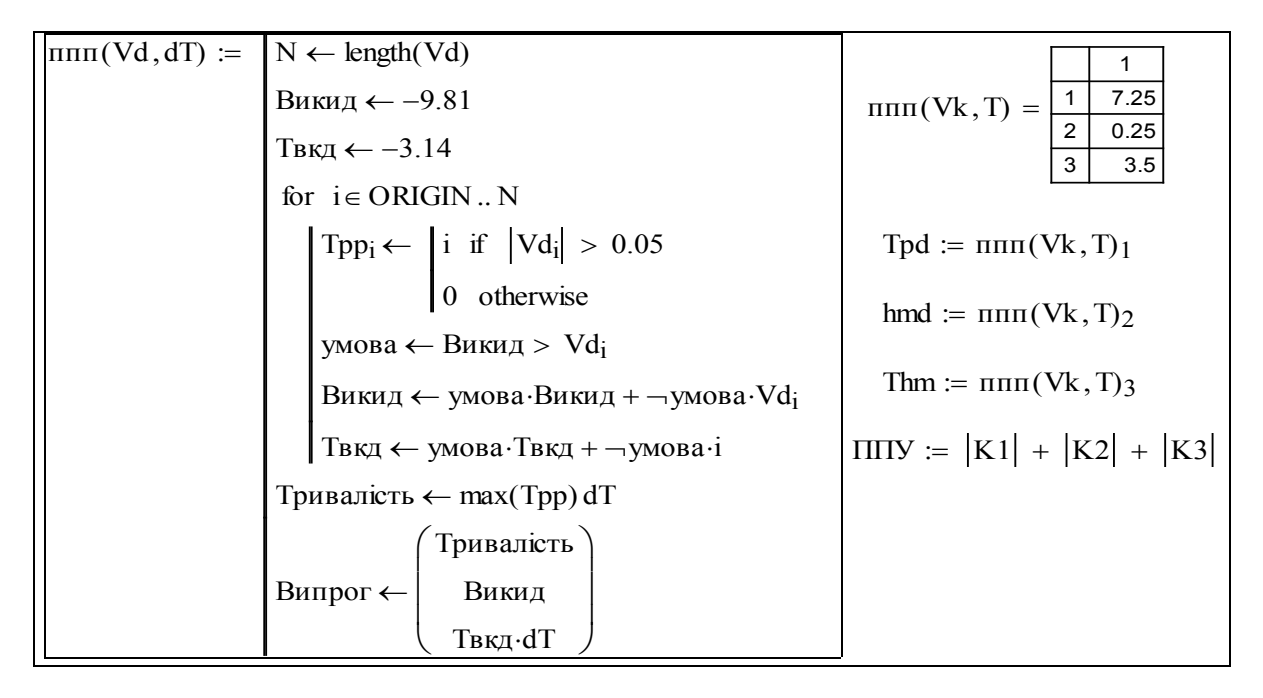

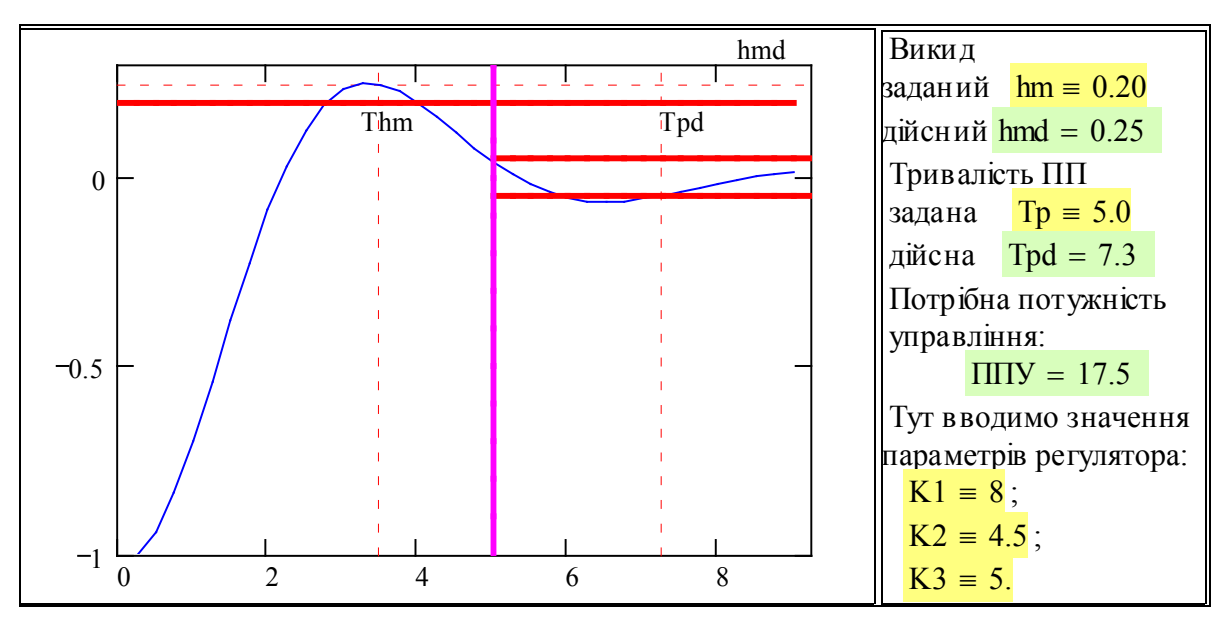

Рисунок 2 – Стенд для настроювання регулятора

**Пiдбираємо K1, K2, K3, що дають потрiбнi hm i Tp**. Треба знайти такі значення K1, K2, K3, щоб координата х1 ніде не перевищувала значення hm, а після заданої тривалості процесу Тр не виходила за межі допуску (дві лінії ±0.05 на графіку вище), бажано також, щоб значення суми (|K1| + |K2| + |K3|) було б мінімальним (це оцінка потрібної потужності управління). Подумайте, чому ми беремо суму модулів коефіцієнтів?

Увага! Стенд подано в ситуації, коли регулятор ненастроєний. На графіку подано три маркерні лінії (пунктири). Дві лінії задають положення викиду, і ще одна – точку закінчення перехідного процесу.

#### **3. Побудова системи автоматичного настроювання регулятора**

Серйозні вчені – спеціалісти з теорії управління, теорії систем, програмування застерігали, що інтелект – здібність до навчання, накопичення досвіду для прогнозування в певних умовах може бути шкідливим [2, 20]. Форрестер писав про антиінтуїтивну поведінку складних нелінійних систем, з якими не можна працювати на базі простої «лінійної» логіки. Наводився і такий гіпотетичний приклад: серед нью-йоркських щурів шанс вижити має той, який нікому не вірить і нічому не навчається (щурів спочатку привчають до якісної приманки, потім підкладають отруєну). Але фундаментом для оптимізму (в галузі штучного і природного інтелекту) є факт, що нью-йоркські щури у підозрілих випадках надають право випробування нижчим в ієрархії, тобто **вчаться виключно на чужих помилках**.

Чи має це якесь відношення до самонастроювання систем автоматичного управління? Має, наприклад, є метод навчання на моделі системи в прискореному часі. Критичні варіанти управління, що небезпечні для реальної системи, виконуються на моделі.

Далі подано досить примітивну спробу автоматизувати процес настроювання, що так легко виконується системою з природним інтелектом. Спробуйте розробити щось краще.

**Перший крок** в розробці такої системи – розширення вектора стану – крім координат вектора стану об'єкта – х1, х2, х3 вводимо вектор параментрів регулятора – k1, k2, k3.

**Другий крок** – задаємо не один перехідний процес, а цілу серію – КР, а тривалість кожного беремо рівною потрібній тривалості ПП, тобто N = Tp/T кроків моделювання.

**Третій крок** – розробка алгоритмів зміни параметрів регулятора залежно від спостережуваних показників ПП.

$$
Tp = 5; \frac{T := .1}{T} \text{; } Tp := 8; N := \text{ceil} \left( \frac{Tp}{T} \right); \text{ KP} := 5; M := \text{KP-N}; \text{ i} := 1...M; \text{ Nm} := N - 4;
$$

ORIGIN = 1; Nm := N – 4; N = 80; M = 400.

Задаємо початкові значення:

вектор стану: параметри регулятора: параметри об'єкта: задані значення:

$$
\begin{pmatrix} x1_1 \\ x2_1 \\ x3_1 \end{pmatrix} := \begin{pmatrix} -1 \\ 0 \\ 0 \end{pmatrix}; \quad \begin{pmatrix} k1_1 \\ k2_1 \\ k3_1 \end{pmatrix} := \begin{pmatrix} -7 \\ -5 \\ -2.6 \end{pmatrix}; \quad \begin{pmatrix} A0 \\ A1 \\ A2 \end{pmatrix} := \begin{pmatrix} -2 \\ 1 \\ 1 \end{pmatrix}; \quad x1z := 0
$$
  
 $x2z := 0$   
 $x3z := 0$ 

$$
\begin{pmatrix}\nx \\
k\n\end{pmatrix} :=\n\begin{bmatrix}\nORIGN < -1 \\
x1_1 < -1 \\
x2_1 < 0 \\
k1_1 < -7 \\
k2_1 < -5 \\
k3_1 < -2.6\n\end{bmatrix}\n\begin{aligned}\nk1_1 < -7 \\
k2_1 < -5 \\
k3_1 < -2.6\n\end{aligned}
$$
\nfor i = 1...M\n
$$
\begin{aligned}\n\text{sum} < \text{mod}(i, N) = Nm \\
x1_{i+1} < (x1_i + x2_i \cdot T) - ym + ym \cdot x1_1 \\
x2_{i+1} < (x2_i + x3_i \cdot T) - ym \\
x2_{i+1} < (x2_i + x3_i \cdot T) - ym \\
\text{lim } < x3_i + \left[ (k1_i - A0) \cdot x1_i + (k2_i - A1) \cdot x2_i + (k3_i - A2) \cdot x3_i \right] \cdot T \\
x3_{i+1} < \text{temp} - ym \\
k1_{i+1} < k1_i + \left[ 11 \cdot (x1_i - x1z) \right] \cdot ym \\
k2_{i+1} < k2_i + \left[ 4 \cdot (x1_i - x1z) \right] \cdot ym \\
k3_{i+1} < k3_i + \left[ 5 \cdot (x1_i - x1z) \right] \cdot ym \\
x1 < \text{stack} \left( x1^T, x2^T, x3^T \right) \\
K1 < \text{stack} \left( x1^T, k2^T, k3^T \right) \\
\left( \begin{matrix} X1 \\ K1 \end{matrix} \right)\n\end{aligned}
$$

Прокоментуємо програму. Вона має дві «голови» – там де у класичних програм було ім'я, стоїть структура з двох елементів. Давайте «запитаємо», чим вони є (після подвійного імені напишемо «дорівнює»)

$$
\binom{X}{K} = \frac{1}{1 \quad [3,401]} \quad -
$$

це означає, що виходом програми є два масиви розміром 3×401 елементи кожний. Тепер виведемо окремо Х та К:

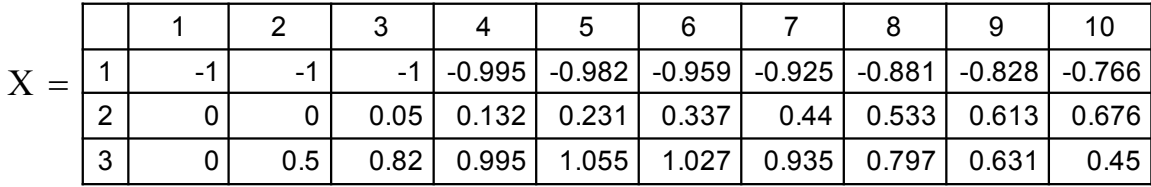

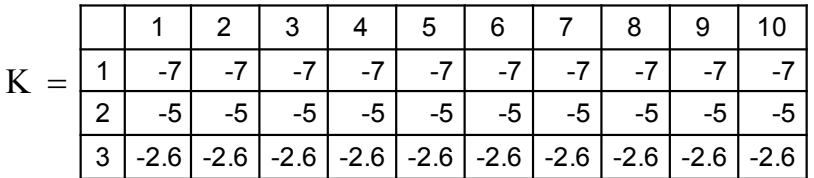

Ці два масиви – значення координат вектора стану об'єкта управління х1, х2, х3 та значення параметрів регулятора k1, k2, k3.

Побудуємо графіки процесу самонастроювання. Можна бачити, що система «в принципі» роботоздатна, позитивом цього результату є те, що залишається не використаною маса можливостей для вдосконалення системи самонастроювання.

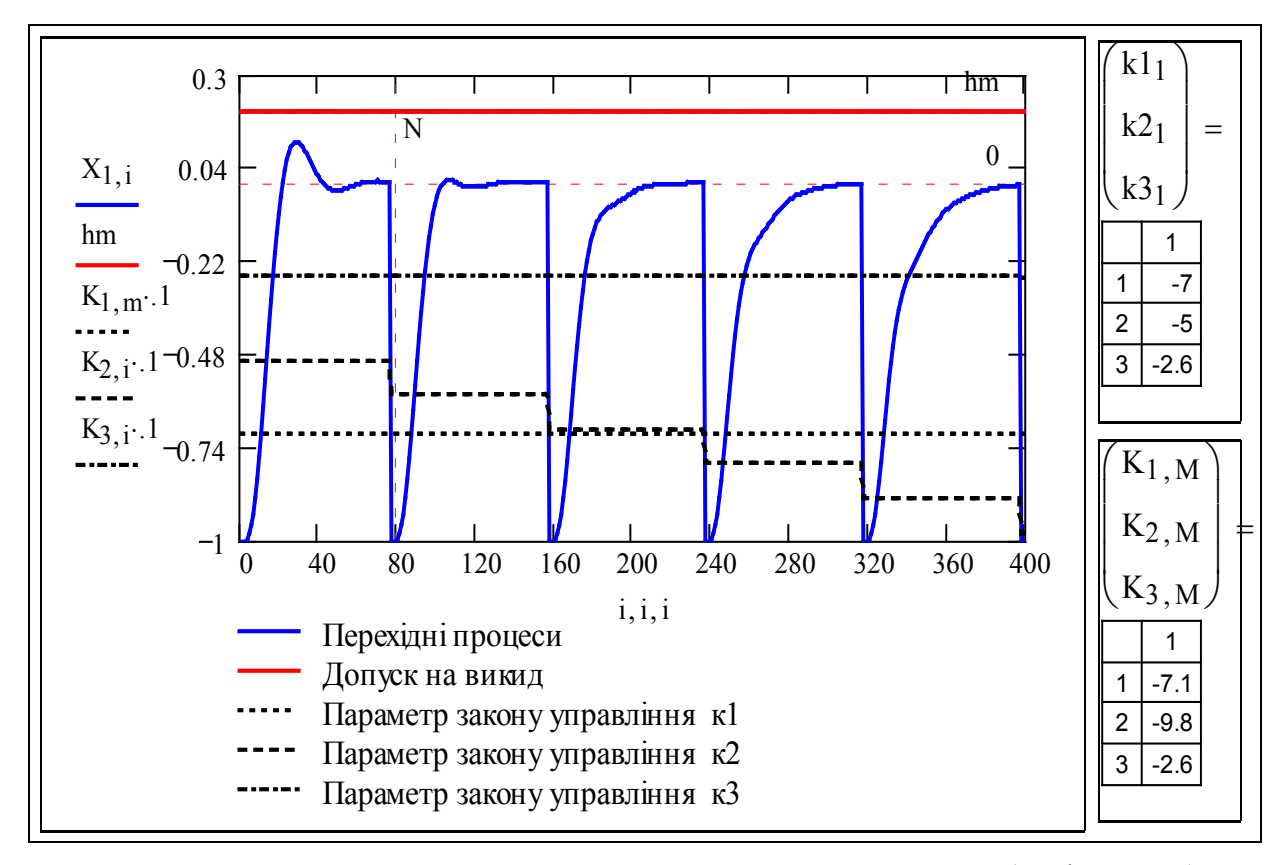

Рисунок 3 – Приклад процесу самонастроювання регулятора (копія екрана)

Перше, що треба завжди пам'ятати – САУ з контуром самонастроювання – нелінійна. Для неї не працюють критерії стійкості лінійних систем, у неї немає звичних частотних характеристик – вони нестаціонарні та залежать від амплітуди. Загальний шлях верифікації таких систем – це проведення обчислювальних експериментів на виявлення областей нероботоздатності системи з самонастроюванням. Нестійкість системи з контуром самонастроювання може бути трьох типів: 1) основний контур – нестійкий, контур самонастроювання – стійкий (0 – 1); 2) основний контур – стійкий, контур самонастроювання – нестійкий  $(1 - 0)$ ; 3) обидва контури є нестійкими  $(0 - 0)$ .

На рисунку 4 подано приклад з серії випробувань – випадок виникнення нестійкості в основному контурі системи. Цей приклад пояснює, чому на практиці намагаються, якщо можна, не використовувати «інтелектуальні» регулятори.

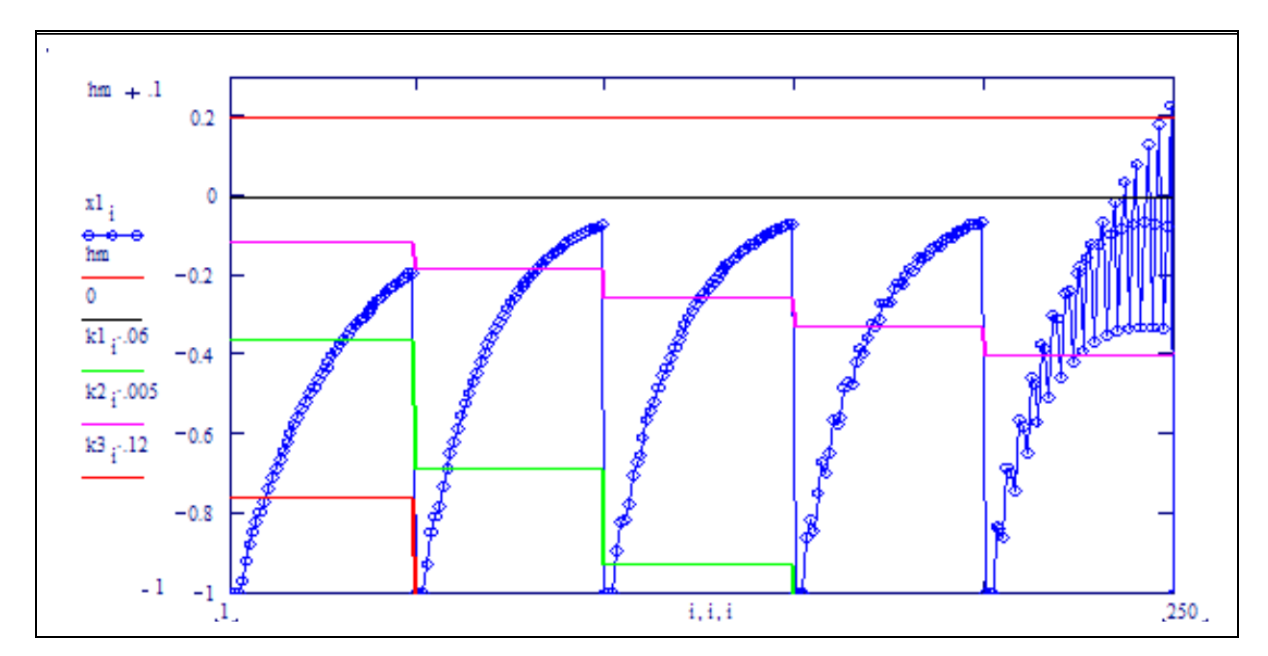

Рисунок 4 – Приклад виникнення нестійкості в процесі самонастроювання

Роботоздатних алгоритмів самонастроювання небагато, ще менше їх у підручниках. Поданий вище алгоритм самонастроювання є незадовільним концептуально: ми чекаємо закінчення перехідного процесу і тільки тоді змінюємо параметри регулятора. Таке самонастроювання буде дуже повільним. Далі подано два приклади «швидких» алгоритмів настроювання – з швидкістю перехідного процесу в основному контурі.

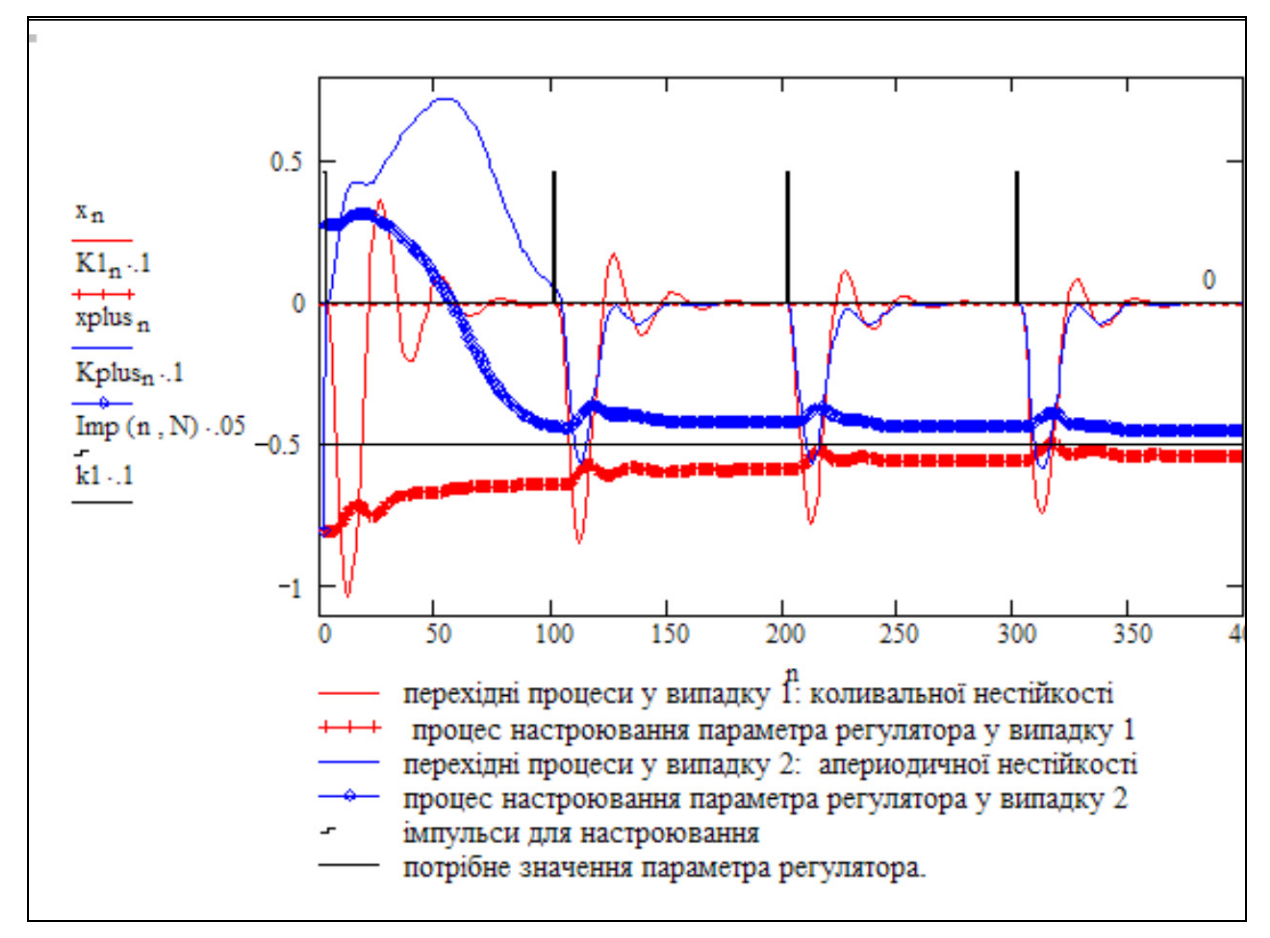

Рисунок 5 – Процеси в САУ з самонастроюванням за власною частотою

На рисунку 5 подано перехідні процеси в САУ з самонастроюванням за власною частотою. Контур самонастроювання працює за дуже простою логікою – якщо частота коливань у перехідному процесі більша за норму – параметр регулятора К1 зменшується тим швидше, чим більшою є похибка, і навпаки. Можемо бачити, що, навіть коли основний контур спочатку є нестійким, система самонастроювання швидко стабілізує його і не допускає великих відхилень від стану рівноваги.

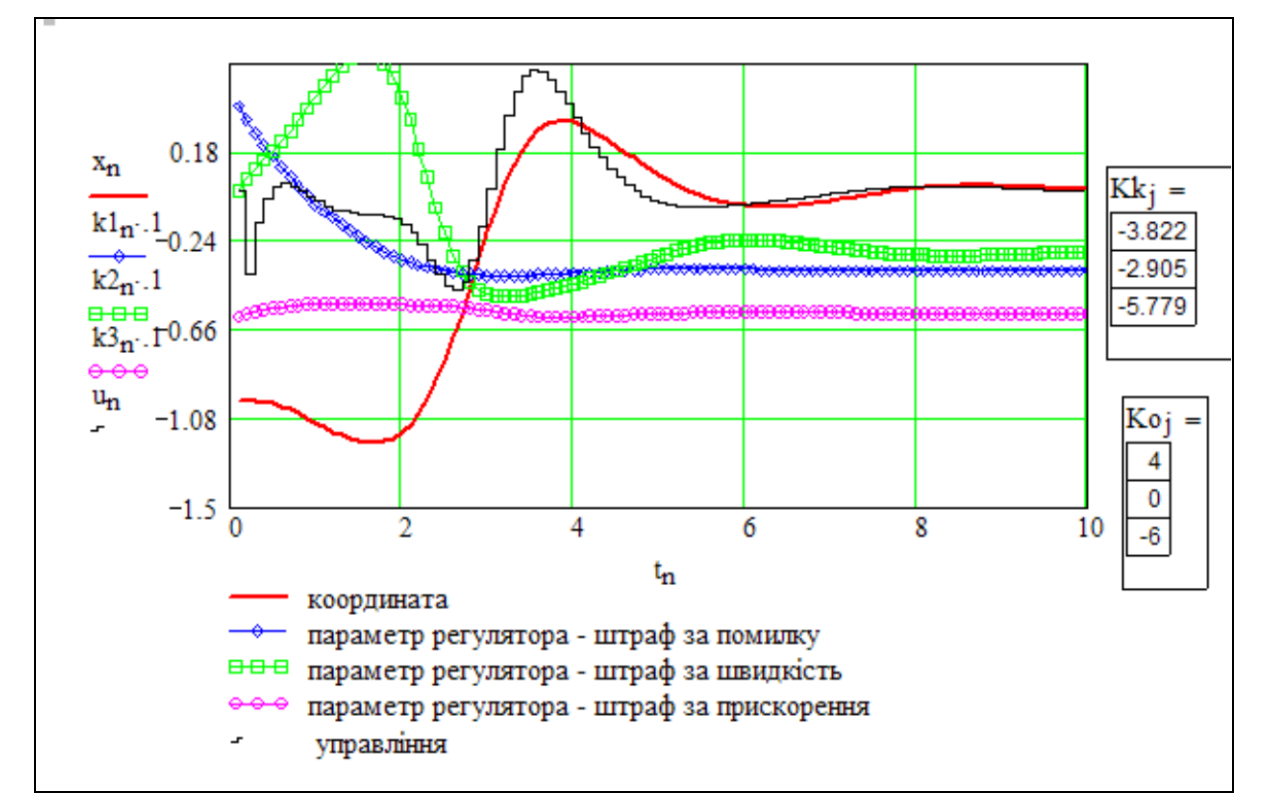

Рисунок 6 – Процеси в САУ з самонастроюванням на базі правил

На рисунку 6 подані перехідні процеси в САУ з самонастроюванням на базі правил. Як можна бачити, система самонастроювання теж встигає зробити основний контур стійким без великих відхилень від стану рівноваги.

# **Контрольні запитання**

- 1. Назвіть показники якості перехідного процесу.
- 2. Дайте визначення показника «тривалість перехідного процессу».
- 3. Дайте визначення показника «викид».
- 3. Сформулюйте правила настроювання параметрів регулятора за зразком:

«якщо САУ стійка, тривалість ПП більша норми, перерегулювання менше норми, то параметри регулятора потрібно змінювати так: k1 – збільшити, k2 – збільшити, k3 – не змінювати».

4. Чому система з контуром самонастроювання буде обов'язково нелінійною?

# **1.5 Знаходження аналітичних розв'язань для лінійних неперервних та імпульсних систем**

**Ціль даної роботи** – набуття твердих навичок у використанні математичного апарату для аналізу і синтезу неперервних та імпульсних динамічних систем.

Математика – найбільш прикладна наука з усіх абстрактних наук, бо прикладається до абсолютно усього. В природі те, що без ужитку, редукується, елімінується. Так і математика 1 – 2-го курсів встигає вивітритись до 4-го курсу, якщо було чому вивітритись.

В цьому розділі подано методи розв'язання лінійних диференціальних та різницевих рівнянь, що номінально вивчалися у відповідних розділах вищої математики.

**Професійне** володіння цими розділами – **необхідна** умова при вивченні ТАК, ТАУ, економічної та екологічної динаміки та ін.

### Завдання

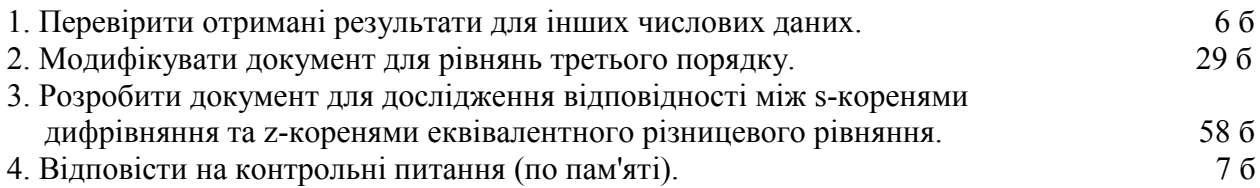

# **1. Отримання характеристичного рівняння лінійного дифрівняння**

$$
V \text{ дифрівняння } \frac{d^2}{dt^2}x(t) + a1 \cdot \frac{d}{dt}x(t) + a0 \cdot x(t) = 0 \text{ підставляємо: } s = \frac{d}{dt}x ; s^2 = \frac{d^2}{dt^2}x \text{ і}
$$

отримуємо:  $s^2 + a1 \cdot s + a0 = 0 - x$ арактеристичне рівняння (для даного дифрівняння).

Визначаємо (числовим методом або в аналітичному вигляді) корені характеристичного рівняння:

$$
sl(a1, a0) := \frac{-1}{2} \cdot a1 - \frac{1}{2} \cdot \sqrt{a1^2 - 4 \cdot a0}; \ s2(a1, a0) := \frac{-1}{2} \cdot a1 + \frac{1}{2} \cdot \sqrt{a1^2 - 4 \cdot a0};
$$
  

$$
sl(0.7, 0.04) = -0.637; \ s2(0.7, 0.04) = -0.063
$$

З прадавніх книг відомо, що робити щось добре – вміти робити це багатьма способами. В середовищі пакета корені характеристичного рівняння можна знайти так: *спосіб 1:*

$$
root[(s2 + a1 \cdot s + a0), s] \rightarrow \left[ \frac{-1}{2} \cdot a1 + \frac{1}{2} \cdot (a12 - 4 \cdot a0) \frac{1}{2} - \frac{1}{2} \cdot a1 - \frac{1}{2} \cdot (a12 - 4 \cdot a0) \frac{1}{2} \right],
$$

*спосіб 2:* 

Given 
$$
s^2 + a1 \cdot s + a0 = 0
$$
; Find(s)  $\rightarrow \left[ \frac{-1}{2} \cdot a1 + \frac{1}{2} \cdot \left( a1^2 - 4 \cdot a0 \right)^{\frac{1}{2}} \frac{-1}{2} \cdot a1 - \frac{1}{2} \cdot \left( a1^2 - 4 \cdot a0 \right)^{\frac{1}{2}} \right].$ 

**Необхідні і достатні умови стійкості** для лінійної неперервної системи мають вигляд (*дійсні частини s-коренів менші нуля*)

$$
Re(s1(a1, a0)) < 0; \qquad Re(s2(a1, a0)) < 0.
$$

Дивимся на вирази для коренів і бачимо: для виконання цих умов у випадку дифрівняння 2-го порядку необхідно і достатньо, щоб: a $1 > 0$ ; a $0 > 0$ .

Перевіримо це експериментально:  $Re(s1(3, 2)) < 0 = 1$ ;  $Re(s2(1, 0)) < 0 = 0$ 

(ці два незвичних для «чистих» математиків вирази означають: перше логічне висловлювання є істинним, а друге – ні).

#### **2. Отримання еквівалентного різницевого рівняння**

(наближення 1-го порядку)

Замінюємо похідні (назвемо їх po1 і ро2) кінцевими різницями (**Ctrl+c** потрібний вираз, а потім **Substitute** його через пункт у меню **Symbolic**):

$$
po2 + a1 \cdot po1 + a0 \cdot po0 ;
$$
\n
$$
po2 = \frac{d^{2}}{dt^{2}} x(t) = \frac{x(n \cdot T) - 2 \cdot x[(n-1) \cdot T] + x[(n-2) \cdot T]}{T^{2}}
$$
\n
$$
po1 = \frac{d}{dt} x(t) = \frac{x(n \cdot T) - x[(n-1) \cdot T]}{T}
$$
\n
$$
po0 = x(n \cdot T)
$$
\n
$$
\frac{[x(n \cdot T) - 2 \cdot x[(n-1) \cdot T] + x[(n-2) \cdot T]]}{T^{2}} + a1 \cdot \frac{[x(n \cdot T) - x[(n-1) \cdot T]]}{T} + a0 \cdot x(n \cdot T)
$$

$$
x(n-T) - 2 \cdot x[(n-1)\cdot T] + x[(n-2)\cdot T] + a1 \cdot T \cdot x(n\cdot T) - a1 \cdot T \cdot x[(n-1)\cdot T] + a0 \cdot x(n\cdot T) \cdot T^2 = 0
$$

Виконуємо алгебраїчні перетворення (групуємо по тактах – n, (n-1), (n-2))

$$
(a1 \cdot T + 1 + a0 \cdot T^2) \cdot x(n \cdot T) + (-a1 \cdot T - 2) \cdot x[(n-1) \cdot T] + x[(n-2) \cdot T].
$$

Виконуємо z-перетворення, множимо праву і ліву частини на z2, щоб позбавитись від'ємних степенів.

$$
\begin{aligned}\n\left[ \left( \mathbf{a} 1 \cdot \mathbf{T} + 1 + \mathbf{a} 0 \cdot \mathbf{T}^2 \right) \cdot \mathbf{X}(\mathbf{z}) + (-\mathbf{a} 1 \cdot \mathbf{T} - 2) \cdot \mathbf{X}(\mathbf{z}) \cdot \mathbf{z}^{-1} + \mathbf{X}(\mathbf{z}) \cdot \mathbf{z}^{-2} \right] \cdot \mathbf{z}^2 = 0 \cdot \mathbf{z}^2; \\
\left[ \left( \mathbf{a} 1 \cdot \mathbf{T} + 1 + \mathbf{a} 0 \cdot \mathbf{T}^2 \right) \cdot \mathbf{z}^2 + (-\mathbf{a} 1 \cdot \mathbf{T} - 2) \cdot \mathbf{z} + 1 \right] \cdot \mathbf{X}(\mathbf{z}) = 0; \\
\left( \mathbf{a} 1 \cdot \mathbf{T} + 1 + \mathbf{a} 0 \cdot \mathbf{T}^2 \right) \cdot \mathbf{z}^2 + (-\mathbf{a} 1 \cdot \mathbf{T} - 2) \cdot \mathbf{z} + 1 = 0.\n\end{aligned}
$$

**Нарешті** отримуємо Z-характеристичне рівняння

$$
z^{2} + \frac{-a1 \cdot T - 2}{(a1 \cdot T + 1 + a0 \cdot T^{2})} \cdot z + \frac{1}{(a1 \cdot T + 1 + a0 \cdot T^{2})} = 0, \text{ a}60: z^{2} + A1 \cdot z + A0 = 0,
$$
  
ae A1(T, a1, a0) := 
$$
\frac{-a1 \cdot T - 2}{(a1 \cdot T + 1 + a0 \cdot T^{2})}; \text{ A0}(T, a1, a0) := \frac{1}{(a1 \cdot T + 1 + a0 \cdot T^{2})}.
$$

Записуємо вирази для коренів характеристичного рівняння (знайдені за допомогою символьного процесора):

$$
Z1(T, a1, a0) := \frac{-A1(T, a1, a0) + \sqrt{A1(T, a1, a0)^2 - 4 \cdot A0(T, a1, a0)}}{2};
$$
  

$$
Z2(T, a1, a0) := \frac{-A1(T, a1, a0) - \sqrt{A1(T, a1, a0)^2 - 4 \cdot A0(T, a1, a0)}}{2}.
$$

Задаємо кілька значень кроку квантування: Te := 0,1.. 6 і виводимо відповідні значення коренів (це копія екрана!):

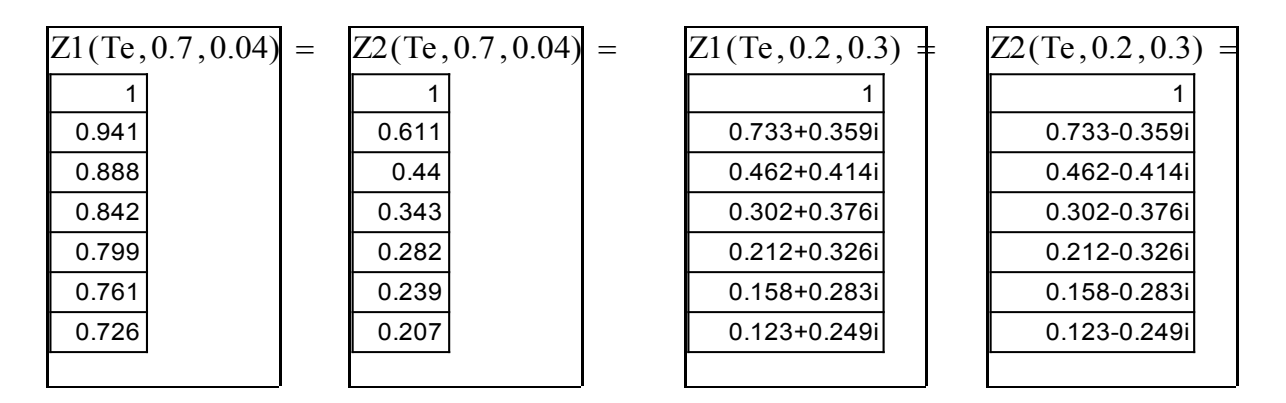

**Необхідні і достатні умови стійкості** для лінійної дискретної системи мають вигляд (*модулі Z-коренів повинні бути менші одиниці*)

$$
|Z1(T, a1, a0)| < 1; \qquad |Z2(T, a1, a0)| < 1.
$$

Перевіримо це експериментально:

 $|Z_1(0.1, 0.1, 1)| = 0.99$ ;  $|Z_2(0.5, -0.1, 1)| = 0.913$ .

#### **3. Отримання аналітичних розв'язань диференціального та різницевого рівнянь**

Знайдемо точні розв'язання дифрівняння і відповідного різницевого рівняння та побудуємо перехідні процеси.

**Частина І**. Загальновідомо, що загальний розв'язок однорiдного дифрівняння має вигляд:

$$
x(t) = C1 \cdot e^{s1(a1, a0) \cdot t} + C2 \cdot e^{s2(a1, a0) \cdot t}, \qquad (1)
$$

а похідна від нього буде:

$$
\frac{d}{dt}x(t) = C1 \cdot s1(a1, a0) \cdot e^{s1(a1, a0) \cdot t} + C2 \cdot s2(a1, a0) \cdot e^{s2(a1, a0) \cdot t}
$$
 (2)

Задаємо граничні умови:  $x(0) = -1$ ; t  $\frac{d}{dx}(0)$ d 0; ORIGIN := 1. Підставляємо у (1) і (2): t = 0, отримуємо два рівняння для визначення сталих С1 і С2.

$$
x(0) = C1 + C2 = -1; \quad \frac{d}{dt}x(t) = C1 \cdot s1(a1, a0) + C2 \cdot s2(a1, a0) = 0.
$$

Використовуємо розв'язувальний блок для знаходження С1, С2. Задаємо початкові значення шуканих змінних (вони можуть бути і комплексними):  $C1 := -1 + i$ ;  $C2 = 1 - i$ .

Given

$$
C1 + C2 = -1
$$
  
\n
$$
C1 + C2 = -1
$$
  
\n
$$
C1 + C2 = -1
$$
  
\n
$$
C1 + C2 = -1
$$
  
\n
$$
C1 + C2 = -1
$$
  
\n
$$
C1 + C2 = -1
$$

Розв'язок шукаємо як функцію параметрів а1 та а0:

$$
Cv(a1, a0) \coloneqq \text{Find}(C1, C2)
$$

$$
Oc1(a1, a0) := Cv(a1, a0)1 \qquad Oc2(a1, a0) := Cv(a1, a0)2
$$

Тепер записуємо остаточний вираз для точного розв'язання і будуємо графіки

$$
\mathbf{Xn}(t, a1, a0) := \mathbf{Oc}(a1, a0) \cdot e^{s1(a1, a0) \cdot t} + \mathbf{Oc}(a1, a0) \cdot e^{s2(a1, a0) \cdot t}; t := 0, 2, 50.
$$

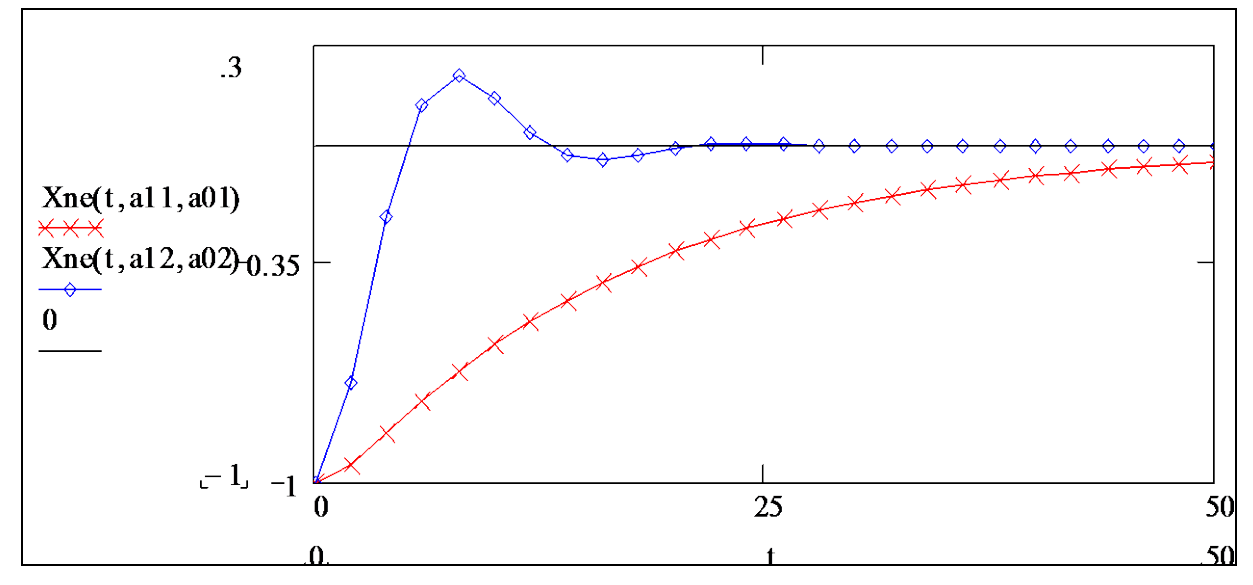

На цьому графіку побудовано два перехідних процеси для різних значень параметрів лінійної неперервної динамічної системи, а саме:

 $a11 = 0.7$ ;  $a01 = 0.04$  ra  $a12 = 0.4$ ;  $a02 = 0.2$ .

**Завдання для самостійного виконання**. Наведіть вираз для перехідного процесу до такого вигляду  $X(t) = Amp \cdot sin(\omega c \cdot t + \phi)$ . Підказка: згадайте формулу Ейлера для синуса та ін.

**Частина 2**. А тепер те ж саме робимо для імпульсної (різницевої) системи. Майже загальновідомо, що загальний розв'язок однорiдного різницевого рівняння

$$
z^2 + A1(T, a1, a0) \cdot z + A0(T, a1, a0) = 0
$$

має вигляд (див. довідник з математики):

$$
X(k, T, a1, a0) = c1 \cdot Z1(T, a1, a0)^{k} + c2 \cdot Z2(T, a1, a0)^{k}
$$

Для визначення постійних с1 та с2 враховуємо граничні умови  $X(0) = -1$ ;  $X(1) = -1$ .

Маємо два рівняння з двома невідомими

$$
X(0, T, a1, a0) = c1 \cdot Z1(T, a1, a0)^{0} + c2 \cdot Z2(T, a1, a0)^{0} = c1 + c2 = -1;
$$
  

$$
X(1, T, a1, a0) = c1 \cdot Z1(T, a1, a0)^{T} + c2 \cdot Z2(T, a1, a0)^{T} = -1.
$$

Розв'язуємо їх вбудованим числовим методом. Задаємо початкові значення

$$
cl := -1 + i; c2 := -1 - i.
$$
  
Given  

$$
cl + c2 = -1
$$

$$
cl \cdot Z1(T, a1, a0)^{T} + c2 \cdot Z2(T, a1, a0)^{T} = -1
$$

$$
cv(T, a1, a0) := Find(c1, c2)
$$

$$
cd1(T, a1, a0) := cv(T, a1, a0)1; cd2(T, a1, a0) := cv(T, a1, a0)2;
$$

$$
cv(0.1, 0.7, 0.4) = \begin{pmatrix} -0.5 + 0.353i \\ -0.5 - 0.353i \end{pmatrix}.
$$

Нарешті отримуємо аналітичний розв'язок ЕРР (Еквівалентного Різницевого Рівняння)

Порівнюємо розв'язки для різницевого і диференціального рівнянь

$$
Im := 50; \; |\Gamma = 0.5; \; k := 1... \; \text{Im} \; \div \; \text{T}; \; \text{a1} := 0.15; \; \text{a0} := 0.03.
$$

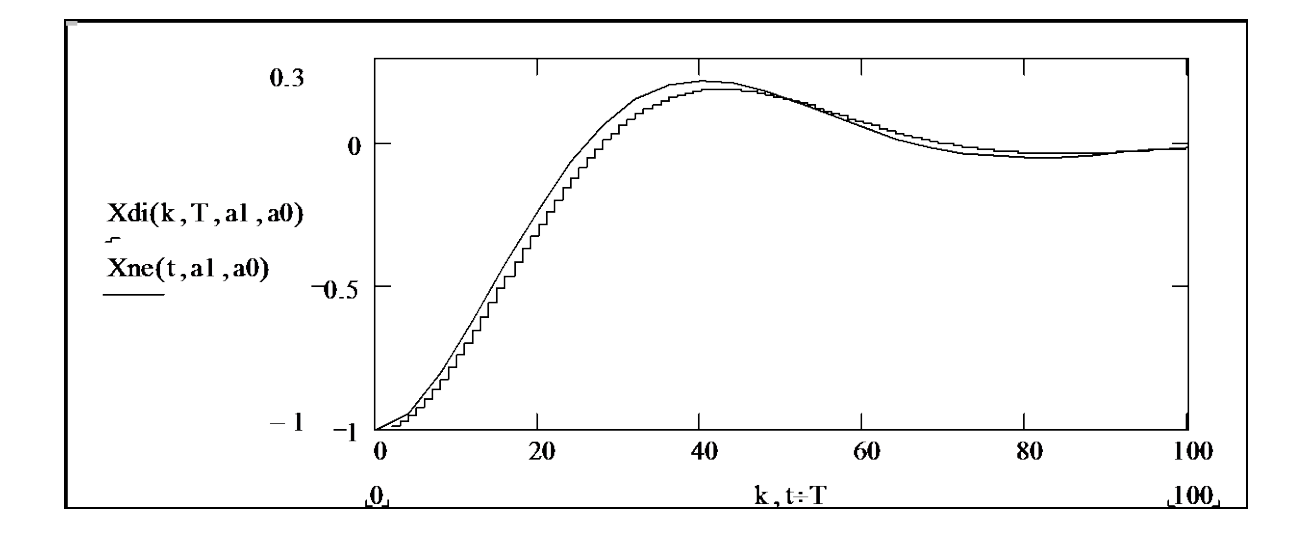

Бачимо певне запізнення дискретизованого перехідного процесу відносно неперервного. Неважко здогадатись, що це **запізнення на два кроки дискретизації**. Якщо ви працюєте з електронною версією цього посібника, перевірте це експериментально: введіть значення Т = 0.2; Т = 1.0. Доведіть це, виходячи з виразу для різницевого рівняння.

Порівняємо дискретні процеси при різних кроках обчислень. Задаємо параметри:

$$
T1 := 2
$$
;  $T2 := 1$ ;  $k1 := 1$ .  $Tm \div T1$ ;  $k2 := 1$ .  $Tm \div T2$ .

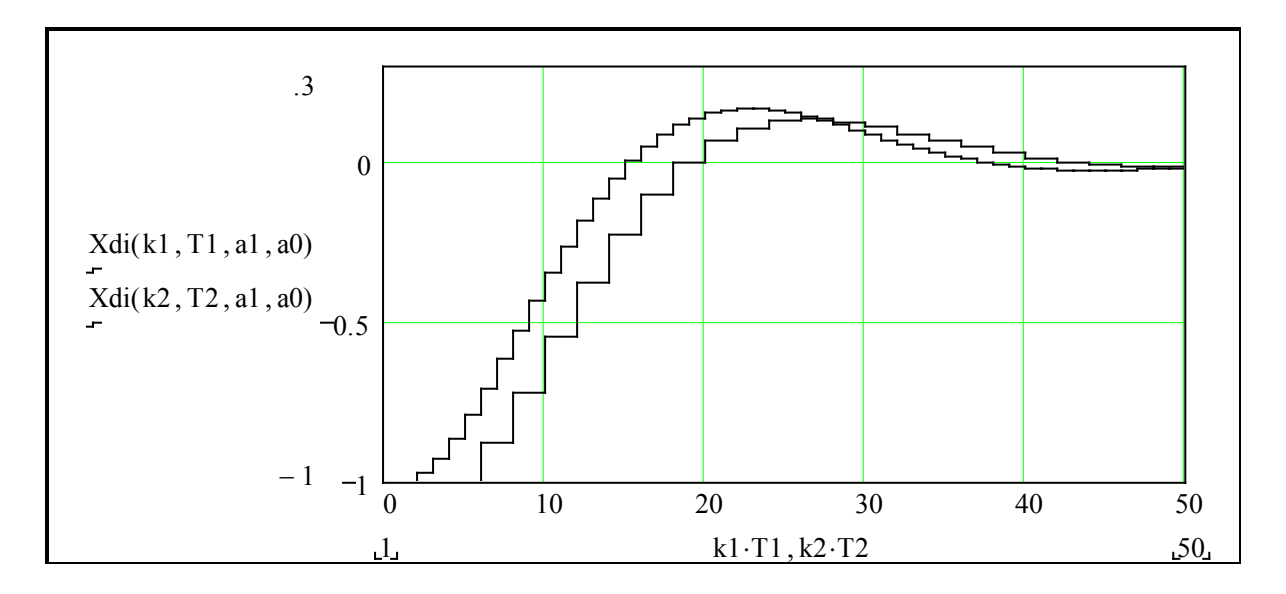

Нагадаємо, що матеріал цього розділу належить до обов'язкового мінімуму знань спеціаліста будь-якої спеціальності – соціолога, економіста, електронника та ін. Дійсно, усі вони звичайно мають справу з дискретними і неперервними процесами – соціальними, економічними, електромагнітними, тепловими. Але це тільки мінімум, він не замінить фундаментальну математичну літературу і літературу з спеціальності.

# **Контрольні запитання**

1. Запишіть розв'язання звичайного лінійного однорідного дифрівняння 3-го степеня через корені характеристичного рівняння.

2. Запишіть розв'язання лінійного однорідного різницевого рівняння через корені його характеристичного рівняння.

3. Як отримуються характеристичні рівняння для диференціального і різницевого рівнянь.

4. Необхідні і достатні умови стійкості для неперервних та імпульсних ЛДС.

6. Що таке «еквівалентне різницеве рівняння»?

7. Що і як потрібно змінювати в ЕРР для підвищення еквівалентності (точності)?

8. Прокоментуйте фразу: «корені мають бути лівими».

9. Прокоментуйте фразу: «корені мають лежати всередині одиничного кола».

# **Дослідження частотних характеристик САУ**

У цьому розділі розглядаються:

- Дослідження частотних характеристик. Одержання та аналіз частотних характеристик. Дослідження реакції САУ на заданий сигнал.
- Дослідження частотних характеристик. Ідентифікація САУ за логарифмічними частотними характеристиками.

# Після вивчення цього розділу ви **зможете:**

- 1. Отримувати вирази для частотних характеристик за передаточними функціями.
- 2. Переходити від диференціальних рівнянь до передаточних функцій і частотних характеристик і навпаки.
- 3. Будувати амплітудно-фазові частотні характеристики (годографи).
- 4. Будувати точні і приблизні (асимптотичні) логарифмічні амплітудні частотні характеристики.
- 5. Знаходити характерні точки частотних характеристик власні частоти, частоти спряження асимптот.
- 6. Визначати запаси стійкості системи за амплітудою і фазою.
- 7. Виконувати ідентифікацію передаточної функції за логарифмічною амплітудною частотною характеристикою.
- 8. Мати уяву про отримання частотної характеристики за реакцією динамічної системи на довільний вхідний сигнал.
- 9. Дати означення термінів:

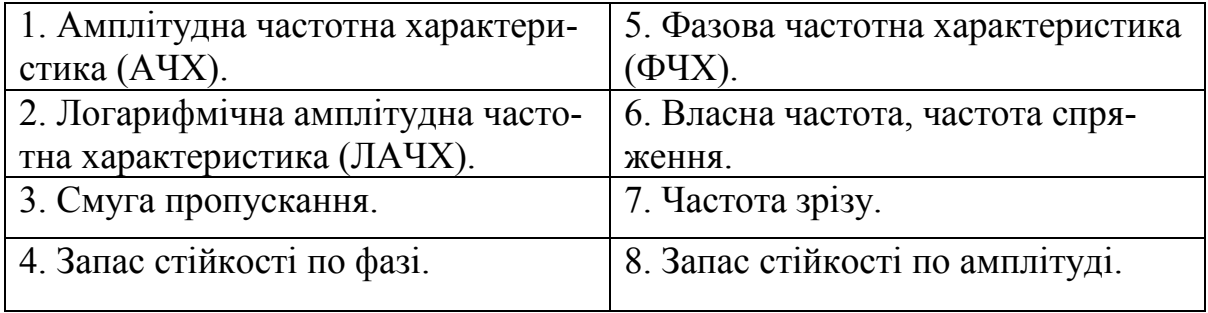

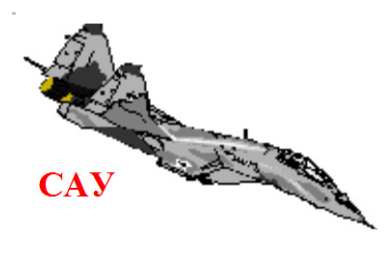

# **2.1 Одержання та дослідження частотних характеристик**

# Вступ

**Ціль даної роботи** – набуття навичок у розробці і реалізації в програмному середовищі математичного пакета, орієнтованих на реалізацію у мікроконтролерах програм обчислення частотних характеристик за різними вхідними даними і різними методами.

В попередній роботі ми оцінювали якість лінійної стаціонарної САУ за її **часовими характеристиками** – перехідними процесами. Існує альтернатива, суть якої в тому, що якість лінійної стаціонарної САУ можна оцінювати за усталеною реакцією на гармонічний сигнал – **частотними характеристиками**.

Між частотними і часовими характеристиками є взаємооднозначні зв'язки. У частотних і часових методів аналізу та синтезу САУ є свої переваги і вади, тому вони використовуються в теорії і практиці, як правило, комплексно. Можна виділити такі альтернативи отримання частотних характеристик (ЧХ) лінійної стаціонарної динамічної системи:

1. Експериментально, вимірюючи **амплітуду** A(ω) i **фазу** F(ω) усталеного виходу: y(t),  $t \rightarrow \infty$  при гармонічному вході:  $x(t) = \sin(\omega \cdot t)$ ;

2. Математичною обробкою (**перетворення Фурьє**) виходу САУ при будь-якому вхiдному: W(j·ω) = **F**{y(t)}/**F**{x(t)}, де W(j·ω) – «частотна передаточна функція», **F**{.} – перетворення Фурьє;

3. Математичною обробкою (**спектральний аналіз**) виходу САУ при довільному, або випадковому (шум) вхiдному сигналі;

4. За передаточною функцiєю: A(ω) = mod(W(j·ω)), F(ω) = arg(W(j·ω)), для чого, природно, треба мати аналітичний вираз для передаточної функції.

**Частотні характеристики лінійних систем не залежать від амплітуди вхідного сигналу.** Для нелінійних систем ЧХ залежатимуть і від амплітуди, а для нестаціонарних систем – від часу.

#### Завдання

Для свого варiанта передаточної функцiї W(s):

1. **Отримати** вручну аналітичні вирази для  $A(\omega)$ ,  $F(\omega)$ ,  $M(\omega) = Re(W(j \cdot \omega))$ ,  $N(\omega) = Im(W(j \cdot \omega));$ 

2. **Побудуватии графіки** A(ω), F(ω), M(ω), N(ω), N(M) – АФЧХ та логарифмiчнi характеристики за аналiтичними виразами та з допомогою вбудованих функцiй Mathcad – |s|,  $arg(s)$ , Im(s), Re(s) та інших:

3. Дослідити вплив варіацій вибраних (≥2) параметрів предаточної функції.

### Варіанти передаточних функцій

$$
W1(s) = \frac{T2 \cdot s + 1}{T1^{2} \cdot s^{2} + 2 \cdot T1 \cdot \lambda \cdot s + 1} \qquad \textcircled{3}1 \quad 2^{\sqrt{s}} \qquad W2(s) = \frac{(T2 \cdot s + 1)^{2}}{T1^{2} \cdot s^{2} + 2 \cdot T1 \cdot \lambda \cdot s + 1}
$$

$$
W3(s) = \frac{T2^2 \cdot s^2 + 2 \cdot T2 \cdot \lambda \cdot s + 1}{T1^2 \cdot s^2 + 2 \cdot T1 \cdot \lambda \cdot s + 1} \quad \text{We have:} \quad W4(s) = \frac{T2 \cdot s + 1}{(T1 \cdot s + 1) \cdot (T3 \cdot s + 1)}
$$
\n
$$
W5(s) = \frac{T2^2 \cdot s^2 + 1}{T1^2 \cdot s^2 + 2 \cdot T1 \cdot \lambda \cdot s + 1} \quad W6(s) = \frac{T2^2 \cdot s^2}{(T1^2 \cdot s^2 + 2 \cdot T1 \cdot \lambda \cdot s + 1) \cdot (T3^2 \cdot s^2 + 2 \cdot T3 \cdot \lambda \cdot s + 1)}
$$
\n
$$
W7(s) = \frac{T2 \cdot s + 1}{T1^2 \cdot s^2 + 2 \cdot T1 \cdot \lambda \cdot s - 1} \quad \text{We have:} \quad W8(s) = \frac{(T2 \cdot s + 1)^2}{T1^2 \cdot s^2 + 2 \cdot T1 \cdot \lambda \cdot s - 1}
$$
\n
$$
W9(s) = \frac{T2^2 \cdot s^2 + 2 \cdot T2 \cdot \lambda \cdot s + 1}{T1^2 \cdot s^2 + 2 \cdot T1 \cdot \lambda \cdot s - 1} \quad \text{We have:} \quad W10(s) = \frac{T2 \cdot s + 1}{(T1 \cdot s + 1) \cdot (T3 \cdot s - 1)}
$$

### Зразок виконання

# 1. Отримання частотних характеристик за передаточною функцією

1.1 Виконаємо все спочатку при мінімальних витратах інтелекту (і часу) – використаємо вбудовані функції пакета. Записуємо вираз для уявної одиниці **j** (є вбудована – **і**), задаємо діапазон частот і значення параметрів передаточної функції.

 $j := \sqrt{-1}$   $\omega := 0, 0.5...40$  T1 := .2 T2 := .1  $\lambda$  := .2 T3 := .07

 Набираємо або копіюємо звідти передаточну функцію і записуємо, використову-ючи вбудовані функції пакета, вирази для амплітудної, фазової, дійсної та уявної ЧХ

$$
W1(s) := \frac{T2 \cdot s + 1}{T1^2 \cdot s^2 + 2 \cdot T1 \cdot \lambda \cdot s + 1} \quad Av(\omega) := |W1(j \cdot \omega)| \quad Fv(\omega) := arg(W1(j \cdot \omega))
$$
  

$$
\text{A}v(\omega) := |W1(j \cdot \omega)| \quad Fv(\omega) := arg(W1(j \cdot \omega))
$$
  

$$
\text{B}v(\omega) := \text{B}v(\omega) \quad \text{B}v(\omega) := \text{B}v(\omega) \quad \text{C}v(\omega) \quad \text{C}
$$

#### 2. Побудова графіків частотних характеристик

Будуємо графіки АЧХ і ФЧХ, будуємо їх асимптоти та координати характерних точок – максимуми, точки перегину.  $q := -10, -9.. 10$ ;  $ω1 := 1 ÷ T1$  (варіант знака «розділити»).

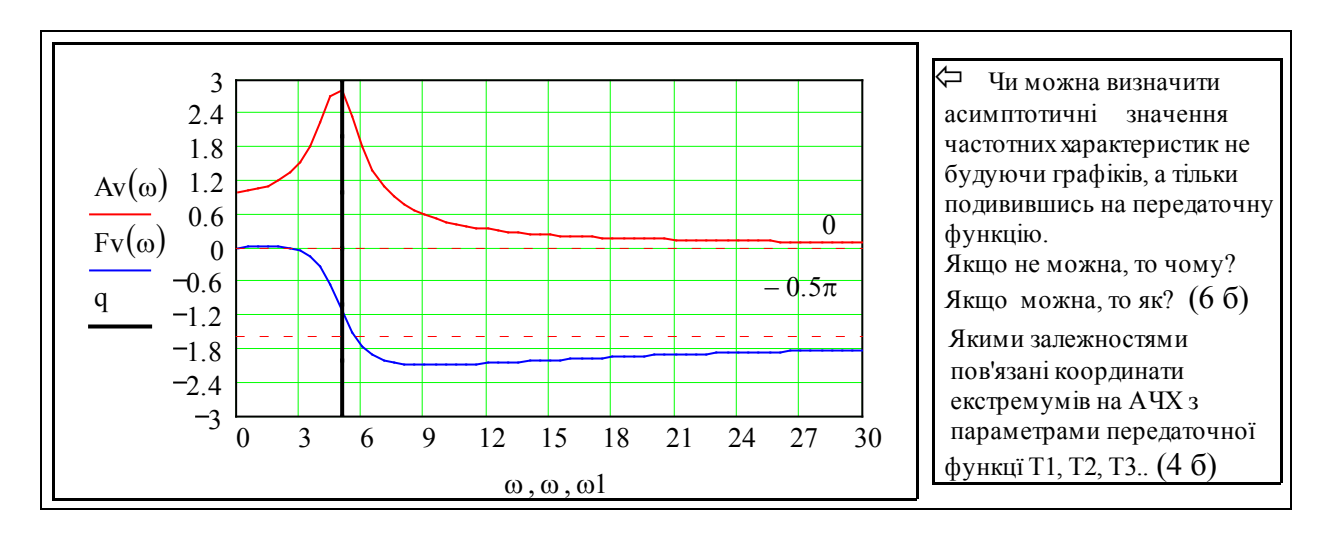

Різні види ЧХ – A(w), F(w), M(w), N(w) пов'язані між собою певними залежностями. Записуємо їх і перевіряємо, чи дійсно воно так:

$$
\text{Am}(\omega) := \sqrt{\text{Re}(W1(j \cdot \omega))^2 + \text{Im}(W1(j \cdot \omega))^2} \qquad \text{Fm}(\omega) := \text{atan}\left(\frac{\text{Im}(W1(j \cdot \omega))}{\text{Re}(W1(j \cdot \omega))}\right)
$$
\n
$$
\text{Am}(0) = \text{Av}(0) = 1 \qquad \text{Am}(7.40) - \text{Av}(7.40) = 0 \qquad \text{Fm}(0) = \text{Fv}(0) = 1
$$
\n
$$
\text{Am}(9) = \text{Av}(9) = 1 \qquad \text{Am}(13) - \text{Av}(13) = 0 \qquad \text{Fm}(10) - \text{Fv}(10) = 3.142
$$
\n
$$
\text{Fm}(10) - \pi = \text{Fv}(10) = 1
$$

Будуємо амплітудно-фазову частотну характеристику, використовуючи альтернативні засоби пакета графіки в декартових і полярних координатах.

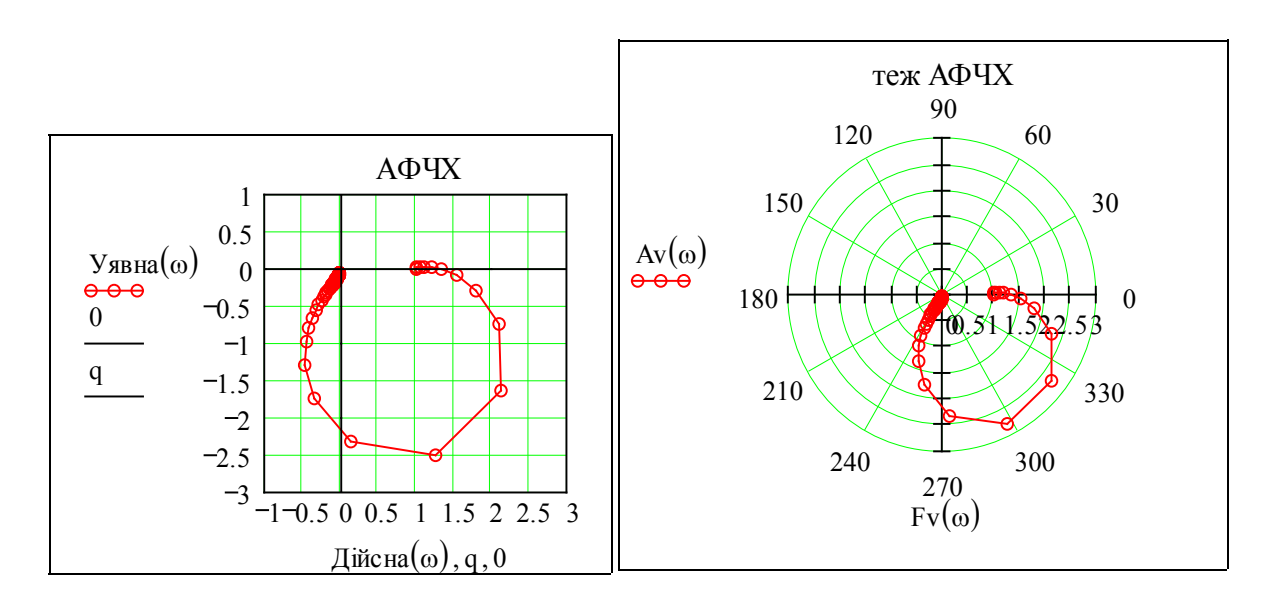

Будуємо ЛАЧХ (тобто логарифмічну амплiтудно-частотну характеристику) методом форматування графіка (вибираємо логарифмічні масштаби по обох осях). ЛАЧХ має дві асимптоти, які і побудовані на графіку.

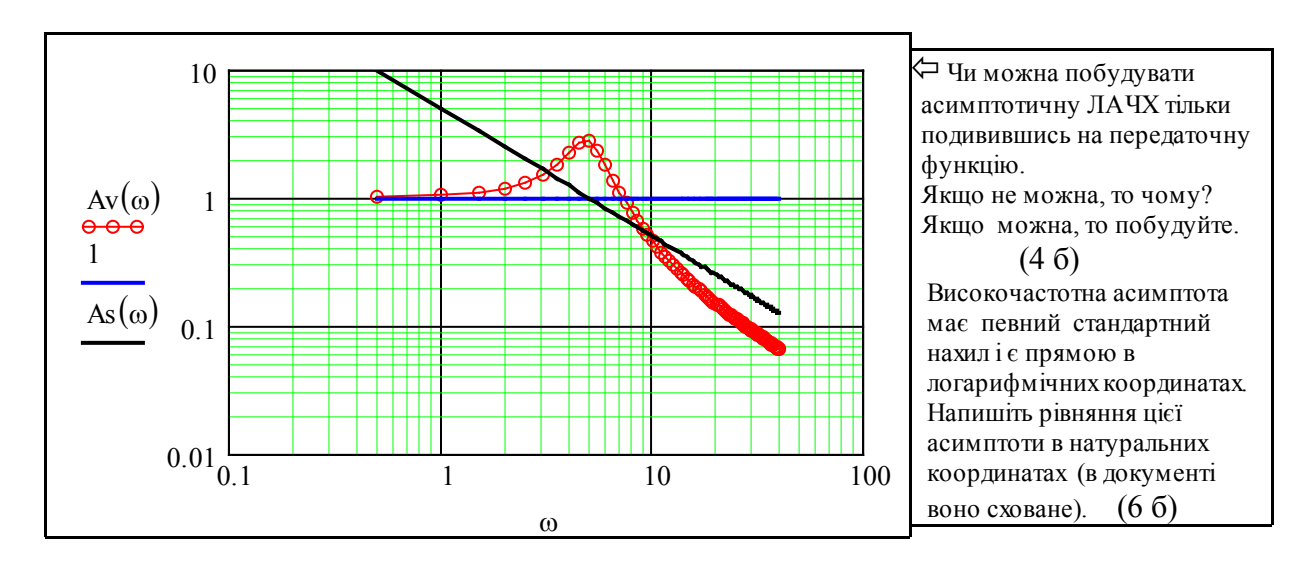

#### 3. Дослідження частотних характеристик при варіацїї заданого параметра

Спочатку, з навчальною метою, знайдіть вручну аналітичні вирази для ЧХ (для зміцнення знань та на випадок відсутності математичного пакета).

Увага! Далі введено спеціальні змінні без значень для виконання символьних обчислень, наприклад Тс2 замість Т2, λс замість λ, w замість ω.

Підставляємо s := i⋅w у вираз: W1c(s) :=  $\frac{Tc2·s + 1}{2c}$  $Tc1<sup>2</sup> \cdot s<sup>2</sup> + 2 \cdot Tc1 \cdot \lambda c \cdot s + 1$ :=

і отримуємо: W1c(i⋅w) →  $\frac{(i \cdot Tc2 \cdot w + 1)}{2}$  $\rightarrow \frac{(1 + 1) \times 1}{(-1)^2 \cdot w^2 + 2 \cdot i \cdot Tc1 \cdot w + 1}.$ 

Модуль частотної передаточної функції (АФЧХ) – це амплітудно-частотна характеристика (АЧХ):

$$
Aa(w) := |W1c(i \cdot w)|.
$$

Розкриваємо її, враховуємо, що  $(i \cdot w)^2 \to -w^2$ ;  $(i \cdot w)^3 \to -i \cdot w^3$ ;  $(i \cdot w)^4 \to w^4$ . Aa (w) expand, w simplify collect ,w float ,2  $(w^2 \cdot Tc2^2 + 1)$  $(\text{Te1}^{4} \cdot w^{4} - 2 \cdot \text{Te1}^{2} \cdot w^{2} + 1 + 4 \cdot \text{Te1}^{2} \cdot w^{2} + w^{2})^{1}$  $\mathbf{r}$  $\mathsf{L}$  $\mathbf{r}$ L  $\overline{\phantom{a}}$ .50  $\rightarrow$   $\rightarrow$  .

Відомо, що модуль частки комплексних чисел дорівнює частці модулів. Визначимо АЧХ альтернативним способом. Отримуємо теж саме, але трохи в іншому вигляді.

$$
\frac{|\text{Tc2-i-wc} + 1|}{|\text{Tc1}^2 \cdot (i \cdot w)^2 + 2 \cdot \text{Tc1} \cdot \lambda \text{c} \cdot i \cdot wc + 1|} \rightarrow \frac{\left(1 + \text{Tc2}^2 \cdot wc^2\right)^{\frac{1}{2}}}{\left(\text{Tc1}^4 \cdot w^4 - 2 \cdot \text{Tc1}^2 \cdot w^2 + 1 + 4 \cdot \text{Tc1}^2 \cdot \lambda \text{c}^2 \cdot wc^2\right)^{\frac{1}{2}}}
$$

Повертаємось до початкових змінних і записуємо АЧХ у звичній формі

$$
Aa(\omega) := \frac{\sqrt{T2^2 \cdot \omega^2 + 1}}{\sqrt{T1^4 \cdot \omega^4 - 2 \cdot T1^2 \cdot \omega^2 + 1 + 4 \cdot T1^2 \cdot \lambda^2 \cdot \omega^2}}.
$$

Аналогічно отримуємо вираз для ФЧХ

$$
\mathrm{Fa}(\omega) = \mathrm{arg}\left[\frac{\left(i \cdot \mathrm{T2} \cdot \omega + 1\right)}{\left(-\mathrm{T1}^2 \cdot \omega^2 + 2i \cdot \lambda \cdot \mathrm{T1} \cdot \omega + 1\right)}\right] = \mathrm{atan}\left[\frac{\mathrm{T2} \cdot \omega}{1}\right) - \mathrm{atan}\left[\frac{\left(2i \cdot \lambda \cdot \mathrm{T1} \cdot \omega\right)}{\left(1 - \mathrm{T1}^2 \cdot \omega^2\right)}\right]
$$

*Зауваження*. Використання символьного процесора – не для нервових: потрібно враховувати такі особливості роботи символьного процесора: 1) підставляти саме «штатну» уявну одиницю **і**, а не  $\sqrt{-1}$ ; 2) підставляти w замість  $\omega$ , Tc2 замість T2 та ін.

Запишемо робочі вирази для АЧХ і ФЧХ як функції користувача від параметрів, вплив яких досліджуємо.

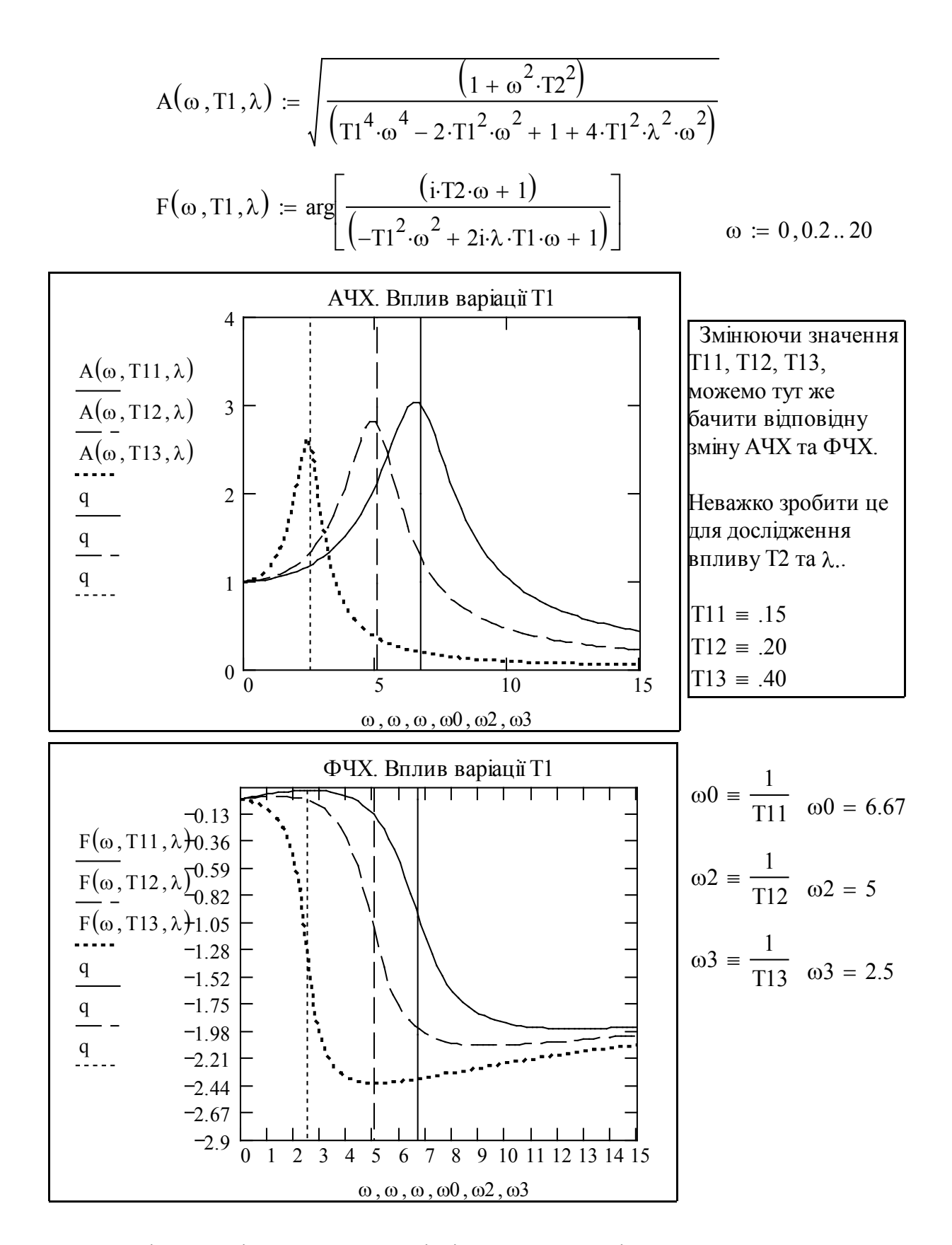

Аналогічно досліджуємо вплив варіації параметра λ. Ці три характеристики звичайно мають таку інтерпретацію: «плюс-характеристика» – при додатних можливих відхиленнях параметрів, «мінус-характеристика» – при від'ємних відхиленнях і номінальна характеристика.

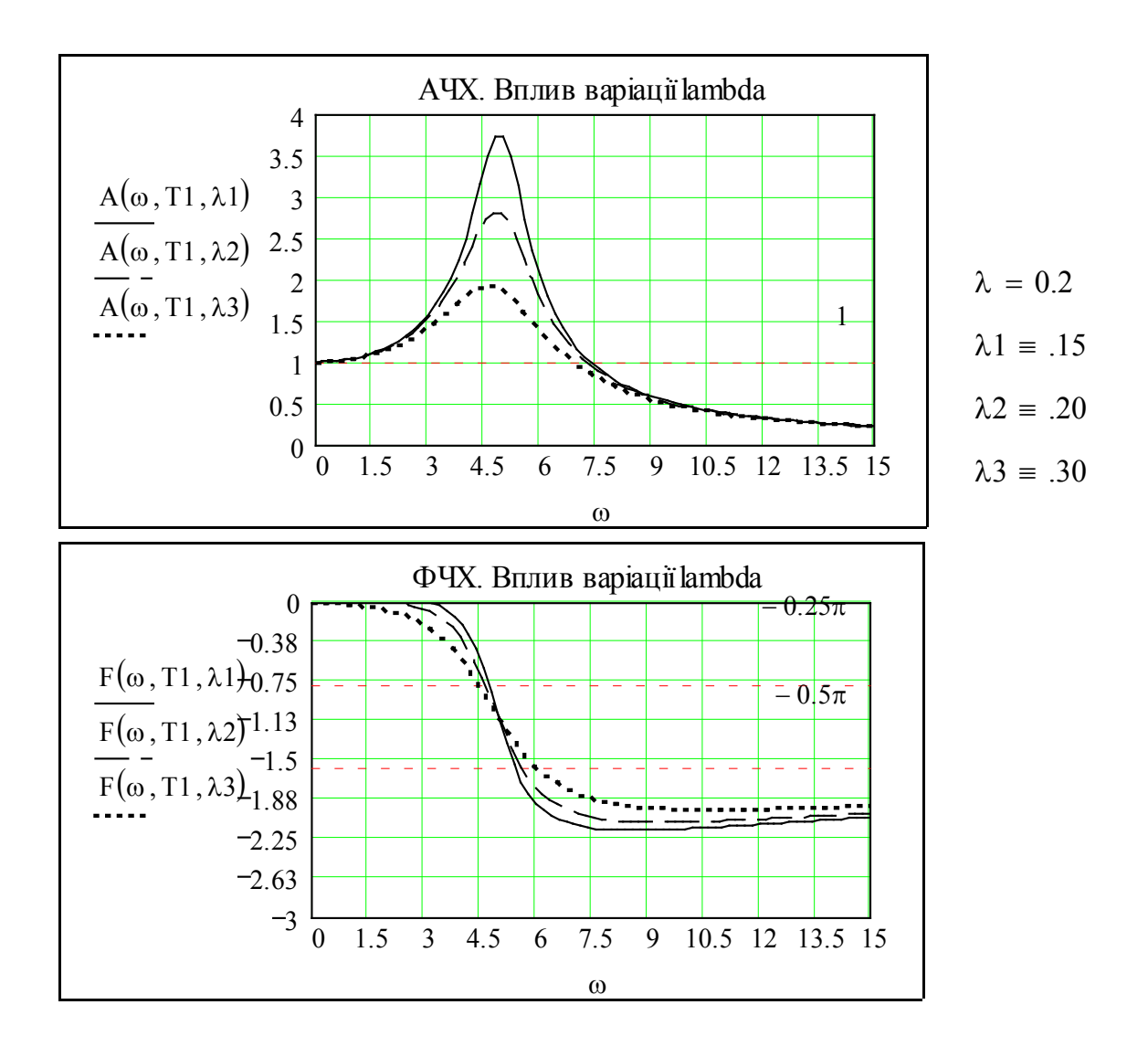

**Працювали**: Верба В., Грушка В., Вишнячок Г. 01.02.33.

# **Контрольні запитання**

- 1. Способи отримання ЧХ.
- 2. Зв'язок між АЧХ, ФЧХ, M(ω), N(ω).
- 3. Що таке «власні частоти»?
- 4. Як будуються асимптотичні ЛАЧХ?
- 5. Чи можна за ЛАЧХ ідентифікувати передаточну функцію ЛДС?
- 6. Чому дорівнює натуральний нахил характеристики 20 дБ/декаду?
- 7. Що таке смуга пропускання?
- 8. Чи можна за часовою характеристикою визначити частотну і навпаки?
- 9. Як за реакцією на довільний сигнал визначити частотні характеристики?
- 10. Як за частотними характеристиками побудувати перехідний процес?
- 11. Як за частотними характеристиками побудувати реакцію на довільний сигнал?
- 12. Як за частотними характеристиками отримати передаточну функцію?

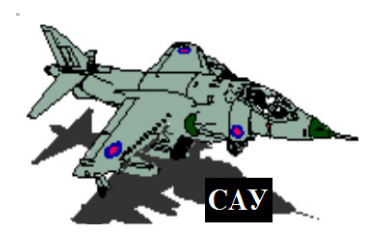

# **2.2 Дослідження частотних характеристик. Ідентифікація САУ за логарифмічними частотними характеристиками**

# Вступ

**Ціль даної роботи** – набуття навичок у розробці і реалізації у програмному середовищі математичного пакета програм дослідження логарифмічних частотних характеристик, вивчення властивостей цих характеристик і розробки орієнтованих на реалізацію у мікроконтролерах методів ідентифікації передаточної функції об'єкта управління.

Особливість логарифмічних амплітудно-частотних характеристик в тому, що порядок і параметри передаточної функції можна *безпосередньо побачити* на цій характеристиці – як асимптоти, точки перетину асимптот, нахили асимптот.

ЛЧХ стали дуже популярними в епоху логарифмічних лінійок, тому що дозволяли будувати ЛЧХ за передаточною функцією і навпаки взагалі без обчислень. В епоху тотальної комп'ютеризації ЛЧХ зберегли своє значення *(в 1940-1960 роках логарифмічна лінійка була символом професії інженера. Ось тепер все повертається з hand-helded комп'ютерами і «продуктовими лінійками»).* На базі ЛЧХ розроблені широко використовувані методи аналізу і синтезу динамічних систем. Але, є декілька але:

- методи, що базуються на ЛЧХ, – приблизні, правила, за якими робляться висновки – нечіткі (*наприклад, «САУ має задовільний перехідний процес, якщо на частоті зрізу характеристика має приблизно лінійну ділянку довжиною (4-10)·*<sup>ω</sup>*<sup>з</sup> і нахил -20 дБ/дек.»*), а якщо їх (методи і правила) зробити точними, вони втрачають свою ефективність;

- людина легко розпізнає на логарифмічних амплітудно-частотних характеристиках (ЛАЧХ) асимптотичні ділянки і точки стику асимптот, без ускладнень інтерпретує екстремуми, але побудувати машинні програми для автоматичної ідентифікації дуже важко *(майже всім відомо, що напрямок «штучний інтелект» існує завдяки закону психофізики: «те, що легко виконує людина, важко виконати комп'ютеру і навпаки»)*. Тому в цій роботі поряд з рутинними завданнями ставиться і неможливе – розробити працюючу систему автоматичної ідентифікації САУ за ЛАЧХ.

# Завдання

1. Побудувати для базового варіанта графік **точної** ЛАЧХ з асимптотами і розміткою власних частот. Побудувати графік **асимптотичної** ЛАЧХ і графік відхилень (помилок) асимптотичної ЛАЧХ відносно натуральної. Союзанної поведення за поведі за поведі за поведі за поведі за поведі за

2. Для свого варіанта передаточної функції W(s) зробити **те ж саме** для 2-х різних наборів параметрів Т1, Т2, Т3,  $\lambda$ .  $\sim$  14 б

3. Для свого варіанта передаточної функції побудувати сумісно ЛАЧХ, ЛФЧХ і визначити: (графічно і аналітично) **частоту зрізу, запаси стійкості за амплітудою і фазою**. -20 б

4. Запропонувати методи автоматичної ідентифікації передаточної функції динамічної системи за ЛАЧХ.  $\overline{156}$ 

5. Розробити програму автоматичної ідентифікації передаточної функції динамічної системи за ЛАЧХ $\sim$  110 б

# Варіанти завдань

$$
W1(s) := \frac{T2 \cdot s + 1}{(T1^2 \cdot s^2 + 2 \cdot T1 \cdot \lambda \cdot s + 1)} \quad \text{as } 1 \quad 2^{c} \text{ is } \frac{(T2 \cdot s + 1)^2}{(T1^2 \cdot s^2 + 2 \cdot T1 \cdot \lambda \cdot s + 1)} \text{ is}
$$
\n
$$
W3(s) := \frac{T2^2 \cdot s^2 + 2 \cdot T2 \cdot \lambda \cdot s + 1}{(T1^2 \cdot s^2 + 2 \cdot T1 \cdot \lambda \cdot s + 1)} \text{ is}
$$
\n
$$
W4(s) := \frac{T2 \cdot s + 1}{(T1 \cdot s + 1) \cdot (T3 \cdot s + 1)} \text{ is}
$$
\n
$$
W5(s) := \frac{T2^2 \cdot s^2 + 1}{(T1^2 \cdot s^2 + 2 \cdot T1 \cdot \lambda \cdot s + 1)} \text{ is}
$$
\n
$$
W6(s) := \frac{T2^2 \cdot s^2}{(T1^2 \cdot s^2 + 2 \cdot T1 \cdot \lambda \cdot s + 1)} \text{ is}
$$
\n
$$
W6(s) := \frac{T2^2 \cdot s^2}{(T1^2 \cdot s^2 + 2 \cdot T1 \cdot \lambda \cdot s + 1)} \text{ is}
$$
\n
$$
W7(s) := \frac{T2 \cdot s + 1}{(T1^2 \cdot s^2 + 2 \cdot T1 \cdot \lambda \cdot s - 1)} \text{ is}
$$
\n
$$
W8(s) := \frac{(T2 \cdot s + 1)^2}{(T1^2 \cdot s^2 + 2 \cdot T1 \cdot \lambda \cdot s - 1)} \text{ is}
$$
\n
$$
W9(s) := \frac{(T2 \cdot s + 1)}{T1^2 \cdot s^2 + 2 \cdot T1 \cdot \lambda \cdot s - 1} \text{ is}
$$
\n
$$
W10(s) := \frac{T2 \cdot s + 1}{(T1 \cdot s + 1) \cdot (T3 \cdot s - 1) \cdot s}
$$

### **Зразок виконання**

# 1. Побудова ЛАЧХ елементарних ланок

Як базовий приклад візьмемо «зразкову» систему, що складається тільки з елементарних ланок першого порядку – аперіодичних та форсувальних. Параметри передаточної функції – сталі часу цих ланок беремо такими, щоб відстань між точками спряження асимптот дорівнювала одній декаді, тобто Т2 = 0.1*·*Т1, Т3 = 0.1*·*Т4 і т. д.

Записуємо передаточні функції для елементарних ланок першого порядку –

аперіодичної: Wape(s, T) :=  $\frac{1}{x}$  $T·s + 1$ :=  $\frac{1}{T}$ ; форсувальної: Wfor(s, T) := T⋅s + 1; інтегрувальної Wint(s, T)  $:=$   $\frac{1}{1}$  $T·s$ :=  $\frac{1}{T}$ ; диференціювальної: Wdif(s, T) := Т⋅s.

Задаємо діапазон частот:  $\omega = 0.1, .5..100$ . Записуємо вирази для АЧХ цих ланок:

$$
Aape(\omega, T) := |Wape(i \cdot \omega, T)|; Afor(\omega, T) := |Wfor(i \cdot \omega, T)|; As(\omega) := 10^{11} \cdot \omega^{-1};
$$
  
 
$$
Aint(\omega, T) := |Wint(i \cdot \omega, T)|; Adiff(\omega, T) := |Wdiff(i \cdot \omega, T)|.
$$

Будуємо (в логарифмічних масштабах по обох осях) графіки. Задаємо для кожної ланки різні значення сталої часу Т. Бачимо, що ЛАЧХ інтегрувальної та диференціювальної ланок збігаються з своїми асимптотами, а для аперіодичної та форсуючої ланки ділянки з різними нахилами переходять одна в одну досить плавно.

Задаємо значення параметрів Тт1 := 1; Тт2 := 0.16 ; Тт3 := 2; Тт4 := 0.1.

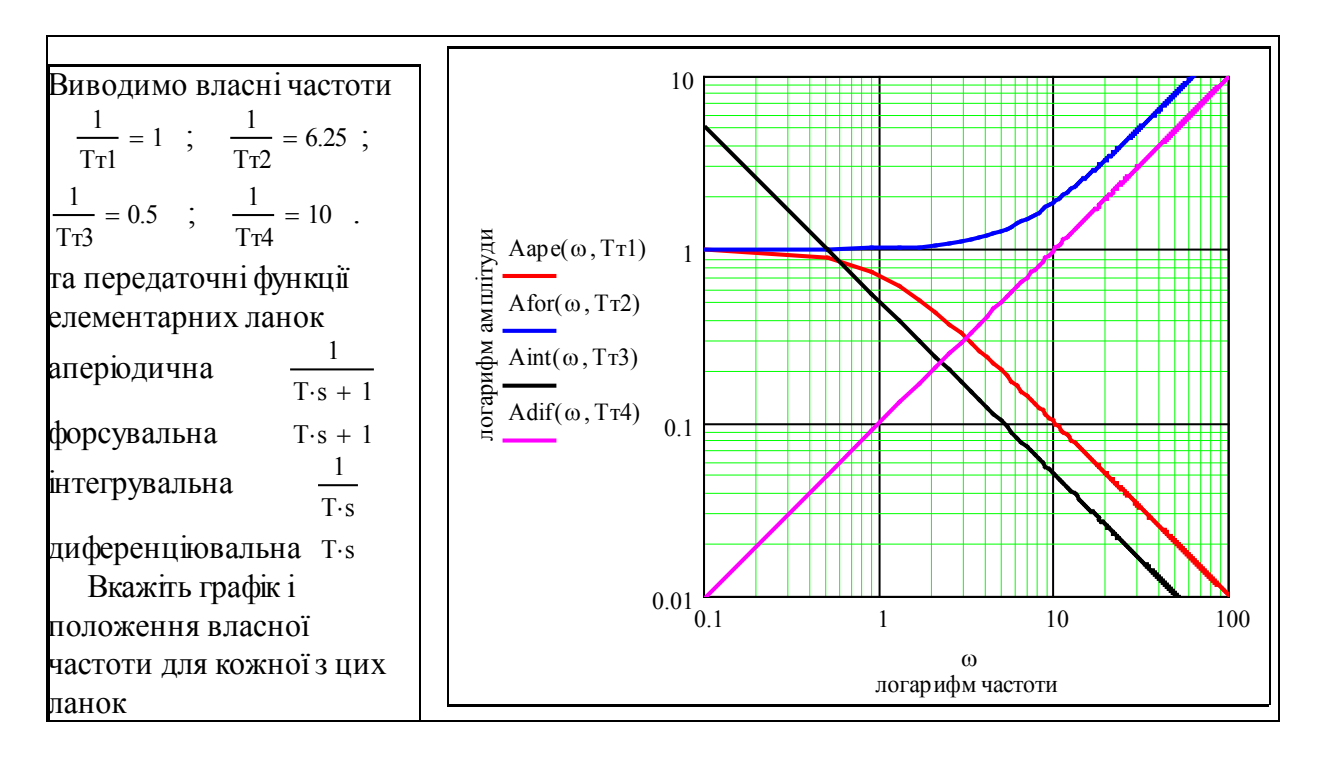

2. Побудова ЛАЧХ для базового варіанта

Записуємо передаточну функцію базового варіанта і її параметри.

T1 := .000001 T2 := .0001 T3 := .01 T4 := .1 T5 := 1 ORIGIN := 1  $Wraz(s) := \frac{(T4 \cdot s + 1) \cdot (T5 \cdot s + 1)}{(T5 \cdot s + 1)(T5 \cdot s + 1)}$  $(T1·s + 1)·(T2·s + 1)·(T3·s + 1)$ :=

Задаємо діапазон частот, кількість кроків і робимо крок таким, щоб у логарифмічному масштабі він був *постійним.* Перевірте це – прологарифмуйте вираз для ω(j).

Diap := 100000000 Kolhag := 50 j := -1.. Kolhag lhag :=  $\frac{\log(Diap)}{M}$ Kolhag  $:= \frac{\log(D \text{iap})}{|U|}$   $\omega(j) = 10^{j \cdot \text{flag}}$ Записуємо вираз для АЧХ:  $A(\omega) = |Wraz(i \cdot \omega)|$ 

Визначаємо так звані «власні частоти» – обернені величини від сталих часу – параметрів системи, вводимо допоміжну змінну q(j) для побудови вертикальних ліній.

ω $1 = \frac{1}{\pi}$  $:=$   $\frac{1}{T1}$   $\omega^2 = \frac{1}{T2}$  $\frac{1}{T2}$   $\omega_3 = \frac{1}{T2}$  $:=$   $\frac{1}{T3}$   $\omega 4 := \frac{1}{T^4}$  $:=$   $\frac{1}{T4}$   $\omega 5 = \frac{1}{T}$ T5  $=$   $\frac{1}{T5}$   $g(j) = 10^{j \cdot \text{lhag}}$  Diap =  $1 \times 10^8$ 

Будуємо графік ЛАЧХ. Бачимо, що власним частотам відповідають злами – зміни нахилу на графіку. Але навіть на цій спеціально сформованій характеристиці (коли сталі часу відрізняються як мінімум на декаду) ідентифікувати границі асимптотичних ділянок не просто.

**Завдання**. На графіку побудована одна асимптота. Напишіть рівняння цієї асимптоти As(ω). Використайте розкладання передаточної функції на елементарні ланки.

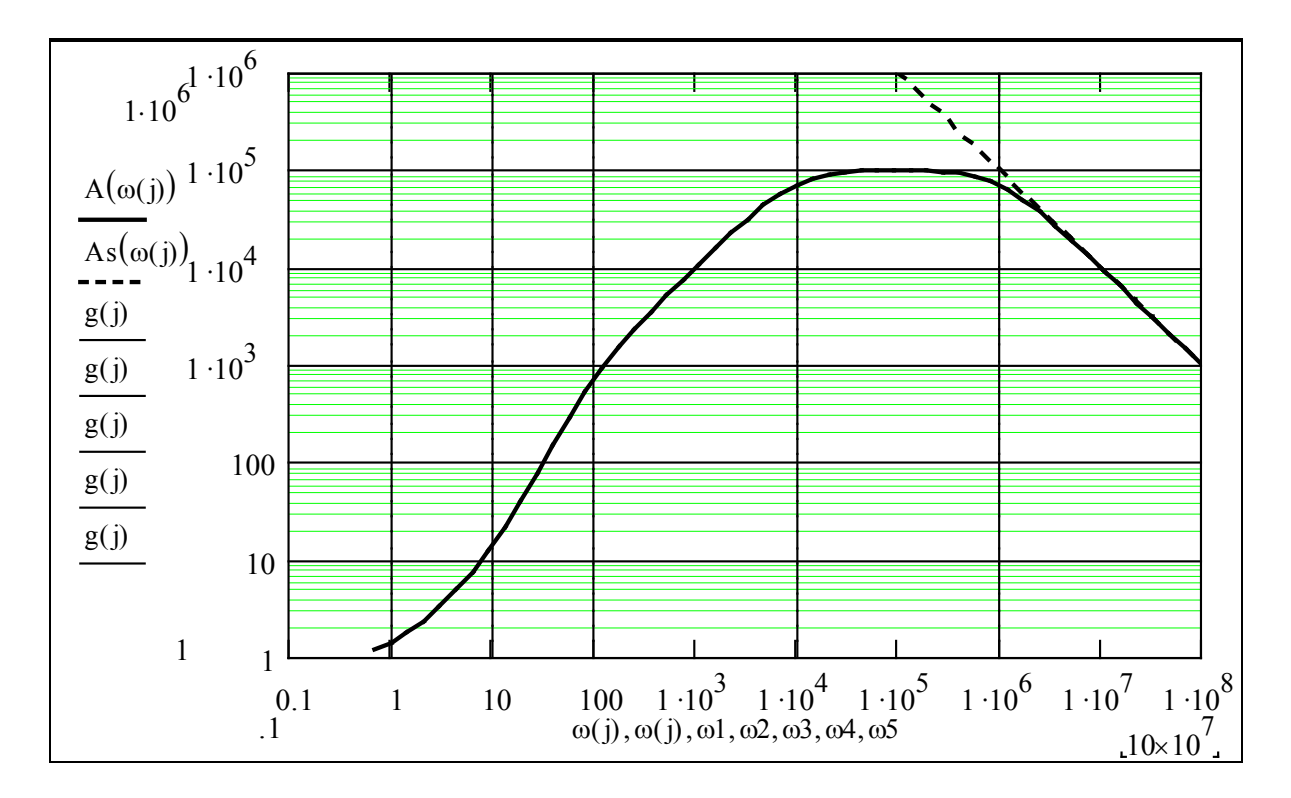

#### 3. Побудова асимптотичної ЛАЧХ

На відміну від попередніх розділів, де ми просто використали опцію «логарифмічні масштаби», побудуємо «натуральну» логарифмічну характеристику – прологарифмуємо відповідні вирази і побудуємо графіки. Задаємо функції користувача, що відтворюють асимптотичні ЛАЧХ для аперіодичної та форсувальної ланок.

$$
\text{lap}(lw, T) \coloneqq \Phi\left(nw - \log\left(\frac{1}{T}\right)\right) \cdot \left(\log\left(\frac{1}{T}\right) - lw\right) \text{ } \text{If } o(lw, T) \coloneqq \Phi\left(nw - \log\left(\frac{1}{T}\right)\right) \cdot \left(nw - \log\left(\frac{1}{T}\right)\right)
$$
\n
$$
\Phi(-1) = 0 \qquad \Phi(-.00001) = 0 \qquad \Phi(0) = 1 \qquad \Phi(1) = 1
$$

Ці функції визначені за допомогою функції Хевісайда. Може виникнути проблема – як набрати або вибрати з меню цю функцію.

*Phi* – *Heaviside step function: 1 if x is greater than or equal to 0 and 0 otherwise. To type Phi, press F+Ctrl+G. На українську це перекладається так: є функція Xевісайда, що набрати її треба:* 

*або знати, що треба на вільному місці екрану набрати F , потім натиснути Ctrl+G і з'явиться* Φ*, до них треба домалювати і заповнити дужки отак:* Φ*(х);*

*або відкрити меню Insert, а в ньому меню Function, а вже в ньому – знати, що треба знайти функцію Phi(0), клацнути по ній мишею і на екрані з'явиться* <sup>Φ</sup>*().* 

Задаємо ранжовану змінну lw – логарифм частоти, з таким же кроком, як і раніше. Записуємо асимптотичну ЛАЧХ як суму ЛАЧХ елементарних ланок, що складають задану передаточну функцію.

$$
lw := -1
$$
,  $lhag - 1$ .  $log(Diap)$ 

 $JIAYX($ lw) :=  $(lap($ lw, T1) + lap(lw, T2)) +  $(lap($ lw, T3) + lfo (lw, T4) + lfo (lw, T5))

Kolhag = 50 Kolhag := 50  $T1 = .0001$   $T2 = .001$   $T3 = .01$   $T4 = .1$   $T5 = 1$ 

Будуємо разом точну і асимптотичну ЛАЧХ. Важко не помітити, що вони досить повно збігаються.

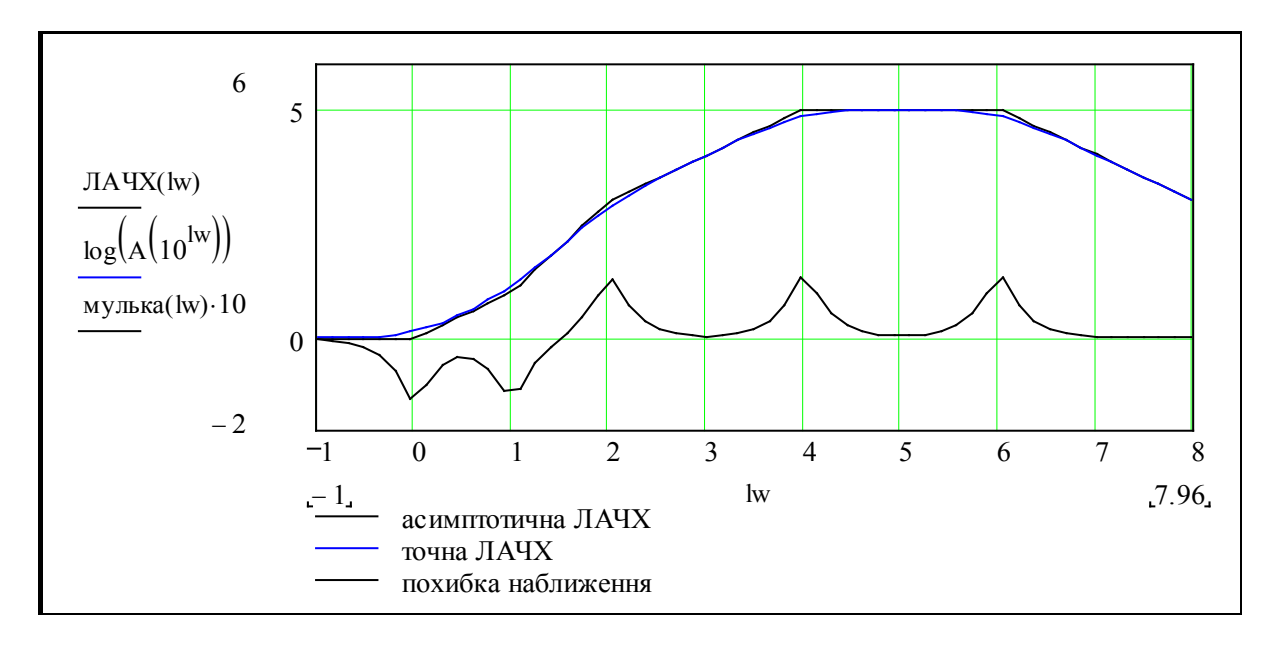

Перевага логарифмічних частотних характеристик в тому, що передаточна функція складної системи розкладається у послідовність елементарних ланок. ЛАЧХ системи знаходиться як сума ЛАЧХ складових цієї системи. Асимптотичні ЛАЧХ можна додавати майже без обчислень – на графіку. Побудуємо ЛАЧХ та її елементарні складові.

$$
\begin{aligned}\n\text{JA YX(lw)} &:= \text{lap(lw, T1)} + \text{lap(lw, T2)} \dots \\
&+ \text{lap(lw, T3)} + \text{Ifo(lw, T4)} + \text{Ifo(lw, T5)} \\
\text{Wraz(s)} &:= \frac{(T4 \cdot s + 1) \cdot (T5 \cdot s + 1)}{(T1 \cdot s + 1) \cdot (T2 \cdot s + 1) \cdot (T3 \cdot s + 1)} \\
\text{Wraz(s)} &:= \frac{(T4 \cdot s + 1) \cdot (T5 \cdot s + 1)}{(T1 \cdot s + 1) \cdot (T2 \cdot s + 1) \cdot (T3 \cdot s + 1)} \\
\text{Wraz(s)} &:= \frac{(T4 \cdot s + 1) \cdot (T5 \cdot s + 1)}{(T1 \cdot s + 1) \cdot (T2 \cdot s + 1) \cdot (T3 \cdot s + 1)} \\
&= \text{Iog}\left(\frac{1}{T1}\right) \quad \text{lw1} \\
&:= \text{log}\left(\frac{1}{T1}\right) \quad \text{lw2} \\
&:= \text{log}\left(\frac{1}{T2}\right) \quad \text{lw3} \\
&:= \text{log}\left(\frac{1}{T3}\right) \quad \text{lw4} \\
&:= \text{log}\left(\frac{1}{T4}\right) \quad \text{lw5} \\
&:= \text{log}\left(\frac{1}{T5}\right) \quad \text{lw6} \\
&:= \text{log}\left(\frac{1}{T5}\right) \quad \text{lw7} \\
&:= \text{log}\left(\frac{1}{T5}\right) \quad \text{lw8} \\
&:= \text{log}\left(\frac{1}{T5}\right) \quad \text{lw9} \\
&:= \text{log}\left(\frac{1}{T5}\right) \quad \text{lw1} \\
&:= \text{log}\left(\frac{1}{T5}\right) \quad \text{lw1} \\
&:= \text{log}\left(\frac{1}{T5}\right) \quad \text{lw1} \\
&:= \text{log}\left(\frac{1}{T5}\right) \quad \text{lw1} \\
&:= \text{log}\left(\frac{1}{T5}\right) \quad \text{lw2} \\
&:= \text{log}\left(\frac{1}{T5}\right) \quad \text{lw3} \\
&:= \text{log}\left(\frac{1}{T5}\right) \quad \text{lw4} \\
&:= \text{log}\left(\frac{1}{T5}\right) \
$$

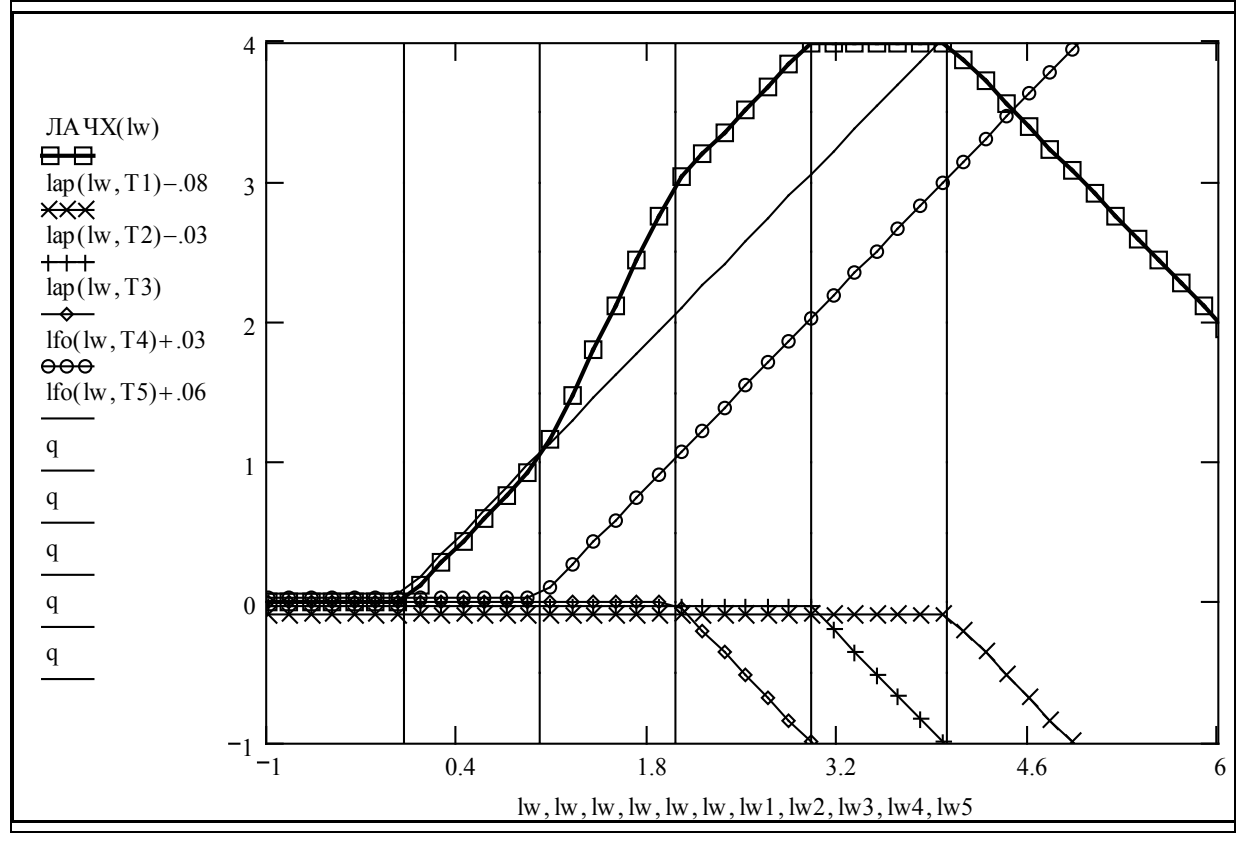

# 4. Побудова ЛАЧХ для заданого варіанта

#### *1. Побудова точної ЛАЧХ*

Копіюємо попередні фрагменти (модулі) документа, замінюємо передаточну функцію, значення її параметрів. Настроюємо діапазон частот, масштаби на графіках.

T1 := 0.1 T2 := 1 
$$
\lambda = .7
$$
   
o1 =  $\frac{1}{T1}$   $\omega = \frac{1}{T2}$   $\omega = 0.1, .3.. 100$   $q = -5, -4.5.. 10$   

$$
W8(T1, T2, \lambda, s) = \frac{(T2 \cdot s + 1)^2}{(T1^2 \cdot s^2 + 2 \cdot T1 \cdot \lambda \cdot s - 1) \cdot s}
$$

Записуємо вираз для АЧХ

 $A(T1, T2, \lambda, \omega) = |W8(T1, T2, \lambda, 1i \omega)|$ ; T1 = 0.1; T2 = 1.

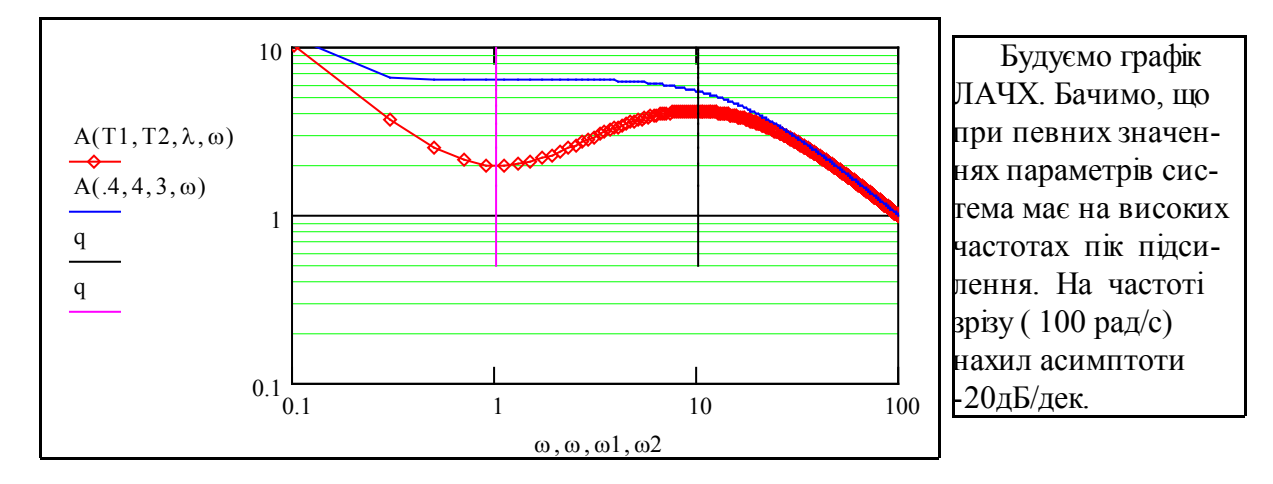

#### *2. Побудова асимптотичної ЛАЧХ*

До функцій асимптотичних ЛАЧХ аперіодичої та форсувальної ланок добавимо ще ЛАЧХ інтегрувальної та диференціювальної ланок. Ланки другого порядку будемо відображати як добуток двох відповідних ланок першого порядку ( метод ЛАЧХ – приблизний).

$$
int(lw, T) := \left( log\left(\frac{1}{T}\right) - lw \right) \quad ldf(lw, T) := \left( lw - log\left(\frac{1}{T}\right) \right) \quad lw := -1 \text{ , } lhg - 1 \text{ . } log(Diap)
$$

Дивлячись на передаточну функцію і враховуючи спрощення, записуємо вираз для асимптотичної ЛАЧХ. Копіюємо те, що потрібно, з попереднього розділу і маємо…

$$
\frac{(\text{T2} \cdot \text{s} + 1)^2}{(\text{T1}^2 \cdot \text{s}^2 + 2 \cdot \text{T1} \cdot \lambda \cdot \text{s} - 1) \cdot \text{s}}
$$

$$
\log(|\text{W8}(\omega)|) = 2 \log(|\text{T2} \cdot \text{j} \cdot \omega + 1|) - 2 \log(|\text{T1} \cdot \text{j} \cdot \omega + 1|) - \log(|\text{j} \cdot \omega|)
$$

 $JIAYX(W) = \text{lap}(W, T1) + \text{lap}(W, T1) + \text{lint}(W, 1) + \text{lfo}(W, T2) + \text{lfo}(W, T2)$ 

Задаємо значення сталих часу – параметрів передаточної функції «старі значення»: «нові значення» (можемо змінити):

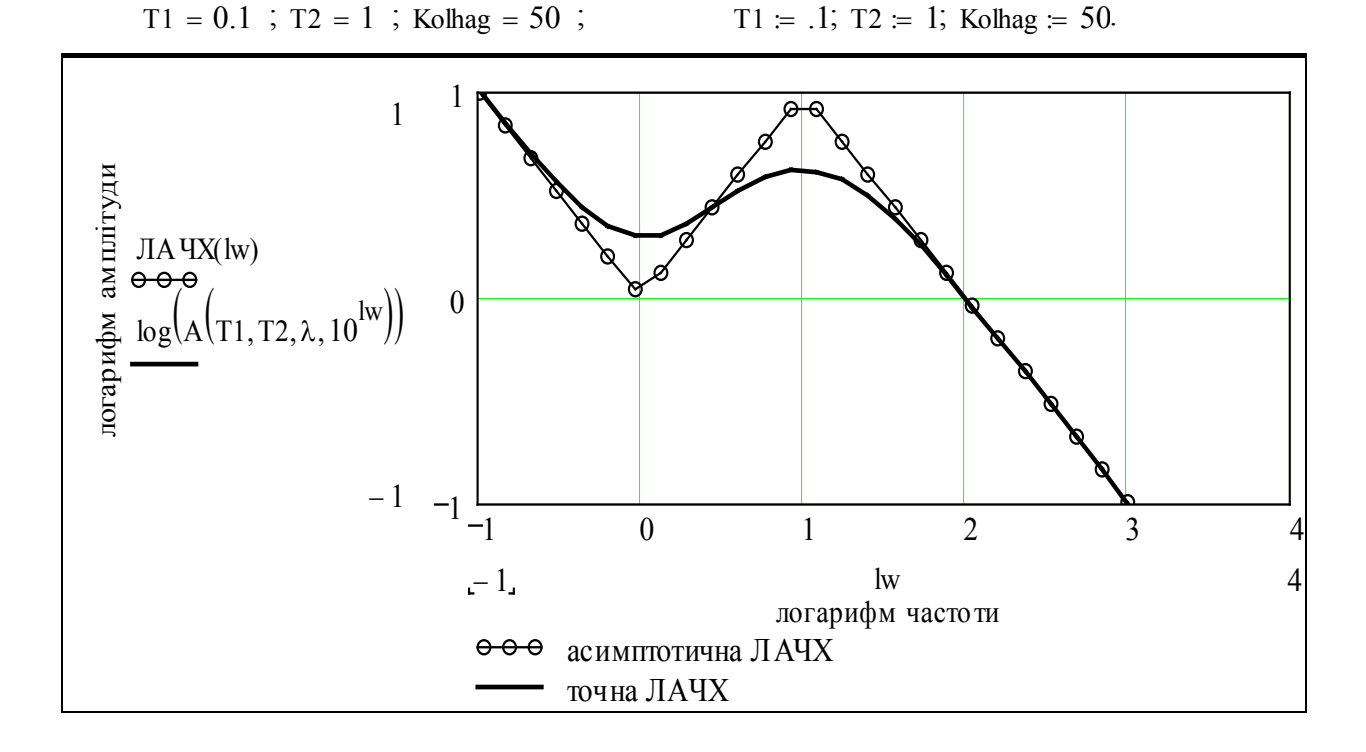

Бачимо, що асимптотична ЛАЧХ побудована коректно, збігання з точною – задовільне, але ж це ситуація класу «..не стріляйте в піаніста..» – метод ЛАЧХ є приблизним.

**Працювали**: Ошурко М., Тирса Г., Глухенький П., 09.09.09

# **Контрольні запитання**

- 1. Способи отримання ЧХ.
- 2. Зв'язок між АЧХ, ФЧХ, M(ω), N(ω).
- 3. Що таке «власні частоти»?
- 4. Як будуються асимптотичні ЛАЧХ?
- 5. Чи можна за ЛАЧХ ідентифікувати передаточну функцію ЛДС?
- 6. Чому дорівнює нахил характеристики 20 дБ/декаду?
- 7. Що таке смуга пропускання?
- 8. Чи можна за часовою характеристикою визначити частотну і навпаки?

9. Якщо при зміні частоти в 10 разів амплітуда зменшується в 10 разів, чому дорівнює нахил ЛАЧХ?

10. Якщо при зміні частоти в 10 разів амплітуда зменшується в 3,33 раза, чому дорівнює нахил ЛАЧХ?

11. «Підсилення дорівнює 40 дб» – перекладіть це з мови спеціалістів на загальну: «маємо підсилення у *хіхіхі* разів».

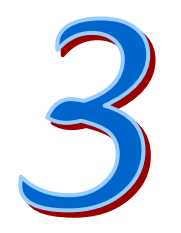

# **Аналіз стійкості САУ**

У цьому розділі розглядаються:

- Дослідження стійкості САУ альтернативними методами.
- Дослідження усталених помилок САУ.
- Дослідження стійкості САУ. Стійкість САУ із запізненням.

# Після вивчення цього розділу ви **зможете:**

- 1. Перевіряти систему на стійкість за критеріями стійкості: Найквіста, Михайлова, Гурвиця;
- 2. Безпосередньо перевіряти стійкість системи обчисленням коренів її характеристичного рівняння;
- 3. Безпосередньо перевіряти стійкість системи обчисленням її перехідного процесу;
- 4. При будь якій формі опису САУ (диференціальними рівняннями, передаточними функціями, частотними характеристиками) отримувати певним методом необхідні для аналізу стійкості вхідні дані:
- передаточні функції розімкненої системи,
- передаточні функції замкненої системи,
- характеристичне рівняння замкненої системи,
- диференціальне рівняння системи,
- систему диференціальних рівнянь в формі Коші;
- 5. Мати уяву про побудову кореневих годографів траєкторій коренів характеристичного рівняння при зміні певного параметра системи;
- 6. Визначати ступінь астатизму САУ;
- 7. Дати означення термінів:

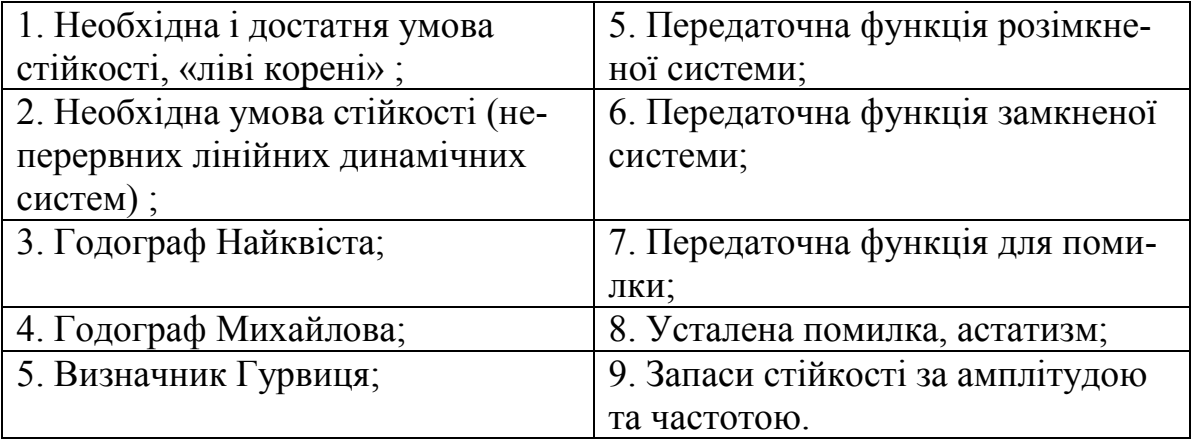

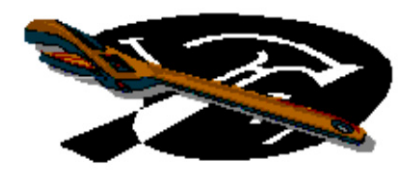

# **3.1 Дослідження стійкості САУ альтернативними методами**

# Вступ

Ціль даної роботи – одержання навичок використання критеріїв стійкості та методів аналізу стійкості, наприклад, перевірки стійкості типової САУ з зворотним зв'язком. Використання альтернативних методів перевірки на стійкість забезпечує надійність результатів – виявлення помилок. Слід враховувати, що в інженерній практиці доводиться перевіряти на стійкість системи, що задані:

диференціальними рівняннями; частотними характеристиками;

алгебраїчними рівняннями перехідних процесів; передаточними функціями.

До виконання цієї роботи необхідно вивчити відповідний розділ і мати чітку уяву про:

визначення стійкості за Ляпуновим;

необхідні і достатні умови стійкості лінійних динамічних систем;

 зв'язок між коренями характеристичного рівняння і частотними характеристиками.

Крім конкретних знань і навичок, робота дає відповідь на питання: «Який з методів перевірки на стійкість є оптимальним». Нижче подано структурну схему САУ і дайджест роботи:

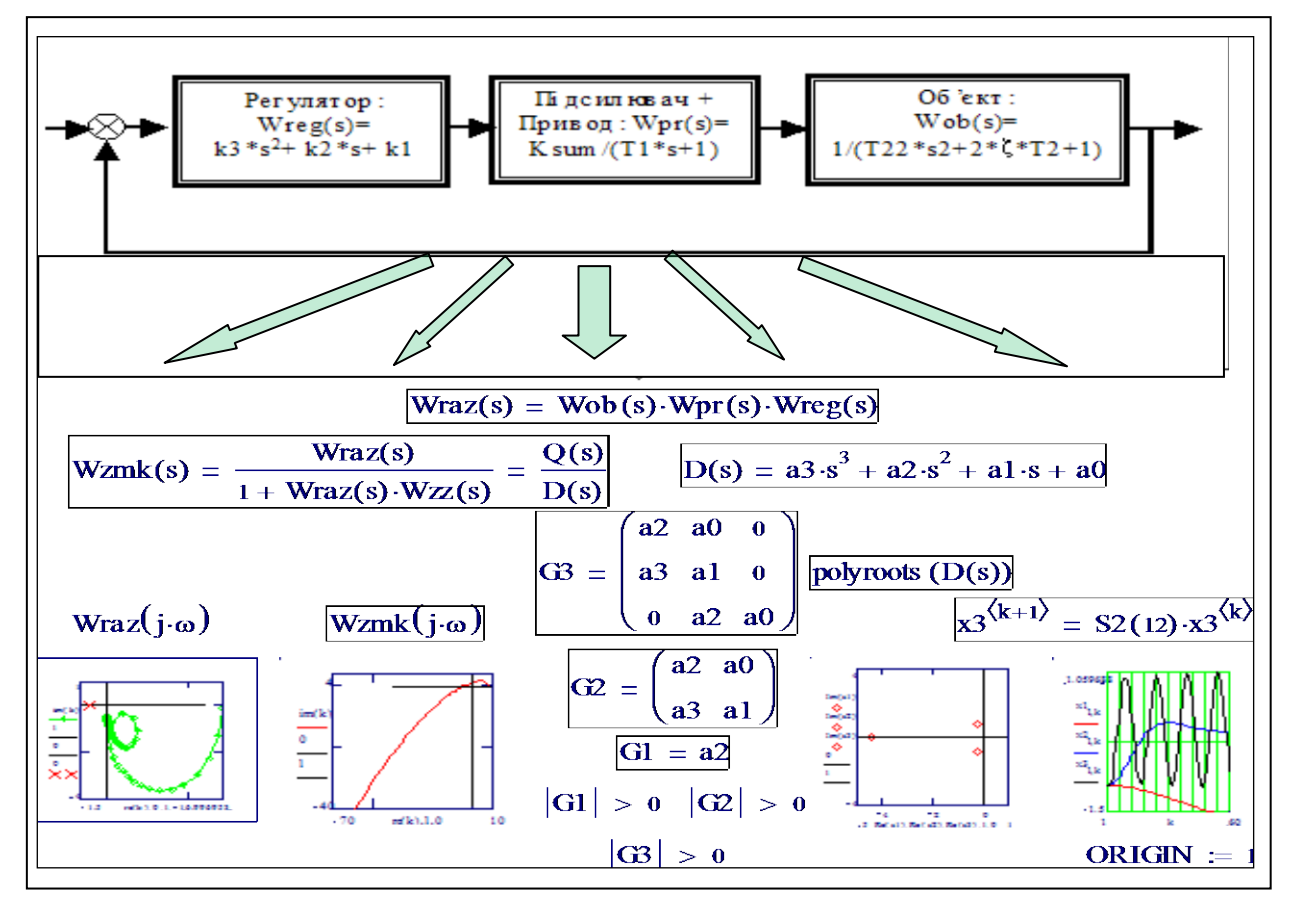

Як об'єкт дослідження розглядається слідкувальна САУ (з одиничним зворотним зв'язком).

#### **Задані:**

- передаточна функція регулятора: **Wreg(s)= u(s)/x(s)= k3**⋅**s2 + k2**⋅**s + k1**;

- передаточна функція об'єкта + підсилювача + привода:

$$
Wobj(s) = x(s)/u(s) = +1/(T1 \cdot s + 1) \cdot (T2^2 \cdot s^2 + 2 \cdot \zeta \cdot T2 \cdot s + 1).
$$

#### Завдання

1. Перевірити САУ на стійкість за критеріями Михайлова, Найквіста, Гурвиця. - 216

2. Знайти корені характеристичного рівняння.  $55$ 

3. Побудувати перехідні процеси. Експериментально визначити границі стійкості за заданим параметром (згідно з варіантом).  $14\sigma$ 

4. Визначити запаси стійкості САУ за амплітудою та фазою (самостійно). - 20 б *Зміною заданого параметра зробіть САУ нестійкою і перевіряйте на стійкість па-*

*ралельно стійку і нестійку САУ – як у зразку виконання.*

#### Варіанти завдання

Варіант – це відповідний стовпець цієї таблиці, його можна відповідно зчитати.

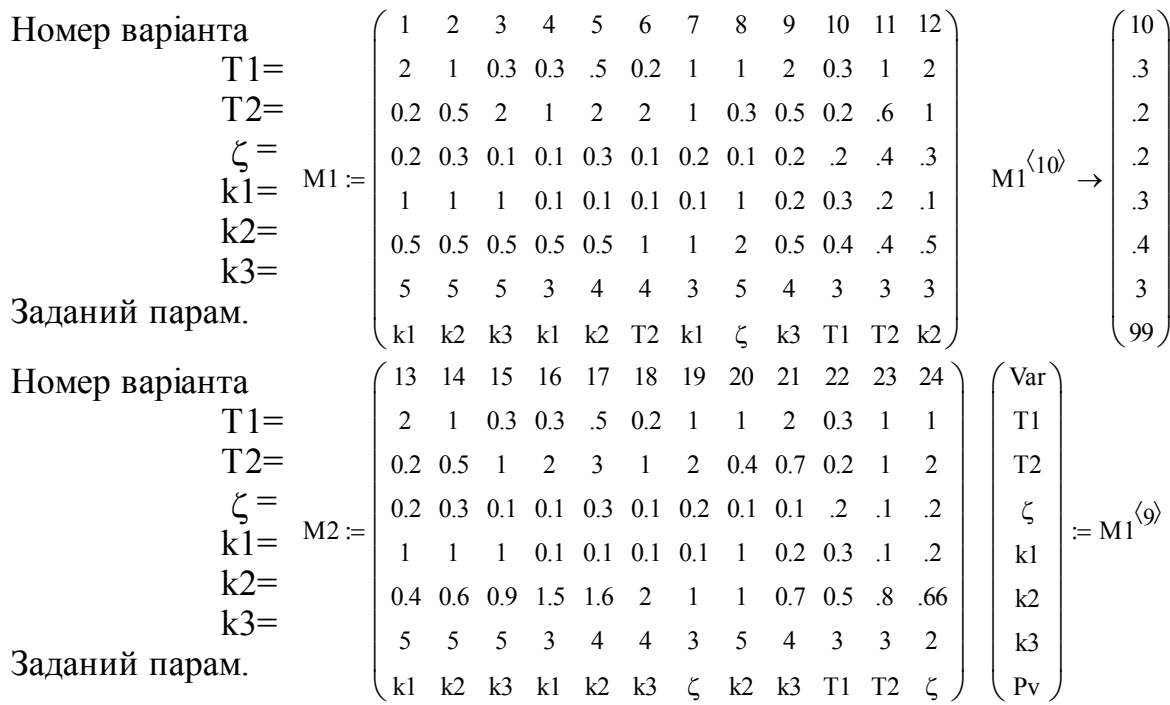

#### Зразок виконання

**Варіант: 13-б. Вводимо (вручну?) значення параметрів САУ згідно з варіантом** ПАРАМЕТРИ ОБ'ЄКТА УПРАВЛIННЯ Варіант: ПАРАМЕТРИ РЕГУЛЯТОРА T1 = 2 T2 = 0.5  $\zeta = 0.2$  Var = 9 k3 = 4 k2 = 0.5 k1 = 0.2 **Вводимо** ЧИСЛО КРОКІВ ОБЧИСЛЕНЬ ДІАПАЗОН ЧАСТОТ kilkkrok := 100  $n := 1$ .. kilkkrok  $\omega = .01$   $\omega = 8.01$ 

КРОК ОБЧИСЛЕНЬ krok  $= \frac{\omega k - \omega 0}{\omega k}$ :=  $\frac{\omega_{\mathbf{k}} - \omega_{\mathbf{k}}}{\text{kilkrok}}$ ; СЕРІЯ ЗНАЧЕНЬ ЧАСТОТИ  $\omega_{\mathbf{n}} \coloneqq \omega_0 + (n-1) \cdot \text{krok}$ . Записуємо передаточні функції

регулятора Wre

$$
eg(s, k1, k2, k3) := (k1 + k2 \cdot s + k3 \cdot s^{2}),
$$
  

$$
f(s) = \frac{1}{}
$$

привода

$$
Wpr(s) := \frac{1}{(T1 \cdot s + 1)},
$$
  
\n
$$
Wob(s) := \frac{1}{(T2 \cdot s^{2} + 2 \cdot T2 \cdot \zeta \cdot s + 1)}.
$$

об'єкта

Записуємо передаточну функцію розімкненої системи:

 $Wraz(s, k1, k2, k3) := Wob(s) \cdot Wpr(s) \cdot Wreg(s, k1, k2, k3)$ 

# **1. Критерій Найквіста**

Для перевірки САУ на стійкість за критерієм Найквіста потрібно побудувати АФЧХ розімкнутої САУ, тобто годограф Wraz(i⋅ω). Якщо розімкнута САУ стійка (а це виконано), то **замкнута САУ буде стійкою, якщо годограф не охоплює точку з координатами -1, і**⋅**0 при зміні частоти 0 <** ω **<** ∞ (і навпаки).

Уявна одиниця **і** кодується як 1*i*, але можна визначити її самостійно:  $j = \sqrt{-1}$ . Підставляємо s = i⋅ω у Wraz(s...) і записуємо уявну та дійсну частини

 $y_{\text{BB}}(n, k1) := \text{Im}(W\text{raz}(i \cdot \omega_n, k1, k2, k3))$ ,  $\overline{\text{min}}(n, k1) := \text{Re}(W\text{raz}(i \cdot \omega_n, k1, k2, k3))$ .

**Нагадуємо суть завдання**: на одному графіку подана характеристика САУ при заданих параметрах. САУ може бути і стійкою, і нестійкою. **Наприклад**, вона стійка, тоді так змініть заданий параметр -∞<k1v<∞, щоб САУ стала нестійкою. Результати ваших пошуків відображаються на другому графіку . Бачимо: номінальна САУ – **стійка**, а при зміненому параметрі k1v – **навпаки**: бачимо, що годограф охоплює точку з координатами (-1, 0⋅і). Пакет не може поставити стрілки і числа на графіку – **зробіть це Ви, вкажіть**, де ω = 0, а де ω = ∞. Зробіть таку функцію-індикатор:

САУ(k1) = «СТІЙКА». При зміні k1 = 0.2 на k1v: = 13: САУ(k1v) = «НЕСТІЙКА»

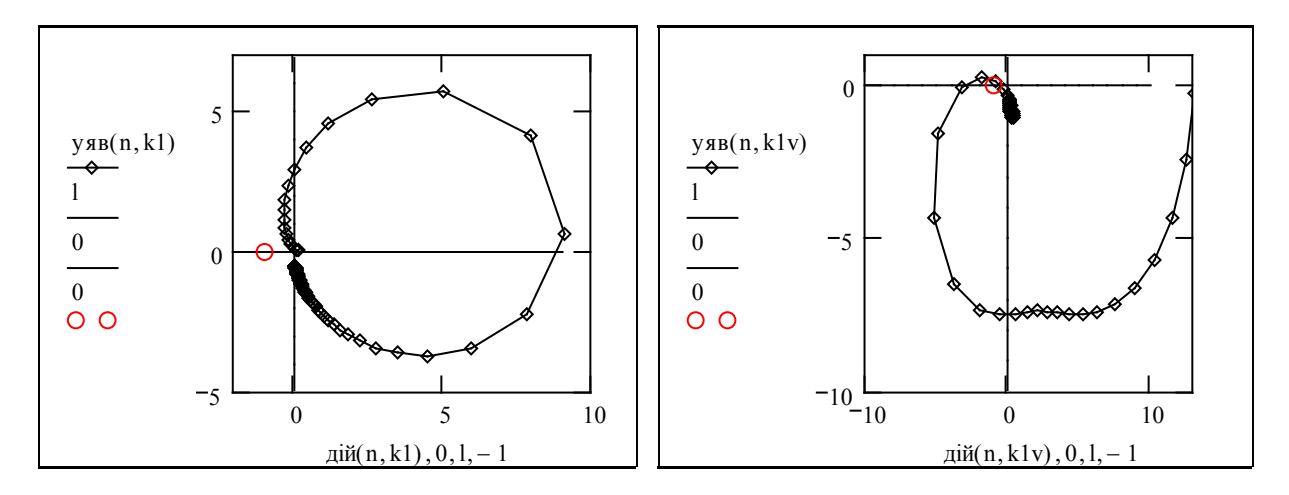

*Зауваження*. Повідомлення: САУ(k1)= «СТІЙКА» – результат роботи програми, що розглянута в кінці розділу.

Подаємо Wraz(s) у явному вигляді і виводимо для контролю параметри.

$$
\text{Wraz(s)} := \frac{k1 + k2 \cdot s + k3 \cdot s^2}{(T2 \cdot s^2 + 2 \cdot T2 \cdot \zeta \cdot s + 1) \cdot (T1 \cdot s + 1)} \qquad \text{I1 = 2} \qquad \text{I2 = 0.5} \qquad \zeta = 0.2
$$
\n
$$
k2 = 0.5 \qquad k1 = 0.2
$$

### **2. Критерій Михайлова**

Для перевірки САУ на стійкість за критерієм Михайлова потрібно побудувати годограф D(i⋅w), 0<w<∞, де D(s) – **характеристичний поліном** замкнутої САУ. **Якщо САУ стійка, годограф починається на додатній дійсній півосi і ПОСЛІДОВНО проходить, ніде не обертаючись на нуль, N квадрантів. (N – степінь D(s)) в додатному напрямку** (I НАВПАКИ...).

Записуємо передаточну функцію замкненої САУ та виділяємо знаменник K(s).

$$
Wzam(s) := \frac{Wraz(s)}{1 + Wraz(s)} \qquad T1 = 2 \qquad T2 = 0.5 \qquad \zeta = 0.2 \qquad K(s) := 1 + Wraz(s)
$$
  

$$
k3 = 4 \qquad k2 = 0.5 \qquad k1 = 0.2 \qquad K(s) := 1 + Wraz(s)
$$

Підставляємо у загальний вираз для Wzam(s) вирази для відповідних передаточних функцій. Це можна зробити а) за допомогою символьного процесора, б) вручну. Коменту ємо вираз, розміщений нижче. Символічний процесор видає потрібний вираз, але: а) при мусово підставляє числові значення змінних, які його мають; б) не завжди за допомогою доступних символічних операцій можна привести вираз до «красивого» вигляду.

$$
\frac{\text{Wraz(s)}}{1 + \text{Wraz(s)}} \rightarrow \frac{(2 + .5 \cdot s + 4 \cdot s^{2})}{(.5 \cdot s^{2} + .20 \cdot s + 1) \cdot (2 \cdot s + 1) \cdot \left[1 + \frac{(.2 + .5 \cdot s + 4 \cdot s^{2})}{(.5 \cdot s^{2} + .20 \cdot s + 1) \cdot (2 \cdot s + 1)}\right]};
$$
  

$$
\text{Wzam(s)} = \frac{(40. - 3. \cdot s + 5. \cdot k3 \cdot s^{2})}{(5. \cdot T2 \cdot s^{3} \cdot T1 + 5. \cdot T2 \cdot s^{2} + 10. \cdot T2 \cdot \zeta \cdot s^{2} \cdot T1 + 10. \cdot T2 \cdot \zeta \cdot s + 5. \cdot T1 \cdot s + 45. - 3. \cdot s + 5. \cdot k3 \cdot s^{2})}
$$

В цьому випадку легше написати вираз вручну:

$$
Wzam(s) := \frac{\left(k1 + k2 \cdot s + k3 \cdot s^{2}\right)}{\left(T2 \cdot s^{2} + 2 \cdot T2 \cdot \zeta \cdot s + 1\right) \cdot (T1 \cdot s + 1) + \left(k1 + k2 \cdot s + k3 \cdot s^{2}\right)}.
$$

Знаменник Wzam(s) – це ж D(s), тобто **характеристичний поліном**. Виділяємо його, виконуємо алгебраїчні перетворення і отримуємо:

$$
(T2 \cdot s^{2} + 2 \cdot T2 \cdot \zeta \cdot s + 1) \cdot (T1 \cdot s + 1) + (k1 + k2 \cdot s + k3 \cdot s^{2}).
$$

Застосували до цього виразу операцію Expand:

$$
T2 \cdot s^{3} \cdot T1 + T2 \cdot s^{2} + 2 \cdot T2 \cdot \zeta \cdot s^{2} \cdot T1 + 2 \cdot T2 \cdot \zeta \cdot s + T1 \cdot s + 1 + k1 + k2 \cdot s + k3 \cdot s^{2}.
$$

Ставимо курсор на будь-яке s і застосуємо операцію Collect:

$$
T2 \cdot s^{3} \cdot T1 + (k3 + T2 + 2 \cdot T2 \cdot \zeta \cdot T1) \cdot s^{2} + (T1 + 2 \cdot T2 \cdot \zeta + k2) \cdot s + 1 + k1.
$$

Нарешті записуємо вираз для характеристичного полінома замкненої системи

$$
D(s, k1) := T2 \cdot T1 \cdot s^{3} + (T2 + 2 \cdot T1 \cdot T2 \cdot \zeta + k3) \cdot s^{2} + (T1 + 2 \cdot T2 \cdot \zeta + k2) \cdot s + (1 + k1).
$$
\nFrom the given inequality,  $D(s, k1)$ :

Беремо уявну та дійсну частини D(i⋅ω,k1):

$$
im(k, k1) := Im(D(i \cdot \omega_k, k1)); \ re(k, k1) := Re(D(i \cdot \omega_k, k1)); \ 1 = -40..40; \ k1 = 0.2.
$$

Будуємо графіки – годографи Михайлова для тих же самих даних, що і в розділі 2 (критерій Найквиста). Знову бачимо – для k1 = 13 система нестійка (годограф іде через 1– 4–3 квадранти); для k1 = 0.2 – стійка (годограф іде через 1–2–3 квадранти в додатному напрямі). Самостійно поставте стрілки – напрям зростання частоти на годографах.

Номінальна САУ(k1)= «СТІЙКА». При зміні k1=0.2 на k1vm:=13

САУ(k1vm)= «НЕСТІЙКА».

20  $-10$  0 10 5  $im(n, k1)$ 0 l  $re(n, k1)$ ,  $l, 0$ 20 0 20 5  $\lim(n, k1vm)$  0 0 l re(n, k1vm) , l, 0

«Пограйтеся» з цим «стендом» – підберіть параметр k1vm (або інший, згідно з варіантом) так, щоб точніше визначити границю стійкості. Зверніть увагу на лівий графік.

 $K$ онтроль: T1 = 2 T2 = 0.5  $\zeta = 0.2$  k3 = 4 k2 = 0.5 k1 = 0.2

# **3. Критерій Гурвиця**

Для перевірки САУ на стійкість за критерієм Гурвиця потрібно з коефіцієнтів характеристичного полінома  $D(s) = s^3 + a^2 \cdot s^2 + a \cdot 1 \cdot s + a \cdot 0$  побудувати визначники (детермінанти) Гурвиця. **Якщо усі детермінанти будуть більшими нуля, САУ стійка**, і **навпаки**.

Копіюємо з розділу 2 **характеристичне рівняння замкнутої** САУ:

$$
D(s, k1) = T2 \cdot T1 \cdot s^{3} + (T2 + 2 \cdot T1 \cdot T2 \cdot \zeta + k3) \cdot s^{2} + (T1 + 2 \cdot T2 \cdot \zeta + k2) \cdot s + (1 + k1).
$$

Нагадаємо, що в паперових підручниках детермінант матриці позначається як det(M), або mod(M). В математичному пакеті ці позначення використані для інших функцій і детермінант позначається так: |M|. Це, між іншим, відповідає концепції поліморфізму в об'єктноорієнтованому програмуванні. Бачимо, що для об'єктів різних класів застосовується одна і та ж функція:

$$
|-17| = 17 \cdots \cdot |-3 + 4 \cdot 1i| = 5 \cdots \cdot \cdot \cdot \cdot \cdot \cdot | \cdot (a^{11} \cdot a^{12}) \rightarrow a^{11} \cdot a^{22} - a^{12} \cdot a^{21}
$$

Введемо такі означення для коефіцієнтів полінома D(s):

 $a3(k1) = T2 \cdot T1$ ;  $a2(k1) = (T2 + 2 \cdot T1 \cdot T2 \cdot \zeta + k3)$ ;  $a1(k1) = ((T1 + 2 \cdot T2 \cdot \zeta + k2))$ ;  $a0(k1) = (1 + k1)$ .

*Зауваження*. Ми робимо відповідні об'єкти аналізу – частотні характеристики, детермінанти, елементи детермінантів функціями тих параметрів, вплив яких потрібно дослідити. В даному випадку для прикладу вибрано k1. Дуже просто замінити цей параметр на інший. Записуємо матриці Гурвиця:

$$
G3(k1) := \begin{pmatrix} a2(k1) & a0(k1) & 0 \\ a3(k1) & a1(k1) & 0 \\ 0 & a2(k1) & a0(k1) \end{pmatrix}
$$
 
$$
G2(k1) := \begin{pmatrix} a2(k1) & a0(k1) \\ a3(k1) & a1(k1) \end{pmatrix}
$$
 
$$
G1(k1) := a2(k1).
$$

**Самостійно** (вважається, що ви засвоїли теоретичні основи) **визначте** правила, за якими формується головна матриця G3 і за якими з неї «нарізаються» матриці G2 та G1. Якщо ви зрозуміли ці правила, то вам не важко буде записати матриці G4, G3, G2 та G1 для системи 4-го порядку.

**Необхідна і достатня умова стійкостіі**: determinant(Gi(k1))>0, i = 1..3. Обчислюємо детермінанти для тих самих значень, що і в розділах 1 і 2. Очевидно, в якому випадку САУ нестійка.

 $k1 = 0.2$   $|GI(k1)| = 4.9$   $|G2(k1)| = 12.03$   $|G3(k1)| = 14.436$  CAY(k1) = "СТІЙКА"  $\frac{k1vg = 13}{G1(k1vg)} = 4.9$   $|G2(k1vg)| = -0.77$   $|G3(k1vg)| = -10.78$  CAY(k1vg) = "HECTINKA"

### **4. Безпосереднє обчислення коренів характеристичного рівняння**

Маючи під рукою комп'ютер можна просто обчислити корені характеристичного рівняння D(s)=0. Згідно з теоремою Ляпунова про стійкість лінійних систем **необхідна i достатня умова стійкості: усі корені характеристичного рівняння мають бути «лівими».**

Копіюємо сюди, *просто, щоб ще раз подивитись (у електронному посібнику можна поставити гіперпосилання з поверненням назад)*, характеристичне рівняння замкненої САУ:

$$
D(s, k1) := T2 \cdot T1 \cdot s^3 + (T2 + 2 \cdot T1 \cdot T2 \cdot \zeta + k3) \cdot s^2 + (T1 + 2 \cdot T2 \cdot \zeta + k2) \cdot s + (1 + k1).
$$

Знаходимо для надійності і тренування корені характеристичного рівняння двома альтернативними способами.

**4.1 Використання функції root().** Вбудована функція **root(Р(х),х)** відшуковує значення найближчого до стартової точки кореня числовим методом. Щоб знайти усі три кореня, можна зробити й так: задаємо початкове (старт) значення кореня: s = 1+1i і послідовно визначаємо корені (тому, хто знає шкільну алгебру, тут все ясно).

$$
s := 1 + i \quad s1 := root(D(s, k1), s) \quad s2 := root\left(\frac{D(s, k1)}{s - s1}, s\right) \quad s3 := root\left[\frac{D(s, k1)}{(s - s1) \cdot (s - s2)}, s\right].
$$

Повторюємо (копіюємо, правимо) це для k1 = 0.2 (беремо інші імена для коренів)

$$
k1d = 0.2 \quad r1 := root(D(s, k1d), s) \quad r2 := root\left(\frac{D(s, k1d)}{s - r1}, s\right) \quad r3 := root\left[\frac{D(s, k1d)}{(s - r1) \cdot (s - r2)}, s\right].
$$

Виводимо корені випадків стійкої і нестійкої САУ. Ще раз переконуємось в коректності попередніх результатів.

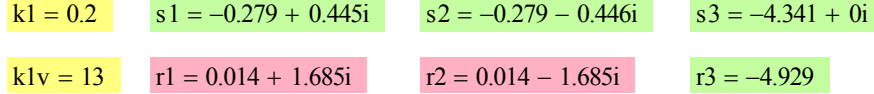

**4.2 Використання функції polyroots(.)**. Зробимо те саме за допомогою функції **polyroots (Вектор\_коеф),** функції якої зрозумілі з назви. Копіюємо сюди, щоб бачити вхідні дані, з якими працюємо, вирази для коефіцієнтів характеристичного рівняння замкненої САУ:

$$
a3(k1) := T2 \cdot T1; \ a2(k1) := (T2 + 2 \cdot T1 \cdot T2 \cdot \zeta + k3); \ a1(k1) := (T1 + 2 \cdot T2 \cdot \zeta + k2); \ a0(k1) := (1 + k1).
$$

Формуємо вектор-функцію, що обчислює (=повертає) значення усіх коренів залежно від значення параметра регулятора k1 – «штрафа за помилку координати».

$$
\text{vektkoef(k1)} := \begin{bmatrix} (1 + k1) \\ (T1 + 2 \cdot T2 \cdot \zeta + k2) \\ (T2 + 2 \cdot T1 \cdot T2 \cdot \zeta + k3) \\ T2 \cdot T1 \end{bmatrix} \qquad \text{ko(k1)} := \text{polyroots} \begin{bmatrix} (1 + k1) \\ (T1 + 2 \cdot T2 \cdot \zeta + k2) \\ (T2 + 2 \cdot T1 \cdot T2 \cdot \zeta + k3) \\ T2 \cdot T1 \end{bmatrix}
$$

Тепер ми можемо побудувати на комплескній площині замість якогось одного розподілення коренів, що відповідає певному набору параметрів об'єкта, траекторії цих коренів при зміні певного параметра – **кореневі годографи**, що є основою одного з колись потужних методів аналізу і синтезу САУ. В докомп'ютерну еру навіть була запатентована логарифмічна лінійка з кутоміром для перемноження векторів (модулів) і додавання кутів (аргументів). Для користування годографом на ньому звичайно подається розбивка за значеннями параметра.

Задаємо діапазон зміни k1: kj := −5,−4.. 30 , (беремо для ранжованої змінної інше ім'я), будуємо годограф коренів. **Самостійно поставте стрілки** – **напрям зростання k1 на годографах**.

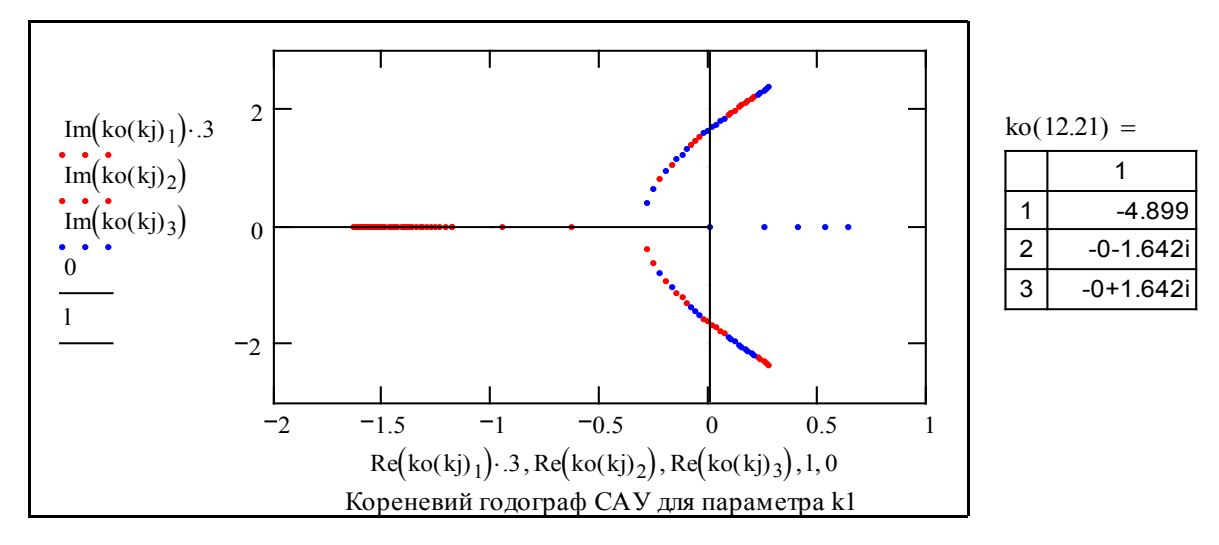

Прокоментуємо отримані результати. При малих k1 САУ аперіодично нестійка – один корінь – правий. При збільшенні k1 корені зближуються, система стає стійкою, корені стають кратними і після цього система стає коливальною. Швидкодія САУ збільшується, але одночасно зменшується загасання, бо пара комплексних коренів підходить до уявної осі. При певному **критичному значенні k1крит (ТЕСТ:** *угадайте* k1крит *з одного разу з точністю до двох знаків після десяткової крапки)* комплексні корені виходять у праву півплощину – САУ стає коливально нестійкою.

### **5. Перевірка стійкості за перехідними процесами**

Маючи під рукою комп'ютер можна просто розв'язати числовими методами дифрівняння САУ при відповідних початкових умовах, як це було зроблено в підрозділі 1.1, i дивитись, чи сходиться перехідний процес. Як вхідні дані використовуємо характеристичне рівняння замкненої САУ. Зробимо старший коефіцієнт рівняння одиничним.

$$
d := \frac{1}{T1 \cdot T2} \, ; \, A3 := 1 \, ; \, A1(k1) := ((T1 + 2 \cdot T2 \cdot \zeta + k2)) \cdot d;
$$

$$
A2(k1) := (T2 + 2 \cdot T1 \cdot T2 \cdot \zeta + k3) \cdot d; \, A0(k1) := (1 + k1) \cdot d.
$$

Характеристичне рівняння, як відомо, – операторна форма запису дифрівняння власного руху системи, тобто, характеристичному рівнянню

$$
D(s, k1) := A3 \cdot s^{3} + A2(k1) \cdot s^{2} + A1(k1) \cdot s + A0(k1) = 0
$$

відповідає однорідне дифрівняння: Аз $\frac{d}{dt^3}$  $\frac{d^3}{2}x$ d 3  $\frac{d}{dt^3}x + A2(k1) \frac{d}{dt^2}$  $\frac{d^2}{2}$ x d 2 + A2(k1) $\frac{u}{2}x + A1(k1)$ t  $\frac{d}{dx}$ d + A1(k1) $\frac{d}{dx}x + A0(k1) = 0$ .

Наприклад, згідно з варіантом, потрібно дослідити вплив на стійкість параметра k1. Робимо відповідні вирази функціями цього параметра. **Робимо ВСЕ згідно з методикою підрозділу 1.1.** Задаємо крок обчислень Т:= .25 та кількість кроків k:=1…60, ORIGIN:=1.

Виводимо задане значення k1 і поряд з ним підбираємо мінімальне і максимальне значення, за яких САУ втрачає стійкість:

$$
k1mi := -1.05 \t\t k1 = 0.2 \t\t k1ma := 11
$$
  
\n
$$
x1^{\langle 1 \rangle} := \begin{pmatrix} -1 \\ 0 \\ 0 \end{pmatrix} \t\t I := \begin{pmatrix} 1 & 0 & 0 \\ 0 & 1 & 0 \\ 0 & 0 & 1 \end{pmatrix} \t\t A(k1) := \begin{pmatrix} 0 & 1 & 0 \\ 0 & 0 & 1 \\ -A0(k1) & -A1(k1) & -A2(k1) \end{pmatrix}
$$
  
\n
$$
x2^{\langle 1 \rangle} := x1^{\langle 1 \rangle} \t\t x3^{\langle 1 \rangle} := x1^{\langle 1 \rangle} \t\t S2(k1) := I + A(k1) \cdot T + \frac{(A(k1) \cdot T)^2}{2}
$$
  
\n
$$
x1^{\langle k+1 \rangle} := S2(k1mi) \cdot x1^{\langle k \rangle} \t\t x2^{\langle k+1 \rangle} := S2(k1) \cdot x2^{\langle k \rangle} \t\t x3^{\langle k+1 \rangle} := S2(k1ma) \cdot x3^{\langle k \rangle}
$$

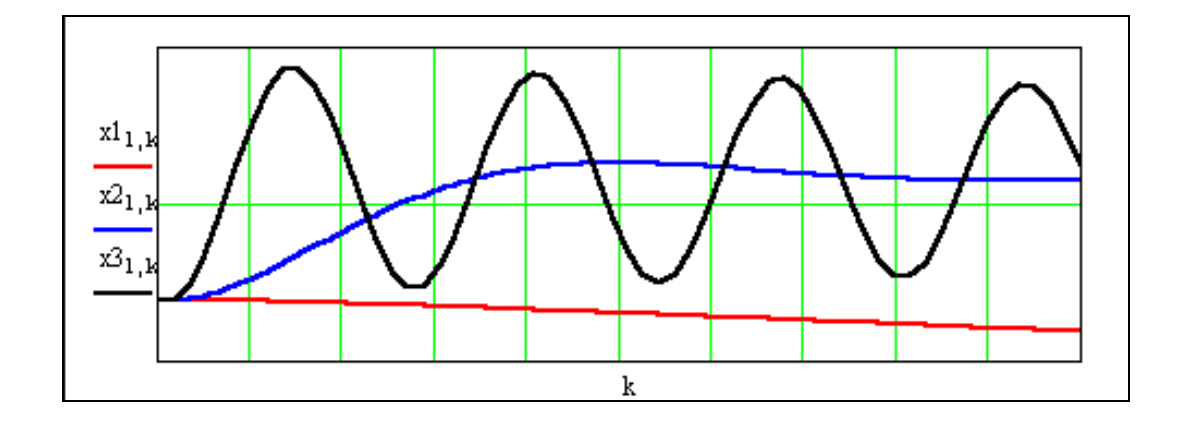

Працювали: Красноштан В., Білоручка Б., Авторучка А. 01.04.03.

#### **Висновки**

*1. Конкретні.* Проведено комплексне дослідження стійкості САУ. Розроблено документ, що дозволяє при мінімальних модифікаціях вести дослідження цілого класу систем автоматичного управління.

*2. Абстрактні.* З переходом до нового ми не тільки отримуємо нові можливості, але часто щось втрачаємо. Справжня наука певним чином сама себе закреслює. Ви мабуть здогадалися, що критерії Гурвиця, Михайлова сьогодні певним чином непотрібні, як арбалет в епоху автоматів з лазерними прицілами? Доведення критерію Гурвиця займає 5–6 сторінок тексту. Тепер ці витончені, доступні тільки одиницям методи під загрозою вимирання? Сьогодні найбільш цінне в класичних методах – методології.

А все те, що розглянуто вище, можна замінити простою програмою. Далі подано приклад такої програми. Можна зробити більш радикальну версію.

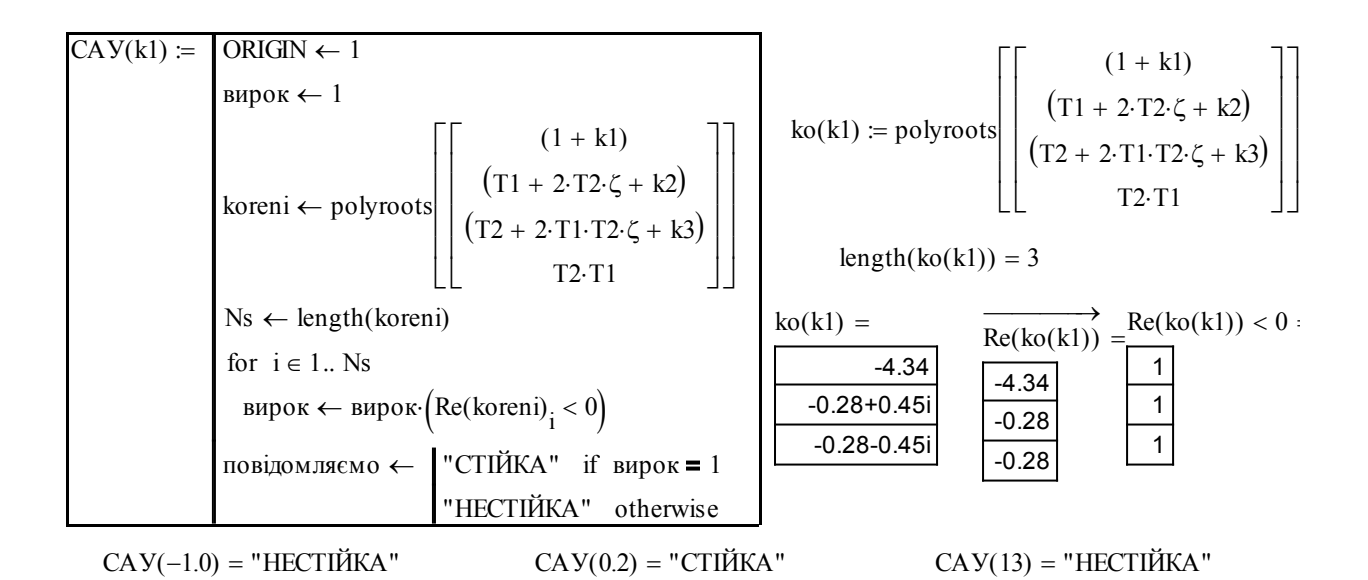

Подивіться на програму вгорі – там все очевидно. Поряд з нею – «коментарі»: те, що ми закладаємо в програму, їх слід переглянути і перевірити. Таким чином, ми зробили програму, що для класу лінійних динамічних систем просто обчислює корені і дає відповідь на питання «стійка чи нестійка?».

Годографи, визначники, частотні характеристики тепер ніби і непотрібні? Відповідь очевидна: потрібна постійна ревізія та синтез нового і старого.

Ще одне запитання: «Який з шести розглянутих способів є кращим?» Відповідь очевидна (читайте прадавню фундаментальну літературу): усі способи разом і чим більше, тим краще.

# **Контрольні запитання**

- 1. Визначення поняття стійкості за Ляпуновим.
- 2. Необхідна і достатня умови стійкості ЛДС.
- 3. Формулювання критерію Найквіста.
- 4. Формулювання критерію Михайлова.
- 5. Формулювання критерію Гурвиця.
- 6. Як можна знайти корені лінійного алгебраїчного рівняння n-ступеня?
- 7. Що таке «характеристичне рівняння»?
- 8. Що таке «кореневий годограф» (КГ), як можна по КГ визначити нестійкість САУ?
- 9. Що таке «запас стійкості за фазою», «запас стійкості за амплітудою»?
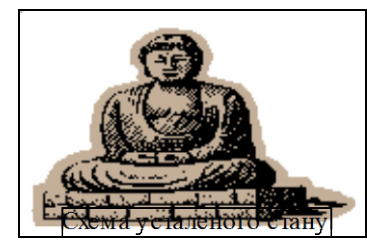

# **3.2 Дослідження усталених похибок САУ**

### Вступ

Система автоматичного управління (САУ) повинна забезпечувати не тільки стійкість, потрібну швидкодію, але й потрібну точність в усталених станах. Для того, щоб вихідний сигнал в усталеному стані точно дорівнював вхідному, передаточна функція розімкненої САУ повинна мати певну кількість інтеграторів. САУ, що не має усталеної похибки для певного вхідного сигналу, називається астатичною. Якщо САУ без усталеної похибки відпрацьовує постійний сигнал, то кажуть, що вона має астатизм першого порядку, якщо вона відпрацьовує сигнал, що лінійно змінюється – це буде система з астатизмом другого порядку і так далі.

Розв'язання задач забезпечення астатизму потрібного порядку та визначення усталених похибок – обов'язкова, і дуже мала складова підготовки спеціаліста. Задачі аналізу і синтезу сучасних систем управління набагато складніші. **Ціль роботи** – отримати тверді навички з аналізування усталених похибок регулювання.

### Постановка задачі

Розглянемо задачу з програми олімпіади. Задача рутинна і елементарна (за наявності дійсної підготовки), щоб це не було очевидним, вона формулюється так:

«Визначити максимальне ціле число  $\mu$ , при якому для вхідного сигналу  $q = t^{\mu}$  устале*на похибка стеження* <sup>ε</sup> *в системі, що подана на рис. 1, буде дорівнювати нулю*». В перекладі на звичайну мову це означає «**визначити порядок астатизму** (µ+1) **заданої САУ**». Маємо задачу з глибокої класики, від 30–х років. Відомо, що порядок астатизму визначається кількістю інтеграторів у **передаточній функції розімкненої САУ**.

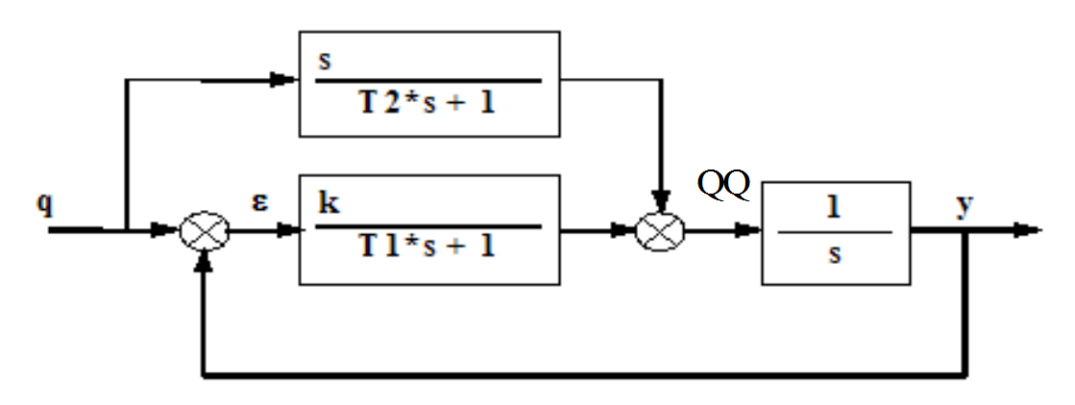

Рисунок 1 – Структурна схема системи

### Зразок виконання завдання

**Визначимо передаточну функцію САУ**. Для цього треба виконати ряд структурних перетворень, щоб привести дану схему до фундаментальної одноконтурної системи із ЗЗ.

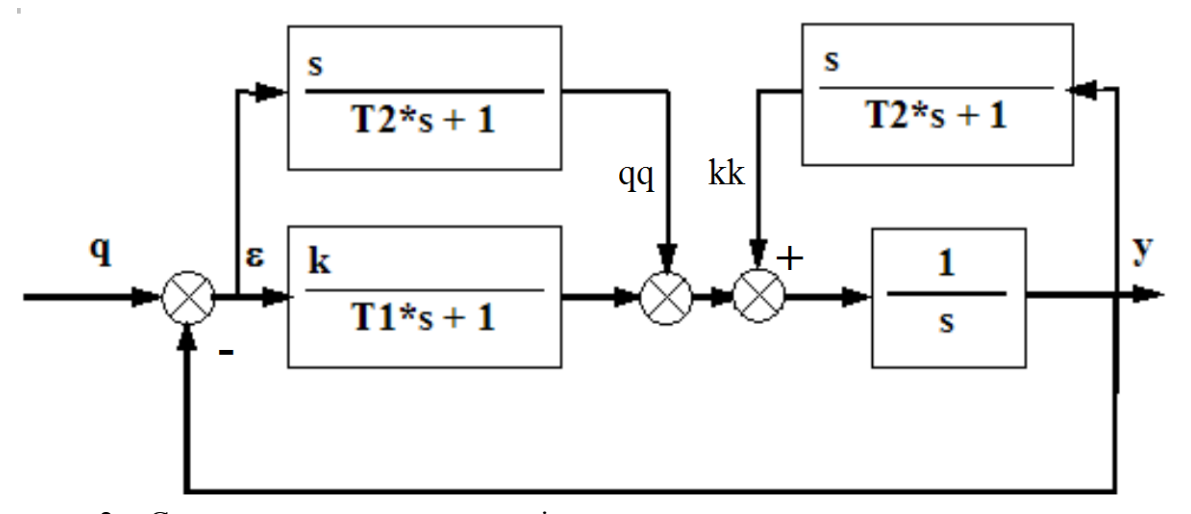

Рисунок 2 – Структурна схема системи після переносу точки розгалуження через суматор

**Перенесемо** точку розгалуження вхідного сигналу через суматор (увага – сигнал Зворотного Зв'язку (ЗЗ (зе-зе), а не 33 (тридцять три)) подається із знаком мінус – це від'ємний ЗЗ). Щоб нічого не змінилось на виході, ми в точку підсумовування сигналів додаємо втрачену при переносі складову. **Дивимось одночасно** на рисунок 1 та рисунок 2 і бачимо, що сума відповідних сигналів у новій структурній схемі qq + kk дає той самий сигнал, що на схемі рисунку 1, тобто:  $qq + kk = OO$  тому, що  $\varepsilon = q - y$ .

Тепер **дивимось тільки** на рисунок 2 і бачимо там два стандартних з'єднання ланок – паралельне і «зустрічно паралельне» тобто контур із ЗЗ. Ми можемо замінити ці з'єднання ланками з відповідними передаточними функціями Wpara(s), Wzvzv(s). Дивимось вже на рисунок 3 і бачимо: отримано елементарну одноконтурну систему.

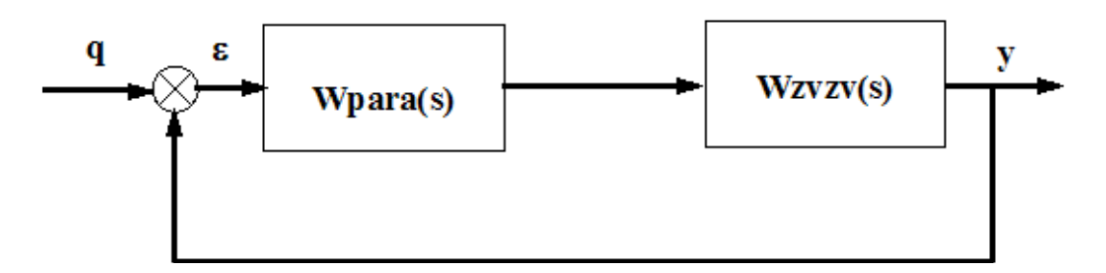

Рисунок 3 – Структурна схема системи після заміни елементарних з'єднань еквівалентними ПП (передаточними функціями)

Тепер виконаємо алгебраїчні перетворення відповідно до перетворень структурної схеми. Введемо означення для передаточних функцій заданої схеми (дивимось на рис. 1).

$$
W1(s) := \frac{k}{T1 \cdot s + 1}
$$
  $W2(s) := \frac{s}{T2 \cdot s + 1}$   $W3(s) := \frac{1}{s}$ 

Знову-таки дивимось одночасно на рис. 1 та рис. 2 і записуємо

$$
Wpara(s) := W1(s) + W2(s)
$$

$$
\text{Wpara}(s) \rightarrow \frac{k}{T1 \cdot s + 1} + \frac{s}{T2 \cdot s + 1} \text{ simplify } \rightarrow \frac{k \cdot T2 \cdot s + k + T1 \cdot s^2 + s}{(T1 \cdot s + 1) \cdot (T2 \cdot s + 1)}
$$

$$
\frac{(\mathbf{k} \cdot \mathbf{T2} \cdot \mathbf{s} + \mathbf{k} + \mathbf{T1} \cdot \mathbf{s}^2 + \mathbf{s})}{[(\mathbf{T1} \cdot \mathbf{s} + 1) \cdot (\mathbf{T2} \cdot \mathbf{s} + 1)]} \text{ collect, s } \to \frac{\mathbf{T1} \cdot \mathbf{s}^2 + (\mathbf{k} \cdot \mathbf{T2} + 1) \cdot \mathbf{s} + \mathbf{k}}{(\mathbf{T1} \cdot \mathbf{s} + 1) \cdot (\mathbf{T2} \cdot \mathbf{s} + 1)}
$$

Отримали першу ланку для еквівалентної схеми на рис. 3 і згадали, що світові стандарти забороняють виконувати алгебраїчні перетворення вручну (помилки коштують дорого).

$$
\text{Wpara(s)} := \frac{\left[\text{TI} \cdot \text{s}^2 + (\text{k} \cdot \text{T2} + 1) \cdot \text{s} + \text{k}\right]}{(\text{TI} \cdot \text{s} + 1) \cdot (\text{T2} \cdot \text{s} + 1)}, \quad \text{Wzvzv(s)} := \frac{\text{W3(s)}}{1 - \text{W3(s)} \cdot \text{W2(s)}};\\ \text{Wzvzv(s)} \rightarrow \frac{1}{\text{s} \cdot \left(1 - \frac{1}{\text{T2} \cdot \text{s} + 1}\right)} \text{simply } \rightarrow \frac{\text{T2} \cdot \text{s} + 1}{\text{s}^2 \cdot \text{T2}}; \quad \text{Wzvzv(s)} := \frac{(\text{T2} \cdot \text{s} + 1)}{\text{s}^2 \cdot \text{T2}}.
$$

Знову дивимось, але тільки на рис. 2, і записуємо передаточну функцію (y(s) за q(s)) розімкнутої системи

$$
WyqRoz(s) := Wpara(s) \cdot Wzvzv(s); \quad WyqRoz(s) \rightarrow \frac{\boxed{T1 \cdot s^2 + (k \cdot T2 + 1) \cdot s + k}}{(T1 \cdot s + 1) \cdot s^2 \cdot T2}.
$$

Дивимось, тепер у підручник з ТАУ (частина 1), і записуємо передаточну функцію замкненої системи:

$$
WyqZam(s) := \frac{WyqRoz(s)}{(1 + WyqRoz(s))}
$$

і передаточну функцію для помилки за вхідним сигналом:

$$
W\epsilon q(s) := \frac{1}{(1 + WyqRoz(s))};
$$

Wεq(s) expand, s simplify collect ,s  $(T1 \cdot s + 1) \cdot s^2 \cdot \frac{T2}{\sqrt{3}}$  $\left[ s^3 \cdot T2 \cdot T1 + (T1 + T2) \cdot s^2 + (k \cdot T2 + 1) \cdot s + k \right]$  $\rightarrow$  (Tl·s + 1)·s<sup>2</sup>· $\frac{12}{5}$  $W\epsilon q(s) = \frac{T2 \cdot (T1 \cdot s + 1) \cdot s^2}{\sqrt{1 + T^2 + T^2}}$  $\left[ s^3 \cdot T2 \cdot T1 + (T1 + T2) \cdot s^2 + (k \cdot T2 + 1) \cdot s + k \right]$ := k .

А тепер трошки теорії і математики: розкладемо рівняння для похибки в степеневий ряд за змінною s

$$
\text{Weq(s)} = \frac{\varepsilon(s)}{q(s)}; \ \varepsilon(s) = \text{Weq(s)} \cdot q(s); \ \varepsilon(s) = (\text{CO} + \text{C1} \cdot s + \text{C2} \cdot \frac{s^2}{2} + \dots) \cdot q(s). \tag{1}
$$

Загальновідомо, що коефіцієнти степеневого ряду визначаються так:

$$
C0 = W\epsilon q(s); C1 = \frac{d}{ds}W\epsilon q(s); C2 = \frac{d^{2}}{ds^{2}}W\epsilon q(s); C3 = ...
$$

В цих формулах потрібно підставити s = 0, що відповідає усталеному стану. Виконаємо цю підстановку за допомогою символьного процесора.

Wεq(s) substitute,  $s = 0 \rightarrow 0$ , το δτο οτρι καλλασι $C = 0$ .

Іноді символьний процесор «гальмує і не доганяє», тому «підкладемо» йому явний вираз

$$
(T1 \cdot s + 1) \cdot s^{2} \cdot \frac{T2}{\left[s^{3} \cdot T2 \cdot T1 + (T1 + T2) \cdot s^{2} + (k \cdot T2 + 1) \cdot s + k\right]} \text{ substitute } s = 0 \rightarrow 0
$$

Тепер ми повинні знайти вирази для похідних, підставити туди s = 0. Це якщо ми не озброєні символьним процесором. Зробимо спочатку так:

$$
\frac{d}{ds} \text{Weq(s) simplify} \rightarrow T2 \cdot s \cdot \frac{\left(T1^{2} \cdot s^{3} + 2 \cdot T1 \cdot s^{2} \cdot k \cdot T2 + 2 \cdot T1 \cdot s^{2} + 3 \cdot T1 \cdot s \cdot k + k \cdot T2 \cdot s + s + 2 \cdot k\right)}{\left(s^{3} \cdot T2 \cdot T1 + T1 \cdot s^{2} + s^{2} \cdot T2 + k \cdot T2 \cdot s + s + k\right)^{2}}.
$$

Бачимо на власні очі множник s, який «обнуляє» увесь вираз, але не віримо їм (очам) і записуємо: (похідна, якщо підставити s = 0, дорівнює нулю)

$$
\frac{d}{ds} \text{Weq(s) substitute, s = 0 } \rightarrow 0, \text{ rakим чином } C1 = 0.
$$

Виявляється, що таки можна і не знаходити вирази для похідних, а прямо записувати загальні вирази, а комп'ютер зробить усю рутину роботу:

$$
\frac{d^2}{ds^2} W \epsilon q(s)
$$
 substitute, s = 0  $\rightarrow$  2 $\cdot \frac{T2}{k}$ ; – маємо ненульовий коефіціент C2 = 2·T2/k.

**Так це і є власне розв'язок задачі**, **який було видно ще спочатку** – подивіться на вираз для передаточної функції розімкнутої системи – бачимо  $s^2$  у знаменнику – система має астатизм другого порядку і відпрацьовує постійні і лінійно зростаючі сигнали без усталених похибок.

$$
WyqRoz(s) \rightarrow \frac{\boxed{T1 \cdot s^2 + (k \cdot T2 + 1) \cdot s + k}}{(T1 \cdot s + 1) \cdot s^2 \cdot T2}.
$$

Доведемо задачу до кінця. Виконаємо обернене перетворення Лапласа від розкладення виразу для похибки в степеневий ряд (1)

$$
\epsilon(s) = \left( C0 + C1 \cdot s + C2 \cdot \frac{s^2}{2} + \dots + \bullet \right) \cdot q(s) \implies \epsilon(t) = C0 \cdot q(t) + C1 \cdot \frac{d}{dt} q(t) + \frac{C2}{2} \cdot \frac{d^2}{dt^2} q(t) + \dots
$$

Для нашої конкретної задачі маємо: С0 = 0; С1 = 0; С2 = 2⋅Т2, тому:

$$
\varepsilon(t) = 0 \cdot q(t) + 0 \cdot \frac{d}{dt} q(t) + 2 \cdot \frac{T2}{k} \cdot \frac{d^2}{dt^2} q(t) \dots,
$$

тобто «*максимальне ціле число* µ*, при якому для вхідного сигналу* q t <sup>µ</sup> *усталена похибка стеження* <sup>ε</sup> *в системі буде дорівнювати нулю», дорівнює одиниці –* <sup>µ</sup>*= 1.*

У випадку, коли система нелінійна, то єдиним універсальним засобом визначення астатизму є моделювання. То ж промоделюємо систему.

### **Моделювання САУ**

Беремо передаточну функцію замкненої системи, виконуємо обернене перетворення Лапласа – отримуємо дифрівняння системи.

$$
WyqZam(s) := \frac{WyqRoz(s)}{(1 + WyqRoz(s))};
$$
  
\n
$$
\frac{WyqRoz(s)}{(1 + WyqRoz(s))}
$$
  
\n
$$
\begin{aligned}\n&\text{expand, s} &\text{[T1 \cdot s}^2 + (k \cdot T2 + 1) \cdot s + k] \\
&\text{simplify} &\to \boxed{s^3 \cdot T2 \cdot T1 + (T1 + T2) \cdot s^2 + (k \cdot T2 + 1) \cdot s + k}.\n\end{aligned}
$$
  
\n
$$
WyqZam(s) = \frac{\boxed{T1 \cdot s^2 + (k \cdot T2 + 1) \cdot s + k}}{\boxed{s^3 \cdot T2 \cdot T1 + (T1 + T2) \cdot s^2 + (k \cdot T2 + 1) \cdot s + k}}.
$$

Обернене перетворення Лапласа:

T2-T1
$$
\frac{d^3}{dt^3}y + (T1 + T2)\frac{d^2}{dt^2}y + (k \cdot T2 + 1)\frac{d}{dt}y + k \cdot y = T1\frac{d^2}{dt^2}q + (k \cdot T2 + 1)\frac{d}{dt}q + k \cdot y
$$
 (2)

Дифрівняння системи зводимо до форми Коші - вводимо нові змінні: x1 = y; x2 t y d  $\frac{d}{dt}y$ ; x3 =  $\frac{d}{dt}$  $\frac{d^2}{2}y$ d 2 , записуємо канонічну систему дифрівнянь: t  $\frac{d}{dx}$ d  $A \cdot x + B \cdot qq$ 

$$
\text{Re } x = \begin{pmatrix} x1 \\ x2 \\ x3 \end{pmatrix}, \ A := \begin{bmatrix} 0 & 1 & 0 \\ 0 & 0 & 1 \\ \frac{-kK}{Tt2 \cdot Tt1} & \frac{-(kK \cdot Tt2 + 1)}{(Tt2 \cdot Tt1)} & \frac{(Tt1 + Tt2)}{(Tt2 \cdot Tt1)} \end{bmatrix}, \ B := \begin{pmatrix} 0 \\ 0 \\ 1 \end{pmatrix}, \ kK = 1.
$$

Побудуємо еквівалентну дискретну модель динаміки:

$$
x^{\langle k+1 \rangle} = F2(T) \cdot x^{\langle k \rangle} + G2(T) \cdot B \cdot qq_{k}
$$

Записуємо компоненти ПФС (перехідної функції стану) для цієї моделі. Беремо наближення 2-го порядку:

F2(T) := identity(3) + A \cdot T + 
$$
\frac{A^2 \cdot T^2}{2!}
$$
; G2(T) := identity(3) \cdot T + A \cdot  $\frac{T^2}{2!}$ .

Задаємо число кроків, крок обчислень, початковий стан

ORIGIN := 0 Kh := 125 Period := 25 Xo := 0 k := 0. Kh − 1 T := 
$$
\frac{Period}{Kh}
$$

### **Реакція на постійний сигнал**

Ретельно записуємо вхідну функцію Ulin(t) – праву частину виразу (2). Створюємо зону введення параметрів Т1, Т2, k – це дає можливість експериментувати.

$$
x^{(0)} := \begin{pmatrix} 0 \\ 0 \\ 0 \end{pmatrix} \frac{q(t) := 0.7}{\text{Ulin}(t)} = \frac{\text{Tr1}}{\text{Tr2}\cdot\text{Tr1}} \cdot \frac{d^2}{dt^2} q(t) + \frac{(kK\cdot\text{Tr2} + 1)}{\text{Tr2}\cdot\text{Tr1}} \cdot \frac{d}{dt} q(t) + \frac{kK}{\text{Tr2}\cdot\text{Tr1}} \cdot q(t)
$$
  
 
$$
\text{Tr1} = 1 \qquad \text{Tr2} = 1 \qquad kK = 1 \qquad x^{(k+1)} := F2(\text{T})\cdot x^{(k)} + G2(\text{T})\cdot\text{B}\cdot\text{Ulin}(k\cdot\text{T})
$$

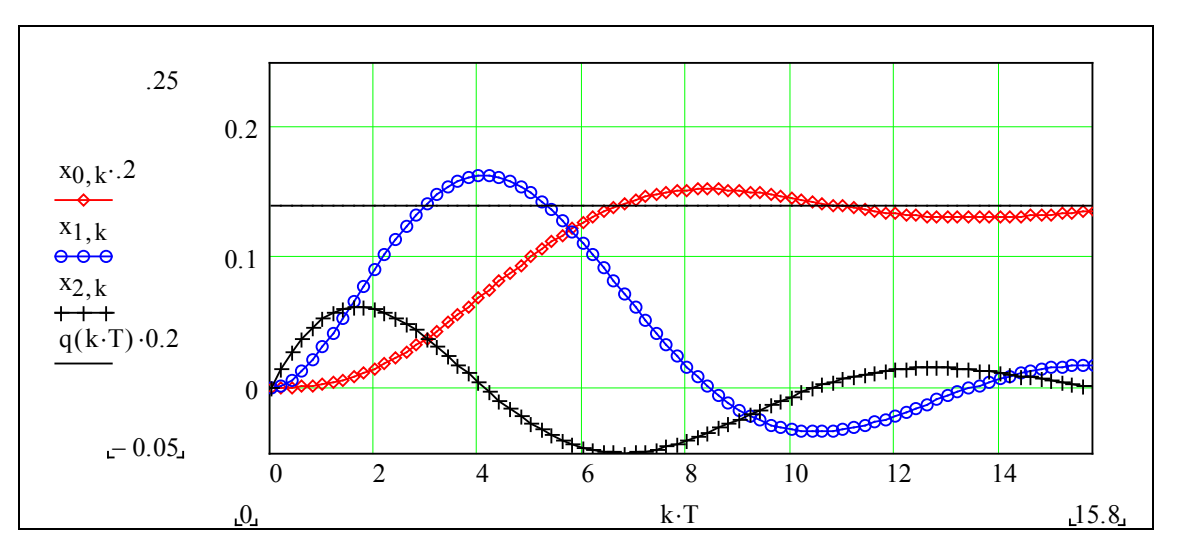

Ми навмисне зробили систему коливальною. Неважко перевірити, що похибка усталеного стану близька до нуля:  $x_0$ ,  $Kh = 0.685$ .

### **Реакція на лінійно зростаючий сигнал**

Замінюємо вхідний сигнал q і маємо те, що показано.

$$
x^{\langle 0 \rangle} := \begin{pmatrix} 0 \\ 0 \\ 0 \end{pmatrix} \frac{q(t) := 0.08 \cdot t}{\text{Ulin}(t)} = \frac{\text{Tt1}}{\text{Tt2} \cdot \text{Tt1}} \cdot \frac{d^2}{dt^2} q(t) + \frac{(kK \cdot \text{Tt2} + 1)}{\text{Tt2} \cdot \text{Tt1}} \cdot \frac{d}{dt} q(t) + \frac{kK}{\text{Tt2} \cdot \text{Tt1}} \cdot q(t)
$$
  
\n
$$
\text{Tt1} = 3 \qquad kK = 1 \qquad x^{\langle k+1 \rangle} := F2(\text{T}) \cdot x^{\langle k \rangle} + G2(\text{T}) \cdot B \cdot \text{Ulin}(k \cdot \text{T})
$$

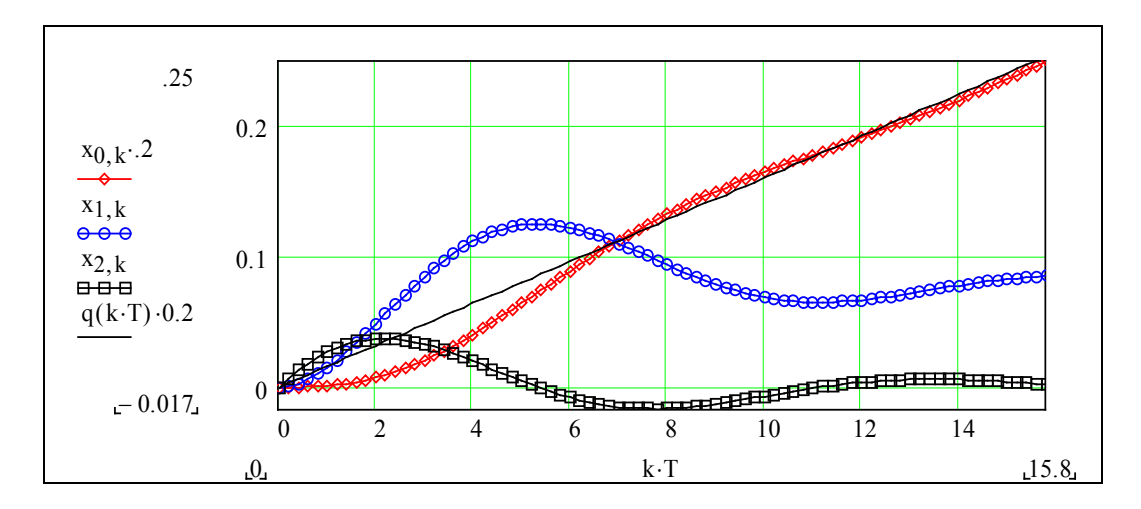

Бачимо, що САУ без усталеної похибки відпрацьовує лінійно зростаючий сигнал.

### **Реакція на квадратично зростаючий сигнал**

Знову підправляємо вхідний сигнал q і маємо те, що показано.

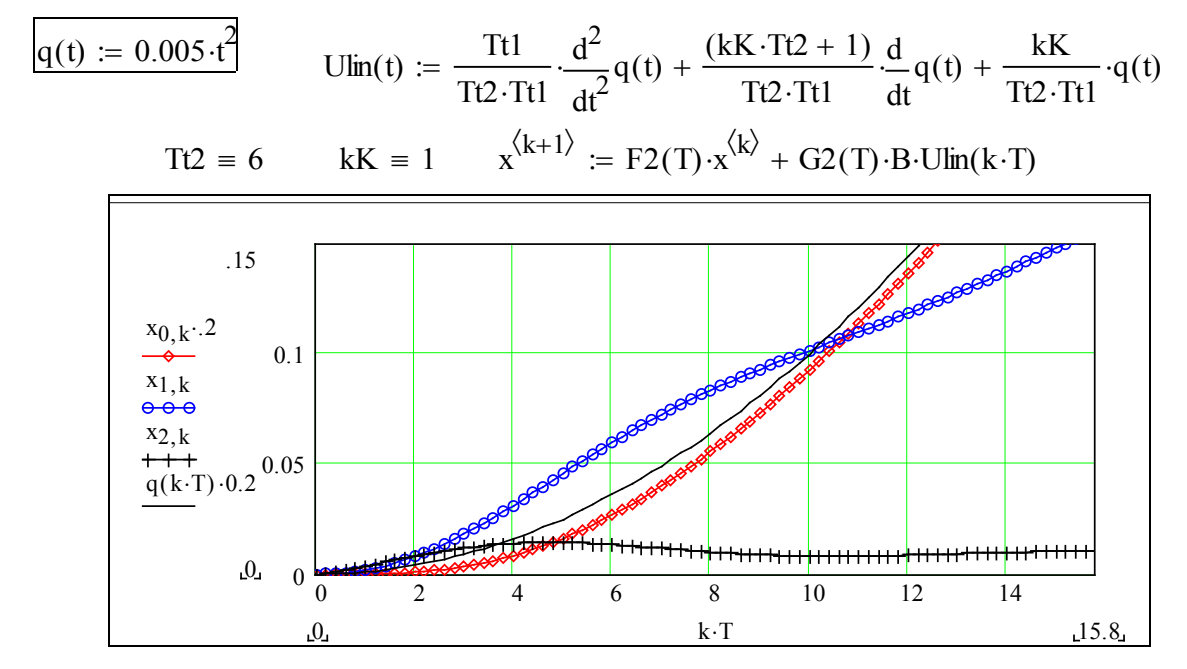

Бачимо, що квадратичний сигнал відпрацьовується з постійної похибкою 2⋅Tt2.

#### **Контрольні запитання**

- 1. Визначте поняття «астатизм», «порядок астатизму».
- 2. Як визначити усталену похибку САУ?
- 3. Запишіть передаточну функцію для похибки за вхідним сигналом.

4. Чи можна за передаточною функцією САУ визначити без складних обчислень усталену похибку при постійному вхідному сигналі?

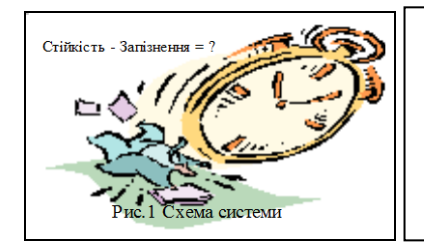

# **3.3 Дослідження стійкості САУ. Стійкість САУ із запізненням**

### Вступ

Ціль № 1 даної роботи – набуття навичок у аналізуванні стійкості систем із запізненням.

Ціль № 2 – освоєння сучасних засобів і технологій автоматизації праці інженера. Сьогодні спеціаліст, коли йому треба розв'язати якусь задачу, знаходить або розробляє зручну діалогову програму для розв'язання **цілого класу задач.** От тому ціль № 3 цієї роботи – розробка саме *зручної діалогової програми* для аналізу стійкості систем із запізненням. А чи актуальна ця тема для народного господарства взагалі і для кожного з нас окремо? Розглянемо відповідний актуальний приклад.

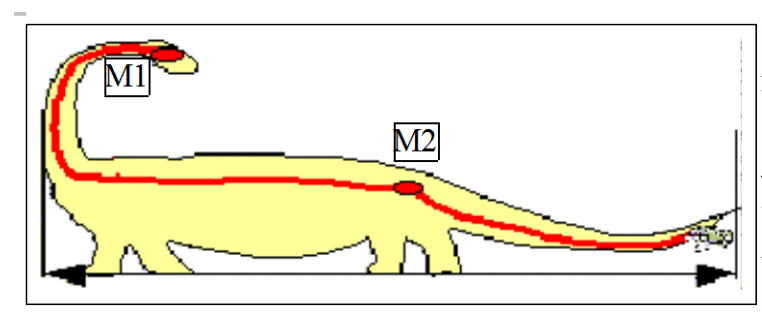

Давні ящери мали довжину до 25 метрів, а швидкість передачі нервових імпульсів. як і в нас. 5 м/с. Віломості про певні події доходили до центра управління (гопови) із запізненням 5-10 с. Тому у пих ищерів сформувався додатковий мозок (у відповідному місці) для оперативного управління відповідною частиною тіла. Як відомо, це їм не допомогло вижити.

Запізнення в САУ виникає при передачі сигналів по каналах зв'язку в розподілених системах управління, при транспортуванні матерiалiв конвеєрами, енергії та тепла трубопроводами, при обробці даних в ЦОМ, у виробництві (реактори, технологічні установки..) і в багатьох інших випадках. Запiзнення змiнює поведiнку динамічної системи – спричиняє до коливань i, навiть, до втрати стійкості. У цій роботі аналiз стiйкостi систем із запiзненням виконується за допомогою критерію стійкості Найквіста. Нагадуємо, що цей критерій відноситься до групи частотних і використовує характеристику, яку легко отримати експериментально або аналітично – амплітудно–фазову частотну характеристику (АФЧХ) розімкненої САУ.

Рівняння елемента запізнення має вигляд:  $X$ вих $(t) = X$ вих $(t - Tz)$ .

Передаточна функція елемента запізнення буде:  $Wzap(s) = 1e^{-Tz \cdot s}$ , ось чому:  $,$  тому АЧХ елемента запізнення  $A(\omega) = 1$ ; а  $\Phi$ ЧХ  $\phi(\omega) = -Tz \omega$  Задано структурну схему САУ та передаточні функції її елементів:

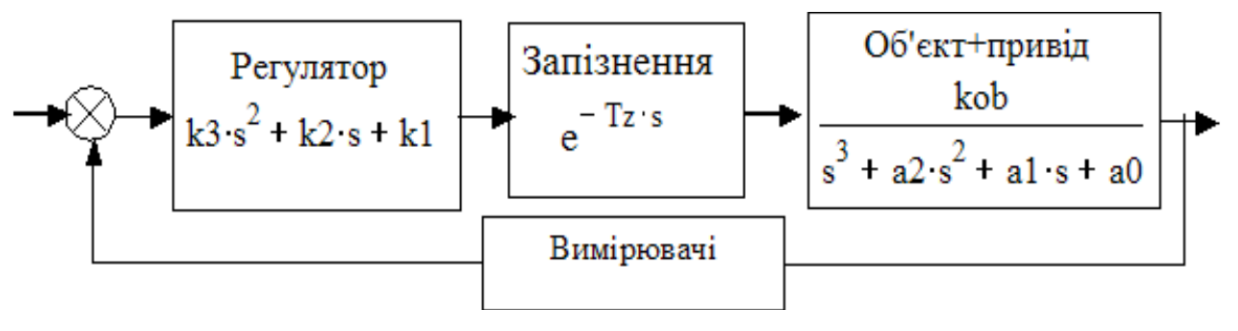

На цій структурній схемі елемент запізнення розташований після регулятора. Це можна інтерпретувати і як запізнення управління, і як запізнення в об'єкті. Виникає питання: «Чи залежать частотні характеристики та стійкість лінійної САУ від положення елемента управління?» В лінійних системах – не залежать.

#### Завдання

1. Побудувати для заданого варіанта графіки АФЧХ та ЛЧХ системи із запізненням. 8 б

2. Визначити граничне запізнення і запаси стійкості альтернативними методами. 14 б

3. Побудувати серії АФЧХ та перехідних процесів для ряду запізнень. 20 б

4. Запропонувати методи компенсації впливу запізнень. 20–70 б

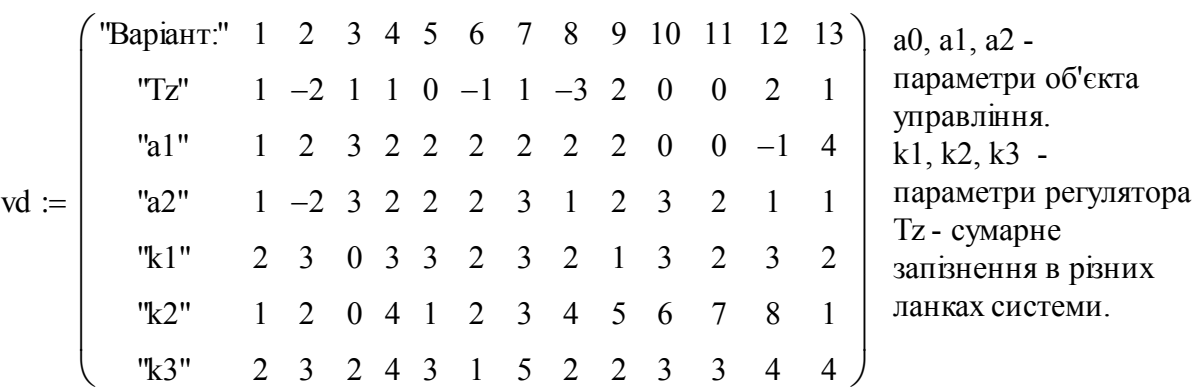

### Варіанти параметрів передаточних функцій

Параметри a0 := 1 та kob := 1- ОДНАКОВІ ДЛЯ УСІХ ВАРІАНТІВ

**Реєстрація.** Введіть (в лапках, замість зразка) своє прізвище. Прb := "Жерстюк В.О."

Повідомлення Ваше прізвище Жерстю к В.О.? Ви впе

### Методичні вказівки до виконання роботи

### 1. Побудова АФЧХ

Дивимось на структурну схему і записуємо вирази для передаточних функцій дивимось на структурну схему і записуємо вирази для передаточних фу<br>елементів САУ: регулятора: об'єкта: па запізнення:  $\mathcal{L}$  , pci улятора.

Wregs) := k3·s<sup>2</sup> + k2·s + k1  
Wob(s) := 
$$
\frac{kob}{s^3 + a2·s^2 + a1·s + a0}
$$
 Wzap(s) :=  $e^{-Tz·s}$ 

Отримаємо спочатку характеристики САУ без запізнення. Вони будуть для нас базовими, еталонними. Вплив запізнення ми будемо оцінювати порівнянням характеристик САУ із запізненням з цими еталонними.

Передаточна функція розімкненої САУ без запізнення: Wpoз(s):= Wreg(s).Wob(s).

$$
Wpos(s) \to \frac{\left(k3 \cdot s^2 + k2 \cdot s + k1\right)}{\left(s^3 + a2 \cdot s^2 + a1 \cdot s + 1\right)}.
$$
\n(1)

Передаточна функція розімкненої САУ із запізненням:

$$
Wpzz(s):=Wreg(s)\cdot Wob(s)\cdot Wzap(s),
$$

$$
Wpzz(s) \to \frac{k3 \cdot s^2 + k2 \cdot s + k1}{s^3 + a2 \cdot s^2 + a1 \cdot s + 1} \cdot exp(-.35 \cdot s).
$$
 (2)

Для аналізу стійкості за критерієм Найквіста потрібно побудувати годограф функції  $W_{DQ3}(i\cdot\omega)$ . Це можна зробити двома способами:

*Альтернатива 1*. Залежність уявної Im(Wроз(j⋅ω)) від дійсної частини Re(Wроз $(j \cdot \omega)$ ) – графік в декартових координатах.

*Альтернатива 2*. Залежність модуля Wроз(j⋅ω) (це АЧХ) від аргумента  $arg(Wpos(i·ω))$  (це ж ФЧХ) – графік в полярних координатах.

Вводимо згідно з варіантом значення параметрів об'єкта: a2:=1; а1:=1.6; а0:=1; kob:=1; параметрів регулятора:  $k3 = 2$ ;  $k2 = 3.2$ ;  $k1 = 6$  і запізнення (ритуально, бо дійсне введення далі, на стенді)  $Tz = 0.35$ .

Тепер, коли задано числові значення, записуємо вирази для передаточних функцій (1) і (2), що були отримані за допомогою символьного процесора. *Нагадуємо, що ми пишемо програми, програмуємо мовою «Сі», але непрямо. За словом «записуємо» стоїть визначення функції користувача, фактично – підпрограми.* Передаточна функція розімкненої САУ без запізнення:

$$
Wpo3(s) := \frac{kob \cdot (k3 \cdot s^{2} + k2 \cdot s + k1)}{(s^{3} + a2 \cdot s^{2} + a1 \cdot s + a0)}.
$$
\n(3)

Передаточна функція розімкненої САУ із запізненням: j :=  $\sqrt{-1}$ 

$$
\text{Wpzz(s)} = \text{Wpoz(s)} \cdot e^{-\text{Tz} \cdot s}; \quad \text{Wpzz(s)} := \frac{\text{kob} \cdot (k3 \cdot s^2 + k2 \cdot s + k1) \cdot e^{-\text{Tz} \cdot s}}{\left(s^3 + a2 \cdot s^2 + a1 \cdot s + a0\right)} \,. \tag{4}
$$

Записуємо уявні і дійсні частини відповідних передаточних функцій. Тут ми використовуємо вбудовані функції пакета. Наші функції введено в методичних цілях і для скорочення відповідних виразів.

Без запізнення: З запізненням:

$$
I(\omega) := Im(Wpos(j \cdot \omega))
$$
  
\n
$$
Iz(\omega, Tz) := Im(Wpos(j \cdot \omega) \cdot e^{j \cdot \omega \cdot Tz})
$$
  
\n
$$
R(\omega) := Re(Wpos(j \cdot \omega))
$$
  
\n
$$
Rz(\omega, Tz) := Re(Wpos(j \cdot \omega) \cdot e^{-j \cdot \omega \cdot Tz})
$$

**Контроль результатів.** А тепер визначаємо для контролю уявні і дійсні частини альтернативними способами. *Не довіряйте! Не тільки собі, іншим – теж. І в пакетах теж можуть бути помилки і «особливості».* 

Амплітудна і фазова частотні характеристики САУ без запізнення

$$
A(\omega) := |Wpos(j \cdot \omega)|; \phi(\omega) := arg(Wpos(j \cdot \omega)).
$$

*Перша альтернатива*. Згадуємо з курсу математики: «модуль добутку комплексних чисел дорівнює добутку модулів множників, аргумент добутку – сумі аргументів множни ків», тобто:

$$
A1 \cdot e^{j \cdot f1} \cdot A2 \cdot e^{j \cdot f2} \text{ simplify } \to A1 \cdot A2 \cdot \exp[1i \cdot (f1 + f2)].
$$

Для нашого випадку маємо

$$
\mathrm{W1po3}(j,\omega) := \mathrm{A}(\omega) \cdot e^{j \cdot \phi(\omega)}; \ \mathrm{W1poz}(j,\omega) := \mathrm{A}(\omega) \cdot e^{j \cdot (\phi(\omega) - \omega \cdot \mathrm{Tz})}.
$$

Враховуємо:

$$
a \cdot e^{jw} = a \cdot cos(w) + a \cdot j \cdot sin(w).
$$

Отримуємо:

$$
IIz(\omega, Tz) := A(\omega) \cdot \sin(\phi(\omega) - \omega \cdot Tz); \quad R1z(\omega, Tz) := A(\omega) \cdot \cos(\phi(\omega) - \omega \cdot Tz).
$$

 $\emph{Jpyza}$  альтернатива. Вираз Wpзz $(\text{j}\cdot\text{\textup{o}})=$  Wpoз $(\text{j}\cdot\text{\textup{o}})\cdot\text{e}^{-\text{Tz}\cdot\text{j}\cdot\text{\textup{o}}}$  можна подати як добуток комплексних чисел:

$$
(a + b \cdot j) \cdot (c + d \cdot j)
$$
 expand  $\rightarrow a \cdot c + 1 i \cdot a \cdot d + 1 i \cdot b \cdot c - b \cdot d$ .

 Використовуємо символьний процесор:  $\overline{\text{Bukonicop}}$ 

$$
a \cdot c + i \cdot a \cdot d + i \cdot b \cdot c - b \cdot d
$$
 collect,  $i \rightarrow (a \cdot d + b \cdot c) \cdot i + a \cdot c - b \cdot d$ .

Отримуємо:

$$
I2z(\omega, tz) := -R(\omega) \cdot \sin(\omega tz) + I(\omega) \cdot \cos(\omega tz),
$$
  
\n
$$
R2z(\omega, tz) := R(\omega) \cdot \cos(\omega tz) + I(\omega) \cdot \sin(\omega tz).
$$

Перевіряємо, дивимося чи збігаються результати? Багатоверсійні обчислення не є ритуалом – завдяки цьому контролю знайдено загублений мінус у базовому виразі.

**Контроль № 1 – для вас.** Знайдіть і виправте помилку у виразах.

$$
Iz(1, .2) = -5.474
$$
 Rz(1, .2) = 3.903

 $\text{I1z}(1, 2) = -7.593$   $\text{I2z}(1, 2) = -7.593$   $\text{R1z}(1, 2) = 3.903$   $\text{R2z}(1, 0.2) = 3.903$ .

Повідомлення = "Ваше прізвище Жерстюк В.О.? Ви впевнені? " Результат\_пошуку\_помилки = "завдання не виконано"

 Побудуємо графіки АФЧХ системи із запізненням. Вводимо послідовно: допоміжні змінні для побудови одиничного кола, диапазон частот і, головне, – запізнення

$$
y(\omega) := \sin(\omega)
$$
  $x(\omega) := \cos(\omega)$   $\omega := 0, .02..30$  ORIGIN  $= 1$   $Tz = .35$ 

Записуємо робочі формули для частотних характеристик  $A(\omega)$ ,  $F(\omega)$ .

$$
A(\omega) := |Wpo3(i \cdot \omega)| \quad Az(\omega) := A(\omega) \quad Az(\omega) := |Wra2(i \cdot \omega) \cdot exp(-i \cdot \omega \cdot tz)|
$$

$$
F(\omega) := arg(Wpo3(i \cdot \omega)) \quad Fz(\omega, Tz) := F(\omega) - Tz \cdot \omega \quad Fz(\omega) := arg(Wra2(i \cdot \omega) \cdot exp(-i \cdot \omega \cdot tz)).
$$

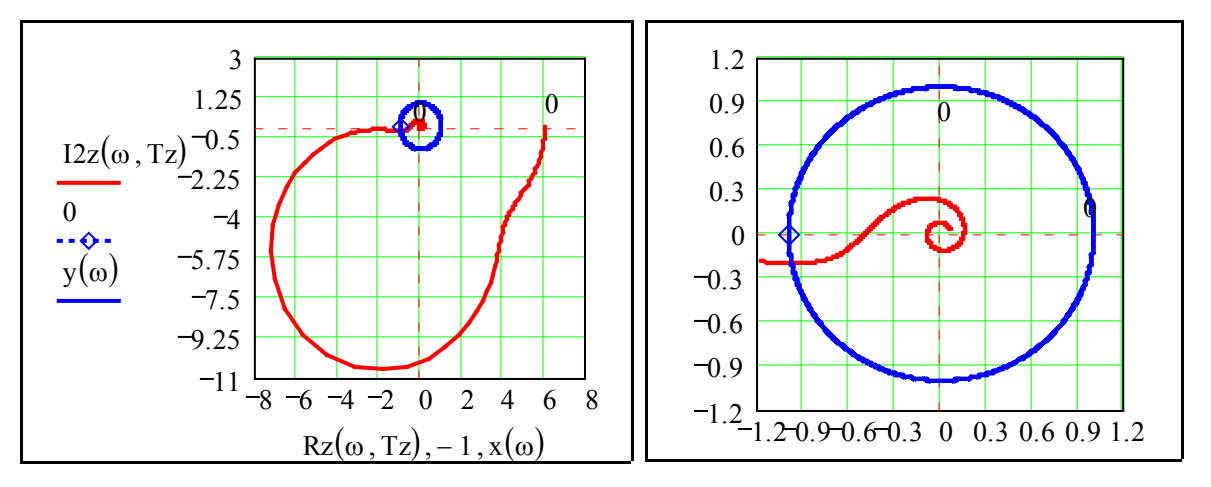

**Контроль № 2 – для вас.** Побудуйте на цих графіках також частотні характеристики без запізнення – для попереднього порівняльного аналізу.

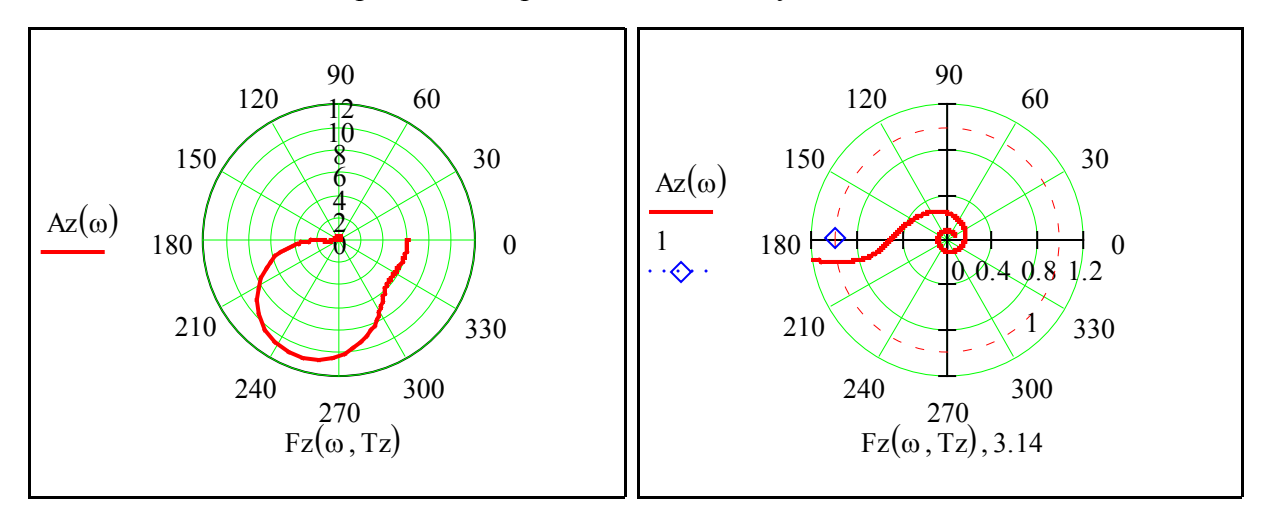

Тут подана альтернативна форма побудови графіків – у полярних координатах. **Контроль № 3 – для вас.** Побудуйте на цих графіках маркери: mark1 := 33; <mark>mark2 := 3.14</mark>, що проходять через точки АФЧХ, де F(ω) = –180°, A(ω) = 1.

#### 2а. Визначення запасів стійкості за амплітудою і фазою Ĩ

Спочатку, для кращого освоєння та осмислення, визначимо запаси стійкості пошуковим методом (=вручну), а потім – як результат розв'язання певних рівнянь. дом (=вручну), а потім = як результат розв'язання певних рівнянь.

 $ω1 := 2.25$   $ω2 := 4$   $3πΦ := -2.9$   $3πA := 0.51$   $q := -10, -9.8..5$  Tz = 0.35  $\sigma = (-\pi - 3\pi\Phi)$   $\sigma = 1 - 3\pi A$   $\sigma = 0.242$   $\sigma = 0.49$ 

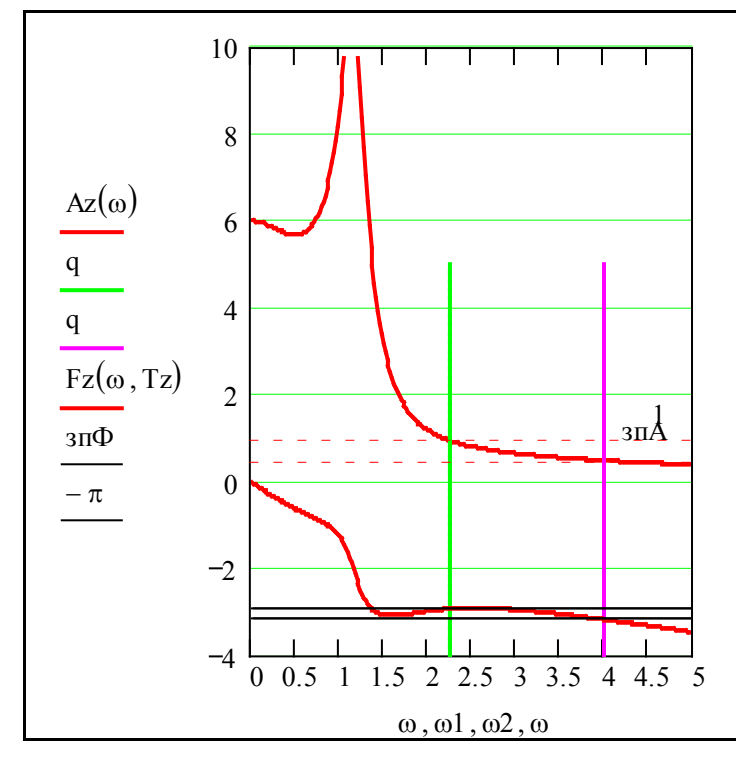

Контроль №4 - для вас. У вашому розпорядженнні чотири параметри ω1, ω2, зпФ, зпА. Що це, як розшифровуються назви цих змінних (ви повинні знати). Тут же (вище) виводяться запас стійкості за Фазою і запас стійкості за Амплітудою. Ваша задача: змінювати положення вертикальних і горизонтальних прямих (маркерів) так, щоб вони пройшли через певні характ-

ерні точки.( Зелену -на одиницю АЧХ, червону -на останнє - $\pi$  ФЧХ). По координатах цих точок обчислюються запаси стійкості. Їх треба визначити з максимальною точністю. Як це зробити: змінити масштаби на графіках та ін. Ваші проблеми. Там, далі буде виставлена оцінка за це завдання.

Увага – в електронній книзі, праворуч, за полями, АЧХ, ФЧХ подано на окремих графіках.

### 2б. Визначення максимального запізнення

Типовою задачею аналізу систем автоматичного управління є визначення граничного, тобто максимального, запізнення, при якому система ще стійка (знаходиться на границі стійкості). Для систем невисокого порядку максимальне запізнення можна визначити у вигляді аналітичних виразів – формул, для складніших систем можна знайти його число вими методами. Для будь-яких систем, які можна моделювати на ЦОМ, максимальне запізнення можна визначити експериментально (обчислювальним експериментом).

**Контроль № 5 – для Вас.** У вашому розпорядженнні один параметр – tzm – максимальне запізнення. *Ваша задача* – підібрати значення цієї змінної так, щоб АФЧХ прохо дила через певну точку (що це за точка і чому через цю точку – ви повинні знати = дивись критерій Найквіста). Значення **tzm** треба знайти з максимальною точністю. Там, далі, вам буде виставлена оцінка за це завдання. tzm := .44, <mark>Tz = 0.35</mark>.

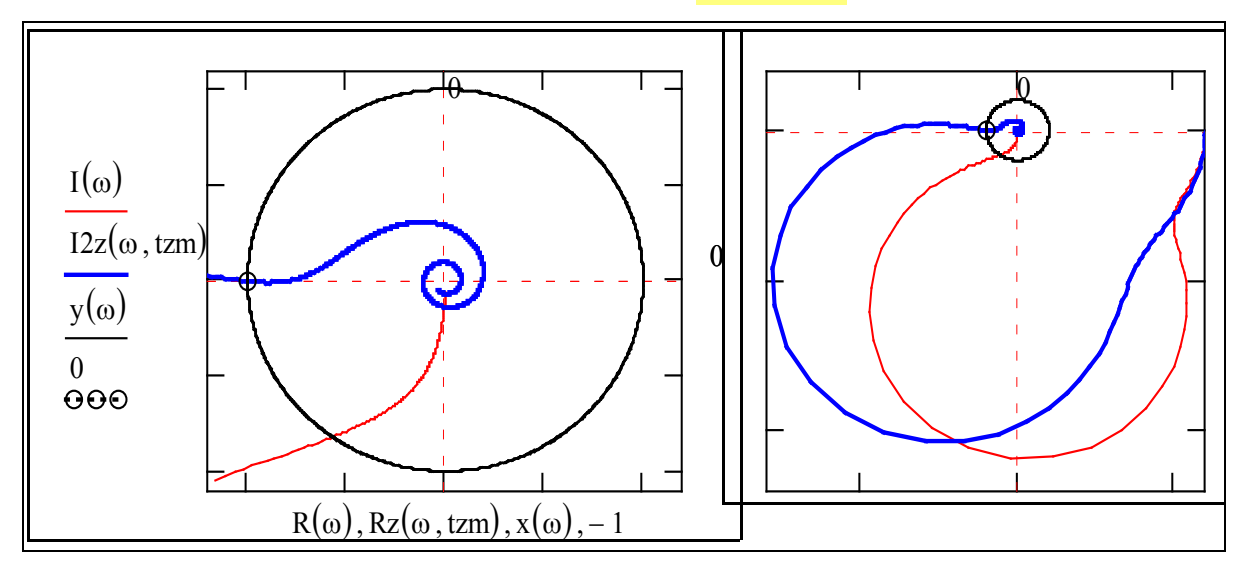

Проаналізуємо те, що отримали. Якщо запізнення має розкид або відоме з певним допуском, то розкид або допуск мають не перевищувати  $(tzm - Tz) \div Tz = 26\% - i\text{max}$ ше система стає нестійкою ( а ÷ б– це альтернативна форма операції «розділити»).

#### 2в. Визначення максимального запізнення числовим методом

Подивимось на графіки вгорі, згадаємо висновок і формулювання критерію Найквіста та запишемо умови, що виконуються для граничної точки. Словесно це: 1) «уявна складова на критичній частоті і при критичному запізненні дорівнює нулю»; 2) «дійсна складова дорівнює -1». Для розв'язання цієї системи рівнянь використовуємо вбудовану функцію розв'язання систем алгебраїчних рівнянь.

*Зауваження*. Наша система рівнянь має декілька розв'язків. Треба задати початкові значення змінних поближче до розв'язків. Ці значення можна знайти на відповідних графіках (де саме?). Вводимо початкові значення:  $tZ = 0.4$ ; w := 3.

Дано: система рівнянь Given I2z(w,tZ) = 0; Rz(w,tZ) = -1

$$
\text{IILO IIIYKaeMo: } \begin{pmatrix} \omega \text{1s} \\ \text{T1z} \end{pmatrix} := \text{Find}(\text{w}, \text{tZ}). \text{ Bignobi.} \begin{pmatrix} \omega \text{1s} \\ \text{T1z} \end{pmatrix} = \begin{pmatrix} 2.176 \\ 0.443 \end{pmatrix} \tag{5}
$$

**Контроль № 6 – для Вас**. Далі подано ще дві альтернативи знаходження максимального запізнення (закрито паролем). Напишіть самостійно ці модулі, виходячи з словесних описів рівнянь.

**Контроль обчислень**. Подаємо альтернативне розв'язання на базі іншої системи рівнянь. Записуємо умови для координат тієї ж точки, але в полярних координатах. Ось словесне формулювання: 1) модуль дорівнює одиниці; 2) фаза дорівнює -π.

Записуємо розв'язувальний блок Given  $A(w) = 1$ ; Fz(w,tZ) =  $-\pi$ .

$$
\text{IILO } \text{m} \text{y} \text{ka} \text{e} \text{mo:} \begin{pmatrix} \omega 2s \\ T2z \end{pmatrix} := \text{Find } (\text{w}, tZ); \text{Bi} \text{m} \text{obj} \text{ab}: \begin{pmatrix} \omega 2s \\ T2z \end{pmatrix} = \begin{pmatrix} 2.176 \\ 0.443 \end{pmatrix} \tag{6}
$$

**Контроль обчислень**. Подаємо ще одне альтернативне розв'язання на базі вбудованої  $\phi$ ункції пакета root(вираз(х),х) для знаходження нульового кореня рівняння: вираз(х) = 0. Спочатку знаходимо частоту ω1r, на якій АЧХ дорівнює 1 (АЧХ не залежить від запізнення). Потім записуємо вираз для ФЧХ системи із запізненням (5)  $Fz(\omega, Tz) = F(\omega) - Tz \omega$ , підставляємо туди знайдену частоту  $\omega$ 1 гі визначаємо запізнення T2z, при якому ФЧХ дорівнює -π. Можна знайти явний вираз за допомогою символьного процесора

Ff(w1)-T2z⋅w1 = - $\pi$  solve, w1  $\rightarrow$ , але зробимо це за допомогою функцій root(.)

$$
\omega 3s := \text{root} \big[ \big( A(\omega 1) - 1 \big), \omega 1 \big]; \text{ T3z} := \text{root} \big[ \big( F(\omega 3s) - Tz \cdot \omega 3s + \pi \big), Tz \big]
$$

Тепер виводимо результати, отримані альтернативними методами. Збігається? – ОК

$$
\omega
$$
ls = 2.611 ;  $\omega$ 2s = 2.611 ;  $\omega$ 3s = 2.611 ; T1z = 0.49 ; T2z = 0.49 ; T3z = 0.49.

 $ω1 = 2.25 \leftarrow$  Оце знайдено вами  $\Rightarrow$  tzm = 0.44.

Визначаємо частоту, на якій ФЧХ дорівнює -π: і порівнюємо з тим, що визначено пошуком – по графіках  $\omega_{2r} := \text{root} \left[ \left( \frac{Fz(\omega)}{1, Tz} + \pi \right), \omega \right]$ ;  $\omega_{2r} = 3.986$ ;  $\omega_{2r} = 4$ .

Визначаємо запаси стійкості за частотою і амплітудою та порівнюємо з тим, що визначено пошуком

$$
zpF := \pi + Fz(\omega 1s, Tz); zpF = 0.366
$$
;  $3a\pi ac\Phi = 0.242$ .  
 $zpA := 1 - A(\omega 2r); zpA = 0.458$ ;  $3a\pi acA = 0.49$ .

*Запитання*. Звідки взялись ці формули? Подивіться на графіки пункту 2а «Визначення запасів стійкості за амплітудою і фазою» . Очевидно, що:

**запас за фазою – це скільки ще залишається до зсуву по фазі у –**π, **коли АЧХ = 1;** 

**запас за амплітудою – це скільки ще залишається АЧХ до 1, коли ФЧХ = –**π.  $3a$  and  $a$  and  $\mu$  or  $\mu$  and  $\mu$  and  $\mu$  and  $\mu$  and  $\mu$  and  $\mu$  and  $\mu$  and  $\mu$ 

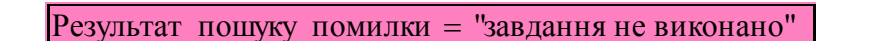

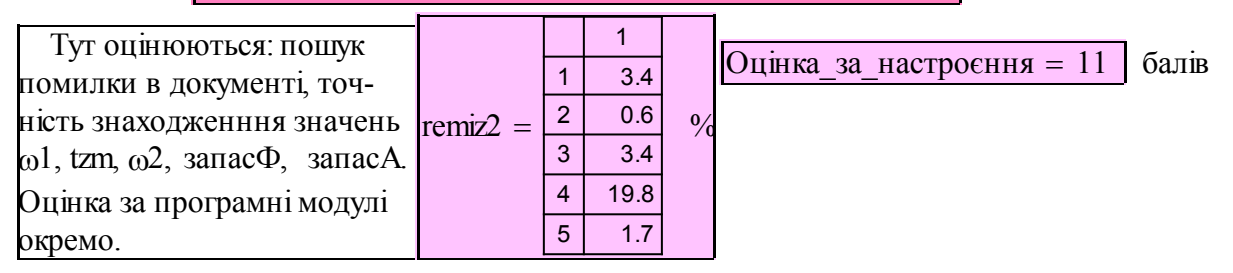

Додаткові бали можна набрати виконанням факультативних завдань.

### **Контрольні запитання**

1. Визначення поняття стійкості за Ляпуновим.

2. Необхідна і достатня умови стійкості лінійних динамічних систем.

3. Формулювання критерію Найквіста.

4. Нарисуйте, не роздумуючи, АЧХ та ФЧХ елемента запізнення.

5. Визначення запасів стійкості за фазою, за амплітудою.

7. Що таке «граничне запізнення» і як його визначити?

8. Нарисуйте, не роздумуючи, АФЧХ системи з граничним запізненням.

9. Нарисуйте на АФЧХ запаси стійкості за фазою і амплітудою.

10. Нарисуйте на АЧХ та ФЧХ запаси стійкості за фазою і амплітудою.

11. Наведіть приклади з практики, де має місце запізнення.

### Факультатив

Побудова серій АФЧХ та перехідних процесів для ряду запізнень

На поданих нижче графіках показано, як саме еволюціонує АФЧХ САУ при збільшенні запізнення, як пов'язані точки з однаковими частотами для АФЧХ САУ із запізненням і без. Робочі програми закриті, подано тільки результати їх роботи. Це для вас технічні завдання на розробку своїх версій программ, що будують саме такі серії графіків. í,

$$
tz := .6 \t h := 1..4 \t f := 0,.2..2 \t Tsh := .15·h \t k := 1..150
$$
\n
$$
sh(\omega) := \begin{pmatrix} 0 \\ R(\omega) \\ Rz(\omega, tz) \\ 0 \end{pmatrix} g(\omega) := \begin{pmatrix} 0 \\ I(\omega) \\ I2z(\omega, tz) \\ 0 \end{pmatrix} \t \begin{pmatrix} ff_k := -.05 + .03·k \\ ggh, k := I2z(ff_k, Ts_h) \\ hh_h, k := Rz(ff_k, Ts_h) \end{pmatrix}
$$
\n
$$
= \begin{pmatrix} 1 \\ 1 \end{pmatrix} \begin{pmatrix} 1 \\ 0 \end{pmatrix} \begin{pmatrix} 1 \\ 0 \end{pmatrix} \
$$

Дивлячись на зразки, розробіть програми для побудови таких серій графіків.

# **Оцінювання якості регулювання за перехідними процесами. Альтернативні критерії** У цьому розділі розглядаються:

Альтернативні інтегральні критерії оптимальності САУ.

Показники якості перехідних процесів – тривалість, викид та ін.

Порівняльний аналіз варіантів САУ, оптимальних за різними критеріями.

# Після вивчення цього розділу ви **зможете:**

1. Обчислювати показники перехідного процесу: тривалість, перерегулювання (викид), максимальне зусилля (перенавантаження);

2. Обчислювати інтегральні критерії якості перехідного процесу;

3. Вибирати потрібний для конкретної ситуації управління еталонний перехідний процес – з мінімальною тривалістю, з мінімальним викидом, з мінімальним перенавантаженням, з мінімальною інтегральною квадратичною помилкою та ін.;

4. Виконувати порівняльний аналіз альтернативних варіантів САУ за комплексом інтегральних критеріїв і показників якості регулювання;

5. Будувати документи – засоби автоматизації праці розробника систем автоматичного управління – універсальні, зручні з комплексним числовим і графічним поданням вхідної і вихідної інформації;

6. Дати означення термінів:

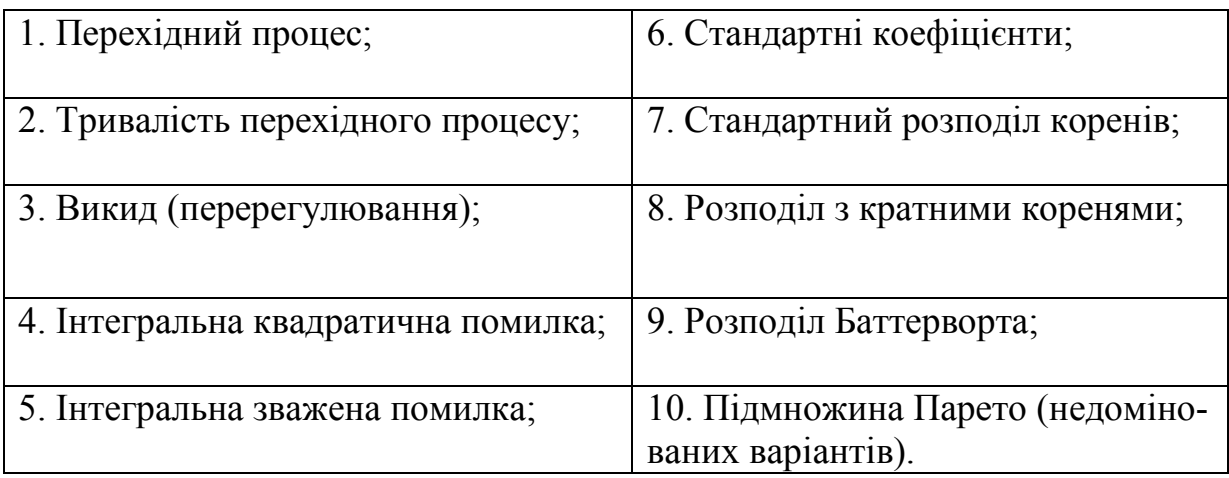

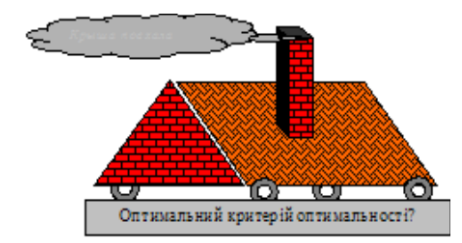

# **4.1 Критерії та методи оцінювання якості регулювання за перехідними процесами**

**Ціль даної роботи** – набуття стійкої природної орієнтації в проблемі оптимізації взагалі і проблемі оптимізації САУ зокрема.

Оцінення якості регулювання системою автоматичного управління (САУ) за перехідними процесами – один із елементів оцінки САУ при виборі кращого варіанта з множини альтернатив. Під перехідним процесом у даному підрозділі розуміємо реакцію САУ на ступінчастий вхідний сигнал. Оцінка якості САУ залежить від вимог до системи, що залежать від її призначення. Ці вимоги можуть бути подані у вигляді ідеальної або еталонної САУ. Вимоги до САУ можуть бути задані у вигляді **критеріїв оптимальності**, які бажано максимізувати чи мінімізувати. Часто критерії є функціями таких параметрів перехідного процесу (ПП):

- тривалості ПП (=САУ, оптимальні за швидкодією);
- перерегулювання швидкостей, прискорень;
- похибки в усталеному стані (= САУ, астатичні, інваріантні до різних збурень);
- інтегральних квадратичних похибок (= САУ, оптимальні для захисту дисертацій).

Для лінійних САУ за певних критеріїв можна отримати аналітичні розв'язання у вигляді **потрібних значень коефіцієнтів характеристичного рівняння** замкненої САУ. На цьому базуються **методи модального управління**, зокрема, **метод стандартних коефіцієнтів.** Типові критерії відображують якийсь один аспект вимог до САУ.

В цій роботі виконується дещо абсурдистська задача порівняння різних критеріїв оптимальності і вибір «оптимального критерію оптимальності». Але такі ситуації часто зустрічаються у житті. Наприклад, на чемпіонатах з гімнастики спочатку судді судять спортсменів, потім комісія судить суддів – наскільки об'єктивно кожен з них (згідно з власним критерієм) розставив спортсменів по сходинках (до слави).

#### **Розглядаємо чотири альтернативи САУ:**

- САУ з мінімальними прискореннями в ПП і мінімальним перерегулюванням;
- САУ з розподіленням Баттерворта, що для усіх мод має однакові власні частоти;
- САУ оптимальна за квадратичним інтегральним критерієм;
- САУ оптимальна за інтегральним зваженим критерієм.

На практиці САУ оцінюють за такими показниками-критеріями:

- тривалість перехідного процесу Тр;
- викид (максимальне перерегулювання) hm;
- максимальне прискорення um;
- інтегральна квадратична похибка Iqv;
- інтегральна (від модуля) зважена похибка Imz;
- стійкість перехідного процесу до варіацій параметрів САУ Grb.

Обчислимо для кожного варіанта САУ значення усіх цих критеріїв і проведемо порівняльний аналіз і вибір. Спочатку отримаємо еквівалентну дискретну математичну модель САУ, що задана диференціальним рівнянням третього порядку.

### **4.2 Отримання базової математичної моделі САУ**

Розглядаємо дифрівняння у безрозмірній формі Вишнєградського. В цій формі і перший, і останній коефіцієнти дифрівнянь – одиничні.

Записуємо задане дифрівняння САУ:

\n
$$
\frac{d^3}{dt^3}x + a^2 \frac{d^2}{dt^2}x + a^1 \frac{d}{dt}x + a^0 \cdot x = 0
$$

Записуємо початкові значення параметрів САУ:  $a2 := 3$ ;  $a1 := 3$ ;  $a0 := 1$ ; і значення кроку квантування T := 0.2. Подаємо модель САУ у формі Коші, для чого вводимо нові змінні: x1 = x, x2 = dx/dt, x3=d2x/dt2, що утворюють вектор стану **x={x1,x2,x3}**. Тоді рівняння можно подати у матрично-векторній формі: **dx/dt = A**⋅**x**, де

$$
A(a2, a1, a0) := \begin{pmatrix} 0 & 1 & 0 \\ 0 & 0 & 1 \\ -a0 & -a1 & -a2 \end{pmatrix}; I := \begin{pmatrix} 1 & 0 & 0 \\ 0 & 1 & 0 \\ 0 & 0 & 1 \end{pmatrix}.
$$

Записуємо наближення перехідної функції стану 1-го і 2-го порядків.

$$
F1(a2, a1, a0, T) := I + A(a2, a1, a0) \cdot T,
$$
  

$$
F2(a2, a1, a0, T) := I + A(a2, a1, a0) \cdot T + \frac{A(a2, a1, a0)^{2} \cdot T^{2}}{2!}.
$$

Виводимо для контролю матриці перехідних функцій, порівнюємо. ORIGIN := 1

$$
F1(a2, a1, a0, T) = \begin{pmatrix} 1 & 0.2 & 0 \\ 0 & 1 & 0.2 \\ -0.2 & -0.6 & 0.4 \end{pmatrix}
$$

$$
F2(a2, a1, a0, T) = \begin{pmatrix} 1 & 0.2 & 0.02 \\ -0.02 & 0.94 & 0.14 \\ -0.14 & -0.44 & 0.52 \end{pmatrix}
$$

Перехідна функція пов′язує значення векторів стану для двох моментів часу – наприклад, t i t+T. Далі записані рівняння для обчислення перехідних процесів альтернативних варіантів САУ. Ці рівняння відрізняються парамерами а2, а1, а0 – «стандартними коефіцієнтами». Значення стандартних коефіцієнтів взято з літератури [1–5]. Задаємо початкові умови для всіх варіантів, крок обчислень, період моделювання.

$$
x1^{\langle 1 \rangle} := \begin{pmatrix} -1 \\ 0 \\ 0 \end{pmatrix} x2^{\langle 1 \rangle} := \begin{pmatrix} -1 \\ 0 \\ 0 \end{pmatrix} x3^{\langle 1 \rangle} := \begin{pmatrix} -1 \\ 0 \\ 0 \end{pmatrix} x4^{\langle 1 \rangle} := \begin{pmatrix} -1 \\ 0 \\ 0 \end{pmatrix} \begin{array}{ccc} Period := 10 & N := \frac{Period}{T} \\ T := .25 & T \\ 0 & h := 1..N & N = 50 \end{array}
$$

Записуємо рівняння чотирьох процесів:

- 1) з кратними коренями (мінімальний (нульовий)) викид, мінімальні прискорення в ПП; 2) з розподіленням Баттерворта, що дає процес з рівними власними частотами;
- 3) з розподіленням, оптимальним за критерієм J1  $\boldsymbol{0}$ Tk  $\int_{0}^{1} x(t)^2 dt$  $\int_0^{\infty} x(t)^2 dt;$
- 4) з розподіленням, оптимальним за критерієм J2 0 Tk  $x(t)$  + dt  $\sqrt{ }$  $\int_0^{\infty} |x(t)| \cdot t \, dt.$

В цих інтегральних критеріях х(t) – поточна похибка в ПП.

$$
x1^{\langle h+1 \rangle} := F2(3,3,1,T) \cdot x1^{\langle h \rangle} \qquad x3^{\langle h+1 \rangle} := F2(1,2,1,T) \cdot x3^{\langle h \rangle}
$$
  

$$
x2^{\langle h+1 \rangle} := F2(2,2,1,T) \cdot x2^{\langle h \rangle} \qquad x4^{\langle h+1 \rangle} := F2(1.75,2.15,1,T) \cdot x4^{\langle h \rangle}.
$$

### **4.3 Обчислення показників якості перехідного процесу**

Конструюємо вираз (алгоритм) для обчислення **тривалості перехідного процесу** – Трр. Виходимо з визначення цього поняття, і можливостей пакета – використовуємо функції if(⋅) та max(⋅). **Можливі інші альтернативи**. Вводимо: z := 40; k := N, N - 1..8.

$$
\text{Tpp}_k \coloneqq \text{ if } \Big( \left| x \mathbf{1}_{1,\,k} \right| \,>\, .05\,, k\cdot T, 0 \Big); \text{ Tp1} \coloneqq \text{max}(\text{Tpp}); \frac{\kappa \pi \mathbf{1} \coloneqq x \mathbf{1}_{1,\, \text{round}}\bigg(\frac{\text{Tp1}}{T}\bigg) \enspace .
$$

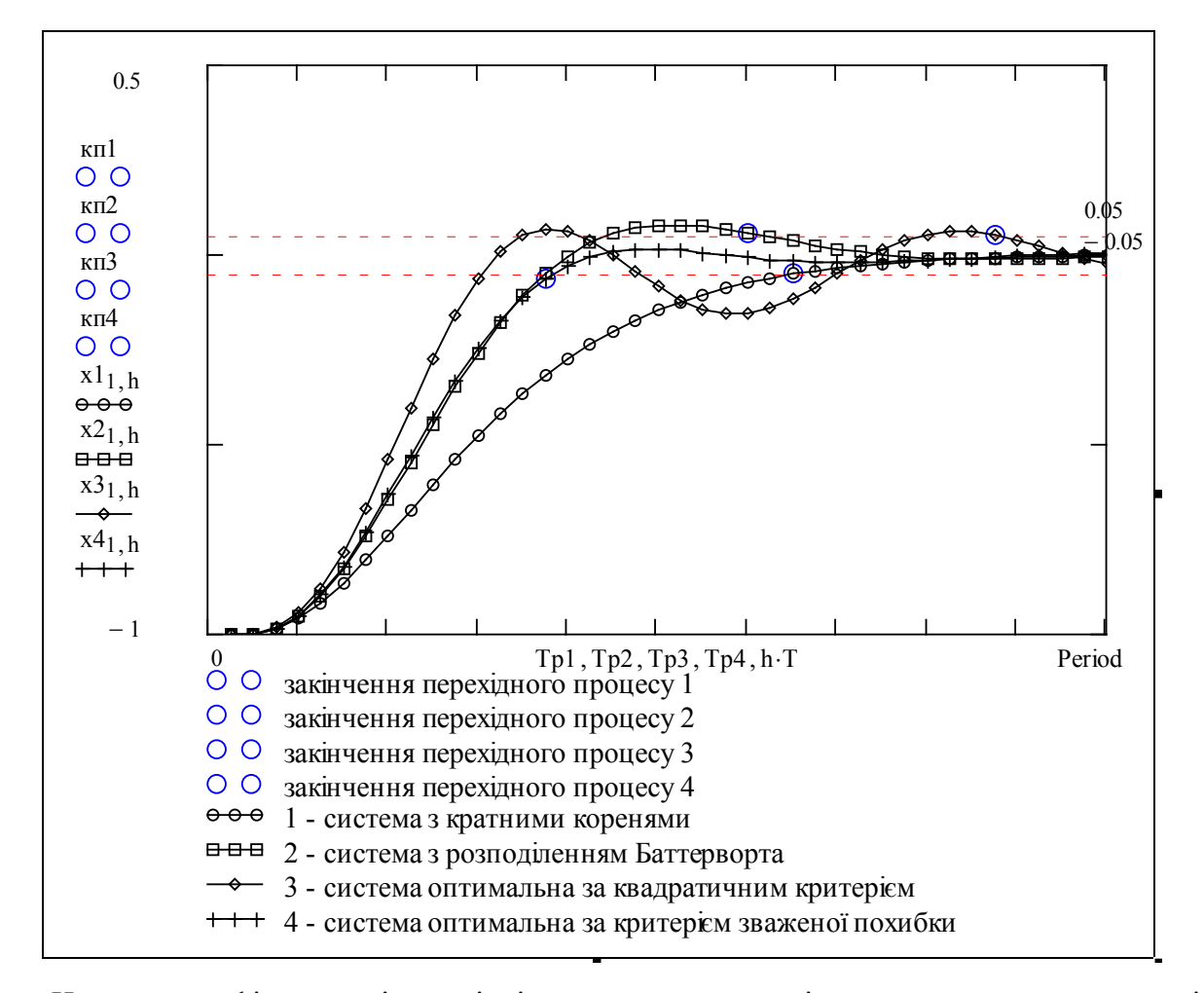

На цьому графіку подані перехідні процеси, оптимальні за альтернативними критеріями.

Нагадаємо, що конкретні програми і формули – тільки засоби для досягнення певної цілі. Наприклад, нам треба визначити тривалість ПП – момент часу, після якого координата вже не виходить з певного допуску, наприклад,  $-5\%$  < xp <  $+5\%$ . Ми беремо досить великий період моделювання, обчислюємо процес. Потім на масиві даних цього процесу знаходимо усі моменти часу, коли модуль похибки перевищує допуск. А потім на множині цих моментів знаходимо максимальний – це і є тривалість ПП.

Може виникнути питання, що робить така дивна конструкція:  $\vert \text{\tiny{K\!I\!I}}\, \text{\tiny{I}} := \text{\tiny{X\!I}} \qquad \qquad \text{\tiny{(\tiny{T\!I\!I})}} \rceil?$ 1, ro und  $\left(\frac{\text{Tp1}}{\text{T}}\right)$ T ſ ŧ  $\overline{\mathcal{L}}$  $\left( \right)$ 

Це більше, ніж просто: а) round  $\frac{Tp1}{T}$ T ſ  $\mathsf{I}$  $\setminus$  $\setminus$  $= 26 -$ це номер кроку, коли закінчується ПП,

б) round(⋅) – це функція округлення; в) х1<sub>1, 24</sub> = -7.531 % – це значення координати в момент Тр1 – закінчення ПП, формально це елемент масива з координатами (1, 24). Нам це потрібно, щоб на графіку виділити точку закінчення ПП.

Може виникнути питання, що то за лінія над графіком? Це теж більше, ніж просто: знак сколапсованої зони, де обчислюються тривалості ПП для процесів 2, 3, 4.

Будуємо графіки для прискорень (для об'єкта управління – перевантажень, сил).

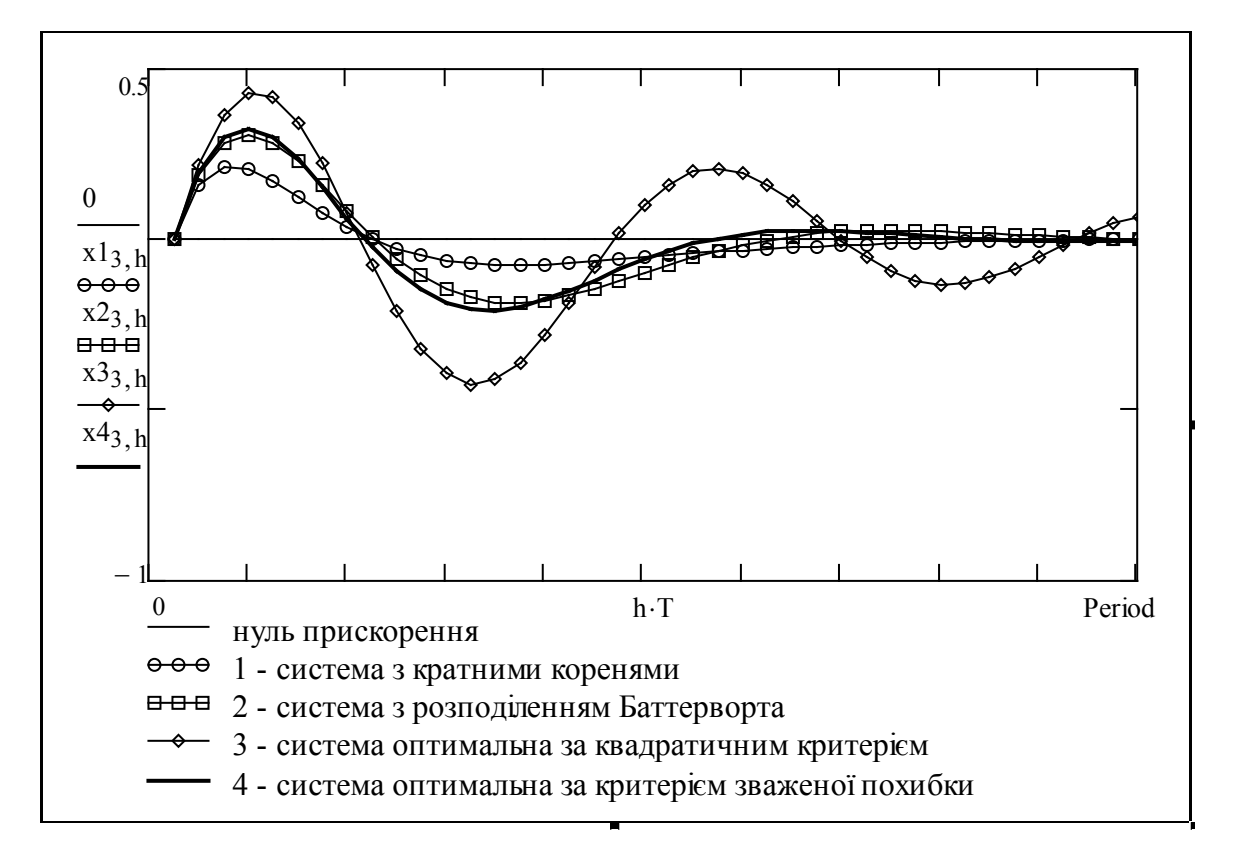

Бачимо, що найбільш «обережна» і економна система з кратними коренями, найгірша – оптимальна за інтегральним квадратичним критерієм. Знаходимо максимальні значення – оптимальна за титегральним квадратичним критертем. энаходимо макеи<br>координат (= перерегулювання) та прискорень для альтернативних систем.  $\frac{1}{2}$ 

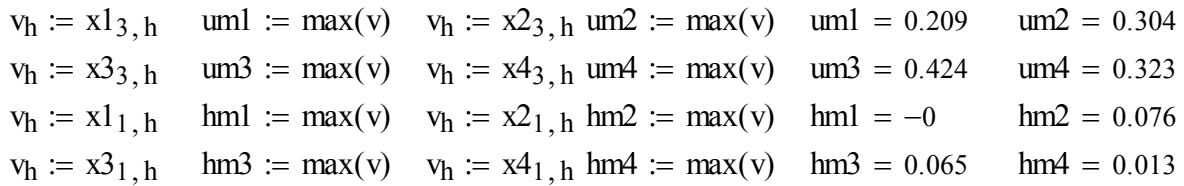

Обчислюємо значення критеріїв Kqv i Kmz . Оскільки замість неперервних функцій  $x(t)$  маємо  $x[h\cdot T]$  (у Mathcad це індексована змінна  $x_h$ ), то замінюємо інтеграли на суми. «Фізичний смисл» критеріїв можна бачити по їхніх виразах. Квадратичний критерій відрізняється від інших тим, що тільки для нього існують аналітичні розв'язання варіаційної задачі синтезу. Іноді він є природним для певної задачі, іноді – навпаки, але ж такий зручний!

$$
K1qv := \sum_{h} (x1_{1,h})^2 K3qv := \sum_{h} (x3_{1,h})^2 K1mz := \sum_{h} |x1_{1,h}| \cdot h \cdot T K3mz := \sum_{h} |x3_{1,h}| \cdot h \cdot T
$$
  

$$
K2qv := \sum_{h} (x2_{1,h})^2 K4qv := \sum_{h} (x4_{1,h})^2 K2mz := \sum_{h} |x2_{1,h}| \cdot h \cdot T K4mz := \sum_{h} |x4_{1,h}| \cdot h \cdot T
$$

Виводимо значення критеріїв для чотирьох варіантів САУ.

K1qv = 8.73 K1mz = 27.16 K2qv = 7.13 Kqv 0 tk (x(t)) t <sup>⌠</sup> <sup>2</sup> <sup>⌡</sup> <sup>d</sup> Kmz 0 tk x(t) ⋅t t ⌠ <sup>⌡</sup> <sup>d</sup> K2mz <sup>=</sup> 17.21 K3qv = 6.46 K3mz = 22.81 K4qv = 6.99 K4mz = 14.485

Щоб побачити суть інтегральних критеріїв, подаємо графіки підінтегральних виразів.

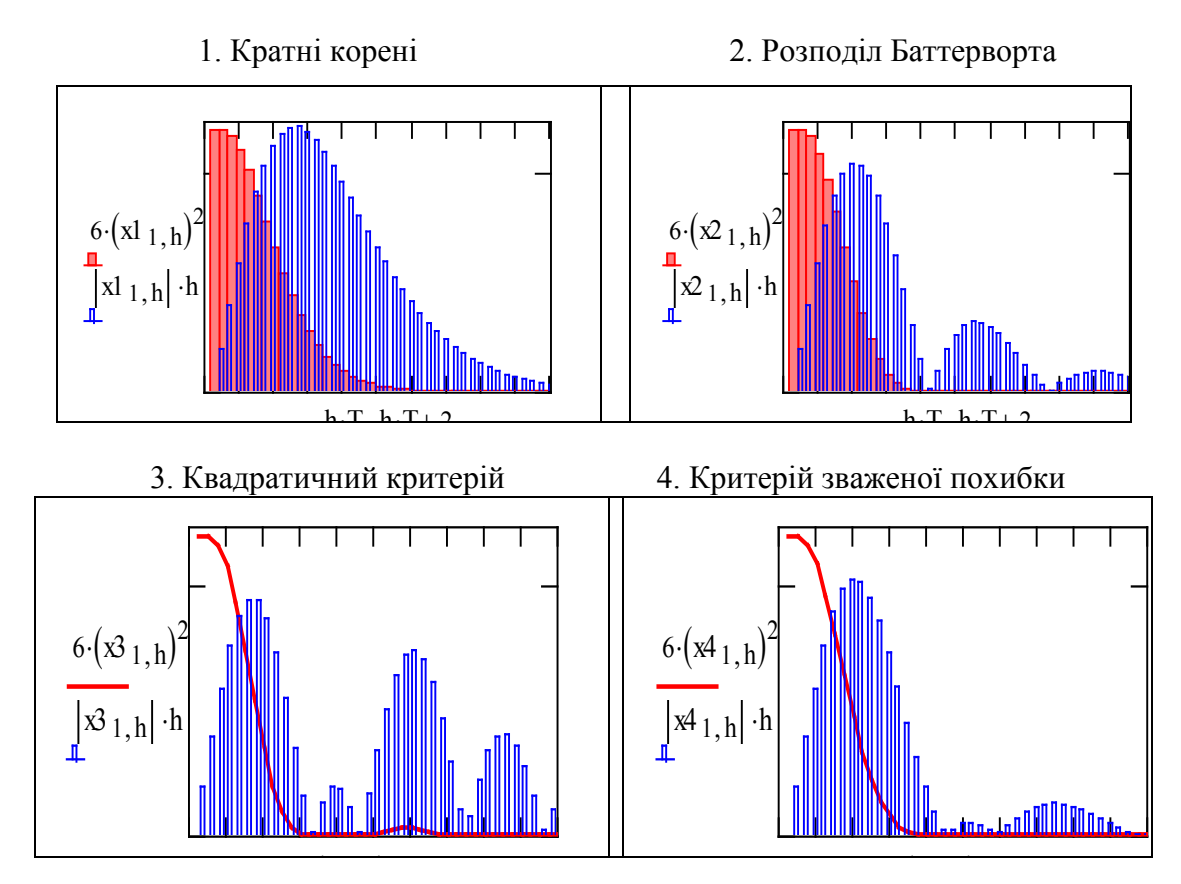

Тепер, коли обчислені усі критерії для всіх вариантів, сформуємо з них матрицю **К,** кожен рядок якої – значення усіх критеріїв для відповідного варіанта, а стовпець – значення відповідного критерію для усіх варіантів.

K4, <sup>1</sup> := Tp4 K4, <sup>2</sup> := hm4 K4, <sup>3</sup> := um4 K4, <sup>4</sup> := K4qv K4, <sup>5</sup> := K4mz K3, <sup>1</sup> := Tp3 K3, <sup>2</sup> := hm3 K3, <sup>3</sup> := um3 K3, <sup>4</sup> := K3qv K3, <sup>5</sup> := K3mz K2, <sup>1</sup> := Tp2 K2, <sup>2</sup> := hm2 K2, <sup>3</sup> := um2 K2, <sup>4</sup> := K2qv K2, <sup>5</sup> := K2mz i := 1 .. 4 j := 1 .. 5 K1, <sup>1</sup> := Tp1 K1, <sup>2</sup> := 0 K1, <sup>3</sup> := um1 K1, <sup>4</sup> := K1qv K1, <sup>5</sup> := K1mz

$$
K = \begin{pmatrix} 6.5 & 0 & 0.209 & 8.731 & 27.162 \\ 6 & 0.076 & 0.304 & 7.134 & 17.208 \\ 8.75 & 0.065 & 0.424 & 6.461 & 22.81 \\ 3.75 & 0.013 & 0.323 & 6.986 & 14.485 \end{pmatrix} \text{ max}(K^{\langle 1 \rangle}) = 8.75 \text{ max}(K^{\langle 2 \rangle}) = 0.076
$$
  
 max $(K^{\langle 4 \rangle}) = 8.731$   
 max $(K^{\langle 4 \rangle}) = 8.731$ 

Нормуємо значення критеріїв відносно їх максимального значення

$$
\text{Knorm}^{\langle \hat{y} \rangle} := \frac{K^{\langle \hat{y} \rangle}}{\max(K^{\langle \hat{y} \rangle})} \quad \text{Knorm} = \begin{pmatrix} 0.743 & 0 & 0.492 & 1 & 1 \\ 0.686 & 1 & 0.716 & 0.817 & 0.634 \\ 1 & 0.856 & 1 & 0.74 & 0.84 \\ 0.429 & 0.176 & 0.762 & 0.8 & 0.533 \end{pmatrix}
$$

### **4.4 Вибір варіанта САУ за комплексним критерієм**

Тепер, коли маємо нормовані значення критеріїв, можна науково відповісти на запитання: «**Яка ж система краща?**» Задаємо коефіцієнти ваги а<sub>ј</sub> для кожного з критеріїв, ну, наприклад aj = 1. Обчислюємо комплексний критерій і виводимо його значення (пам'ятаємо, що всі критерії є критеріями мінімізації (= чим менше, тим краще).

Порівнюємо системи, пам'ятаючи, що при інших пріоритетах (інших значеннях aj) результати будуть іншими. Це результат того, що ні один варіант не є **домінуючим** – кращим за всіма критеріями, також ні один варіант не є **домінованим**.

В нашому випадку кожний з варіантів САУ є найкращим хоч за одним з критеріїв. Це означає, що можна так підібрати коефіцієнти aj, що комплексно кращим буде який завгодно з варіантів.

Можна сказати, що такі альтернативи є **множиною Парето – ні один з варіантів не є кращим одразу за усіма критеріями.**

Обчислюємо глобальний критерій та матрицю нормованих локальних критеріїв для усіх варіантів САУ

$$
a_j := 1 \qquad SumK_i := \sum_j Kmorm_{i, j} \cdot a_j \quad KK := Knorm^T
$$

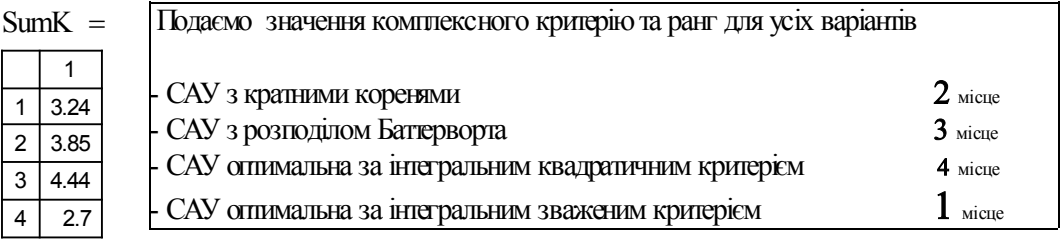

Подаємо також матрицю нормованих критеріїв – у числах та у кольорах (значення критерію відображається інтенсивністю: чим менше, чим темніше – тим краще.

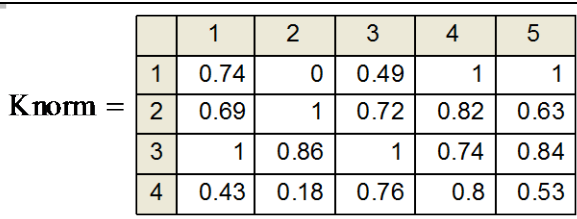

Якщо Ви працюєте з цим документом на комп'ютері, то можете мишею змінювати ракурс графіка. Знайдіть відповідність між стовицями і рядками матриці. Підпишіть графік: де які критерії, де які варіанти САУ.

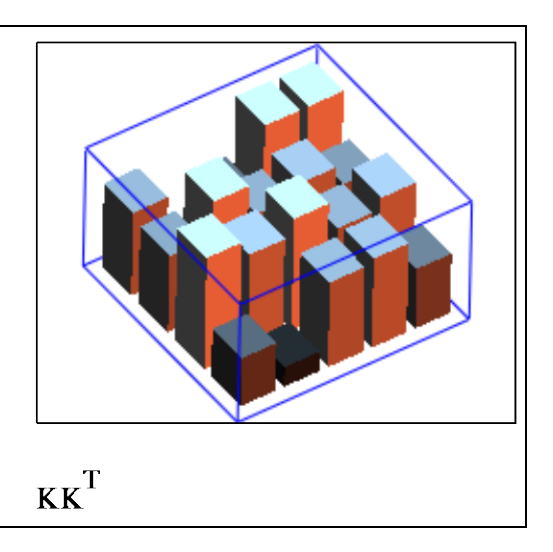

**Висновки.** Проведено комплексну оцінку 4-х альтернатив САУ за 5-ма критеріями – показниками якості перехідного процесу.

# **Найгірша САУ – оптимальна за квадратичним критерієм.**

## **Контрольні запитання та завдання**

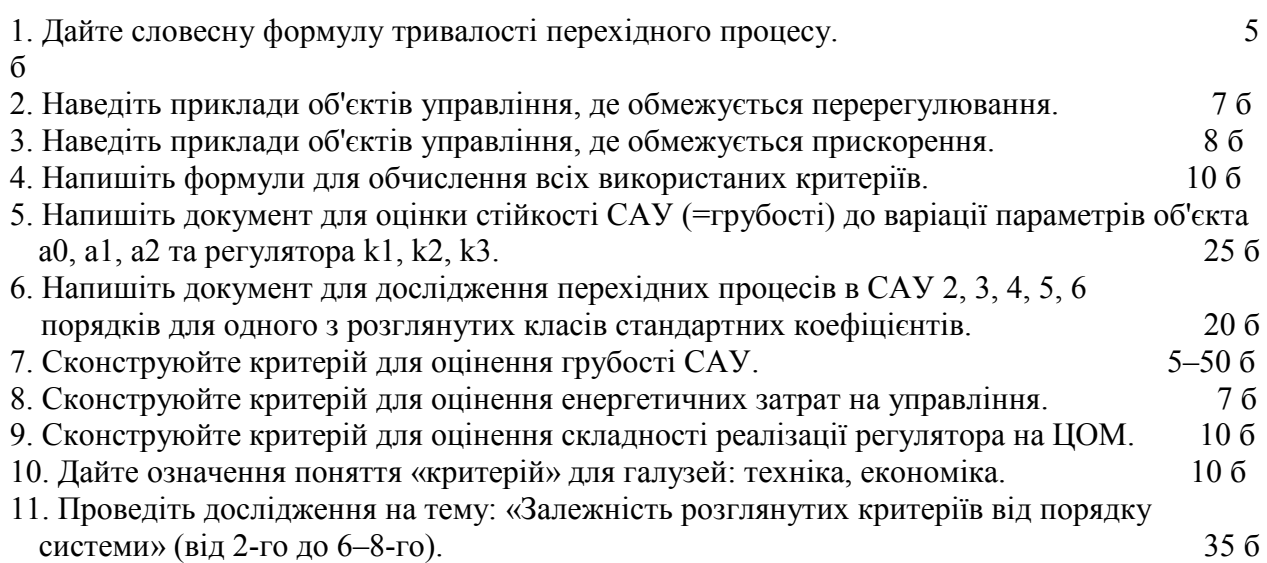

# **Приклади синтезу і дослідження сучасних САУ**

У цьому розділі розглядаються:

- Розробка мікропроцесорної системи управління.
- Розробка цифрового ПІД-регулятора.
- Моделювання мікроконтролерної САУ з імпульсним кодуванням.
- Аналіз і синтез неперервної САУ зі спостерігачем.
- Аналіз і синтез нелінійної САУ з нелінійним спостерігачем.

# Після вивчення цього розділу ви **зможете:**

1. Виконувати синтез типових цифрових систем – визначати параметри регулятора, що оптимізують певний критерій якості регулювання;

2. Розробляти робочі моделі САУ в середовищах пакетів моделювання і виконувати тестування і дослідження САУ;

3. Виконувати аналіз і синтез типових САУ з імпульсною модуляцією (електроприводи з тиристорним управлінням та ін.) і виконувати дослідження цих систем в середовищах пакетів для моделювання;

4. Виконувати синтез та дослідження стандартних САУ з неперервним регулятором та спостерігачем стану;

5. Ставити і виконувати нестандартні задачі синтезу та дослідження САУ для нелінійного і нестаціонарного об'єкта (біореактори, хімічні реактори та ін. на базі нових технологій. Розробки САУ на базі моделювання;

6. Дати означення термінів:

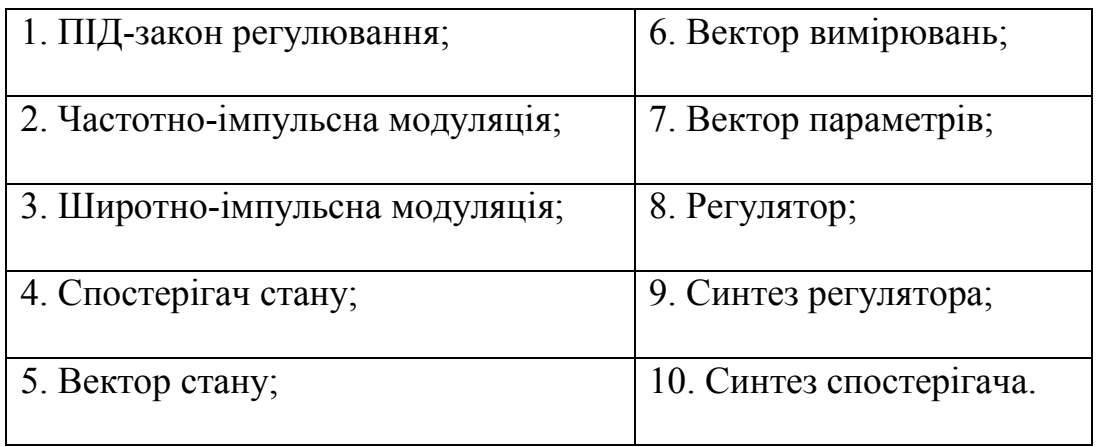

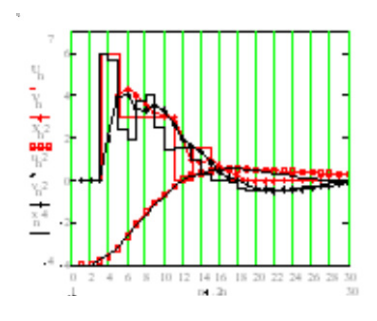

# **5.1 Розробка цифрового ПІД-регулятора**

### **Вступ**

Цифрові системи управління сьогодні є масовими завдяки низькій вартості, високій надійності і необмеженим функціональним можливостям сучасних мікропроцесорів і мікроконтролерів. Цифрове управління має свої специфічні особливості. Потрібні закони управління реалізуються не схемно і апаратно, а програмно. Апаратні засоби сучасних систем управління стандартизовані і універсальні. Головна задача розробника комп'ютерної системи управління – розробка алгоритмів і програм управління, а потім – моделювання та ретельне дослідження і випробування модельної системи управління на ПЕОМ. Останній етап – перенесення програми в реальну систему зазвичай є автоматизованим. Якщо модель об'єкта була досить реалістичною, то випробування натурної системи звичайно підтверджують результати випробувань на моделі. **Сьогодні в середньому 80% відлагодження та тестування САУ виконується в режимі комп'ютерної симуляції (=імітаційного моделювання), 20% – на реальному об'єкті.**

ПІД-регулятор розроблено більше 100 років тому, в епоху аналогової техніки. На типовому мікроконтролері можна реалізувати дуже складні і ефективні алгоритми управління, але для системи термостабілізації чи електропривода більш складний алгоритм і не потрібен. ПІД-регулятор неважко реалізувати на трьох резисторах і двох конденсаторах. Але: а) МК обійдеться дешевше, б) МК виконує масу інших функцій, наприклад, МК термостата передає МК пожежної та іншої безпеки свої міркування про можливість пожару чи зламу приміщення (на базі аналізу коливань температури).

Для реалізації ПІД-закону в МК, МП слід отримати **еквівалентну дискретну модель ПІД-регулятора**. На базі цієї моделі розробляється відповідний програмний модуль.

Згідно зі стандартом проектування («несовковим») випробування програмного модуля має починатись вже на початкових стадіях розробки. Вибираємо вид тестових вхідних сигналів для випробування регулятора. Згідно зі стандартами використовуються імпульсний, ступінчастий, гармонічний, випадковий сигнали. Поставимо задачу знаходження реакції системи автоматичного керування (САК) на ступінчастий вхідний сигнал і випадковий за амплітудою та часом сигнал.

Природно, що для випробувань треба задати модель динаміки об'єкта управління. ПІД-регулятори використовуються для об'єктів, що досить точно описуються дифрівнянням 2–3-го порядків. Реальні об'єкти управління звичайно неперервні, для моделювання об'єкта управління на ЦОМ потрібно отримати його **еквівалентну дискретну модель**. На базі цієї моделі розробляється програмний модуль «модель об'єкта».

Щоб отримати реакцію на певні вхідні сигнали, потрібно сконструювати математичні моделі цих сигналів і написати відповідні програмні модулі.

З цих модулів складається програма для проведення заданих досліджень.

#### **Завдання**

1. Розробити структурну схему і математичні моделі ПІД-регулятора: а) неперервну, б) еквівалентну імпульсну, в) імпульсну в прирощеннях.

2. Отримати еквівалентну дискретну модель об'єкта та мікропроцесорної системи в цілому – для моделювання.

3. **Розробити програмні модулі** «регулятор», «об'єкт+привод», «зовнішні сигнали» та програму імітаційного моделювання мікропроцесорної системи управління.

4. **Настроїти регулятор** (визначити параметри регулятора).

5. **Модіфікувати програму** для дослідження реакції системи на ДОВІЛЬНІ вхідні сигнали.

#### **Зміст звіту**

1. Ціль роботи, постановка задачі.

2. Структурні схеми регулятора і системи в цілому.

3. Математичні моделі (алгоритми) регулятора і об'єкта.

4. Програма моделювання – текст, коментарі, блок-схема програми.

5. Результати досліджень, висновки.

#### **Варіанти завдань**

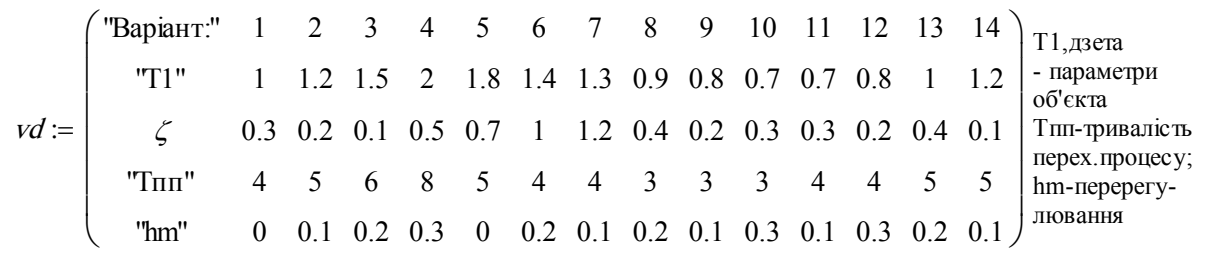

Крок квантування  $T = 0.20 -$ однаковий для усіх варіантів.

#### **Порядок виконання завдання**

**1. Розробка блок-схеми.** Починаємо постановку і розв'язання задачі з виділення загального і специфічного. Загальне – система управління складається з об'єкта, привода, датчиків, регулятора та допоміжних пристріїв як перетворювачів сигналів і кодів. Специфічне – чим конкретно є об'єкт – колонією мікробів, кондиціонером ..., які приводи і датчики використовуються – з прямим цифровим входом-виходом чи з аналоговим.

Мікропроцесорна система управління повинна бути певною мірою інваріантною до такої специфіки. Робимо припущення, що нам відомий вираз для ПІД-закону управління і виходячи з принципів управління із зворотним зв'язком та запізнень введення-виведення в МП розробляємо структурну схему. Далі подано приклад структурної схеми типової САУ для випадку, коли динаміка сенсорів не врахована, а об'єкт і привод об'єднані в один елемент, динаміка якого описується дифрівнянням 2-го порядку:

На рис. 1 подана узагальнена структурна схема мікропроцесорної системи управління. На цій схемі ЕЗ – це не Е-три, а Елемент Затримки. За його допомогою формується ерзацзамінник (ез) похідної – перша різниця:

$$
X[n \cdot T] - X[(n-1) \cdot T].
$$

Елемент з позначкою «Д» - це дискретний інтегратор (=digrator), що є ез (ерзацзамінником) інтеграла. Дискретний інтегратор реалізовує залежність

$$
S[n \cdot T] = S[(n-1) \cdot T] + S[n \cdot T].
$$

Неважко зрозуміти, що *X*[*n*⋅*T*] – поточне значення регульованої змінної, *n*⋅*T* – дискретний момент часу, *n* – номер кроку квантування, *T* – крок квантування.

Коефіцієнти *k1*, *k2*, *k3* при складових ПІД-закона: похибці *Х*, похідній від похибки, інтегралі від похибки, розраховуються або вибираються, виходячи із забезпечення потрібної якості управління.

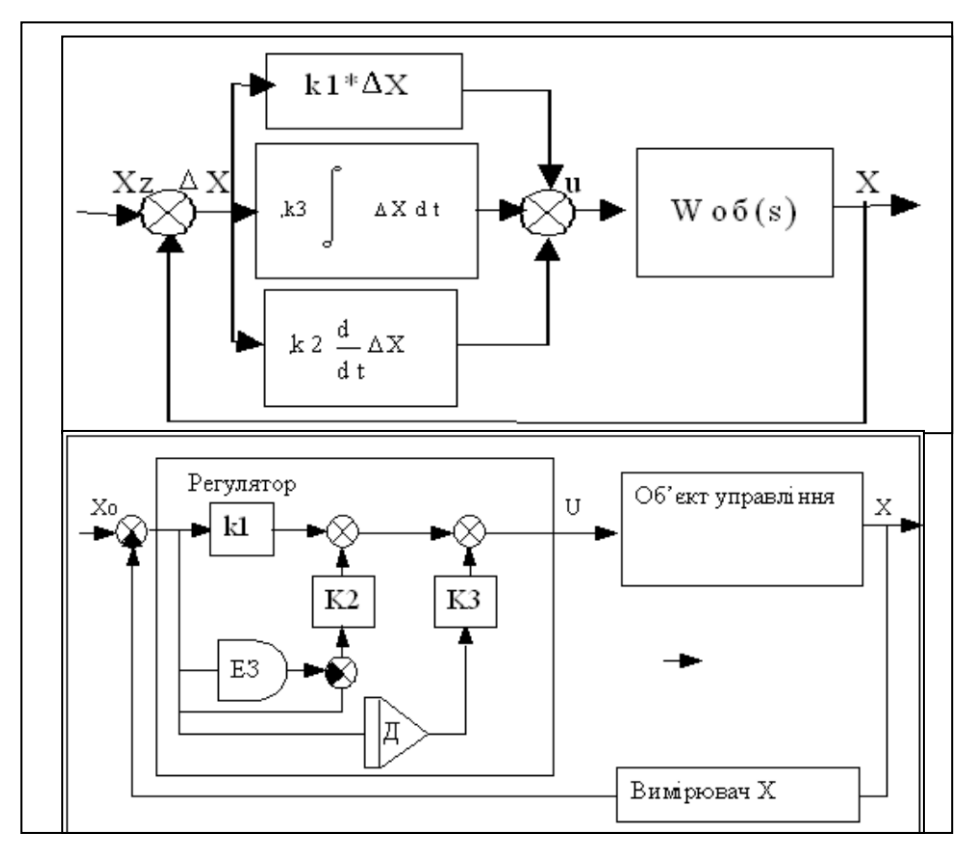

Рисунок 1 – Структурні схеми неперервного і дискретного ПІД-регуляторів

**2. Отримання дискретної форми ПІД-закону управління**. Записуємо ПІД-закон в аналоговій формі (є інші варіанти):

$$
u(t) = kI \cdot (x(t) - xo(t)) + k2 \cdot \frac{d}{dt}(x(t) - xo(t)) + k3 \cdot \int_0^t (x(t) - xo(t)) dt
$$

Припускаючи, що такт квантування досить малий, замінюємо похідну першою різницею, інтеграл – сумою від дискретних сигналів, що надходять на кожному такті квантування

$$
\frac{d}{dt}x(t) = \frac{[x(n \cdot T) - x[(n-1) \cdot T]]}{T}; \ \Delta x(n \cdot T) = x(n \cdot T) - x[(n-1) \cdot T]; \ \frac{d}{dt}x(t) = \frac{\Delta x(n \cdot T)}{T};
$$
\n
$$
s_n = \int_0^t \Delta x(n \cdot T) dt = \sum_{i=0}^n \Delta x(n \cdot T)^i S(n \cdot T) = S[(n-1) \cdot T] + \Delta x(n \cdot T).
$$

Підставляємо ці еквіваленти в закон управління, враховуємо нюанс – орієнтацію наших моделей і програм на роботу в реальному часі, онлайні. Тому виділяємо операцію обчислення інтеграла від похибки. Вибираємо середовище для програмування і моделювання, ну, наприклад, MathCAD, приймаємо його означення для елементів масивів – індексовані змінні.

$$
S_0 = 0; S_n = S_{n-1} + x_n
$$

$$
u(n, T) := \left[kI \cdot (x(n \cdot T) - xo(t)) + \frac{k2}{T} \cdot [x(n \cdot T) - x[(n-1) \cdot T] + k3 \cdot S_n]\right].
$$

На практиці ПІД-закон використовують, з майже очевидних причин, у диференціальній формі. Отримаємо її за допомогою символьного процесора:

$$
u(n, T) - u(n-1, T) \to k \quad \text{if } x(n \cdot T) - x \text{ (}x(n) + \frac{k}{T} \cdot [x(n \cdot T) - x[(n-1) \cdot T] + k \quad \text{if } 3S_n - k \quad \text{if } x[(n-1) \cdot T] - x \text{ (}x(n-1) \cdot T] - x[(n-1) \cdot T] - x[(n-2) \cdot T] - k \quad \text{if } 3S_{n-1}
$$

Копіюємо праву частину виразу:

$$
k \cdot (x(n \cdot T) - x \cdot (d)) + \frac{k}{T} \cdot \left[ x(n \cdot T) - x[(n-1) \cdot T] \right] +
$$
  
+  $k \cdot 3S_n - k I[x(n-1) \cdot T] - x \cdot (d) - \frac{k}{T} \cdot \left[ x[(n-1) \cdot T] - x[(n-2) \cdot T] \right] - k \cdot 3S_{n-1}.$ 

Ставимо курсор на *х* і застосовуємо опцію Collect:

$$
\frac{k2}{T}\cdot x[(n-2)\cdot T] + \left(kI + \frac{k2}{T}\right)\cdot x(n\cdot T) + \left(-kI - 2\cdot\frac{k2}{T}\right)\cdot x[(n-1)\cdot T] - k3\cdot S_{n-1} + k3\cdot S_n.
$$

Враховуємо залежність для сумарної похибки *S*:

$$
S_n = S_{n-1} + x_n \Big|; \ S_n - S_{n-1} = x_n \Big|.
$$

**3. Отримання еквівалентної дискретної моделі об'єкта управління**. Звичайно об'єкти управління є неперервними. Для прикладу беремо об'єкт, що описується дифрівнянням 2-го порядку:

$$
TI^{2} \cdot \frac{d^{2}}{dt^{2}} x(t) + 2 \cdot \zeta \cdot TI \cdot \frac{d}{dt} x(t) + x(t) = u(t)
$$
 (1)

Замінимо похідні в цьому рівнянні на перші різниці (пам'ятаємо – це приблизна рівність, тим точніша, чим менший крок квантування) і після алгебраїчних перетворень отримуємо еквівалентне різницеве рівняння

$$
\frac{d}{dt}x(t) = \frac{x(n \cdot T) - x[(n-1) \cdot T]}{T},\tag{2}
$$

$$
\frac{d^{2}}{dt^{2}}\left[x(t) = \frac{\left[\left[x(n+1) - x[(n-1)\cdot T]\right] - \left[x[(n-1)\cdot T]\right] - x[(n-2)\cdot T]\right]}{T^{2}}\right],
$$
\n
$$
\frac{d^{2}}{dt^{2}}\left[x(t) = \frac{x(n+1) - 2 \cdot x[(n-1)\cdot T] + x[(n-2)\cdot T]}{T^{2}}\right].
$$
\n(3)

Підставляємо (2, 3) в (1):

$$
TI^2 \cdot \frac{[x(n \cdot T) - 2 \cdot x[(n-1) \cdot T]] + x[(n-2) \cdot T]}{T^2} + 2 \cdot \zeta \cdot TI \cdot \frac{x(n \cdot T) - x[(n-1) \cdot T]}{T} + x(n \cdot T) - u(n \cdot T).
$$

Щоб символічний процесор зміг розв'язати цей вираз відносно  $x(nT)$ , вводимо тимчасові змінні: *xn*, *xn\_1*, *xn\_2* замість *x(n*⋅*T)*, *x*[(*n*-1)⋅*T*], *x*[(*n*-2)⋅*T*], відповідно:

$$
TI^{2}\cdot \frac{xn-2\cdot xn_{-}1-xn_{-}2}{T^{2}}+2\cdot \zeta \cdot TI\cdot \frac{xn-xn_{-}1}{T}+xn-un.
$$

Після ряду символьних операцій – «розв'язати відносно змінної..», «спростити», «згрупувати за змінною..» отримуємо такій кінцевий результат – еквівалентне різницеве рівняння об'єкта. Розв'язуємо його відносно поточного значення *х*:

$$
TI^{2} \cdot \frac{xn - 2 \cdot xn_{1} + xn_{2}}{T^{2}} + 2 \cdot \zeta \cdot TI \cdot \frac{xn - xn_{1}}{T} + xn - un = 0,
$$
\n(4)  
\n
$$
xn = \frac{-T^{2}}{\left[T^{2} \cdot \left(\frac{TI^{2}}{T^{2}} + 2 \cdot \zeta \cdot \frac{TI}{T} + 1\right)\right]} \cdot xn_{2} + \frac{\left(2 \cdot \frac{TI^{2}}{T^{2}} + 2 \cdot \zeta \cdot \frac{TI}{T}\right)}{\left(\frac{TI^{2}}{T^{2}} + 2 \cdot \zeta \cdot \frac{TI}{T} + 1\right)} \cdot xn_{1} + \frac{un}{\left(\frac{TI^{2}}{T^{2}} + 2 \cdot \zeta \cdot \frac{TI}{T} + 1\right)}.
$$
\n(4)

Введемо визначення (фактично – визначимо функції користувача):

$$
aI(T, TI, \zeta) := \frac{\left(2 \cdot \frac{TI^2}{T^2} + 2 \cdot \zeta \cdot \frac{TI}{T}\right)}{\left(\frac{TI^2}{T^2} + 2 \cdot \zeta \cdot \frac{TI}{T} + 1\right)}, \quad b(T, TI, \zeta) := \frac{1}{\left(\frac{TI^2}{T^2} + 2 \cdot \zeta \cdot \frac{TI}{T} + 1\right)},
$$

$$
a2(T, TI, \zeta) := \frac{-TI^2}{\left[\frac{TI^2}{T^2} + 2 \cdot \zeta \cdot \frac{TI}{T} + 1\right]}.
$$

Записуємо різницеве рівняння об'єкта з цими визначеннями коефіцієнтів:

$$
x(n \cdot T) = a2(T, TI, \zeta) \cdot x[(n-2) \cdot T] + a1(T, TI, \zeta) \cdot x[(n-1) \cdot T] + b(T, TI, \zeta) \cdot u(n \cdot T) \tag{5}
$$

Переписуємо це рівняння в визначеннях програми моделювання, де *xn*, *xn*–1... – відповідні елементи масива (вектора) значень змінної, якою управляємо.

$$
x_n = a2(T, TI, \zeta) \cdot x_{n-2} + a1(T, TI, \zeta) \cdot x_{n-1} + b(T, TI, \zeta) \cdot u_n \tag{6}
$$

Якщо параметри об'єкта і крок квантування є незмінними, то можна просто обчислити значення коефіцієнтів. **ОТУТ** вводяться параметри варіанта

$$
T = 0.20 \quad \boxed{71 := 1} \quad \boxed{\zeta := 0.1} \quad a2k := a2(T, T1, \zeta) \quad a1k := a1(T, T1, \zeta) \quad bk := b(T, T1, \zeta)
$$
\n
$$
x_n = a2k \cdot x_{n-2} + a1k \cdot x_{n-1} + bk \cdot u_n \quad a2k = -0.93 \quad a1k = 1.89 \quad bk = 0.04
$$

**4. Розробка програми моделювання реакції системи на ступінчастий сигнал.** А тепер можемо, нарешті, скласти із отриманих залежностей програму моделювання системи з цифровим управлінням. Концептуальний недолік цієї програми в тому, що в ній не розділені модулі моделювання об'єкта і моделювання регулятора, тобто мікроконтролера. В програмі ВЕЛИКИМИ літерами позначені змінні мікроконтролера, малими – змінні моделі об'єкта і зовнішніх дій. *ORIGIN* := 0;  $N = 40$ 

P
$$
r(K, zp, N)
$$
 :=  $ORIGIN \leftarrow 0$   
\n $x_1 \leftarrow -1$   
\n $z^{(1)} \leftarrow \begin{pmatrix} -1 \\ 0 \end{pmatrix}$   
\n $z^{(2)} \leftarrow \begin{pmatrix} -1 \\ 0 \end{pmatrix}$   
\n $z^{(1)} \leftarrow \begin{pmatrix} -1 \\ 0 \end{pmatrix}$   
\n $z^{(2)} \leftarrow \begin{pmatrix} -1 \\ 0 \end{pmatrix}$   
\n $z^{(1)} \leftarrow \begin{pmatrix} -1 \\ 0 \end{pmatrix}$   
\n $z^{(2)} \leftarrow 0$   
\n $x_1 \leftarrow 0$   
\n $x_2 \leftarrow 0$   
\n $x_3 \leftarrow 0$   
\n $x_4 \leftarrow 0$   
\n $x_5 \leftarrow 0$   
\n $x_6 \leftarrow 2e$  0... $x_p$   
\n $x_7 \leftarrow 2e$  0... $x_p$   
\n $z^{(m)} \leftarrow 0$   
\n $x_8 \leftarrow 0$   
\n $x_9 \leftarrow 0$   
\n $x_1 \leftarrow 0$   
\n $x_2 \leftarrow 0$   
\n $x_3 \leftarrow 0$   
\n $x_4 \leftarrow 2e$   
\n $x_5 \leftarrow 0$   
\n $x_6 \leftarrow 2e$   
\n $x_7 \leftarrow 2e$   
\n $x_8 \leftarrow 0$   
\n $x_9 \leftarrow 0$   
\n $x_1 \leftarrow 2e$   
\n $x_2 \leftarrow 0$   
\n $x_3 \leftarrow 2e$   
\n $x_4 \leftarrow 2e$   
\n $x_5 \leftarrow 2e$   
\n $x_6 \leftarrow 2e$   
\n $x_7 \leftarrow 2e$   
\n $x_8 \leftarrow 2e$   
\n $x_9 \leftarrow 0$   
\n $x_9 \leftarrow 0$   
\n $x_9 \leftarrow 0$   
\n $x_1 \leftarrow 2e$   
\n

Рисунок 2 – Текст програми моделювання САУ

Тестуємо програму, виводимо таблицю вихідних даних, будуємо графіки.

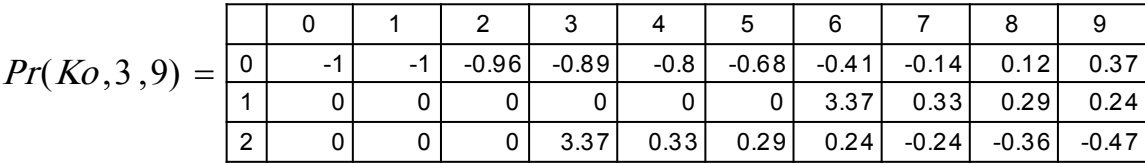

**ОТУТ** виконується п. 4 завдання – *настроювання регулятора*, *потім знайдені параметри закону управління вводяться у робочу програму МК.*

Задаємо два набори параметрів регулятора і значення запізнення zap (у кроках квантування).

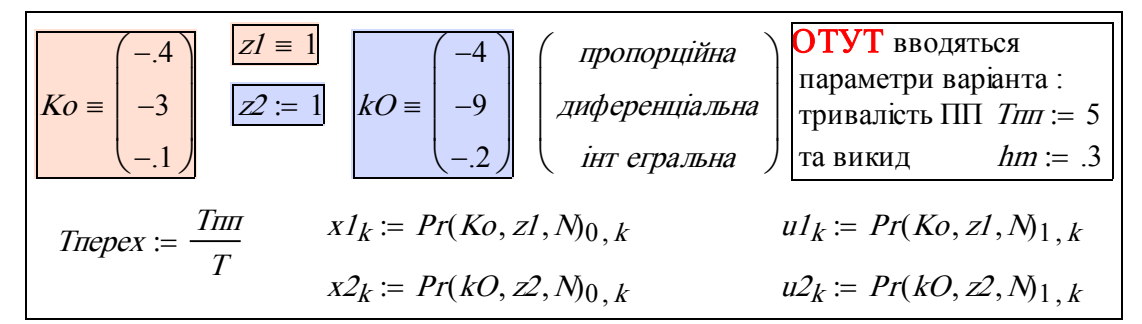

Будуємо перехідні процеси, дивимось і робимо: *Приклад висновків:* 

*Оце бачимо: регулятор kО – незадовільний? а регулятор Ко – навпаки?*

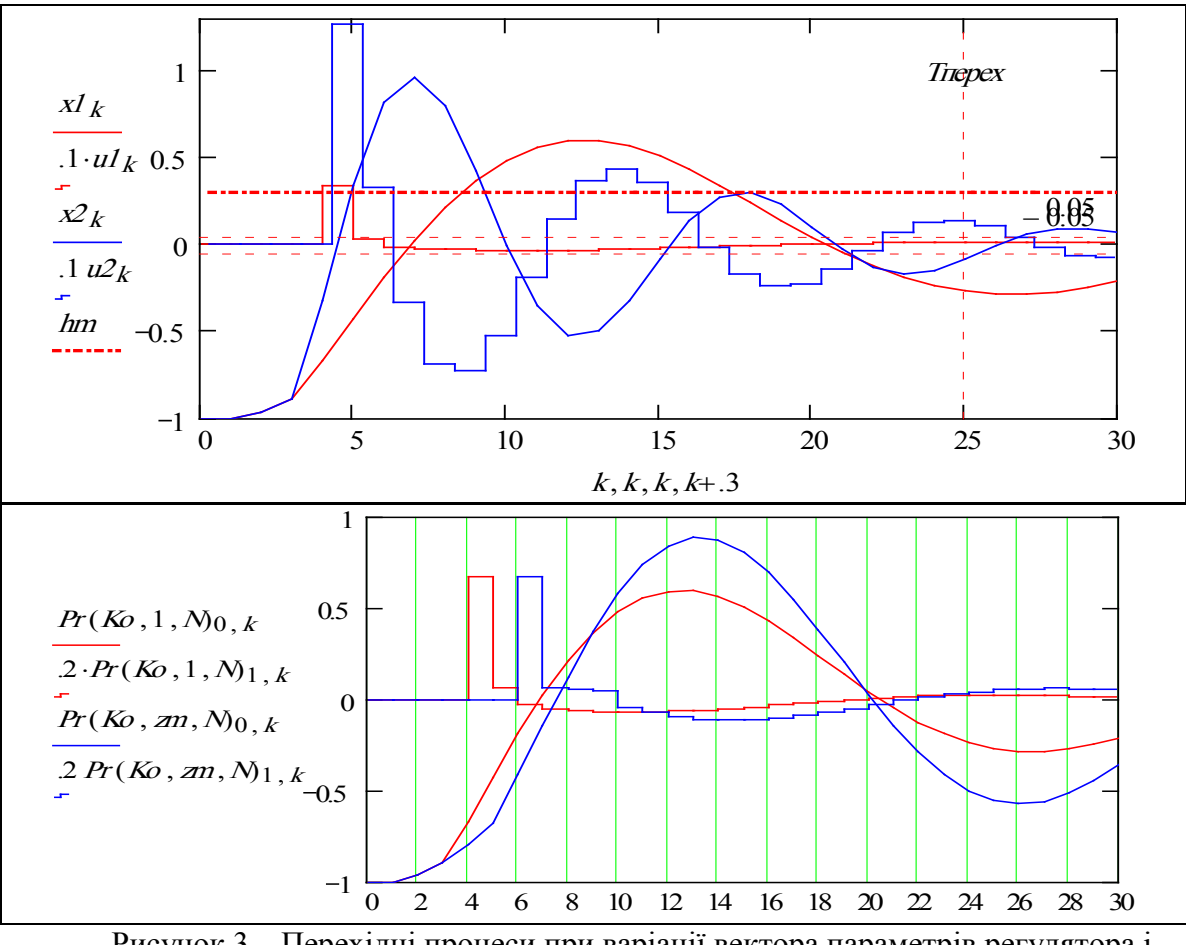

 величини запізнення (в кроках квантування) Рисунок 3 – Перехідні процеси при варіації вектора параметрів регулятора і

Бачимо – граничне запізнення –  $zm := 3$  такти квантування.

**5. Модифікація програми для моделювання реакції САУ на довільні вхідні сигнали**. Природно, для цього треба зробити модель такого сигналу. Але, ще більш природно, виходячи з можливостей сучасних орієнтованих на моделювання програмних платформ і сучасних концепцій проектування систем (= тотальне і всебічне моделювання, тестування, дослідження, пошукова оптимізація), розробити моделі і інших сигналів. Зробимо для прикладу: імпульсний детермінований, гармонічний, імпульсний сигнали з випадковими моментами появи і тривалостями.

 $X \text{stup}(n, nt) = \Phi(n - nt) - \Phi(n - nt - 15); X \text{ga}(\omega, n) = 0.6 \sin[\omega(n - 2)]; ORIGIN = 1.$ 

Розробимо програмний модуль (підпрограму) для імітації різних вхідних сигналів.

| $xvr(p, N) =$ |                                                                                                    | - початкові значення змінних;                                                                                                    |
|---------------|----------------------------------------------------------------------------------------------------|----------------------------------------------------------------------------------------------------|
|               | $\int$ flag $\leftarrow$ 1<br>strt $\leftarrow$ 0                                                                                                    | - цикл розрахунку вхідного                                                                                                    |
|               | for $i \in 1N$                                                                                                    | сигналу;                                                                                                    |
|               | <i>start</i> ← <i>if</i> ( $\text{rnd}(1)$ ) > $p, 0, 1$ ) · <i>trunc</i> ( $\text{rnd}(7)$ ) · <i>flag</i><br>$\textit{strt} \leftarrow \left  \textit{start} \textit{ if } \textit{strt} < 1 \right $<br>strt otherwise<br>if $strt > 0$<br>$X_{V}X_i \leftarrow 1$<br>$strt \leftarrow strt - 1$<br>flag $\leftarrow$ 0 | - умова початку і тривалість<br>чергового імпульсу;<br>що у "лічильнику"<br>тривалості імпульсу;<br>- "якщо імпульс триває",<br>- прапор = 0 не дозволя $\epsilon$<br>початись новому імпульсу,<br>поки не "відпрацьовано"<br>черговий імпульс; |
|               | otherwise<br>$\begin{aligned} Xvx_i \leftarrow 0 \\ flag \leftarrow 1 \end{aligned}$<br>$X_{VX}$                                                                                                    | - "якщо імпульсу нема":<br>$- BXi\overline{\mu} = 0;$<br>- прапор встановлено;<br>- що повертає програма.                                                                                                    |

Рисунок 4 – Модуль імітації довільних вхідних сигналів.

На рис. 5 подано текст програми для моделювання процесів в системі з ПІДрегулятором при довільних вхідних сигналах. Програму робимо як функцію користувача від двох параметрів *K* – вектор параметрів регулятора і *N* – число кроків процесу.

**На базі** отриманої програми будуємо стенд для проведення обчислювальних експери ментів. Щоб залишити простір для подальших покращень програми, організуємо вибір і зміну сигналу управління найбільш примітивним способом – у відповідному рядку про грами замість одного імені функції – інше. Внизу подані ці імена:  $\overline{a}$ 

ймовірнісний: ступінчастий: гармонічний:

\n
$$
N = 40 \quad \overline{NN} = 100 \quad k := 1..NN \quad \text{Vxr}_n \quad \text{ймовірнісний: } \quad \text{Xstup}(n, nt) \quad \text{Xga}(ω, n) \quad \text{Vxr} = xvr(\text{ймовір}, NN) \quad nt = 4 \quad \omega = .2
$$
\n
$$
KI = \begin{pmatrix} -20 \\ -20 \\ -2 \end{pmatrix} \quad \text{Тараметри закону} \quad \text{днаранетри вхідних} \quad \text{POTynювання} \quad \text{Curlалів}
$$
\n
$$
Bxizk := Pp(K1, NN)_{2,k} \quad Buxizk := Pp(K1, NN)_{1,k} \text{Kepyk := Pp(K1, NN)_{3,k}
$$

| $Pp(K,N) :=$                                                   | $x_1 \leftarrow 0$           | 1.4 mponpanan or poma        |
|----------------------------------------------------------------|------------------------------|------------------------------|
| $z^{(1)} \leftarrow \begin{pmatrix} 0 \\ 0 \\ 0 \end{pmatrix}$ | $z^{(2)} \leftarrow 2^{(1)}$ | $z^{(3)} \leftarrow 2^{(2)}$ |
| $z^{(2)} \leftarrow 0$                                         | $z^{(3)} \leftarrow 0$       | $z^{(3)} \leftarrow 0$       |
| $S =$                                                          | $z^{(3)} \leftarrow 0$       | $z^{(3)} \leftarrow 0$       |
| $S =$                                                          | $z^{(3)} \leftarrow 0$       | $z^{(3)} \leftarrow 0$       |
| $z^{(3)} \leftarrow 0$                                         | $z^{(3)} \leftarrow 0$       | $z^{(3)} \leftarrow 0$       |
| $z^{(3)} \leftarrow 0$                                         | $z^{(3)} \leftarrow 0$       | $z^{(3)} \leftarrow 0$       |
| $z^{(3)} \leftarrow 0$                                         | $z^{(3)} \leftarrow 0$       | $z^{(3)} \leftarrow 0$       |
| $z^{(3)} \leftarrow 0$                                         | $z^{(3)} \leftarrow 0$       | $z^{(3)} \leftarrow 0$       |
| $z^{(3)} \leftarrow 0$                                         | $z^{(3)} \leftarrow 0$       | $z^{(3)} \leftarrow 0$       |
| $z^{(3)} \leftarrow 0$                                         | $z^{(3)} \leftarrow 0$       | $z^{(3)} \leftarrow 0$       |
| $z^{(3)} \leftarrow 0$                                         | $z^{$                        |                              |

Рисунок 5 – Текст програми моделювання системи з ПІД-регулятором

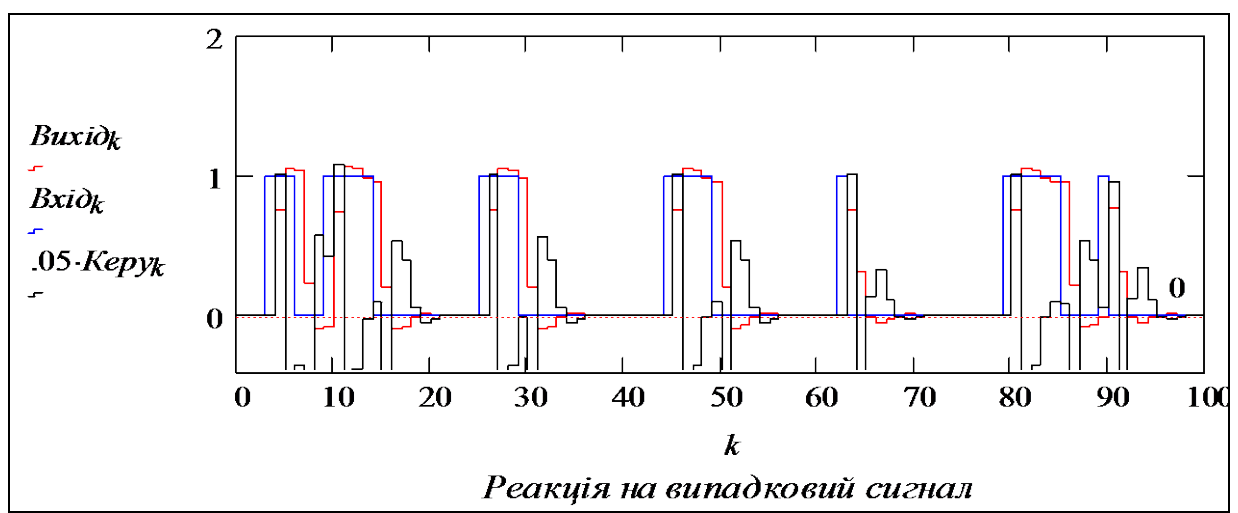

На рис. 6 і 7 подано приклади результатів моделювання

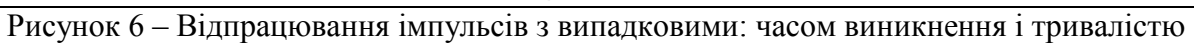

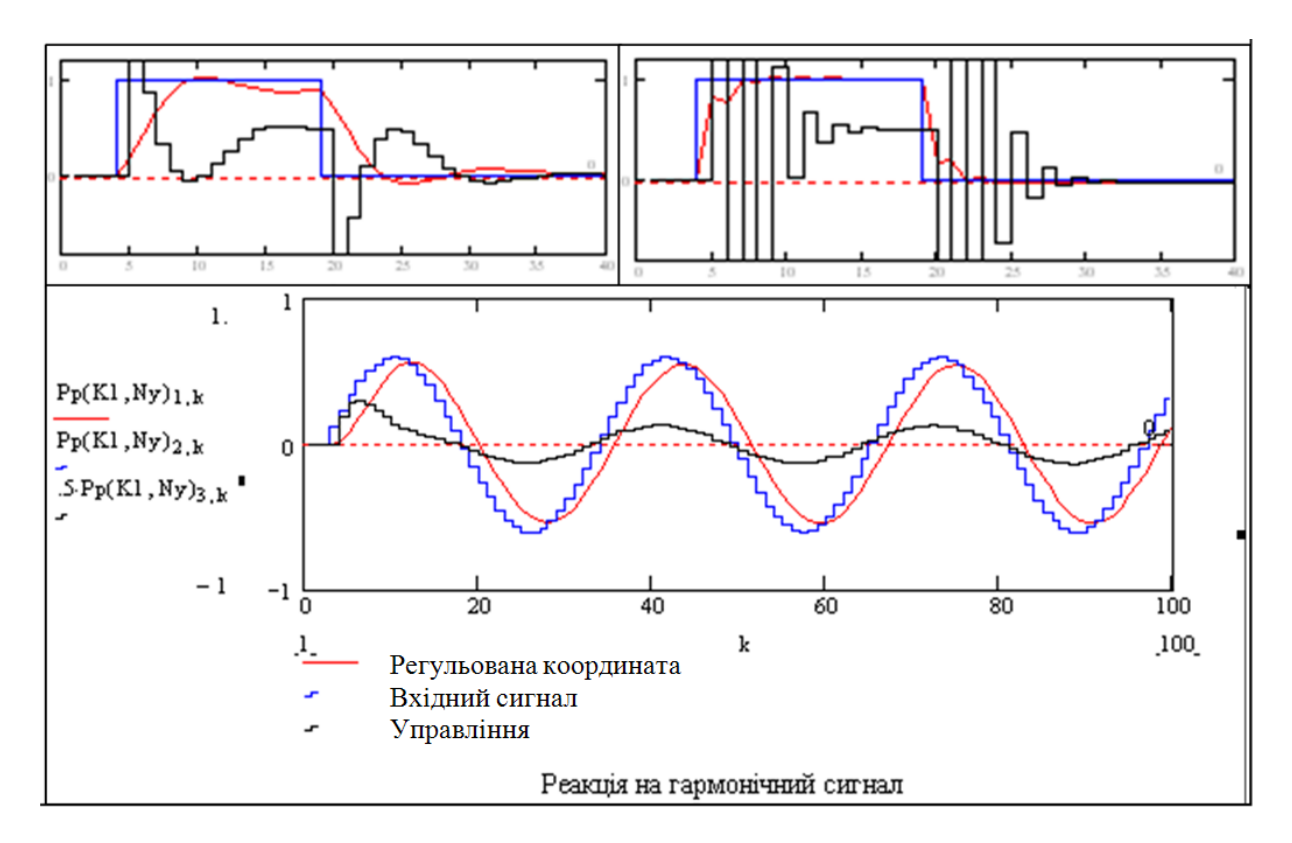

Рисунок 7 – Приклади досліджень процесів відпрацювання довільних входів

Дивимось на два верхніх графіки і бачимо: за збільшення точності відпрацювання вхідних сигналів платимо збільшенням енерговитрат на управління. На нижньому графіку бачимо запізнення у відпрацюванні гармонічного сигналу, обумовлене квантуванням в часі.

### **Контрольні запитання**

- 1. Які види регуляторів ви знаєте?
- 2. Рівняння для неперервного ПІД-регулятора
- 3. Варіанти рівняння дискретного ПІД-регулятора.
- 4. Галузь використання ПІД-регулятора.
- 5. Загальний вид лінійної дискретної матмоделі об'єкта управління.
- 6. Загальна структура програми моделювання системи.
- 7. Які методи синтезу регуляторів ви знаєте?
- 8. Що робити, якщо параметри об'єкта змінюються під час функціонування системи?

#### **Додаток**

Подаємо текст натуральної програми управління електроприводом роботаманіпулятора. Програма написана для мікроконтролера з серії МК196, його рідною мовою, що вже не зовсім є звичною мовою асемблера. Уважно проаналізуйте її! Далі подано також блок-схему цього мікроконтролера. Користуйтесь фірмовою документацією Intel з прикладами розробок. Памятайте, що сьогодні програми для мікропроцесорних регуляторів можна і слід писати мовою ТАУ – мовою математики, але майже необхідно знати, як це транслюється на мову асемблера.

VPID: Id vel err3, vel err2 ; store velocity errors ld vel\_err2,vel\_err1 ld vel\_err1,vel\_err sub vel err,des velocity, velocity ; calculate velocity error sub temp, vel err1, vel err2 ; calculate differential error term mul temp,  $\#3$  ; diff err = (vel err - vel err $3 + 3$ \*vel err $1 - 3$ \*vel err $2$ ) sub temp, vel err3 add temp,vel\_err ; Output = prev\_output + ((vel\_ err vel\_ err1)\*VKp + (Vel\_ err + Vel\_ err1)\*Vki + diff\_ err\*Vkd))/ ;scaler OUTPUT: mul temp, Vkd : calculate differential term add temp2,vel\_err,vel\_err1 mul temp2, Vki ; calculate integral term add temp,temp2 sub temp2, vel err, vel err1 ; calculate proportional term mul temp2,Vkp add temp,temp2 div temp,scaler ; scale output add output,prev\_output,temp ld prev\_output,output div Out scaler ; Scale 32 bit output to get 16 bit result  $\mu$ ibc Out+3,7,forward ; test output for direction REVERSE:  $neg Out+2$  ; negate output ldb  $p2, \text{\#}07$ fh ; set direction down( $p2.040$ ) simp scaleout FORWARD:  $\text{Idb } p2, \text{H0FFh}$  ; set direction up(P2.041) SCALEOUT: cmp Out,#0ffh ; scale output for maximum pwm value jgt exit ; if Out 1 maximum pwm output ld Out,  $\#0$ ffh ; then clamp output to max pwm value EXIT: ldb pwm,Out ret Figure 27. Position and Velocity PID Assembly Routine

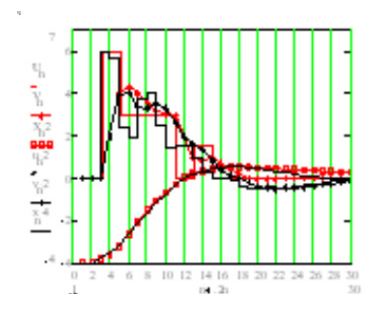

# **5.2 Моделювання мікроконтролерної системи управління з імпульсною модуляцією вхідних і вихідних сигналів**

### **Вступ. Постановка задачі**

Ставиться задача розробити документ-фрейм для розрахунку параметрів системи управління з урахуванням вимог реалізації мікропроцесорною системою. Ці вимоги – урахування допустимого часу на обчислення управління (вимоги режиму реального часу), урахування обмеженості розрядності або квантування за рівнем. Це комплексна задача, де використoвуються методи теорії автоматичного управління, об'єктно-орієнтованого програмування і сучасних технологій комп'ютер-орієнтованого моделювання і проектування.

Задано блок-схему системи і структуру регулятора (рис. 3). Розглянемо стисло, що стоїть за цією структурною схемою. На рис. 1 подано схему мікропроцесорного управління електроприводом. Система управління базується на МК 80196КВ. З оптичного первинного вимірювача дані подаються на відповідні входи МК. Спеціальна програма обробки первинних даних формує значення поточного відхилення та швидкості відхилення якоря електродвигуна. За цими даними згідно з ПІД-алгоритмом розраховується управління. З відповідних виходів МК управління подається на систему модуляції та підсилення. На спеціальний модуль подаються сигнали обмеження (наприклад, коли відхилення досягає граничної величини). Підсилений і модульований сигнал подається на обмотку якоря реверсивного електродвигуна.

Як виконавчий елемент використовується електродвигун з тиристорним управлінням і широтно-імпульсною модуляцією сигналу, що подається на обмотку якоря.

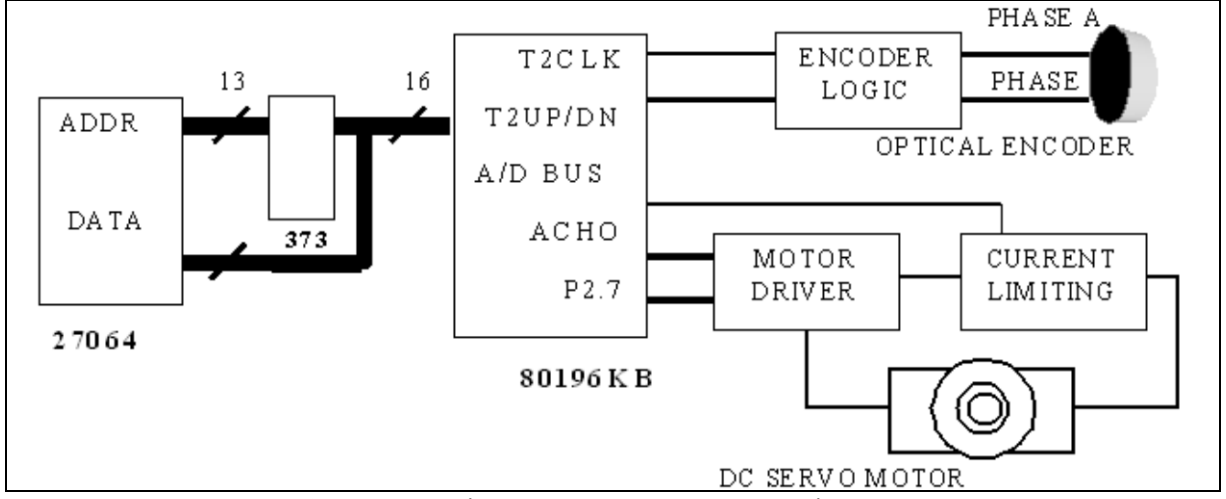

Рисунок 1 – Схема мікропроцесорного управління електроприводом

На рис. 2 подано схему електричну принципову тиристорного реверсивного управління електроприводом. Вихід схеми – обмотка якоря, входи – рівень (потужність) і напрям зусилля на приводі. *Зауваження*. Ці схеми скопійовано з документації Інтел – вони відповідають стандартам США, Intel і світовим стандартам.
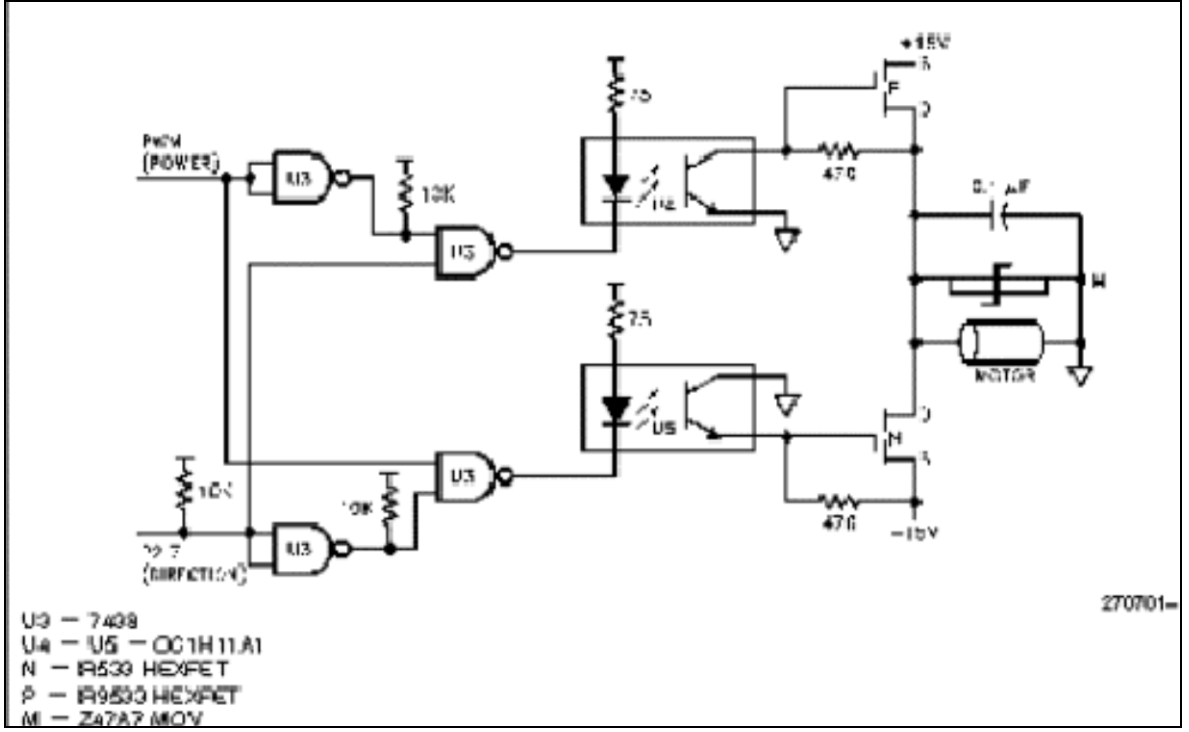

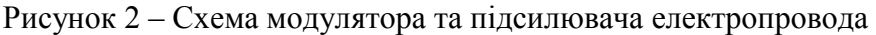

## Завдання

1. Розробити структурну схему і математичні моделі САУ з імпульсною модуляцією.

2. Отримати (в дискретній формі) рівняння регулятора, привода, об'єкта.

3. **Розробити програмні модулі** «регулятор», «об'єкт+привод», «зовнішні сигнали» та програму імітаційного моделювання мікропроцесорної системи управління.

4. **Настроїти регулятор** – вибрати параметри закону управління (вибрати частоту модуляції).

5. Виконати дослідження реакції системи на зовнішні сигнали.

#### Зміст звіту

1. Ціль роботи, постановка задачі.

2. Структурні схеми регулятора і системи в цілому.

3. Математичні моделі (алгоритми) регулятора і об'єкта.

4. Програма моделювання – текст, коментарі, блок-схема програми.

5. Результати досліджень, висновки.

#### Варіанти завдань

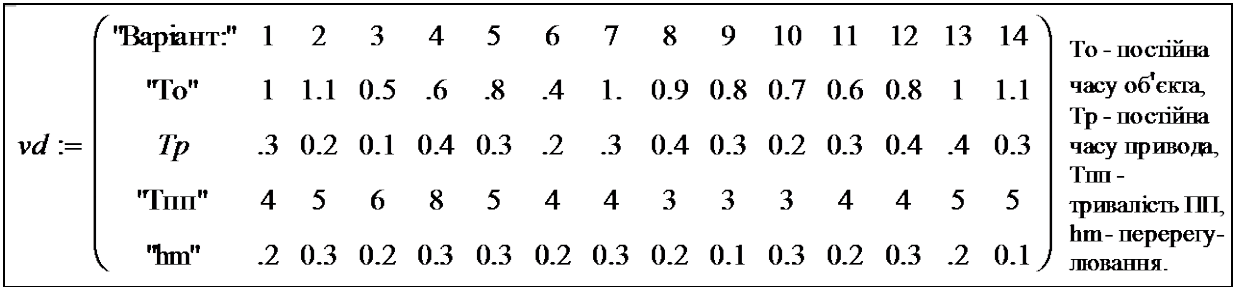

#### **1. Розробка блок-схеми**

Починаємо постановку і розв'язання задачі з виділення загального і специфічного. Загальне – система управління складається з об'єкта, привода, датчиків, регулятора та допоміжних пристріїв як перетворювачів сигналів і кодів. Специфічне – чим конкретно є об'єкт – колонією мікробів, кондиціонером.., які приводи і сенсори використовуються – з прямим цифровим входом–виходом чи з аналоговим. Мікропроцесорна система управління має бути певною мірою інваріантною до такої специфіки. Виходячи з принципів управління із зворотним зв'язком та запізнень введення – виведення в МП розробляємо структурну схему (вимірювачі не показані) типової САУ:

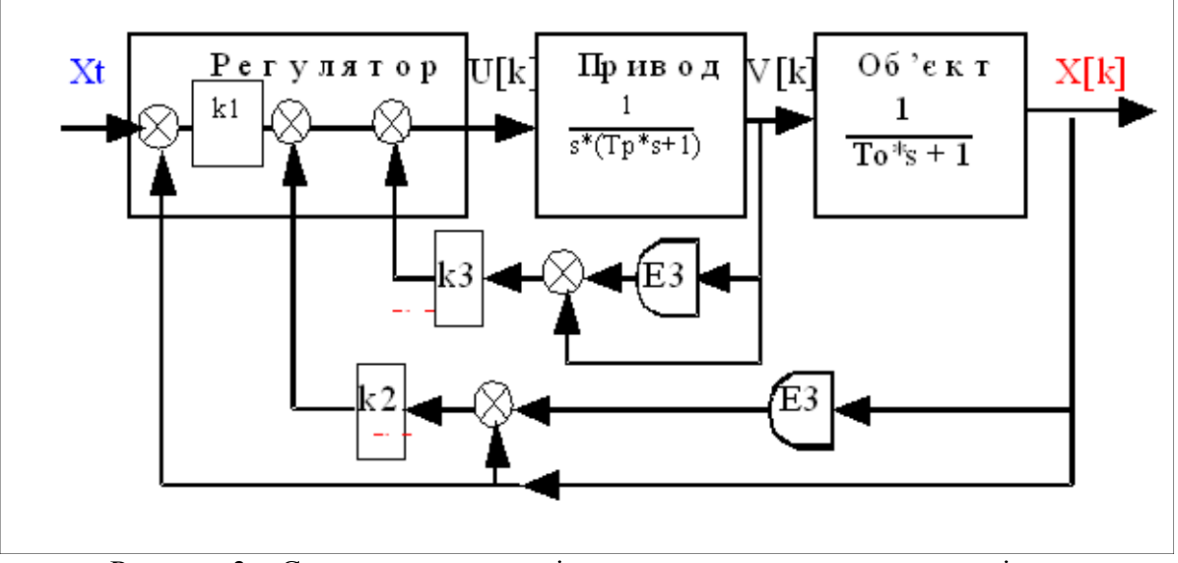

Рисунок 3 – Структурна схема мікропроцесорної системи управління

На цій схемі ЕЗ – це не ЕЗ ( Е-три), а Елемент Затримки. А затримки і суматори зображують отримання перших різниць, якими замінюють похідні від швидкості і координати.

Згідно з цією схемою закон управління буде:

$$
U(n \cdot T) = k \cdot [X(n \cdot T) - Xt] + k \cdot [X(n \cdot T) - X[(n-1) \cdot T]] \dots + k \cdot [V[(n-1) \cdot T - V[(n-2) \cdot T]] \tag{1}
$$

Тепер ми можемо конкретизувати постановку задачі: знайти параметри *k1* – штраф за помилку, *k2* – штраф за швидкість, *k3* – штраф за помилку в приводі і реалізувати алгоритм (1) в МП-системі.

#### **2. Розробка математичної моделі системи**

Запишемо рівняння динаміки привода: замінюємо похідну на першу різницю:

$$
Tp \cdot \frac{d^2}{dt^2} V(t) + \frac{d}{dt} V(t) = U(t); \qquad \qquad \frac{d}{dt} V(t) = \frac{[V(n \cdot T) - V[(n-1) \cdot T]]}{T}.
$$

Замінимо похідні в рівнянні динаміки привода на перші різниці і після алгебраїчних перетворень отримуємо еквівалентне різницеве рівняння

$$
Tp \cdot \frac{V(n \cdot T) - 2 \cdot V[(n-1) \cdot T] + V[(n-2) \cdot T]}{T^2} + \frac{[V(n \cdot T) - V[(n-1) \cdot T]]}{T} = U(n \cdot T)
$$

Спрощуємо його і розв'язуємо відносно поточного значення *V(n*⋅*T)*.

$$
Tp \cdot \frac{Vn - 2 \cdot Vn_{\perp} + Vn_{\perp}2}{T^2} + \frac{Vn - Vn_{\perp} - Vn}{T} - Un = 0;
$$
  

$$
V_n = \frac{\left(2 \cdot Tp \cdot Vn_{\perp} - Tp \cdot Vn_{\perp}2 + Vn_{\perp} + T + Un \cdot T^2\right)}{(Tp + T)};
$$
  

$$
V_n = \frac{-Tp}{(Tp + T)} \cdot V_{n-2} + \frac{(2 \cdot Tp + T)}{(Tp + T)} \cdot V_{n-1} + \frac{T^2}{(Tp + T)} \cdot U_n.
$$
 (2)

Теж саме робимо і для об'єкта, замінюємо похідну різницею і ...:

$$
To \frac{d}{dt} X(t) + X(t) = V(t); \frac{d}{dt} X(t) = \frac{[X(n \cdot T) - X[(n-1) \cdot T]]}{T};
$$
  

$$
To \frac{X(n - Xn_1)}{T} + Xn_1 = Vn; \quad X_n = \frac{(To - T)}{To} \cdot X_{n-1} + \frac{T}{To} \cdot V_n.
$$
 (3)

Збираємо рівняння регулятора, привода і об'єкта у замкнену систему рівнянь.

$$
U_{n} = kI \cdot (X_{n} - Xt) + k2 \cdot (X_{n} - X_{n-1}) + k3 \cdot (V_{n-1} - V_{n-2});
$$
  
\n
$$
V_{n} = \frac{-Tp}{(Tp + T)} \cdot V_{n-2} + \frac{(2 \cdot Tp + T)}{(Tp + T)} \cdot V_{n-1} + \frac{T^{2}}{(Tp + T)} \cdot U_{n};
$$
  
\n
$$
X_{n} = \frac{(To - T)}{To} \cdot X_{n-1} + \frac{T}{To} \cdot V_{n},
$$
\n(4)

 де *Un*, *Vn*, *Xn* – індексовані імена відповідних змінних (див. вище), *n*, *T* – номер та ве-личина кроку квантування, *Tp*, *То* – сталі часу привода та об'єкта.

## **3. Розробка програми для моделювання широтно-імпульсної модуляції**

 Для наближення імітаційної моделі цифрової системи до реальності слід врахувати мстоди кодування – дскодування при введен<br>швидкостей … і виведенні управляючих дій. r методи кодування – декодування при введенні в МК вимірюваних параметрів – координат,

 Розглянемо типовий метод управління типовим приводом – електродвигуном з тири- сторним управлінням через обмотку якоря. В такому випадку на двигун подаються імпульси постійної амплітуди (напруги) – (наприклад, ±15В), а ширина імпульсів пропорційна сигналу управління. Розробляємо і тестуємо функцію для моделювання імпульсного управління.

$$
Um(u, Ni, i) := \begin{cases} sto \leftarrow 101 \\ Xvxi \leftarrow (mod(i, Ni) + 1 \leq \text{ceil}(\Vert u \Vert \cdot Ni)) \cdot sign(u) \\ Xvxi \end{cases}
$$

Тестуємо програмний модуль модуляції, задаємо тестові вхідні сигнали

$$
QQ = 200; \ \ q := 1 \ldots QQ \ ; \ \ ut(q) := 1 - \frac{2q}{QQ}; \ \ up(q) := 0.3 \left( ut(q) + 1 \right)^2.
$$

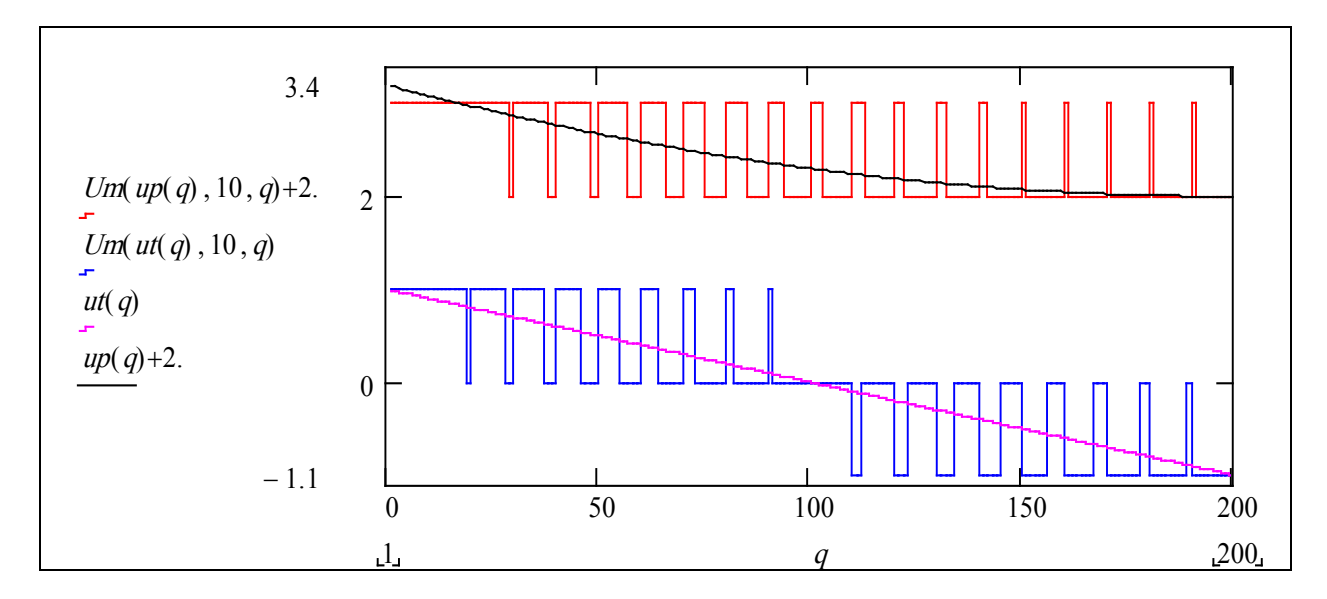

## **Тест № 1.**

**1. Напишіть альтернативну версію** програми для моделювання ШІМ з використанням for..., while…, if… (*Відповідь1* – Ваша програма).

**2. Що підставляється** як параметри у функцію Um(u, Ni, j)? Варіанти відповіді: 1) (число, число, число), 2) (число, масив, число), 3) (функція, число, число), 4) (матриця, матриця, матриця), 5) (функція, функція, дата). Відповідь2 := 4.

**3. Що повертає** підпрограма (функція) Um(u,Ni,i)? Варіанти відповіді; 1) число, 2) масив 6×9, 3) число, 4) масив QQ×1, 5) функцію, 6) не знаю. *Відповідь3* := 6.

4. **Яку семантику** мають параметри функції Um(u, Ni, j)?

Варіанти відповіді: 1) (вхідний сигнал, максимальна ширина імпульсу, поточний такт), 2) (управління, період квантування, номер кроку), 3) (управління, період квантування, частота квантування), 4) (вхідний сигнал, що кодується у ШІМ-сигнал, період квантування, дискретний час). Вкажи коректні/некоректні відповіді *Відповідь4* :=  $(0 \ 0 \ 0 \ 1)$ .

#### **4. Розробка програми для моделювання системи**

Складаємо тепер з отриманих математичних моделей елементів програму для моделювання системи з цифровим управлінням. Для імітації тих операцій, що виконуються в мікроконтролері відповідно будуємо фрагменти програми, що відображають ці операції. Крім того, для змінних мікроконтролера використовуємо ВЕЛИКІ ЛІТЕРИ, для змінних матмоделей об'єкта, привода та зовнішніх дій – малі. Вводимо також змінну  $EX = X_n - Xt$ – похибку регулювання.

ОТУТ (згідно з логічною послідовністю, але нам зручно ввести їх там, на стенді, в абсолютному присвоєнні) вводяться параметри варіанта: сталі часу привода  $|Tp = 0.2|$ , об'єкта  $\boxed{To = 0.8}$ ; вибираються (на стенді) крок квантування  $\boxed{T = 0.05}$  та період ШІМ  $Ni = 10$ ,  $n = 1..30$ . Переписуємо рівняння системи (4) у компактному вигляді:  $aI(To, T) := \frac{(To-T)}{To}$ ;  $b(To, T) := \frac{T}{To}$ ;  $x_n = a I(To, T) \cdot x_{n-1} + b(To, T) \cdot v_n$ ;  $c2(Tp, T) \coloneqq \frac{-Tp}{\sqrt{T}}$  $(Tp+T)$  $:= \frac{-Tp}{(T-p + T)}$ ; c1(Tp, T)  $:= \frac{(2 \cdot Tp + T)}{(T-p + T)}$  $(Tp+T)$  $:= \frac{(2 \cdot Tp + T)}{(Tp - T)}$ ;  $d(Tp, T) := \frac{T^2}{(Tp + T)^2}$  $(Tp+T)$  $:= - \frac{1}{1 - 1}$ ;  $V_n = c2(Tp) \cdot V_{n-2} + c1(Tp) \cdot V_{n-1} + d(Tp) \cdot U_n$ 

Задаємо варіанти функцій – вхідних сигналів та початкові умови:

$$
X \text{stup}(n, nt) = \Phi(n - nt) - \Phi(n - nt - 30); \quad X \text{gal}(\omega, n) = 0.6 \sin[\omega \cdot (n - 2)]; \quad \text{pusto} := \begin{pmatrix} 0 \\ 0 \\ 0 \end{pmatrix}
$$

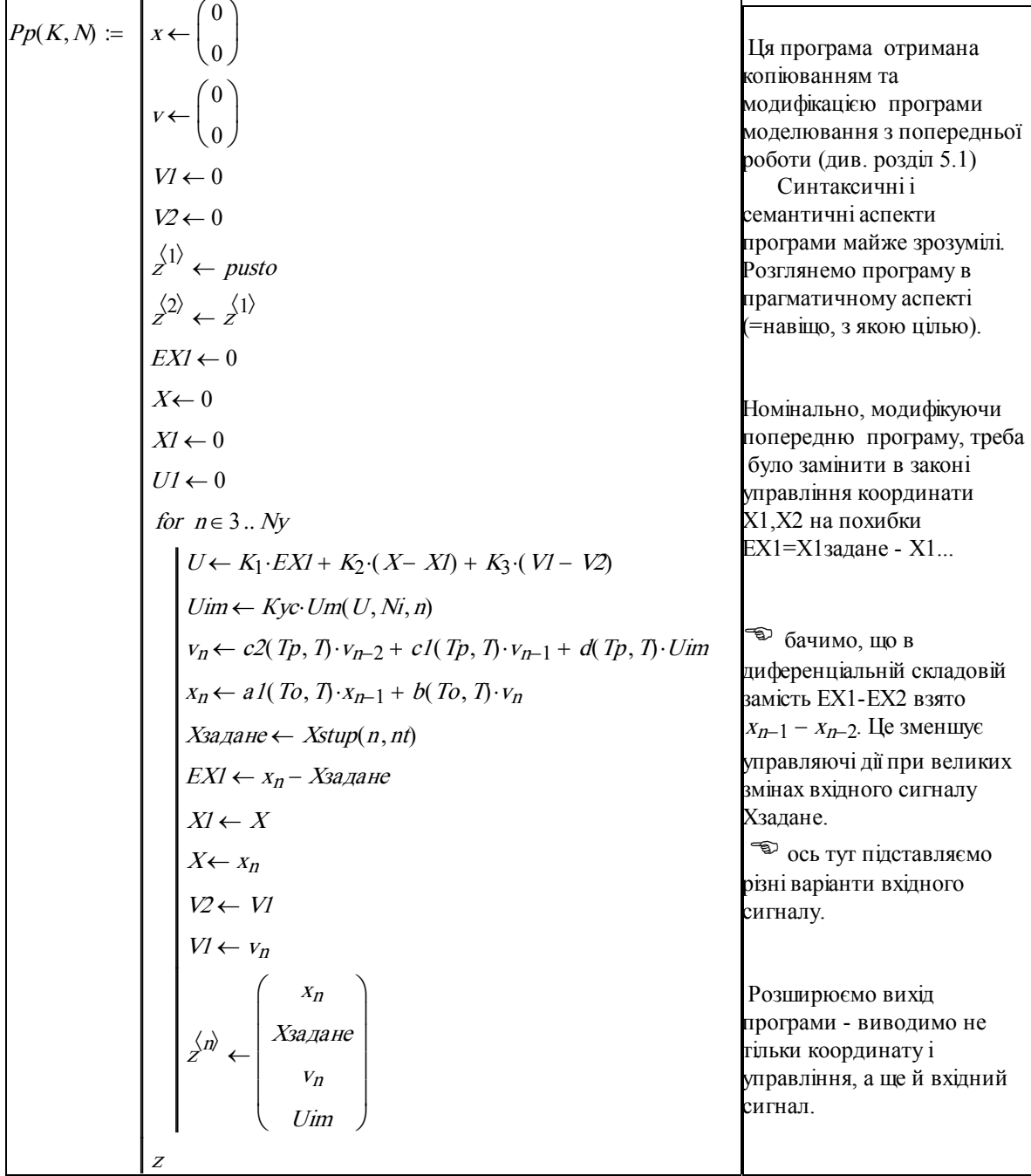

Рисунок 4 – Текст програми моделювання САУ

вихід\_САУ<sub>k</sub> :=  $Pp(K1, Ny)_{1, k}$ ; вхід\_САУ<sub>k</sub> :=  $Pp(K1, Ny)_{2, k}$ ; вих\_двиг<sub>k</sub> :=  $Pp(K1, Ny)_{3,k}$ ; вхід\_двиг<sub>k</sub> :=  $Pp(K1, Ny)_{4,k}$ .

Тепер на базі отриманої програми будуємо стенд для проведення обчиcлювальних експериментів. Щоб залишити простір для подальших покращень програми, організуємо вибір і зміну управляючого сигналу найбільш примітивним способом – у відповідному рядку програми замість одного імені функції підставляємо інше (можна зробити це більш радикально, але ...)

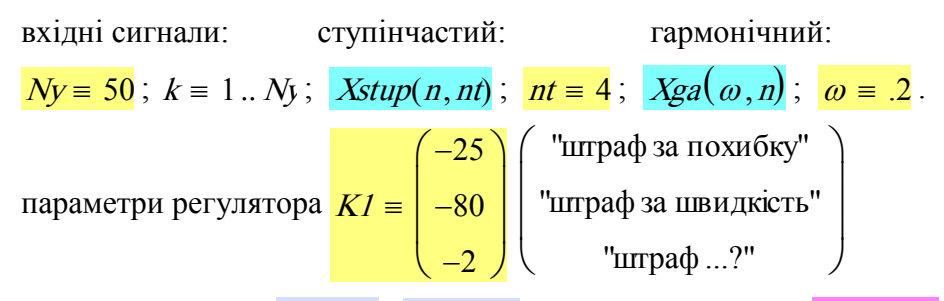

параметри об'єкта  $Tp = .2$ ;  $To = .8$ загальне підсилення  $Kyc = 60$ ; крок квантування  $T = 0.05$ ; період модуляції  $N = 10$ 

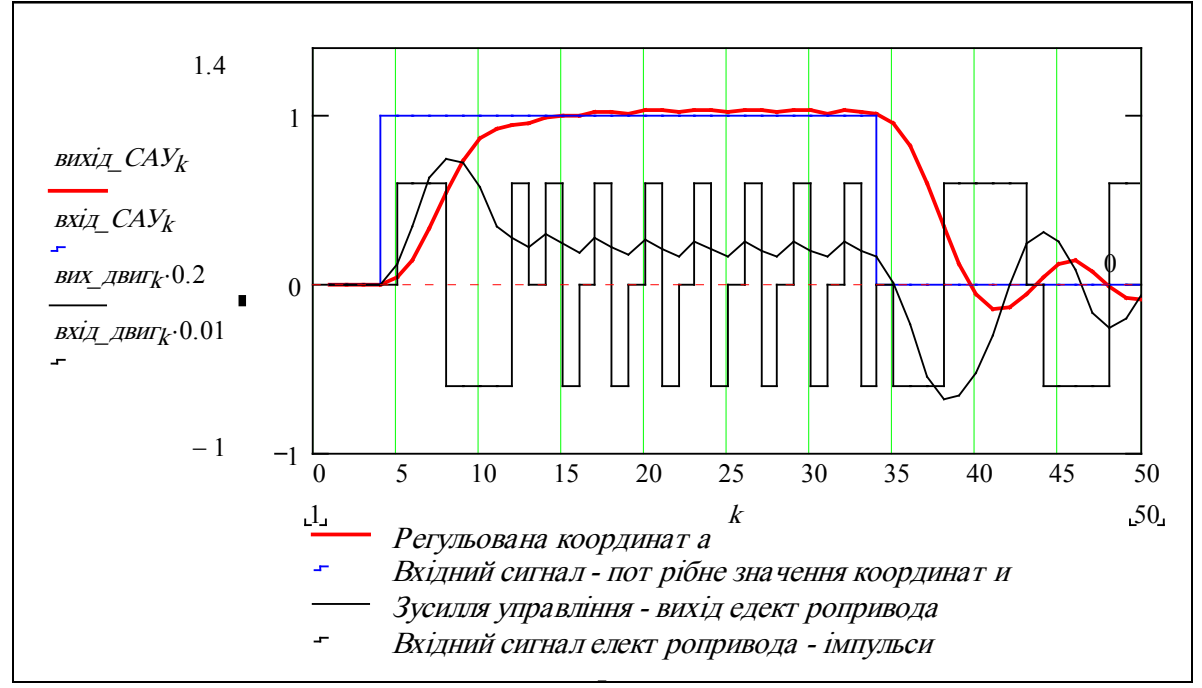

Рисунок 5 – Реакція САУ на ступінчастий вхідний сигнал

Те, що бачимо вище, – головний результат роботи: інструмент для оптимізації та випробування мікропроцерної САУ. Тільки після отримання задовільних результатів на такому стенді можна переносити все в хардвер, тобто «залізо», остаточно випробувати і тиражувати... Між іншим, на цьому стенді підібрати та випробувати і привод – треба тільки мати досить точну його матмодель. Даний стенд не має модулів оцінення якості регулювання – зробіть це самостійно. Стенд можна доповнити програмними модулями автоматизації експерименту і пошукової оптимізації...

Тепер ваша ЦІЛЬ – ШВИДКО і ЯКІСНО настроїти мікропроцесорну систему управління – використовуючи знання, інтуїцію, визначити параметри *k1*, *k2*, *k3*, *Кус*, *Ni*, що забезпечують задовільну якість регулювання.

#### **Як користуватись стендом**

1. На початковому етапі зробіть менше кроків моделювання  $N_V = 25 - 50$ .

2. Можете змінювати все, крім кроку квантування  $T = 0.05$  (параметри закону регулювання суттєво залежать від кроку квантування, їх треба змінювати одночасно з *T* – це для професіоналів).

3. Ви можете: а) необмежено змінювати параметри регулятора, б) обережно – загальний коефіцієнт підсилення *Кус* (це ж потужність привода) та період модуляції *Ni* (у тактах квантування).

*Факультативне завдання*. На базі отриманих результатів можна побудувати стенд для зручного проведення обчислювальних експериментів, виводити додатково показники якості управління, записувати результати експериментів у файл... Іноді буває зручно розставити «осцилографи» біля відповідних входів і виходів системи, поданої блок-схемою. Природно було б, якби блок-схема була діючою, щоб нарисованим лініям передачі сигналів відповідали входи і виходи відповідних програмних модулів, розміщених у відповідних блоках. Стандартний Mathcad для цього не є зручним, але Mathcad Profecional має компонент Math Connex, орієнтований саме на побудову діючих блок-схем, на моделювання у реальному часі.

*Завдання для самостійного виконання* (101 б): перенесіть цю задачу в Simulink або WisSim так, щоб на екрані була блок-схема, індикатори для усіх входів і виходів елементів, приблизно так:

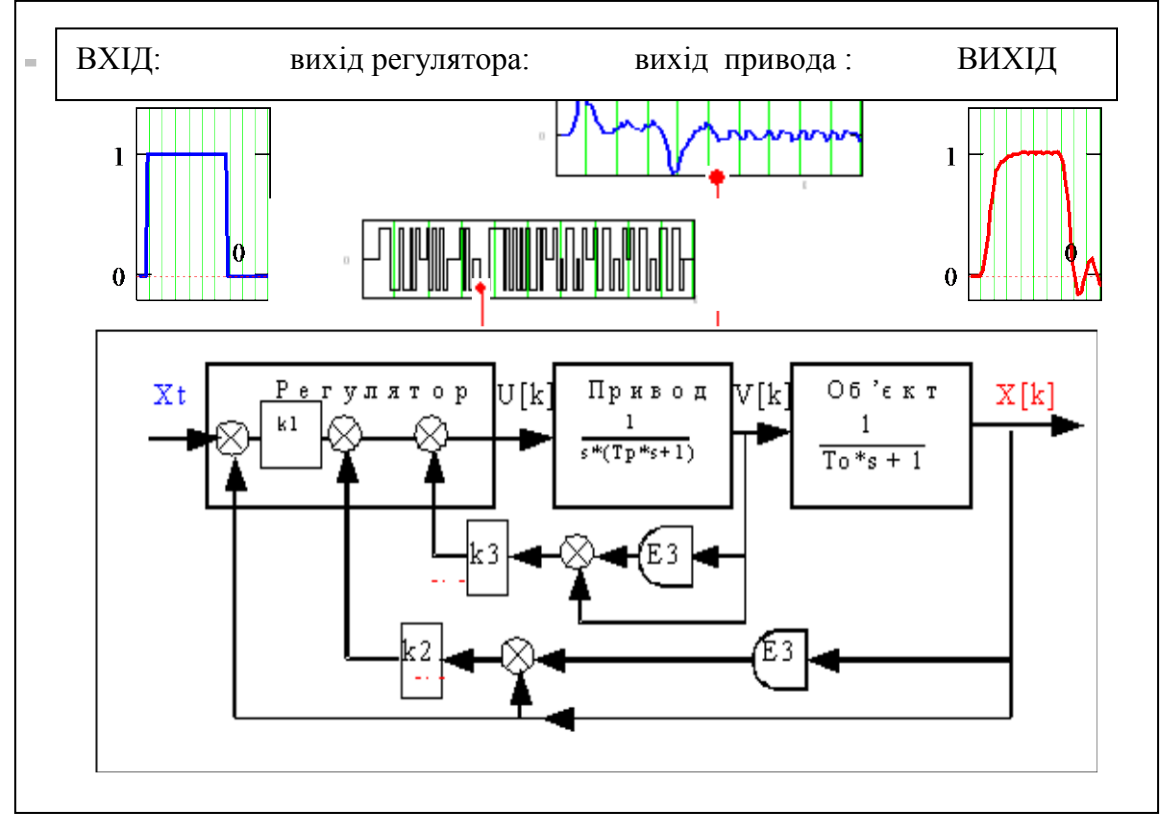

Рисунок 6 – Схема САУ з вбудованими «осциллографами»

## **Контрольні запитання**

1. Які види модуляції ви знаєте?

2. Чому для управління електроприводом постійного струму використовується імпульсна модуляція?

3. Які обмеження накладаються на частоту і амплітуду вихідного сигналу модулятора?

4. Що стверджує тeорема Котельникова–Шеннона?

5. Загальний вигляд лінійної дискретної матмоделі об'єкта управління.

6. Загальна структура програми моделювання системи.

7. Як формується сигнал управління електроприводом у мікроконтролері (логіка та апаратна реалізація)?

8. (Ручний привод) Що сподобалось.... Що защербити ...

Що не сподобалось... Що відщербити ....

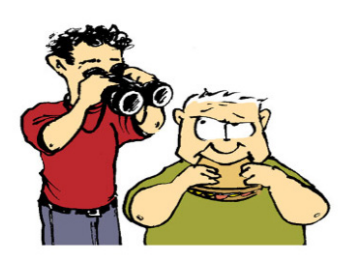

# **5.3 Аналіз і синтез неперервної САУ зі спостерігачем**

## **Вступ**

**Ціль даної роботи** – набуття навичок у розробці і реалізації в програмному середовищі математичних пакетів робочих моделей для аналізу і синтезу стандартної САУ зі спостерігачем. Робоча модель – математична модель, реалізована в певній програмній платформі, орієнтована на проведення досліджень САУ і просте перенесення її в середовище реальної «цифрової САУ».

Про актуальність концепції «спостерігач стану» свідчить наявність синонімів: «асимптотичний ідентифікатор», «динамічний компенсатор», «модель об'єкта в зворотному зв'язку» та ін. Функції спостерігача – отримання оцінок компонент вектора стану, що безносередньо не вимірюються в реальній САУ – взагалі, внаслідок часткової або повної відмови вимірювачів.

На відміну від «фізичних» вимірювачів координат, швидкостей, температур, тисків, концентрації .., спостерігач – це програмно реалізована модель об'єкта управління з системи управління. Зрозуміло, що ефективність спостерігача залежить від того, наскільки точно він відтворює реальний об'єкт.

В цій роботі крок за кроком виконується **синтез регулятора** реального об'єкта і синтез «спостерігача», тобто системи управління моделлю об'єкта. Так само, точно крок за кроком будуються програми для моделювання динаміки об'єкта, спостерігача і системи «об'єкт + спостерігач».

Теорія спостерігачів іноді вважається занадто складною для пересічного спеціаліста з управління. Однак, це необхідна умова для освоєння сучасної теорії і практики управління сучасними об'єктами.

Детальне вивчення теорії систем зі спостерігачами – в другій частині курсу. Однак освоєння на рівні практичних навичок бажано починати раніше.

Завдання по розділу змінюються постійно. Наводимо приклад

## **Завдання № 13**

Дано: динаміка об'єкта  $\frac{u}{x}$  x = A·x + B·u; параметри об'єкта A := | | |; В := | |;

матриця вимірювань  $C := |$  Вимоги до перехідного процесу в основному контурі: тривалість ПП  $\boxed{\text{Tp:=1}}$ ; викид ПП  $\boxed{\text{hmz:=0.06}}$ . Параметри спостерігача вибираються згідно з методикою синтезу.

**Знайти**: параметри регулятора основного контура та параметри контура спостерігача. Довідкові дані – стандартні коефіцієнти – в зразку виконання.

**Завдання**. Для свого варіанта даних:

- 1. Побудувати структурну схему і блок-схему САУ зі спостерігачем (в зразку);
- 2. Обгрунтувати вибір методу синтезу і критерію оптимальності САУ (в зразку);
- 3. **Визначити параметри регулятора за вектором стану** k1, k2;
- 4. **Визначити параметри спостерігача вектора стану** l1, l2;

5. Отримати еквівалентну дискретну модель САУ і **розробити програму** моделювання САУ для випадків: а) САУ зі спостерігачем, б) САУ без спостерігача, *факультатив*: в) за наявності випадкових помилок у вимірювачі швидкості;

6. **Провести дослідження перехідних процесів,** *факультатив*: дослідити змішане управління з використанням вимірювача і спостерігача стану. Розробити модуль обчислення показників якості регулювання.

## **1. Побудова структурної схеми і блок-схеми САУ зі спостерігачем**

На рис. 1 подана структурна схема САУ зі спостерігачем стану.

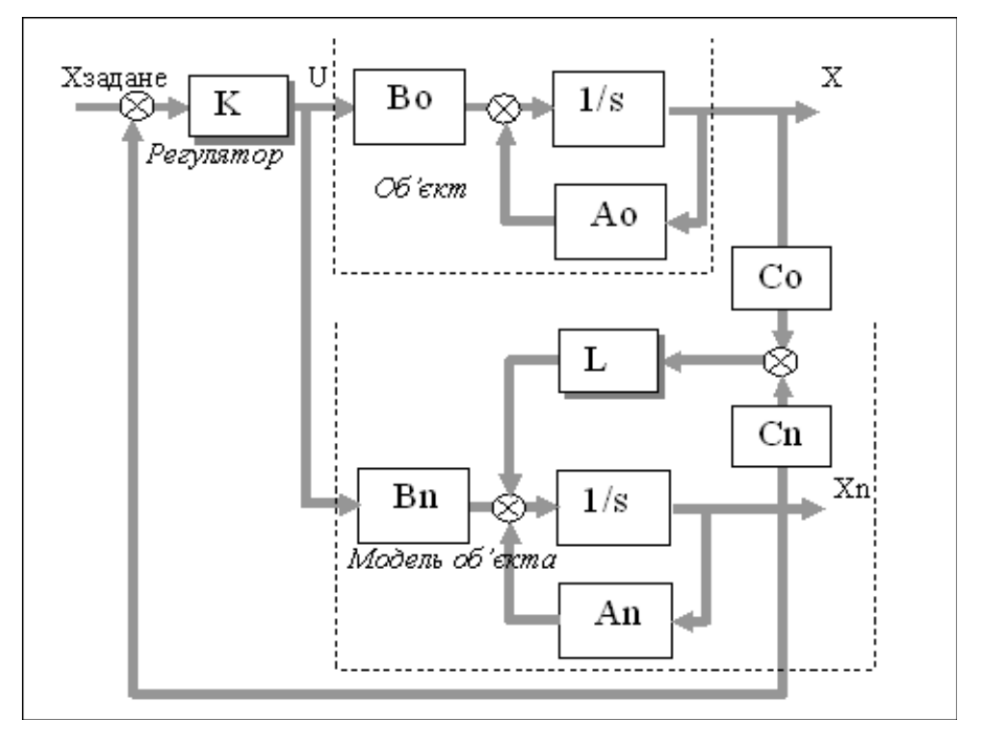

Рисунок 1 – Структурна схема САУ зі спостерігачем

Бачимо, що спостерігач – модель об'єкта в контурі зворотного зв'язку. Через лінію з підсиленням *L* на вхід моделі подається «штраф» за різницю між (виміряними) виходами об'єкта і моделі:

$$
\Delta Y = Yn - Y = Cn \cdot Xn - Co \cdot X = C \cdot (Xn - X).
$$

Далі буде доведено, що при виконанні певних умов вихід спостерігача сходиться до виходу об'єкта.

## **2. Обгрунтування вибору методу синтезу і критерію оптимальності САУ**

Виконаємо теоретичне обгрунтування методу синтезу САУ зі спостерігачем. Запишемо в канонічних означення задачу синтезу САУ зі спостерігачем вектора стану.

Дано: об'єкт
$$
\frac{d}{dt}X = A \cdot X + B \cdot U
$$

\nTa вимірювачі  $\overline{Y} = C \cdot \overline{X}$ ; спостерігач = модель об'єкта

\n $\frac{d}{dt}Xn = A \cdot Xn + B \cdot U + L \cdot (Yn - Y)$ 

\nTa модель вимірювачів  $\overline{Yn} = C \cdot \overline{Xn}$ ; регулятор

 $\mathbf{U} = \mathbf{K} \cdot \mathbf{X}$ т. Зверніть увагу – для управління використовується оцінка.

Вимоги до якості регулювання на *початковому етапі* задаються як вимоги до параметрів перехідних процесів (ПП) у ОСНОВНОМУ КОНТУРІ і КОНТУРІ СПОСТЕРІГАЧА, наприклад: Tpp, hmp, Tpn, hmn – тривалості ПП і викиди для цих контурів, відповідно. Звичайно тривалість ПП у спостерігача повинна бути Tpn =  $(0.1 - 0.25)$ ·Tpp.

На другому етапі підбираються, вибираються або знаходяться як розв'язання оптимізаційної задачі **потрібні значення коефіцієнтів характеристичних рівнянь** контуру регулятора і спостерігача.

Потім коефіцієнти характеристичних рівнянь контуру регулятора і спостерігача прирівнюються до їх потрібних значень – отримуємо по N рівнянь для кожного контуру. До цих рівнянь додаються інші умови – так отримуємо систему нелінійних рівнянь, з яких знаходимо параметри регулятора – матрицю К та параметри спостерігача – матрицю L. Перекладемо слова на мову математики.

$$
\frac{d}{dt}X = A \cdot X + B \cdot U \stackrel{\text{def}}{\Rightarrow} U = K \cdot Xn \stackrel{\text{def}}{\Rightarrow} \frac{d}{dt}X = A \cdot X + B \cdot K \cdot Xn
$$
\n(1)

$$
\frac{d}{dt}Xn = A \cdot Xn + B \cdot U + L \cdot (Yn - Y)
$$
\n
$$
\implies \frac{U = K \cdot Xn}{Y = C \cdot X} \implies \frac{d}{dt}Xn = (A + B \cdot K) \cdot Xn + L \cdot C \cdot (Xn - X)
$$
\n...(2)

Для синтезу і аналізу стійкості нам потрібні характеристичні рівняння САУ без спостерігача і спостерігача, як слідкуючої системи. Нагадаємо процедуру: беремо відповідну однородну (зовнішні входи =0) систему дифрівнянь і виконуємо перетворення Лапласа. Потім, виходячи з умови отримання нетривіальних розв'язків прирівнюємо детермінант відповідної матриці до нуля. Розкриваємо його – отримуємо алгебраїчне рівняння степеня N відносно змінної s. Навіщо воно нам? Якщо всі параметри САУ відомі – відомі будуть і коефіцієнти цього рівняння – можемо знайти корені – визначити стійкість САУ, побудува ти перехідний процес (ПП). Можемо, навпаки, задати значення коефіцієнтів, що забезпе чують потрібний ПП і знайти відповідні параметри регулятора.

$$
\frac{d}{dt}X = A \cdot X + B \cdot K \cdot X \xrightarrow{L \{.\}} s \cdot X(s) = (A + B \cdot K) \cdot X(s) \implies [I \cdot s - (A + B \cdot K)] \cdot X(s) = 0.
$$

Отримуємо характеристичне рівняння основного контуру:

$$
\det[\text{I} \cdot \text{s} - (\text{A} + \text{B} \cdot \text{K})] = 0. \tag{3}
$$

$$
\frac{d}{dt}Xn = A \cdot Xn + L \cdot C \cdot Xn \xrightarrow{L \{.\}} s \cdot Xn(s) = (A + L \cdot C) \cdot Xn(s) \implies [I \cdot s - (A + L \cdot C)] \cdot Xn(s) = 0
$$

Отримуємо характеристичне рівняння спостерігача:

$$
\det[\text{I} \cdot \text{s} - (\text{A} + \text{L} \cdot \text{C})] = 0. \tag{4}
$$

*Зауваження*. **З рівняння спостерігача виключено складові** B⋅U **та** −L⋅C⋅Х**, як зовнішні входи.** 

$$
\frac{d}{dt}Xn = A \cdot Xn + BU + L \cdot C \cdot (Xn - X) \quad \Rightarrow \quad \frac{d}{dt}Xn = A \cdot Xn + L \cdot C \cdot Xn \, .
$$

*Зауваження***. Для зрозумілості в (3) і (4) написано det(**⋅**)**, але у пакеті Mathcad детермінант позначається так  $|I \cdot s - (A + L \cdot C)|$ . Звикайте і пам'ятайте.

Доведемо одну важливу властивість САУ зі спостерігачем стану. Ця властивість використовується при синтезі САУ зі спостерігачем та аналізі стійкості.

$$
Xn = X + \Delta X \implies \frac{d}{dt} X = A \cdot X + B \cdot K \cdot Xn \implies \frac{d}{dt} X = (A + B \cdot K) \cdot X + B \cdot K \cdot \Delta X; (5)
$$
  
\n
$$
Xn - X = \Delta X \implies \frac{d}{dt} Xn = \frac{d}{dt} X + \frac{d}{dt} \Delta X \implies \frac{d}{dt} Xn = (A + B \cdot K) \cdot Xn + L \cdot C \cdot (Xn - X);
$$
  
\n
$$
\frac{d}{dt} X + \frac{d}{dt} \Delta X = (A + B \cdot K) \cdot X + (A + B \cdot K) \cdot \Delta X + L \cdot C \cdot \Delta X; (6)
$$
  
\n
$$
\frac{d}{dt} \Delta X = (A + L \cdot C) \cdot \Delta X
$$
 (7)

\n Bce це ніби зрозуміло, але прокоментуємо. Ввели нову змінну — похибку оцінювання\n 
$$
\Delta X
$$
. Виключили\n Xn 3 (1) — отримали (5); виключили 3 (2) — отримали (6).\n 3 рівняння (6) відняли (5) — отримали (7). Тепер об'єднали рівняння (5) і (7) в одне матрично-векторне дифрівняння.\n

$$
\frac{d}{dt}X = (A + B \cdot K) \cdot X + B \cdot K \cdot \Delta X
$$
\n
$$
\frac{d}{dt} \Delta X = OO \cdot X + (A + LC) \cdot \Delta X
$$
\n
$$
\begin{pmatrix}\n\frac{d}{dt}X \\
\frac{d}{dt}\Delta X\n\end{pmatrix} = \begin{bmatrix}\n(A + B \cdot K) & B \cdot K \\
OO & (A + LC)\n\end{bmatrix} \begin{pmatrix}\nX \\
\Delta X\n\end{pmatrix} \dots (8)
$$

Отримали систему дифрівнянь порядку 2⋅N. Запишемо її в компактному вигляді

$$
\frac{\mathrm{d}}{\mathrm{d}t}Z = M \cdot Z,
$$

де  $z = \begin{pmatrix} 1 & 1 \\ 1 & N \end{pmatrix}$ ,  $M = \begin{pmatrix} 1 & 1 & N \\ 1 & N & N \end{pmatrix}$  . Проаналізуємо цю систему. Запишемо її характеристичне рівняння:  $\det(\text{Is} - \text{M}) = 0$ , розкриємо

$$
\begin{aligned}\n\det \left[ \begin{bmatrix} I \cdot s - (A + B \cdot K) & B \cdot K \\ OO & I \cdot s - (A + L \cdot C) \end{bmatrix} \right] &= \text{npo} \cdot \text{op} \\
\text{supc on } \left[ I \cdot s - (A + B \cdot K) \right] \cdot \det \left[ I \cdot s - (A + L \cdot C) \right]\n\end{aligned}
$$

Бачимо, що характеристичне рівняння її розпадається (згідно з властивостями блочних матриць) на два окремих рівняння, одне з котрих – характеристичне рівняння САУ без спостерігача, друге – характеристичне рівняння спостерігача. Це означає, що *параметри регулятора К та параметри спостерігача стану L можна розраховувати незалежно.*

**Постановка задачі синтезу спостерігача.** Парадоксально, але головна складність у синтезі управління за вектором стану – це зведення до канонічного вигляду вхідних даних. Елементи системи можуть бути задані передаточними функціями, частотними характеристиками, їх параметри можуть мати різні розмірності. Розглянемо таку досить просту, конкретну задачу.

Для роботи прибиральника великих виробничих приміщень треба розробити підсистему управління положенням робота відносно лінії розмітки проходів. Особливість підсистеми в тому, що параметри моделі динаміки залежать від швидкості руху, а швидкість руху задається іншою підсистемою залежно від умов руху. Вимірюється відхилення (Y) робота від лінії розмітки, швидкість – dY/dt не вимірюється або

вимірюється зі значними завадами і похибками. Для прецизійного управління необхідно досить точно знати вектор стану (Y, dY/dt).

**Необхідно розрахувати і дослідити регулятор за вектором стану зі спостерігачем** (ідентифікатором), що формує для регулятора на базі виміряного відхилення Y оцінку швидкості dY/dt.

Далі подано схему об'єкта та блок-схему системи (в стандартних позначеннях).

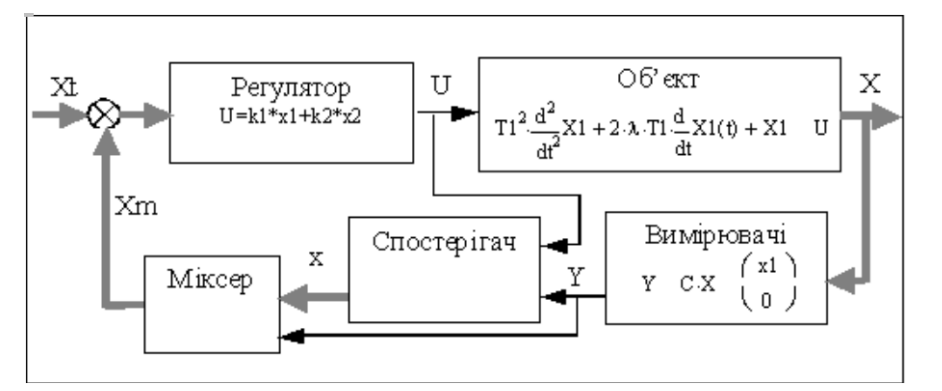

Рисунок 2 – Блок-схема САУ зі спостерігачем стану

Означення: 
$$
X = \begin{pmatrix} X1 \\ X2 \end{pmatrix}
$$
— вектор стану;  $x = \begin{pmatrix} x1 \\ x2 \end{pmatrix}$ — оцінка вектора стану;  
\n $C = \begin{pmatrix} 1 & 0 \\ 0 & 0 \end{pmatrix}$ —матриця вимірювань;  $Y = C \cdot X = \begin{pmatrix} X1 \\ 0 \end{pmatrix}$ — вектор вимірювань;  
\n $U = k1 \cdot x1 + k2 \cdot x2 = (k1 \ k2) \cdot \begin{pmatrix} x1 \\ x2 \end{pmatrix} = K \cdot x$ — вектор управління (скаляр у даному випадку).

**Обгрунтування вибору методу синтезу.** Сьогодні для синтезу використовуються такі методи синтезу – метод ЛАЧХ – зручний для безмашинного визначення параметрів регулятора, але приблизний і незручний для багатовимірних САУ; метод кореневих годографів – теж приблизний, графоаналітичний, зручний для оціночних розрахунків; група аналітичних методів коструювання регуляторів, до яких належить метод стандартних коефіцієнтів. Цей метод зручний для формалізації і алгоритмізації, його суттєва перевага в тому, що процедуру синтезу можна повністю віддати ЦОМ, зробити онлайновою – параметри регулятора періодично обчислюються під час функціонування САУ. Недоліки методу – чутливість до розмірності об'єкта. Для поставлених цілей переваги має цей метод.

Зведення математичної моделі САУ до канонічного вигляду. ORIGIN := 1. Задано передаточні функції об'єкта та регулятора (рис. 2). Нам потрібно отримати систему дифрівнянь у формі Коші. Перейдемо від передаточних функцій до функцій часу.

$$
\frac{X(s)}{U(s)} = W(s) = \frac{ko}{TI^2 \cdot s^2 + 2 \cdot \lambda \cdot TI \cdot s + 1} \implies TI^2 \cdot \frac{d^2}{dt^2}XI + 2 \cdot \lambda \cdot TI \cdot \frac{d}{dt}XI(t) + XI = U; \quad (9)
$$

$$
\frac{U(s)}{X1(s)} = Wr(s) = k1 + k2 \cdot s \implies k1 \cdot \frac{d}{dt} X1(t) + k2 \cdot X1(t) = U(t). \tag{10}
$$

Записуємо згідно з рис. 2 вирази для векторів стану, рівняння регулятора та вимірювачів.

$$
X2 = \frac{d}{dt}X1; X := \left(\frac{X1}{X2}\right)\cdot\frac{K := (k1 \ k2)}{K} ; U = k1 \cdot x1 + k2 \cdot x2 = (k1 \ k2) \cdot \left(\frac{x1}{x2}\right) = K \cdot x
$$

Задаємо структуру матриці L (якщо взяти чотири ненульових елементи, то треба задати ще два рівняння).

$$
C := \begin{pmatrix} 1 & 0 \\ 0 & 0 \end{pmatrix}; \ Y := C \cdot X; \ Y \rightarrow \begin{pmatrix} X1 \\ 0 \end{pmatrix}; \ X := \begin{pmatrix} x1 \\ x2 \end{pmatrix}; \ L := \begin{pmatrix} 11 & 0 \\ 12 & 0 \end{pmatrix}; \ L \cdot C \rightarrow \begin{pmatrix} 11 & 0 \\ 12 & 0 \end{pmatrix}.
$$

Записуємо системи дифрівнянь для САУ без спостерігача та спостерігача, виходячи з рівнянь (1), (2), (9) і схем на рис. 1 і 2. Використовуємо дещо інші означення, ніж в теоретичній частині. В цих рівняннях прийнято позначення: X1 – координата, x1 – оцінка координати. Підставимо у (9) рівняння регулятора (10)

1) 
$$
\frac{d}{dt}XI = X2
$$
;  
\n2)  $\frac{d}{dt}X2 = -\frac{1}{TI^2} \cdot XI - 2 \cdot \frac{\lambda}{TI} \cdot X2 + \frac{ko}{TI^2} \cdot U$ ;  
\n3)  $\frac{d}{dt}xI = x2 + IL(xI - XI)$ ;  
\n4)  $\frac{d}{dt}x2 = -\frac{1}{TI^2} \cdot xI - 2 \cdot \frac{\lambda}{TI} \cdot x2 + \frac{ko}{TI^2} \cdot U + I2 \cdot (xI - XI)$  (11)

Уважно дивимося на рівняння (11) і бачимо в них добутки відповідних матриць на відповідні вектори. Записуємо матрично-векторні рівняння для САУ без спостерігача і для спостерігача.  $\overline{a}$ 

$$
\frac{d}{dt}X = A\cdot X + B\cdot U = \left[\begin{array}{cc} 0 & 1 \\ \frac{1}{TI^2} & \left(2\cdot\frac{\lambda}{TI}\right) \end{array}\right] \cdot \left(\frac{XI}{X^2}\right) + \left(\frac{b}{TI^2}\right) \cdot U;
$$

 $\frac{d}{dt}Xn = A \cdot Xn + B \cdot U + L \cdot (Yn - Y) = npo \lambda o \cdot \mu$ <br> $\text{or } \mu = \begin{bmatrix} 0 & 1 \\ 12 & -\frac{1}{r^2} \\ 12 & -\frac{1}{r^2} \end{bmatrix} \cdot \begin{bmatrix} xI \\ x2 \end{bmatrix} + \begin{bmatrix} 0 \\ \frac{ko}{r^2} \\ \frac{V^2}{r^2} \end{bmatrix} \cdot U + \begin{bmatrix} 1 & 0 \\ 1 & 0 \\ 0 & 0 \end{bmatrix} \cdot \begin{bmatrix} xI - XI \\ x2 - X2 \end{bmatrix}$ 

Підводимо підсумки етапу – записуємо вирази для матриць A, B, K, L, C.

$$
A := \begin{pmatrix} 0 & 1 \\ \frac{1}{TI^2} & -2 \cdot \frac{\lambda}{TI} \end{pmatrix}; \ B := \begin{pmatrix} 0 \\ \frac{k_0}{TI^2} \end{pmatrix}; \qquad I := \begin{pmatrix} 1 & 0 \\ 0 & 1 \end{pmatrix};
$$
\n
$$
C = \begin{pmatrix} 1 & 0 \\ 0 & 0 \end{pmatrix}; \qquad L := \begin{pmatrix} II & 0 \\ I/2 & 0 \end{pmatrix}; \qquad K = (kI \ k2)
$$
\n
$$
(12)
$$

#### **3. Визначення параметрів регулятора і спостерігача**

*Синтез САУ зі спостерігачем – це знаходження для заданого об'єкта управління параметрів k1, k2, l1, l2*, при *яких управління відповідає заданим вимогам*. Серед відомих типових критеріїв вибираємо критерій «інтеграла від зваженого модуля похибки». Суть методу в тому, що для поширених критеріїв знайдено значення потрібних коефіцієнтів хара-

ктеристичного рівняння замкненої САУ. Ці коефіцієнти обчислені для нормалізованих характеристичних рівнянь (форма Вишнеградського з безрозмірним часом). Для конкретної САУ треба відповідно перерахувати ці коефіцієнти. Потім, прирівнюючи ці коефіцієнти (потрібні для забезпечення заданого ПП) до виразів для коефіцієнтів характеристичного рівняння замкненої САУ, знаходимо значення параметрів регулятора. Виконаємо це крок за кроком.

*К1. Отримання характеристичних рівнянь***.** Беремо вирази для характеристичних рівнянь (3) та (4), підставляємо в них конкретні вирази для матриць A, B, C, K, L (12).

$$
\frac{\det [Is - (A + BK)] \to \frac{s^2 \cdot TI^2 + 2 \cdot s \cdot \lambda \cdot TI - s \cdot ko \cdot k2 + 1 - ko \cdot kl}{TI^2}, \qquad (13)
$$
\n
$$
\frac{\det [Is - (A + L \cdot C)] \to \frac{s^2 \cdot TI^2 + 2 \cdot s \cdot \lambda \cdot TI - Il \cdot s \cdot TI^2 - 2 \cdot TI \cdot Il \cdot \lambda + 1 - I2 \cdot TI^2}{TI^2}.
$$

Все так просто – поставили стрілку – отримали результат. Щоб оцінити складність роботи, що виконав за нас символьний процесор, подаємо послідовність етапів отримання характеристичного рівняння (виконаного вручну!).

$$
|Is - A - BK| = \left| \left( \frac{s}{1 - kI} \frac{-1}{s - \frac{k2 - 2 \cdot \lambda \cdot TI}{TI^2}} \right) \right| = s^2 + \frac{(2 \cdot \lambda \cdot TI - k2)}{TI^2} \cdot s + \frac{(-kI + 1)}{TI^2} = 0,
$$
  

$$
|Is - A - L \cdot C| = \left| \left( \frac{s - II}{TI^2} - 12 \cdot s + \frac{2 \cdot \lambda}{TI} \right) \right| = s^2 + \left( -II + \frac{2}{TI} \cdot \lambda \right) \cdot s + \left( \frac{1}{TI^2} - 12 - \frac{2}{TI} \cdot II \cdot \lambda \right).
$$

Ми бажаємо отримати аналітичні вирази для параметрів регулятора, тому *поки* не вибираємо конкретний еталонний перехідний процес і конкретні значення коефіцієнтів еталонного перехідного процесу та характеристичні рівняння.

Прирівнюємо коефіцієнти при однакових степенях відповідних характеристичних рівнянь (вважаємо, що в  $(13)$   $ko = 1$ ).

Основний контур:

Контур спостерігача:

$$
s^2 + \frac{(2 \cdot \lambda \cdot TI \cdot -k2)}{TI^2} \cdot s + \frac{1-kI}{TI^2} = 0 \; ; \quad s^2 + \left(-II + \frac{2}{TI} \cdot \lambda\right) \cdot s + \left(\frac{1}{TI^2} - I^2 - \frac{2}{TI} \cdot II \cdot \lambda\right).
$$
  

$$
s^2 + aIb \omega 0 \cdot s + a0b \omega 0^2 = 0 \; ; \quad s^2 + AIb \omega n \cdot s + A0b \omega n^2 = 0 \; . \tag{14}
$$

 Для еталонних рівнянь прийнято такі позначення *a1b*, *a0b*, *A1b*, *A0b* – безрозмірні ко-ефіцієнти для регулятора і спостерігача, ω*0*, ω*n* – відповідні власні частоти.

 *К2. Розв'язання систем рівнянь для визначення k1, k2, l1, l2.* Дивлячись (уважно) на (14), записуємо системи рівнянь для визначення *k1*, *k2*, *l1*, *l2*. В загальному випадку ці рівняння нелінійні. Розв'язуємо їх у символьному вигляді. Для цього потрібно: 1) щоб усі параметри і змінні не мали числових значень; 2) після функції Find(⋅) ставимо не «=» а «→».

#### *Визначення параметрів регулятора*

Given 
$$
\frac{2 \cdot \lambda \cdot TI - k2}{TI^2} = alb \cdot \omega 0; \frac{1 - kI}{TI^2} = a0b \cdot \omega 0^2;
$$

$$
Find(k1, k2) \rightarrow \begin{pmatrix} 1 - a0b \cdot \omega 0^2 \cdot TI^2 \\ 2 \cdot \lambda \cdot TI - a1b \cdot \omega 0 \cdot TI^2 \end{pmatrix}.
$$
(15)

## *Визначення параметрів спостерігача*

Given 
$$
2 \cdot \frac{\lambda}{TI} - II = A1b \cdot \omega n
$$
;  $-2 \cdot \lambda \cdot \frac{II}{TI} + \frac{1}{TI^2} - I2 = A0b \cdot \omega n^2$ ;  
\n
$$
Find(II, I2) \rightarrow \begin{pmatrix} \frac{2 \cdot \lambda - A1b \cdot \omega n \cdot TI}{TI} \\ \frac{-4 \cdot \lambda^2 + 2 \cdot \lambda \cdot A1b \cdot \omega n \cdot TI + 1 - A0b \cdot \omega n^2 \cdot TI^2}{TI^2} \end{pmatrix}
$$
(16)

Означимо:

 $\sim$ 

$$
MUmu := \frac{(-4 \cdot t^2 + 2 \cdot l \cdot A1b \cdot \omega n \cdot T1 + 1 - A0b \cdot \omega n^2 \cdot T1^2)}{T1^2}
$$

і групуємо:

$$
MUmu \left| \text{expand}, T1 \atop \text{collect}, \frac{1}{TI} \rightarrow -A0b \cdot \text{on}^2 + \frac{2}{TI} \cdot l \cdot A1b \cdot \text{on} + \frac{-4 \cdot l^2 + 1}{TI^2}.
$$

Дивлячись (уважно) на (15) і (16), записуємо вирази для коефіцієнтів регулятора і спостерігача

$$
kl = 1 - a0b \cdot \omega 0^{2} \cdot TI^{2}; \ k2 = 2 \cdot \lambda \cdot TI - alb \cdot \omega 0 \cdot TI^{2};
$$
  
\n
$$
l = 2 \cdot \frac{\lambda}{TI} - Alb \cdot \omega n; \quad l = \frac{-(4 \cdot \lambda^{2} - 2 \cdot \lambda \cdot Alb \cdot \omega n \cdot TI - 1 + A0b \cdot \omega n^{2} \cdot TI^{2})}{TI^{2}}
$$
\n(17)

*К3. Вибір стандартних коефіцієнтів та визначення власних частот* ω*0,* ω*n.* Звичайно еталонний перехідний процес і його параметри вибираються з таблиць (стандартних коефіцієнтів). Ці коефіцієнти обчислені для процесів, що є оптимальними відносно певних критеріїв. Далі подано такі довідкові дані для систем другого порядку.

Ви повинні САМОСТІЙНО *вибрати тип процесу*, виходячи з вимог до перехідного процесу – згідно з варіантом. Власна частота для основного контуру визначається за формулою ω0 = Трb/Тр , де Трb – безрозмірна тривалість перехідного процесу (ПП) для вибраного розподілення коренів (береться з таблиць), Тр – задана тривалість ПП. Для спостерігача тривалість ПП береться в «менш = 3–10» разів меншою: Трн = Тр⋅менш.

*Беремо (наприклад)* з електроного довідника для критерія «інтеграл зваженого модуля похибки».

**Довідкові дані**: безрозмірні коефіцієнти характеристичних рівнянь; параметри ПП – безрозмірна тривалість – τp ; перерегулювання – hm .

"Назва розподілення коренів" "Кратні корені" "Розподілення Баттерворта" Опт\_за\_Ik1 0 tk ∆x(t) t <sup>⌠</sup> <sup>2</sup> <sup>⌡</sup> <sup>d</sup> Опт\_за\_Ik2 0 tk ∆x(t) ⋅t t ⌠ <sup>⌡</sup> <sup>d</sup> a2 1 1 1 1 a1 2 1.4 1 1.4 a0 1 1 1 1 τp 4.7 3 5.4 3 hm 0 0.05 0.16 0.05 

В цій таблиці подано значення стандартних коефіцієнтів та безрозмірної тривалості ПП для чотирьох процесів. Зверніть увагу на те, що оптимальний за базовим для масової науки інтегральним квадратичним критерієм процес є найгіршим. Квадратичний критерій тут не відображає дійсних вимог до ПП – він є неприродним. От останній процес є при родним – завдяки штрафу (множник t) за пізні помилки. Але він не дає аналітичних розв'язань. (Для систем другого порядку він тотожний процесу Баттерворта).

ВВОДИМО ЗАДАНУ (згідно з варіантом) тривалість ПП в основному контурі  $Tp := 9 \text{ } c$ 

ВИБИРАЄМО потрібну тривалість ПП спостерігача: менше := 0.2; Tpn := менше  $\text{Tr}_{p}$ , тобто: Tpn=0.18  $\oint$ .

ВИБИРАЄМО еталонний процес для **основного** контуру: **кратні корені** і вводимо (див. вище) його параметри a1b := 2;  $a0b := 1$ ; Tpb := 6.

ВИБИРАЄМО еталонний процес для контуру **спостерігача**: **Баттерворта** і вводимо (див. вище) його параметри **a1bn := 1.4**; a0bn := 1; Tpbn := 3.5.

Tpb Визначаємо власні частоти основного контуру: <sup>000</sup> і контуру спостерігача: Tp  $\Gamma$ Tphn

$$
\omega n := \frac{100n}{Tpn}
$$
. Маемо:  $\omega o = 0.6671/c$ ;  $\omega n = 1.9441/c$ .

### **4. Отримання еквівалентної дискретної моделї САУ і розробка програми моделювання**

Розглянемо дві альтернативи еквівалентної дискретної моделі. Задамо (собі) питання – для чого вона нам потрібна? І виберемо ту, що відповідає поставленим задачам моделю вання.  $\Gamma$ 

**Альтернатива 1.** Побудуємо еквівалентну дискретну модель (ЕДМ) на базі рівняння повної системи – САУ зі спостерігачем  $(8)$ : Ļ

$$
\begin{pmatrix} \frac{d}{dt} X \\ \frac{d}{dt} \Delta X \end{pmatrix} = \begin{bmatrix} (A + B \cdot K) & B \cdot K \\ OO & (A + L \cdot C) \end{bmatrix} \begin{pmatrix} X \\ \Delta X \end{pmatrix} \implies \frac{d}{dt} Z = M(A, B, C, K, L) \cdot Z
$$

$$
\Delta x_1 = xI - XI \quad \Delta x_2 = x2 - X2
$$

Використаємо для отримання такої моделі відому *форму подання розв'язання дифрівняння у формі Коші*. Подаємо цю процедуру такою схемою:

$$
\frac{d}{dt}X(t) = M X(t) \stackrel{\text{def}}{\Rightarrow} X(t2) = e^{M \cdot (t2 - tI)} \cdot X(t1) \stackrel{\text{def}}{\Rightarrow} X[(k+1) \cdot T] = e^{M \cdot T} \cdot X(k \cdot T).
$$

Розкладаючи матричну експоненту в ступеневий ряд Тейлора і обмежуючись кінцевою кількістю членів ряда, можемо отримати більш-менш еквівалентні дискретні моделі. Обмежимося наближенням другого порядку для **перехідної функції стану** САУ. Для проведення досліджень треба зробити перехідну функцію функцією тих параметрів, вплив яких досліджується, наприклад (беремо наближення другого порядку):

$$
F(k1, k2, 11, 12, dT) = I4 + MI(k1, k2, 11, 12) \cdot dT + \frac{(M(k1, k2, 11, 12) \cdot dT)^{2}}{2}.
$$

Недолік цієї моделі – вона неструктурований «чорний ящик». В ній неможливо змінити структуру регулятора, вимірювачів.

**Альтернатива 2.** Розробимо природно структуровану програму – так, щоб в ній були відображені «регулятор», «вимірювачі», «об'єкт», «спостерігач» – і от тоді легко буде виконати завдання 5 і 6. Побудуємо програму на базі рівнянь (1) і (2) (копіюємо їх сюди).

Регулятор вимірювач об'єкт спостерігач

$$
U = K \cdot Xn \; ; \; Y = C \cdot X; \; \frac{d}{dt}X = A \cdot X + B \cdot U; \; \frac{d}{dt}Xn = (A + B \cdot K) \cdot Xn + L \cdot (Yn - Y). \tag{18}
$$

Побудуємо відповідні ЕДМ для цих функціональних субмоделей повної моделі системи. Це просто зробити для перших двох рівнянь системи (18).

$$
U^{\langle k \rangle} = K \cdot X n^{\langle k \rangle}; Y^{\langle k \rangle} = C \cdot X^{\langle k \rangle}.
$$

Еквівалентна Дискретна Модель для об'єкта має вигляд (u – управління, v – збурення):

$$
Xo^{\langle k+1 \rangle} = F(T) \cdot Xo^{\langle k \rangle} + G(T) \cdot B \cdot u^{\langle k \rangle} + G(T) \cdot B \cdot v^{\langle k \rangle}; \ yn = C \cdot xn \ ; \ yo = C \cdot xo.
$$

Еквівалентна Дискретна Модель контуру спостерігача:

$$
Xn^{\langle k+1 \rangle} = F(T) \cdot Xn^{\langle k \rangle} + G(T) \cdot Bu^{\langle k \rangle} + G(T) \cdot L \cdot C \cdot \Delta y^{\langle k \rangle}; \ \Delta y = yn - yo.
$$

Записуємо перше і друге наближення для відповідних перехідних функцій

$$
F1(A, T) := I + \frac{A \cdot T}{1!}; \ \ F2(A, T) := I + \frac{A \cdot T}{1!} + \frac{A^2 \cdot T^2}{2!}.
$$

Контроль:

$$
GI(A, T) \coloneqq I \cdot T; \quad G2(A, T) \coloneqq I \cdot T + \frac{A \cdot T^2}{2!}; \quad FI(A, dT) \rightarrow \left(\frac{1}{T^2} \cdot dT \quad 1 - 2 \cdot \frac{\lambda}{T^2} \cdot dT\right).
$$

*Тепер маємо необхідні компоненти для написання програми моделювання*. Нагадаємо, що в пакеті Mathcad програма в документі є підпрограмою для цього документа. Подаємо правила взаємодії програми з документом, в якому вона записана:

в документ передається тільки те, що записано в останньому рядку програми;

можна визначити функцію користувача у вигляді програми.

Ми розробляємо «зручну відкриту систему для обчислювальних експериментів», тому треба визначитись, які модулі локалізувати у документі (main), а які – в програмі. Тут не-

має готових рішень – хочемо зробити більш автономну, переносну програму – слід мінімізувати вхідні дані, хочемо максимум входів розташувати на стенді, біля виходів – графіків і таблиць ... Згідно зі стандартами програмування слід спочатку написати програму у псевдокодах.

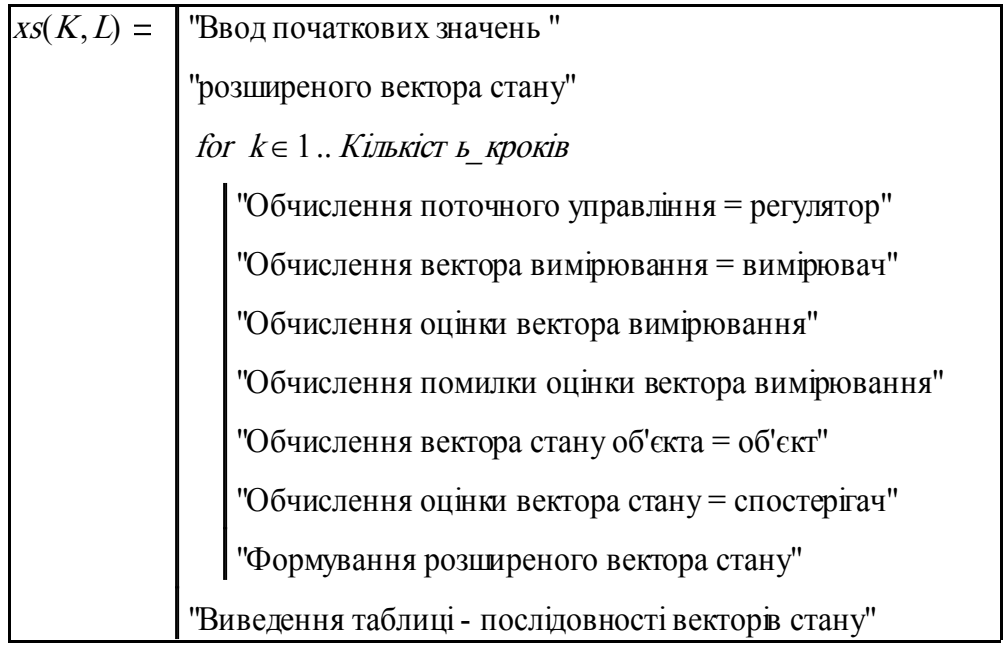

**Блок синтезу.** Запишемо, за змоги, без коментарів, робочі рівняння підсистеми моделювання. Спочатку подаємо вхідні залежності для програми.

Тривалість ПП в основному контурі Tpv= 8 . Тривалість ПП спостерігача Tpnv := менш⋅Tpv ; Tpnv= 2 с. **Власні частоти**: основного контуру:  $\omega$  =  $\frac{1}{T}$  i Tpbm Tpv контуру спостерігача:  $\omega$ n :=  $\frac{\text{T} \text{p} \text{b} \text{n} \text{m}}{\text{T} \text{m} \text{m} \text{m}}$  $\frac{1}{T} = \frac{1 \text{ p}^2}{T \text{ p}^2}$ . Маємо:  $\omega_0 = 0.75 \text{ 1/c}$ ;  $\omega_0 = 1.5 \text{ 1/c}$ . Параметр об'єкта  $k_0 = 1$ . Подаємо аналітичні вирази для параметрів регулятора і

спостерігача. Копіюємо їх з формули (17):

$$
k1m := 1 - a0bm \cdot \omega^2 \cdot T1v^2; k2m := 2 \cdot \lambda v \cdot T1v - a1bm \cdot \omega \cdot T1v^2;
$$
  

$$
l1m := 2 \cdot \frac{\lambda v}{T1v} - A1bm \cdot \omega n; l2m := \frac{-\left(4 \cdot \lambda v^2 - 2 \cdot \lambda v \cdot A1bm \cdot \omega n \cdot T1v - 1 + A0bm \cdot \omega n^2 \cdot T1v^2\right)}{T1v^2}.
$$

Ось, нарешті, те, що бере програма моделювання.

$$
Am := \left(\begin{array}{cc} 0 & 1 \\ \frac{-1}{T1v^2} & -2 \cdot \frac{\lambda v}{T1v} \end{array}\right); \quad Bm := \left(\begin{array}{c} 0 \\ \frac{\mathrm{ko}}{\mathrm{TU}^2} \end{array}\right); \quad Cm := \left(\begin{array}{cc} 1 & 0 \\ 0 & 0 \end{array}\right); \quad Lm := \left(\begin{array}{cc} \mathrm{l1m} & 0 \\ \mathrm{2m} & 0 \end{array}\right);
$$

 $\text{Km} := (\text{k1m } k2\text{m})$ ;  $\text{Kt} := \text{Km}^T$ .

Програму робимо функцією параметрів регулятора і спостерігача.

$$
xs(Kt, Lm) := \begin{cases} X_0^{(1)} \leftarrow xoo \\ X_n^{(1)} \leftarrow xno \\ \text{for } k \in 1.. \text{ } Tm \end{cases}
$$
  
\nfor  $k \in 1.. \text{ } Tm$   
\n
$$
\begin{cases} u_k \leftarrow Kt_1 \cdot Xn_{1,k} + Kt_2 \cdot Xn_{2,k} \\ X_0^{(k)} \leftarrow Cm \cdot X_0^{(k)} + (rnd(uyn) - .5 \cdot uyn) \\ X_0^{(k)} \leftarrow Cm \cdot X_n^{(k)} \end{cases}
$$
  
\n
$$
X_0^{(k+1)} \leftarrow FI(Am, dTm) \cdot X_0^{(k)} + GI(Am, dTm) \cdot Bm \cdot u_k
$$
  
\n
$$
Ay^{(k)} \leftarrow Y_n^{(k)} - Y_0^{(k)} \\ xv \cdot x \cdot d \leftarrow GI(Am, dTm) \cdot Bm \cdot u_k + GI(Am, dTm) \cdot Lm \cdot Ay^{(k)} \\ X_n^{(k+1)} \leftarrow FI(Am, dTm) \cdot X_n^{(k)} + v \cdot x \cdot d \\ XX^k \leftarrow stack(X_0^{(k)}, X_n^{(k)}) \end{cases}
$$

Рисунок 3 – Текст програми моделювання

k := 1 .. Tm; Xok := xs(Kt,Lm)1 , k ; Vok := xs(Kt,Lm)2 , k ; Xnk := xs(Kt,Lm)3 , k ; Vnk := xs(Kt,Lm)4 , k .

Нарешті ми прийшли до кінцевих результатів – моделювання САУ 2-го порядку зі спостерігачем. Зробимо блок для введення довільних параметрів і вимог до якості управління.

На рисунках 4 і 5 подано приклади процесів в САУ зі спостерігачем.

Початкові значення вектора стану хоо 
$$
\equiv \begin{pmatrix} -1 \\ 0 \end{pmatrix}
$$
і його оцінки хло  $\equiv \begin{pmatrix} 0.0 \\ 0 \end{pmatrix}$ .

Тривалість ПП спостерігача: менш = 0.25. Кількість кроків Tm = 50 крок.;  $\overline{dTm} \equiv 0.25$ .

Параметри об'єкта T1v = 1;  $\lambda v = .2$ ; вимоги до ПП: тривалість Tpv = 8; викид hmv  $\equiv 0$ 

ВИБИРАЄМО еталонний процес для **основного** контуру: **кратні корені** і вводимо (див. вище) його параметри  $\boxed{a1bm \equiv 1.4}$ ;  $\boxed{a0bm \equiv 1}$ ;  $\boxed{\text{Tpbm} \equiv 6}$ .

ВИБИРАЄМО еталонний процес для контуру **спостерігача**: **Баттерворта** і вводимо (див. вище) його параметри  $\boxed{\text{Albm}} \equiv 1.4$ ;  $\boxed{\text{Abm}} \equiv 1$ ;  $\boxed{\text{Tpbnm}} \equiv 3$ .

Для самостійного виконання п. 5, 6: шум = 0.01; філь = шум⋅.5 ; тотожність = 0.9 ;

$$
dTm = 0.25 \, ; \, T_3O6 := Tpbm + dTm; \, T_3Ha6 := \frac{Tpbm}{dTm}; \, T_3O6 = 24 \, .
$$

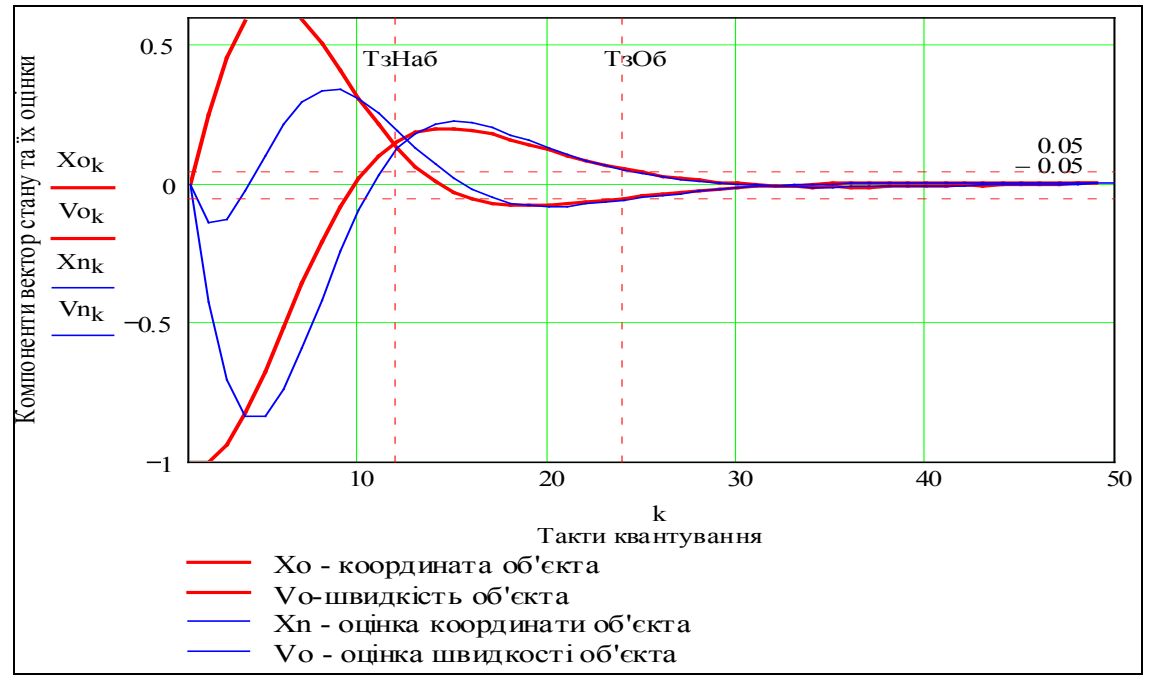

Рисунок 4 – Перехідні процеси в САУ зі спостерігачем

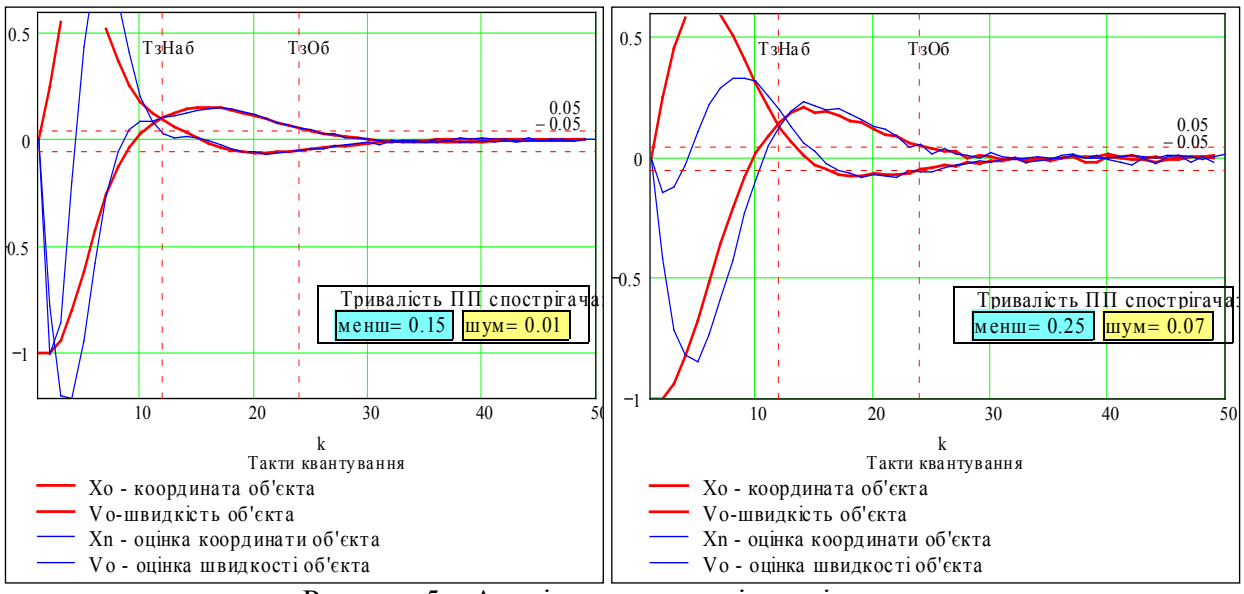

Рисунок 5 – Аналіз впливу шумів вимірювання

Цей графік бажано доповнити виведенням заданих та дійсних тривалостей перехідних процесів, значень інтегральних критеріїв та ін. Зробіть це (за відповідні бали).

Модифікація програми моделювання САУ для випадків: – САУ без спостерігача (пункт завдання 5, б); – за наявності шумів у вимірювачах (пункт завдання 5, в) та оцінка можливості змішаного управління з використанням вимірювача і спостерігача стану (пункт завдання 6) – **самостійно.**

#### **Висновки**

Мікропроцесорні системи дозволяють реалізувати алгоритми управління будь-якої складності. Це дозволяє реалізовувати САУ, які ще недавно вважалися неможливими.

Одночасно з'ясувалось, що існує великий дефіцит ідей, теоретичних концепцій, математичних моделей. Теорія спостерігачів одна з небагатьох фундаментальних моделей, що дає продуктивні результати для практики.

Теорія спостерігачів для лінійних динамічних систем повністю формалізована і тому, хоч математичні моделі спостерігачів і синтезу параметрів регулятора та спостерігача є складними, вони легко реалізуються в комп'ютерах. Задача синтезу САУ з спостерігачем сьогодні може виконуватись в цифровій САУ в онлайні. Це дозволяє легко зробити САУ адаптивною.

Отримані в цій роботі математичні моделі для розрахунку параметрів регулятора і спостерігача не є «іграшковими», «навчальними» – вони придатні для використання в реальній САУ.

В роботі розроблено також програму моделювання САУ, на якій проведено тестування синтезованих регулятора і спостерігача.

Неважко перенести ці програми в реальну САУ. Ми отримаємо такі ж перехідні процеси, якщо математична модель об'єкта є досить точною.

## **Контрольні запитання**

1.Стандартна форма запису системи дифрівнянь САУ у векторно-матричній формі.

2.Стандартна форма запису системи різницевих рівнянь САУ у векторно-матричній формі.

3. Визначення «вектора стану», «вектора управління», «вектора вимірювань».

4. Для чого потрібен спостерігач в САУ?

5. Що спостерігач спостерігає і що видає (вихід спостерігача)?

6. Система матрично-векторних рівнянь для САУ зі спостерігачем.

7. Характеристичне рівняння для розімкненої САУ, заданої дифрівнянням у матрично-векторній формі.

8. Характеристичне рівняння для замкненої САУ, заданої дифрівнянням у матричновекторній формі.

9. Характеристичне рівняння для спостерігача СТАНУ, заданого дифрівнянням у матрично-векторній формі.

10. Властивості спостерігача стану.

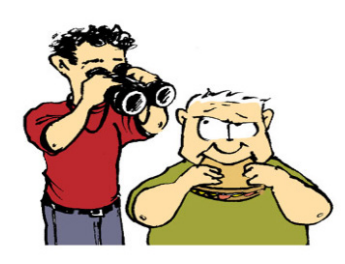

# **5.4 Аналіз і синтез САУ з нелінійним спостерігачем для нелінійного об**'**єкта**

## **Вступ. Постановка задачі**

Спостерігачі стану і параметрів в сучасних САУ для лінеаризованих об'єктів підвищують точність і надійність. Однак існує велика кількість суттєво нелінійних і нестаціонарних об'єктів, зокрема біореактори для переробки відходів, що дозволяють утворювати екологічно замкнені системи виробництва. Розглядається задача побудови мікропроцесорної системи управління такими об'єктами з використанням спостерігачів. Існуючі методи синтезу регуляторів створені для лінійних і лінеаризованих систем. Для нелінійних поки не існує загальних методів синтезу.

В цьому підрозділі запропоновано методику синтезу на базі декомпозиційного підходу. Основа методики – отримання еквівалентних одновимірних об'єктів управління за рахунок оптимального агрегування або декомпозиції об'єкта на елементи першого порядку.

На рисунку 1 подано схему САУ з нелінійними об'єктом і спостерігачем. Структурно схема не відрізняється від схеми для лінійної САУ. Відмінності – в методах синтезу регулятора і спостерігача, які виконуються пошуковими методами в маловимірному просторі змінних – параметрів регулятора і спостерігача. Модулі синтезу вбудовані в модулі «регулятор» і «спостерігач».

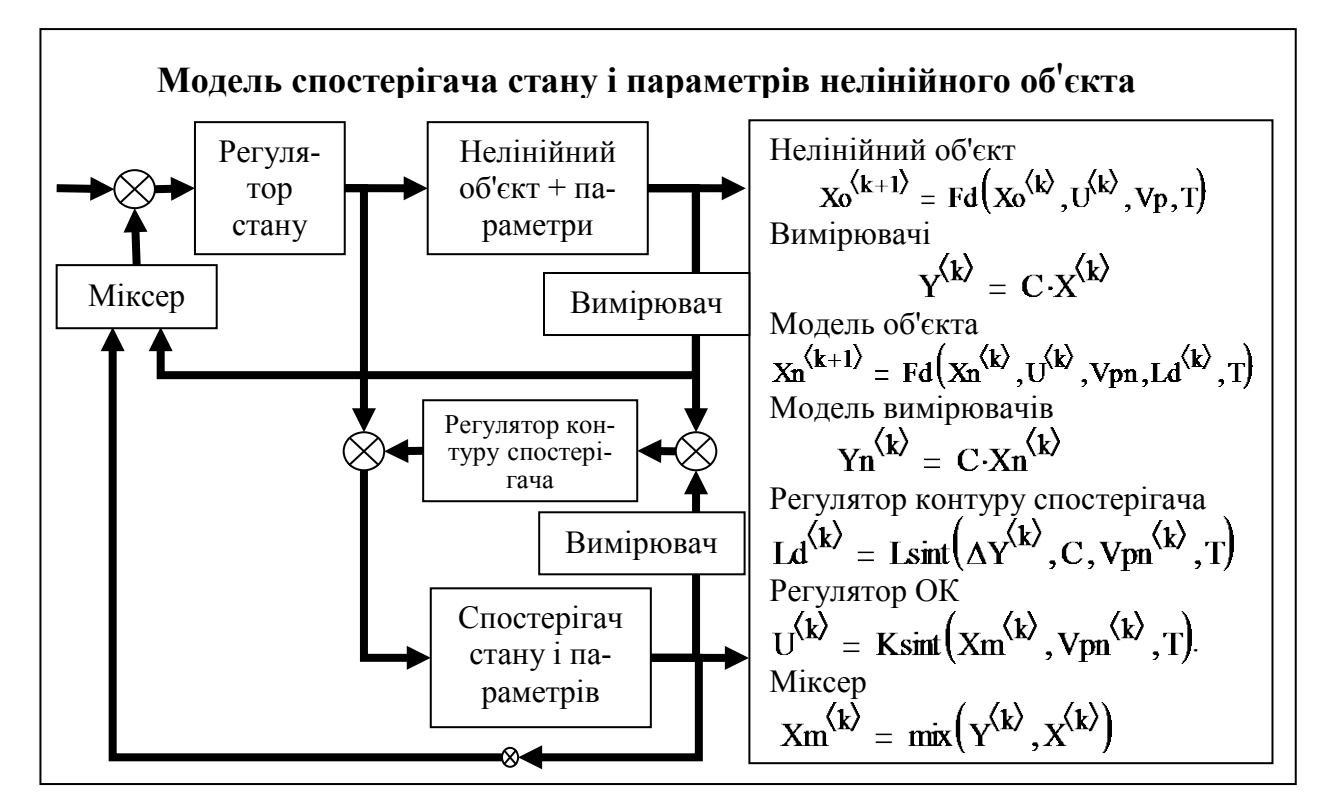

Рисунок 1 – Структурна схема нелінійного об'єкта управління з нелінійним спостерігачем

В правій частині схеми подано рівняння для елементів схеми. В математичному аспекті ми маємо певні алгебраїчні структури – стани об'єкта і спостерігача та параметризовані оператори перетворення цих станів. Маємо також два оператори синтезу – регулятора і спостерігача. Відомо (з попередньої роботи), що для лінійних систем задачі синтезу – складні оптимізаційні задачі.

Вивчення літератури по двох напрямках – біореактори як об'єкти управління і нелінійні системи з нелінійними спостерігачами покаже малу кількість робіт в цьому напрямку і відсутність системних підходів до побудови комплексних систем управління в існуючих роботах. Це стосується і систем управління для відносно нових об'єктів управління – біореакторів для переробки різноманітних органічних речовин.

#### **1. Перехід до нелінійних математичних моделей САУ зі спостерігачем**

Загальна задача розробки – деталізувати модель, подану на рисунку 1, а потім побудувати її конкретну інтерпретацію, тобто, реалізувати на прикладі біореактора. Згідно з технологією розробки нових моделей для нових задач розбиваємо загальну задачу на ряд контрольованих окремих задач. Для кожного етапу розробки вибираємо надійний прототип і буквально паралельно схемам і рівнянням прототипа записуєм своє нове. Це нове може бути принципово іншим, але виконувати ту ж задачу, мати такий же вхід – вихід. Ми вибрали і ретельно опрацювали в підрозділі 5.3 лінійні системи зі спостерігачами.

Тепер вибираємо лінійні системи як прототип.

Постановка задачі. Задано об'єкт управління

$$
X^{\langle k+1\rangle} = F(T) \cdot X^{\langle k\rangle} + G(T) \cdot B \cdot u_k,
$$

де  $T = 0.8 -$ крок квантування,  $k$  – номер кроку квантування

$$
F(T) = \begin{pmatrix} 1 & T \\ 0 & 1 \end{pmatrix}; \quad G(T) = \begin{pmatrix} T & 0 \\ 0 & T \end{pmatrix}; \quad X = \begin{pmatrix} X_1 \\ X_2 \end{pmatrix}; \ B = \begin{pmatrix} 0 \\ 1 \end{pmatrix}.
$$

Рівняння регулятора:  $u_k = X_{1, k} \cdot K_1 + X_{2, k} \cdot K_2$ , де  $K_1, K_2$  – параметри регулятора. Компонент вектора стану  $X_2$  не вимірюється, а вектор стану оцінюється за допомогою асимптотичного ідентифікатора.

Рівняння вимірювачів:  $Y_k = C \cdot X_k$ ; рівняння моделі вимірювачів:  $Y_{nk} = C \cdot X_{nk}$ ,

де 
$$
C = \begin{pmatrix} 1 & 0 \\ 0 & 0 \end{pmatrix}
$$
-матриця вимірювання;  $Xn = \begin{pmatrix} Xn_1 \\ Xn_2 \end{pmatrix}$ — оцінка вектора стану (вихід).

Порядок синтезу системи зі спостерігачем.

1. Складаємо систему рівнянь для повної системи (згідно з рисунком 1).

2. Знаходимо такі параметри імпульсного закону управління («швидкий регулятор»), та спостерігача («швидкий спостерігач»), що забезпечують повній системі перехідний процес з довільного початкового стану заданої тривалості.

3. Робимо програму моделювання динаміки керованої системи.

4. Будуємо і досліджуємо графіки перехідних процесів.

Записуємо систему рівнянь для повної системи (згідно з рисунком 1).

\nHenepepsna системa: 66'err<sup>2</sup> at 
$$
X = A \cdot X + B \cdot U
$$
; 60°, 61°, 62°, 63°, 64°, 65°, 66°, and 67°, 68°, 69°, 60°, and 60°, 60°, and 60°, 60°, and 60°, and 60°, and 60°, and 60°, and 60°, and 61°, 62°, 63°, and 64°, and 65°, and 66°, and 67°, and 67°, and 68°, and 69°, and 69°, and 61°, and 61°, and

Для управління використовується оцінка вектора стану *Xn*.

Тепер запишему аналогічну систему рівнянь для *нелінійної* системи.

*Неперервна система*: об'єкт 
$$
\frac{d}{dt}X = Fo(X, U, Vp)
$$
; вимірювачі  $Y = C \cdot X$ ;

cпостерігач (модель об'єкта): t  $\frac{d}{2}$ Xn d  $Fo(Xn, U, Vpn) + Lo(C, \Delta Y); \Delta Y = (Yn - Y);$ 

модель вимірювачів  $Y_n = C \cdot X_n$ ; регулятор  $U = K\text{sint}(X_n, V_{pn})$ .

Для управління береться оцінка вектора стану *Xn*.

Дискретна (імпульсна) система: об'єкт  $\overline{X_0}^{\langle k+1 \rangle} = \overline{Fd}(\overline{X_0}^{\langle k \rangle}, \overline{U}^{\langle k \rangle}, V_p, T)$ ; вимірювачі  $\overrightarrow{Y}^{k} = C \cdot \overrightarrow{X}^{k}$ ; спостерігач = модель об'єкта:  $Xn^{\langle k+1 \rangle} = Fd \big(Xn^{\langle k \rangle}, U^{\langle k \rangle}, Vpn, Ld^{\langle k \rangle}, T\big);$ модель вимірювачів  $Y_n^{(k)} = C \cdot X_n^{(k)}$ ;  $\Delta X = (X_n - X)$ ; регулятор  $U^{(k)} = Ksint (Xm^{\langle k \rangle}, Vpn^{\langle k \rangle}, T)$ ; спостерігач  $Ld^{\langle k \rangle} = Lsint(\Delta Y^{\langle k \rangle}, C, Vpn^{\langle k \rangle}, T)$ . Для управління береться оцінка вектора стану *Xn*.

Mikcep  $Xm^{\langle k \rangle} = mix(\hat{Y}^{k\lambda}, \hat{X}^{k\lambda}).$ 

Розглянемо конкретний приклад нелінійного спостерігача для об'єкта класу «біореактор». Задамо динаміку об'єкта

– спочатку функцію правої частини диференціального рівняння об'єкта

$$
Fo(u, Pf) := 10 \cdot Pf_1 \cdot \left(1 - e^{-Pf_2 \cdot u}\right)^{Pf_3}
$$
  
3a<sub>da</sub>ao craprobi napamerp*u*  $Pf^{\langle 1 \rangle} := \begin{pmatrix} 1 \\ 0.05 \\ 8 \end{pmatrix} \begin{pmatrix} \text{``annniryna''} \\ \text{``aacrora''} \\ \text{``yairnyricrs''} \end{pmatrix} xx := 1..100 i$ 

запишемо різницеве рівняння об'єкту

krok *det* := 0.1 ;  $k = 1..100$ ;  $x_1 := 100$ ;

 $\mathbf{R}$ 

$$
x_{k+1} := x_k + 10 \cdot Pf_1 \cdot \left(1 - e^{-Pf_2 \cdot u}\right)^{Pf_3}; \; Pf^{\langle k+1 \rangle} := Pf^{\langle k \rangle}.
$$

Запишемо послідовно модулі «об'єкт», «регулятор» і «спостерігач»

$$
X^{(k+1)} = Fo(X^{(k)}, U^{(k)}, Pr^{(k)}) - 00^{\circ} \text{err};
$$
\n
$$
Pf^{(k+1)} = Fp(X^{(k)}, U^{(k)}, Pr^{(k)}) - \text{mapamerpu o6}^{\circ} \text{erra};
$$
\n
$$
U^{(k)} = Reg(Xo^{(k)}, Pr^{(k)}) - \text{peryndrop};
$$
\n
$$
Xo^{(k+1)} = Foo(Xo^{(k)}, U^{(k)}, Pr^{(k)}) + U^{(k)} + Uo^{(k)} - \text{concrepiray};
$$
\n
$$
Uo^{(k)} = Rgn(Xo^{(k)}, Pr^{(k)}, Y^{(k)}) - \text{peryndrop enocrepiraya};
$$
\n
$$
Y^{(k)} = C \cdot X^{(k)} - \text{bimippobaui}.
$$

Узагальнення: введемо розширений вектор стану, що складається з цільового стану – того, що цікавить користувача, і значень параметрів моделі

$$
\hat{Z}^{(k)} = \begin{pmatrix} X^{(k)} \\ P f^{(k)} \end{pmatrix}; \ \hat{Z}^{(k+1)} = Fz(\hat{Z}^{(k)}, \hat{U}^{(k)}); \ \hat{U}^{(k)} = Rgz(Zm^{(k)}).
$$

Введемо формальну конструкцію

 $\lambda$ <sup>k</sup>

$$
Zm^{\langle k \rangle} = ZY^{\langle k \rangle} \alpha + Zo^{\langle k \rangle} \cdot (1 - \alpha).
$$

Це зважена, нормована сума виміряного і оціненого спостерігачем векторів стану.

Введемо  $ZY$ – формальний вектор вимірювання – невимірювані компоненти замінені відповідними з вектора оцінки стану спостерігачем;  $Z_c$  – оцінка розширеного вектора стану. Регулятор стану «годуємо» міксом, пропорція якого може змінюватися залежно від ситуацій вимірювання. Сучасний підхід до отримання необхідної інформації – опортуністичні системи, які з інформації від довільного числа ситуативних джерел формують оптимальні оцінки стану.

Отримуємо спостерігач узагальненого об'єкта:  $Z_0^{\langle k+1 \rangle} = F_Z \big( Z_0^{\langle k \rangle}, U_0^{\langle k \rangle} \big);$ 

$$
Uo^{\langle k \rangle} = Rgn(Zo^{\langle k \rangle}, Y^{k\overline{k}}) - \text{регулятор спостерігача};
$$
  
\n
$$
Y^{k\overline{k}} = C \cdot X^{k\overline{k}} - \text{вимірювачі.}
$$

Для даної задачі не знайдено прототипів і ми вимушені створювати модель без близьких прототипів. Робимо модель першого наближення для тестування і вибору структури управління. На моделях першого наближення отримуємо відсутні знання для побудови моделі.

**Модель біореакторної системи. Версія 1**. Деталізація для задачі управління розвитком виробничої системи. Модель розвитку

$$
x_{k+1} = x_k + 10 \cdot A a_k \left(1 - e^{-WW} u_k\right)^{SS} D t.
$$

Особливість цієї моделі –– неадитивне управління, різні рівняння для выпуску продукції і розвитку виробництва

$$
Aa_{k+1} = Aa_k + Kmob(xm - x_k) \cdot Dt,
$$
  
\n
$$
Foo(xo^{(k)}, U^{(k)}, Pb^{(k)}) + Uo^{(k)},
$$
  
\n
$$
xo_{k+1} = xo_k + 10 \cdot Aao_k \cdot (1 - e^{-WW \cdot u \cdot v})^{ss} \cdot Dt.
$$

Вимірюється тільки *х* – темп виробництва, з шумами; *Foo* не вимірюється.

Згідно з завданням, як приклад коректності і користності потрібно розглянути управління біореакторної системи. У біореакторної і звичайної виробничої систем є спільні властивості. Однак, достатньо досліджена модель розвитку виробництва не відображає всі суттєві особливості біореакторної системи, тому беремо за віддалений прототип моделі з математичної екології і на їхній базі робимо другу версію моделі.

За наявності ресурсів – розробників і часу – слід вести паралельні розробки версій, до моменту, коли на моделях чи макетах буде продемонстровано повну перевагу чи повну непридатність певної альтернативи.

**Модель біореакторної системи зі спостерігачем. Версія 2.** Робимо приклад для нелінійної САУ з нелінійним спостерігачем. Коротко, з посиланням на літературні джерела, охарактеризуємо суть необхідного підходу до конструювання моделей взагалі і моделей біосистеми зокрема.

«Модель повинна адекватно відображати істотні для дослідника властивості об'єкта моделювання» (М. Пешель).

**Опис моделі динаміки об'єкта**. Вхід об'єкта – сировина нормалізована (за вологістю, подрібненням, температурою – гній КРС, відходи м'ясокомбінатів, гілля, стебла ...), вихід – біогаз і біодобриво рідке. Вихідні продукти нормалізуються і очищаються.

У першому наближенні вважаємо, що вирішено такі задачі управління: «підтримка температури на оптимальному рівні» (35 град. для першої фази бродіння і 45 град. – для другої фази).

Зробимо модель системи управління зі спостерігачем для задачі: «підтримка заданого темпу подачі сировини і стабілізація рівня заповнення біореактора». Призначення цієї моделі – бути базою для побудови моделі оптимального управління темпом подачі сировини.

Змістовно це можна описати так: з погляду виробничих витрат бажано, щоб сировина перероблялася за мінімальний час, з погляду повноти переробки – бажано, щоб бродіння тривало довше.

Оптимальний рівень подачі сировини – це компроміс між вимогами якості і виробничих витрат. Наприклад, птахокомбинат «виробляє» 20 тонн відходів, їх можна переробляти якісно, поставивши два біореактори, а можна менш якісно, але одним біореактором. Менш якісний продукт вже можна вносити до грунту.

Таким чином, ми виділили дві задачі екстремального адаптивного управління температурою і темпом подачі сировини.

Проблема біореакторів – фахівці з управління не знають специфіки біопроцесів, фахівці – мікробіологи, ветеринари – непрофесіонали в управлінні.

Проблема для управління – складність вимірювання потрібних параметрів і змінних – кислотності, вмісту, різних з'єднань у вхідному субстраті і вихідному продукті.

Тому основне завдання: розробити моделі методів аналізу і синтезу регулятора та спостерігача для деякого класу нелінійних, нестаціонарних і стохастичних об'єктів.

Модель першого наближення має бути простою, відображати фундаментальні породжуючі механізми (закони хімії, термодинаміки, біології й екології) і бути придатною для подальшого розвитку – настроювання на конкретні об'єкти, уточнення та деталізації.

## **2. Розробка математичної моделі біореактора**

Запишемо рівняння для базової моделі, що є об'єктом новизни роботи. Об'єкт – біореактор (біотехнологічний процес переробки)

$$
\frac{d}{dt}x(t) = kI(t) \cdot k\theta \cdot x(t) \cdot \left(1 - \frac{k2}{kI(t)} \cdot x(t)^{\alpha} \right) - Vyl(t),
$$

де рівняння – екологічна модель класу «зростання з обмеженням»;

 $x(t)$  – вихід кінцевого «продукту», безпосередньо не вимірюється, достовірна оцінка – вихід біогазу;

 $k/(t)$  – параметр, який характеризує об'єм ресурсу для переробки мікробами, пропорційний об'єму реактора і змісту непереробленої органіки в поточному вмісті реактора;

 $k\theta$  – параметр, що характеризує вплив температури на швидкість переробки;

 $\alpha$ 1 – параметр моделі, в першому наближенні;

 $V/d(t)$  – управління, темп зливу з біореактора.

Параметр моделі – коефіцієнт об'єму ресурсу для переробки, дві апроксимації (дисбаланс подачі і зливу – змінює концентрацію):

$$
\frac{d}{de}kI(t) = ksu\cdot( \text{Vnl}(t) - \text{Vyl}(t)); \frac{d}{de}kI(t) = ksu\cdot F4(\text{Vnl}(t) - \text{Vyl}(t)),
$$

де F4 – функція класу «увігнуто-опукла» (S-функція) з бібліотеки типових технологічних функцій – в двох формах подання параметрів, в другій формі параметри зібрані у вектор.

$$
F4(y, A, \alpha, s) := 10 A \left(1 - e^{-\alpha \cdot y}\right)^{s}, Fv4(y, Pf) := 10 P f_{1} \cdot \left(1 - e^{-Pf_{2} \cdot y}\right)^{Pf_{3}}.
$$

На першому рівні система повинна стабілізувати рівень заповнення реактора  $K_z$  за рахунок управління темпом зливу переробленого субстрата.

Регулятор:

$$
Vyl = Kreg1 \cdot (Vnl(t) - Vyl(t)) + Kreg2 \cdot \left[Kz - \int_0^t (Vnl(t) - Vyl(t)) dt\right].
$$

Управління – темп зливу субстрата з реактора – пропорційне дисбалансу «вхід – вихід» і виразу в дужках – відхиленню рівня від номінального (вимірюється безпосередньо системою управління).

Запишемо еквівалентну дискретну модель біореактора. Для мінімізації помилок потрібно або автоматизувати цей процес, або виписати рівняння неперервної моделі і записати під ними еквівалентні дискретні рівняння.

$$
\frac{d}{dt}x(t) = kI(t) \cdot k\theta \cdot x(t) \cdot \left( I - \frac{k2}{kI(t)} \cdot x(t)^{\alpha I} \right) - Vyl(t) - \text{nempepbHa moqents};
$$
\n
$$
x_{k+1} = x_k + \left[ kI_k \cdot k\theta \cdot x_k \left[ I - \frac{k2}{kI_k} \cdot (x_k)^{\alpha I} \right] - Vyl_k \right] \cdot Dt - \text{auckperha moqents};
$$
\n
$$
\frac{d}{de}kI(t) = ksu \cdot F4(Vnl(t) - Vyl(t));
$$
\n
$$
kI_{k+1} = kI_k + (ksu \cdot F4(Vnl(t) - Vyl));
$$
\n
$$
Vyl = Kreg1 \cdot (Vnl(t) - Vyl(t)) + Kreg2 \left[ Kz - \int_0^t (Vnl(t) - Vyl(t)) dt \right];
$$
\n
$$
Vyl_k = Kreg1 \cdot (Vnl_k - Vyl_k) + Kreg2 \left[ Kz - \sum_{q=1}^k (Vnl_k - Vyl_k) \right].
$$

У дискретних рівняннях прийняті позначення:  $k$  – номер кроку обчислення (моделювання),  $Dt$  – крок обчислень,  $x_k = x(k \cdot Dt)$  – дискретизована змінна (решітчаста функція).

Пам'ятаємо, що такі дискретні моделі еквівалентні безперервним при достатньо малому кроці обчислень. Тепер зберемо ці рівняння в програмний модуль, задамо значення параметрів, початкові умови, необхідні функції і проведемо дослідження системи без спостерігача за умови, що всі компоненти розширеного вектора стану вимірювані. Тільки потім введемо в систему управління нелінійний спостерігач.

Подаємо блок введення даних, стартовий варіант, особливість якого – досить детальні описи змінних і параметрів – це страхування від помилок. Після тестування, переробки і настроювання робочої моделі може бути розроблений більш компактний інтерфейс не для розробника, а для користувача.

Вводимо:  $Dt := 0.2 -$  крок моделювання;  $x\theta = 0.1 -$  початковий вихід продукту (газу, добрива);  $k10 := 3.6$  – початковий вміст ресурсу переробки (об'єм×відсоток);  $Kreg1 := 0.2 - \text{urpad}$  за дисбаланс «наливаємо – відбираємо»;  $Kreg2 := 0.1 - \text{urpad}$  за відхилення рівня субстрату в реакторі;  $Kz = 2 - 3$ аданий рівень  $k\theta = 1 -$  коефіцієнт впливу температури на швидкість бродіння;  $VnI_k = 2 + T$  ренд + случай - заданий темп подачі

сировини;  $\frac{Vy}{0} = 0$  – початковий темп зливу продукту з реактора;  $\frac{ksu}{0} = 1$ ;  $\alpha l = 1$ ; Pf 5 0.3 6  $\int$  $\mathbf{r}$  $\setminus$  $\Bigg)$  $\overline{\phantom{a}}$  $\int$ :=  $\vert 0.3 \vert$ ; параметр моделі бродіння  $k2 = 1.2$ ; кількість кроків  $Kk = 100$ .

Збираємо рівняння дискретної моделі в програмний модуль (рисунок 2)

$$
Obj := \begin{bmatrix} \nVint_1 \leftarrow Kz \\ \nkI_1 \leftarrow kI0 \\ \nx_1 \leftarrow x0 \\ \nVyI_1 \leftarrow 0 \\ \nfor \nk \in 1...Kk \\ \nVnk \leftarrow 2 + (0.0 \cdot sin(0.3 \cdot k)) \\ \n\Delta VV_k \leftarrow -(Vnl_k - VyI_k) \\ \nVint_{k+1} \leftarrow Vint_k + \Delta VV_k \\ \nVyI_{k+1} \leftarrow Kreg1 \cdot \Delta VV_k + Kreg2 \cdot (Kz - Vint_k) \\ \nx_{k+1} \leftarrow x_k + \left[ kI_k \cdot k\theta \cdot x_k \right[ 1 - \frac{k2}{kI_k} \cdot (x_k)^{\alpha I} \right] - VyI_k \right] \cdot Dt \\ \nkI_{k+1} \leftarrow kI_k + \left[ Fv4 \left( ksu \cdot Vnl_k - VyI_k \right), Pf \right] \cdot Dt \\ \nvest \leftarrow \begin{bmatrix} VyI \\ x \\ kI \\ kI \\ \nVnI \end{bmatrix} \n\end{bmatrix}
$$

Рисунок 2 – Програма моделювання нелінійного об'єкта класу «біореактор»

Повертаємось до початкових позначень змінних  $x := Obj_2$ ;  $k1 = Obj_3$ ;  $Vn1 = Obj_4$ . Створюємо змінну для побудови графіків  $k = 1$ . Kk. Будуємо графіки процесів в реакторі (рисунки 3, 4).

На рисунку 3 подано процеси в біореакторі за відсутності збурень. Бачимо, що темп зливання продуктів біоферментної переробки зростає і досягає балансу з темпом подачі сировини. Подано окремо графік динаміки дисбалансу. Подано також графік темпу переробки сировини: обсяг мікроорганізмів та їх структура змінюються, з часом біореактор виходить на стаціонарний режим. Специфіка змінної *х* в тому, що обсяг і структура мікроорганізмів безпосередньо не вимірюються. Використовуються індикатори: вихід газу, що є пропорційний обсягу і «якості мікроорганізмів» та ін.

На графіку подано той безпосередньо невимірюваний параметр моделі процесу біопереробки – обсяг доступних для мікробів ресурсів. Значення цього параметра залежить від інтенсивності перемішування субстрату.

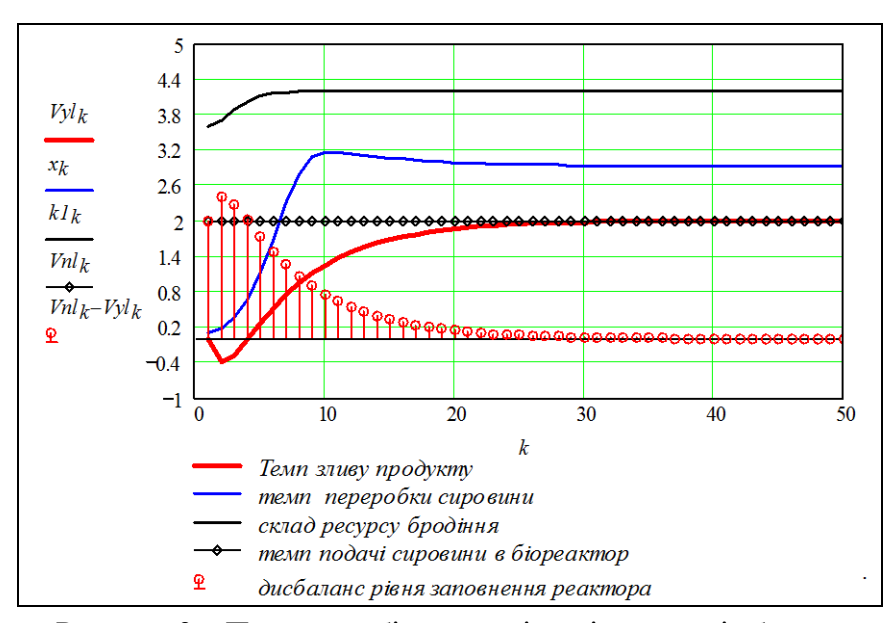

Рисунок 3 – Процеси в біореакторі за відсутності збурень

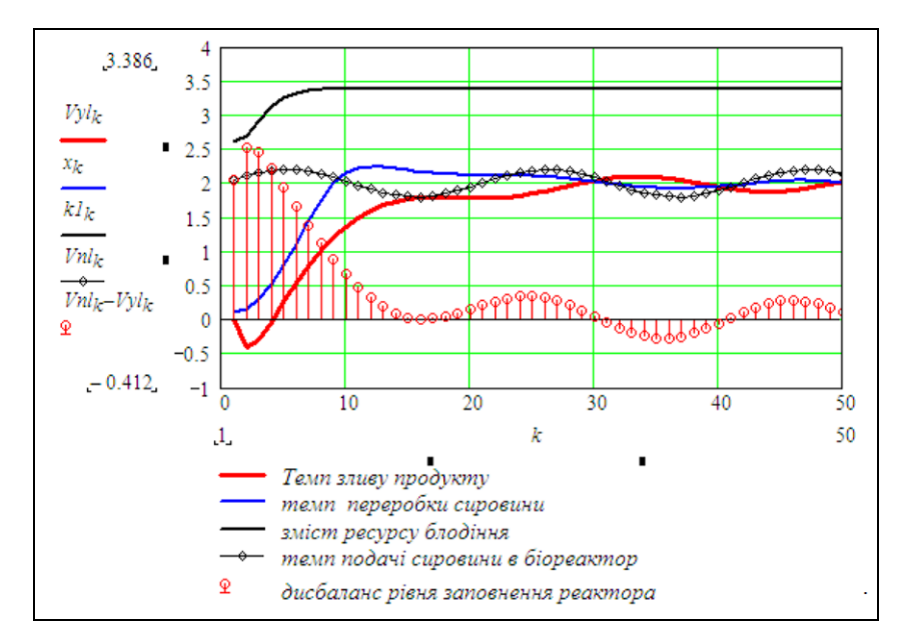

Рисунок 4 – Процеси в біореакторі за наявності періодичного тренду подачі сировини

Бачимо, що при коливаннях подачі в системі порушується баланс. Формально усунути цей недолік можна збільшенням підсилення в регуляторі. Однак мікроби при швидких змінах зменшують продуктивність.

#### **3. Розробка моделі системи зі спостерігачем для біореактора**

Ця розробка є інноваційною, прямого прототипу для неї не знайдено. Однак є реальні об'єкти – біореактори малої і середньої потужності, спроектовані і реалізовані П. Северіловим. Критерій і ціль оптимізації цих проектних розробок – мінімізація сумарних витрат при обмеженнях нижнього рівня надійності, відмовостійкості і ефективності переробки. Останнє означає повноту переробки – продукт без шкідливих сполук і мікробів.

Відповідні вимоги висуваються і до розробки моделей біореакторної системи – мінімум складності при забезпеченні потрібного рівня адекватності у відображеннях суттєвих властивостей реального об'єкта. Модель об'єкта, що задовольняє ці вимоги, побудована і

випробувана в розділі 2. Головна перевага моделі – можливість уточнення і розширення. Тепер, спираючись на загальні теоретичні моделі, робимо і вбудовуємо в програму моделювання модель спостерігача стану і параметрів. Наводимо загальну модель системи зі спостерігачем – це складова технології конструювання моделей.

Модель нелінійного нестаціонарного об'єкта.

Динаміка власне об'єкта:

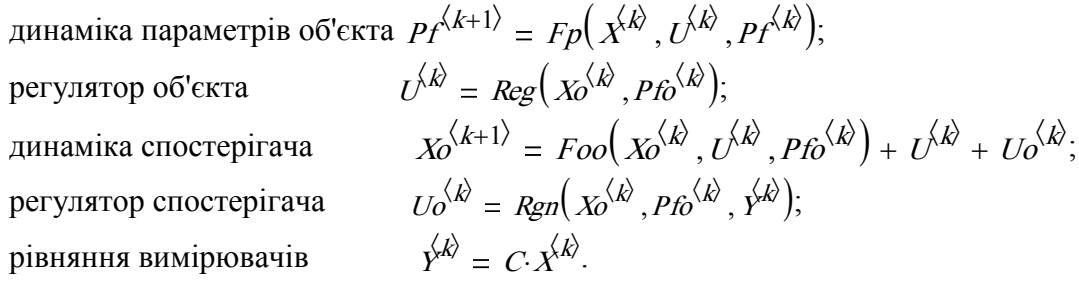

Виконуємо узагальнення моделей об'єкта і спостерігача. Вводимо: розширений вектор стану: цільовий стан + параметри моделі:

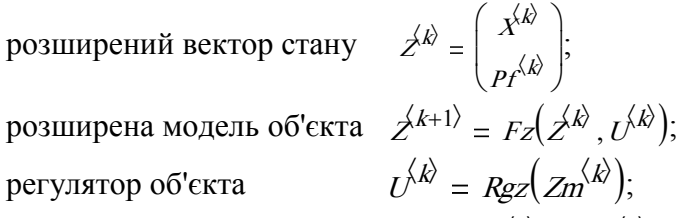

формальна конструкція «міксер»  $Zm^{\langle k \rangle} = ZY^{\langle k \rangle}$   $\alpha + Z_0^{\langle k \rangle}.(1-\alpha)$  – це зважена нормована сума виміряного і оціненого спостерігачем векторів стану,  $ZY - \phi$ ормальний вектор вимірювання – невимірювані компоненти замінені відповідними з вектора оцінки стану спостерігачем;  $Z_c$  – оцінка розширеного вектора стану. Регулятор стану «кормимо» міксом, пропорція складових якого може змінюватись залежно від ситуацій вимірювання. Це малий крок до сучасного підходу – опортуністичні мережі та опортуністичний комп'ютинг.

Спостерігач розширеного об'єкта  $Z_0^{\langle k+1 \rangle} = F_Z \Big(Z_0^{\langle k \rangle}, U_0^{\langle k \rangle}, U_0^{\langle k \rangle}\Big)$ :

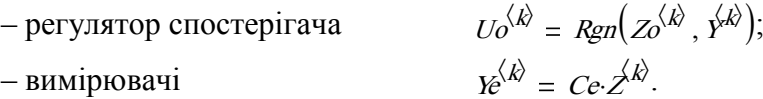

Відповідно до цієї узагальненої моделі дописуємо відповідні робочі вирази в програмі моделювання системи. Модифікуємо блок введення даних для програми моделювання. Задаємо значення параметрів і початкові значення змінних:

 $x_0 = 0.2$  – початковий вихід продукту (газу, добрив);  $k10 := 2.6$  – початковий обсяг ресурсу для переробки (об'єм  $\times$  відсоток);  $K \neq 0.2 - \mu$ траф за дисбаланс «налив – злив»;  $Kreg2 = 0.1$  – штраф за відхилення рівня субстрату в реакторі;  $Kz = 2$  – заданий рівень;  $k\theta = 1$  – коефіцієнт впливу температури на швидкість бродіння;  $VnI_k = 2 + T$  ренд + случайн – заданий темп подачі субстрату;  $Vv10 := 0$  – початковий темп зливу продукту переробки з реактора;  $ksu := 1$  – параметр моделі динаміки зміни параметра «вільний ресурс»;  $\alpha I = 1$  – параметр моделі процесу бродіння;  $\pi \pi = (5 \quad 3 \quad 6)$ ,  $Pf \coloneqq \pi \pi^T -$ параметри нелінійної функції «прирощення темпу бродіння (прирощення ресурсу)»;  $k2 := 1.2$  – параметр моделі процесу бродіння;  $krol := 0.3$ ;  $kro2 := 0.65$ ,  $Kk := 100 -$ кількість кроків моделювання;  $Dt := 0.2$  – крок моделювання;  $k = 1$ ..  $Kk$  – ранжована змінна.

 $ObjNab := \int Vint_1 \leftarrow Kz$  $k1_1 \leftarrow k10$  $k1o_1 \leftarrow 0.9 \cdot k10$  $x_1 \leftarrow x_0$  $xo_1 \leftarrow 0.9 \cdot x0$  $Vyl_1 \leftarrow 0$ "введення початкових умов"  $VnI_k \leftarrow 2 + (0.0 \cdot sin(0.3 \cdot k))$ "тестова функція подачі сировини"  $\bigg\vert \Delta VV_k \leftarrow -\big(\text{Vnl}_k - \text{Vyl}_k\big)$ "дисбаланс подачі і зливу"  $\big| \text{Vint}_{k+1} \leftarrow \text{Vint}_{k} + \Delta V V_k$ "інтеграл від дисбалансу"  $\big| Vyl_{k+1} \leftarrow Kreg1 \cdot \Delta VV_k + Kreg2 \cdot (Kz - Vint_k)$ "закон управління за темпом подачі і рівнем маси в біореакторі "  $x_{k+1} \leftarrow x_k + \left| k_1 k \theta x_k \right| \left| 1 - \frac{k_2}{k_1} \right|$ k1<sup>k</sup>  $I - \frac{k^2}{\mu^4} \cdot (x_k)^{\alpha}$ L  $\left[ I - \frac{dz}{kI_k} (x_k)^{\alpha} \right] - Vyl_k$  $\mathbf{r}$  $\mathsf{L}$ L  $\overline{\phantom{a}}$  $\leftarrow$   $x_k + \left[kI_k \cdot k\theta \cdot x_k\right]$   $1 - \frac{nz}{kI_k} \cdot \left(x_k\right)^{\alpha}$   $- V y l_k \cdot Dt$ "динаміка біопереробки в об'єкті"  $\left[k1_{k+1} \leftarrow k1_k + \left[Fv4\right]\left(ksu \cdot VnI_k - Vyl_k\right), Pf\right] \cdot Dt$ "динаміка парамера к1 в об'єкті"  $Uox_{k+1} \leftarrow krol \cdot (xo_k - x_k)$ "управління в спостерігачі для змінної х"  $\left| \right|$  Uok $1_{k+1} \leftarrow \text{kro2} \cdot \left( \frac{k}{\log - k} \right)_k$ "управління в спостерігачі для параметра к1"  $x \circ_{k+1} \leftarrow x \circ_k + \left| k I \circ_k \cdot k \theta \cdot x_k \right| \left. 1 - \frac{k \cdot 2}{k \cdot k} \right|$ k1o<sup>k</sup>  $I - \frac{k2}{\hbar L} \cdot (x \circ k)^{\alpha}$ L  $\overline{\phantom{a}}$  $\left[ I - \frac{1}{k I o_k} \left( x o_k \right)^{\alpha} \right] - V y l_k + U o x_{k+1}$  $\mathbf{r}$  $\mathsf{I}$ L  $\leftarrow$   $xo_k + \left[k1o_k \cdot k\theta \cdot x_k\right]$   $1 - \frac{nz}{k1o_k} \cdot (xo_k)^{\alpha}$   $\left[-\frac{Vyl_k + \textit{Uox}_{k+1}}{\sigma}\right] \cdot Dt$ "динаміка біопереробки в спостерігачі"  $\Big| k1o_{k+1} \leftarrow k1o_k + \Big[ Fv4\Big[ (ksu \cdot Vnl_k - Vyl_k \Big), Pf \Big] + Uok1_{k+1} \Big] \cdot Dt$ "динаміка парамера к1 в спостерігачі" for  $k \in 1$ .. Kk  $Vest \leftarrow (Vyl \text{ Vnl } x \text{ k1 } xo \text{ k10})$ "формування виходу програми"  $Vest \leftarrow Vest^T$ 

Рисунок 5 – Текст програми моделювання САУ з спостерігачем

Виводимо результати моделювання, вводимо означення змінних ті ж самі, що і в теоретичних моделях.

 $ObjNab^{T} = (\{101,1\} \{100,1\} \{101,1\} \{101,1\} \{101,1\} \{101,1\})$ ;  $Vvl = ObjNab_1; Vnl := ObjNab_2; x := ObjNab_3;$  $kI := ObjNab_4$ ;  $xo := ObjNab_5$ ;  $kIo := ObjNab_6$ . Будуємо графіки – приклади тестування моделі і програми (рисунки 6, 7)

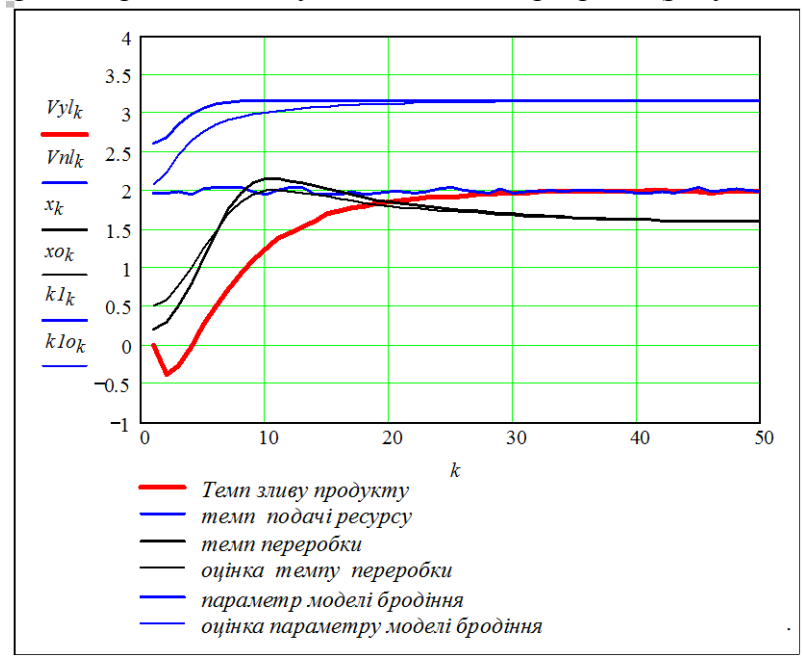

Рисунок 6 – Процеси в біореакторній САУ зі спостерігачем за наявності випадкових збурень подачі сировини

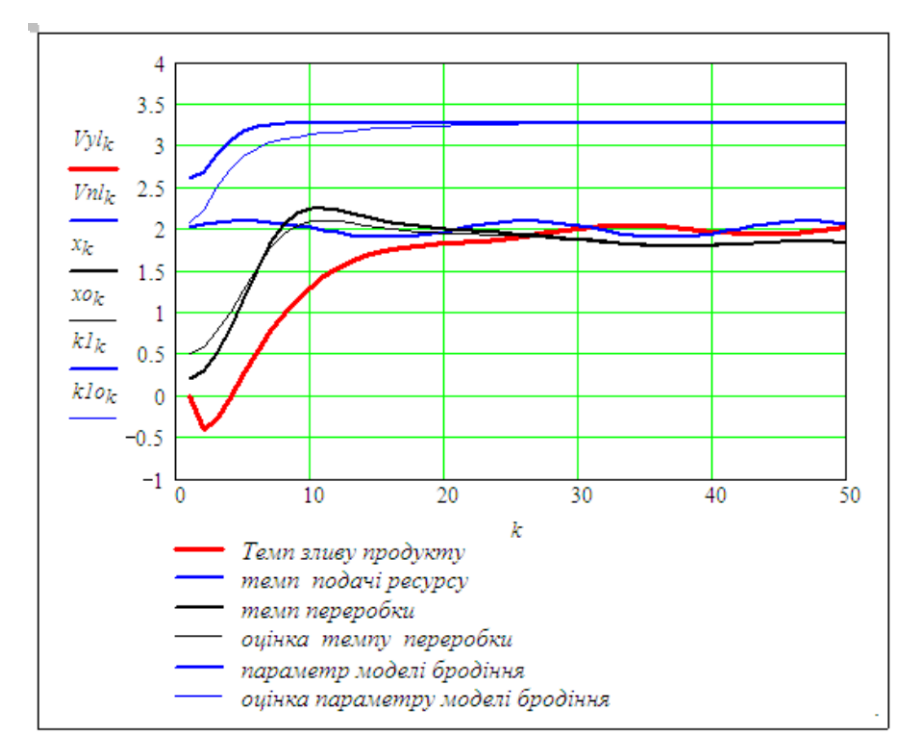

Рисунок 7 – Процеси в біореакторній САУ зі спостерігачем за наявності периодичного тренду в подачі сировини

Як можна бачити на рисунках 6, 7, за допустимих збурень і початкових похибок стабілізується рівень завантаження реактора та баланс подачі і зливу. За допущених спостерігачем відхилень оцінок параметрів і змінних від істинних значень, ці помилки сходяться до нуля. В підсумку отримали базову модель, придатну для досліджень і подальшого уточнення і розширення.

#### **Висновки**

Подано приклад роботи спеціаліста з автоматичного управління: розробити для нового нелінійного об'єкта систему управління зі спостерігачем стану і параметрів.

Поставлено задачу управління нелінійними системами з викристанням спостерігача стану і параметрів. Ця задача доведена до коректних і працюючих робочих моделей. Це є базовий, але не кінцевий результат.

Головний результат (див. рис. 5) – відкрита, зручна для модифікацій роботоздатна програма (див. рис. 6, 7). Не всі зв'язки і фактори враховані в моделі, однак це досить проста модифікація моделі і програми.

#### **Контрольні запитання**

1. Різницеві рівняння нелінійного об'єкта в векторно-матричній формі.

- 2. Різницеві рівняння нелінійного спостерігача в векторно-матричній формі.
- 3. Рівняння динаміки нелінійного об'єкта.
- 4. Для чого потрібен спостерігач в САУ біореактора?
- 5. Що таке «спостерігач стану і параметрів»?
- 6. Який параметр спостерігає нелінійний спостерігач?
- 7. Властивість нелінійного спостерігача стану.

## **Література**

1. Воронов А. А. Теория автоматического управления : в 2-х частях / Воронов А. А. – М. : Энергия, 1986.

2. Куо Б. Теория и проектирование цифровых систем управления / Куо Б. – М. : Машиностроение, 1986.

3. Изерман Р. Цифровые системы управления / Изерман Р. – М. : Мир, 1984.

4. Беллман Р. Процессы регулирования с адаптацией / Беллман Р. – М. : Наука, 1964. – 317 с.

5. Беллман Р. Некоторые вопросы математической теории управления / Беллман Р., Гликсберг И., Гросс О. – М. : Издат-во Иностр. Литер., 1962. – 233 с.

6. Болтянский В. Г. Математические методы оптимального управления / Болтянский В. Г. – М. : Наука, 1966. – 307 с.

7. Боровська Т. М. Проблеми розробки адаптивних САУ для масових об'єктів / Боровська Т. М., Северiлов В. А., Васюра А. С. // Вісник ВДТУ. –  $1998. - N<sub>2</sub> 6. - C. 12 - 17.$ 

8. Боровська Т. М. Декомпозиційні структури для прикладних програм синтезу регуляторів / Боровська Т. М. // Вісник ВДТУ. – 2000. – № 1. – C. 17–22.

9. Боровська Т. М. Теорія автоматичного управління. Частина 1. Аналіз САУ: навчальний посібник для студ. вищ. навч. закл. / Боровська Т. М., Северілов В. А., Васюра А. С. – Вінниця : УНІВЕРСУМ-Вінниця, 2008. – 97 с.

10. Боровська Т. М. Моделювання та оптимізація систем автоматичного управління : навчальний посібник для студ. вищ. навч. закл. / Боровська Т. М., Васюра А. С., Северілов В. А – Вінниця : ВНТУ, 2009. – 132 с.

11. Боровська Т. М. Основи теорії управління та дослідження операцій : навчальний посібник для студ. вищ. навч. закл. / Боровська Т. М., Колесник І. С., Северілов В. А. – Вінниця : УНІВЕРСУМ-Вінниця, 2008. – 242 с.

12. Боровська Т. М. Спеціальні розділи вищої математики : навчальний посібник для студ. вищ. навч. закл. / Боровська Т. М., Колесник І. С., Северілов В. А. – Вінниця : УНІВЕРСУМ-Вінниця, 2008. – 182 с.

13. Боровська Т. М. Методичні вказівки до виконання розрахунковографічних робіт з курсу «Теорія автоматичного управління» : електронне видання / Т. М. Боровська, П. В. Северiлов. – Вінниця : ВНТУ, 2008. – 75 с.

14. Боровська Т. М. Теорія автоматичного управління : дистанційний курс / Боровська Т. М., Северілов В. А., Васюра А. С. – Вінниця : ВНТУ, 2010.

15. Боровська Т. М. Моделі ефективності і живучості технічних систем / Т. М. Боровська, Е. П. Хомин, П. В. Северілов // Вісник Вінницького політехнічного інституту. – 2011. – № 1. – С. 89–95.

16. Моделювання задач управління інвестиціями : [навчальний посібник для студ. вищ. навч. закл.] / Т. М. Боровська, В. А. Северілов, С. П. Бадьора, І. С. Колесник. – Вінниця : ВНТУ, 2009. – 178 с.

17. Моделювання та оптимізація у менеджменті : [навчальний посібник для студ. вищ. навч. закл.] / Т. М. Боровська, В. А. Северілов, С. П. Бадьора, І. С. Колесник. – Вінниця : УНІВЕРСУМ–Вінниця, 2009. – 145 с.

18. Северилов В. А. Живучесть САУ / В. А.Северилов, Т. Н. Боровская / : Винница : ВПИ, 1989.

19. Первозванский А. А. Курс теории автоматического управления / Первозванский А. А. – М. : «Наука», 1986. – 615 с.

20. Пузырёв В. А. Управление технологическими процессами производства микроэлектронных приборов / Пузырёв В. А. – М. : «Радио и связь», 1984.

21. Цыпкин Я. З. Адаптация и обучение в автоматических системах / Цыпкин Я. З. – М. : «Наука», 1968.

22. Borovska Т. N. Modeling and optimization of agrarian systems with waste recycling in bioreactors / P. V. Severilov, T. N. Borovska, Yu. N. Dmytryk, E. P. Khomyn // Nauka i studia (Poland). – 2014. – № 16 (126). – P. 42–50.
*Навчальне видання*

**Боровська Таїса Миколаївна Северілов Віктор Андрійович Северілов Павло Вікторович Васюра Анатолій Степанович Юхимчук Марія Сергіївна**

## **ТЕОРІЯ АВТОМАТИЧНОГО УПРАВЛІННЯ. ЧАСТИНА 1. АНАЛІЗ і дослідження САУ**

Навчальний посібник

Редактор Т. Старічек

Оригінал-макет підготовлено Т. Боровською

Підписано до друку 18.08.2017 р. Формат 29,7×421/2 . Папір офсетний. Гарнітура Times New Roman. Ум. друк. арк. 16,63. Наклад 50 (1-й запуск 1–20) пр. Зам. № 2017-319.

Видавець та виготовлювач інформаційний редакційно-видавничий центр. ВНТУ, ГНК, к. 114, Хмельницьке шосе, 95, м. Вінниця, 21021. Тел. (0432) 59-85-32, 59-87-38. **press.vntu.edu.ua**; *E-mail*: kivc.vntu@gmail.com. Свідоцтво суб'єкта видавничої справи серія ДК № 3516 від 01.07.2009 р.